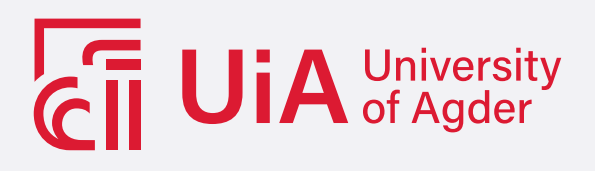

# Performance Analysis of PV Power Plants Across Norway

Developing a Practical Approach to Analyze Large-Scale PV Installations with Limited Metadata

MARTIN KREBS KRISTIANSEN

SUPERVISOR Anne Gerd Imenes

University of Agder, 2023 Faculty of Engineering and Science Department of Engineering and Sciences

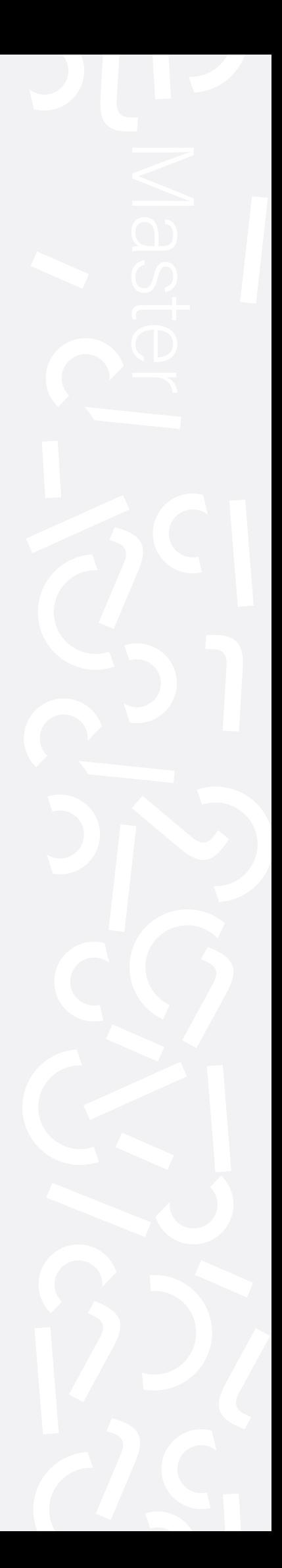

### Obligatorisk gruppeerklæring

Den enkelte student er selv ansvarlig for å sette seg inn i hva som er lovlige hjelpemidler, retningslinjer for bruk av disse og regler om kildebruk. Erklæringen skal bevisstgjøre studentene på deres ansvar og hvilke konsekvenser fusk kan medføre. Manglende erklæring fritar ikke studentene fra sitt ansvar.

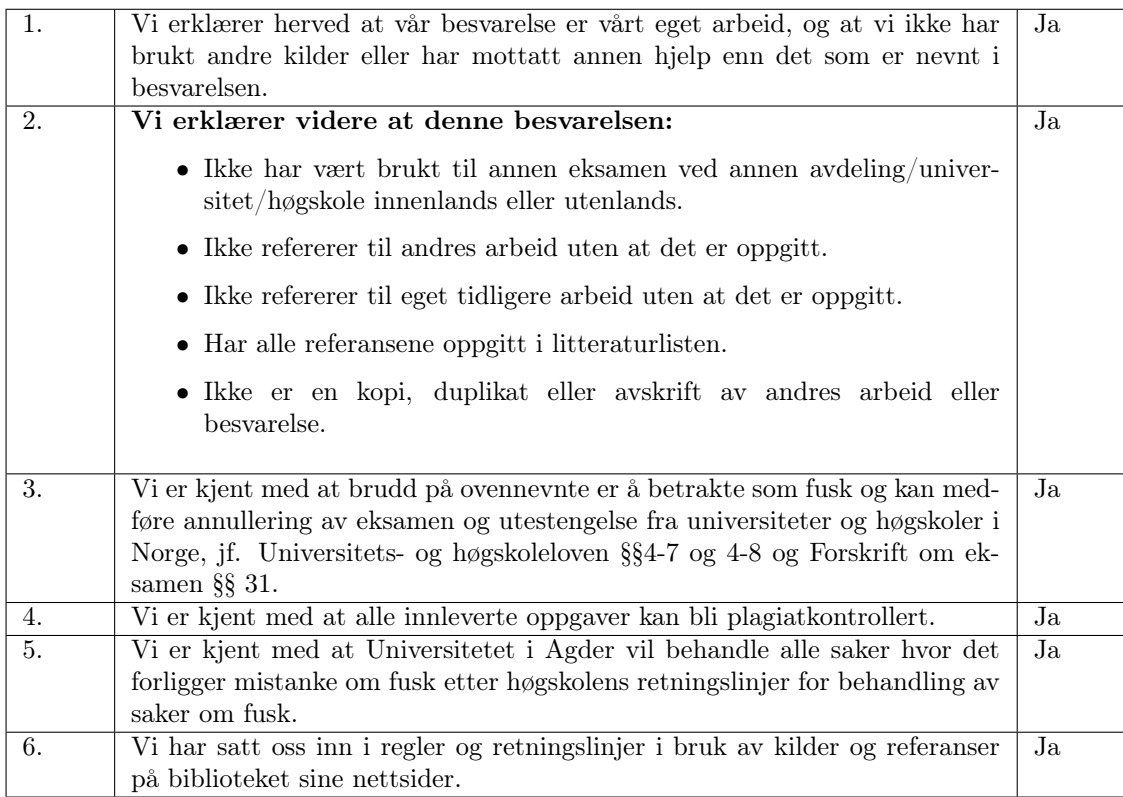

### Publiseringsavtale

Fullmakt til elektronisk publisering av oppgaven Forfatter(ne) har opphavsrett til oppgaven. Det betyr blant annet enerett til å gjøre verket tilgjengelig for allmennheten (Åndsverkloven. §2). Oppgaver som er unntatt offentlighet eller taushetsbelagt/konfidensiell vil ikke bli publisert.

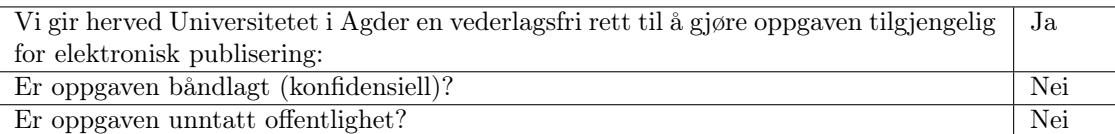

# <span id="page-2-0"></span>Acknowledgements

This is the final project in my master's thesis. I want to turn my appreciation to the people who have helped me with guidance and answered questions. Firstly I would like to thank Anne Gerd Imenes, my supervisor from UIA. I am grateful for all the time and effort she has put off for meetings, answered questions, and read and corrected the report. I would also like to thank her for helping me find a relevant and exciting subject for my master's thesis and putting me in contact with Institute for Energy Technology (IFE). With her and IFE, the subject of this thesis was possible.

I am also grateful that IFE has used its time to contact Solecllespesialisten and get ahold of their data. I therefore also thank Solcellespeisalisten for sharing their data. Finally, in regards to IFE, I would specially thank Christoph Seiffert, in regards to answering questions about the dataset.

# <span id="page-3-0"></span>Abstract

This thesis examines hourly aggregated data from 501 photovoltaic (PV) installations, builds a better knowledge foundation about the geographical performance of PV systems in Norway, and provides a groundwork for how PV datasets with limited metadata can be analyzed. Metadata is supplemented with inferred tilt and azimuth by analyzing the power and irradiance relationship at different orientations, with 1° intervals. When tested with a known PV installation, the result shows a median accuracy of 12.2° and 14.1° for tilt and azimuth, respectively. To analyze the performance of PV installations, the power output data is filtered with a linear filter (RANSAC) and a polynomial non-linear filter. The latter shows promising results, as long as specific requirements regarding the number of available timestamps are available. Unknown capacity units are inferred by selecting highly probable units  $(W_p, kW_p,$ and  $MW<sub>p</sub>$ ) and finding highly probable specific yields. Installations, where highly probable specific yields are not found using these units have been removed from further analysis.

# <span id="page-4-0"></span>Sammendrag

Denne oppgaven undersøker timebaserte data fra 501 solcelleanlegg (PV) og bygger et bedre kunnskapsgrunnlag om den geografiske ytelsen til solcelleanlegg i Norge. Oppgaven gir også et grunnlag for hvordan solcelledatasett med begrenset metadata kan analyseres. Metadata er supplert ved å beregne tilt og asimut ved å analysere effekt- og solinnstråling i forskjellige orienteringer, med 1°-intervaller. Resultatet er en median nøyaktighet på 12,2° og 14,1° for henholdsvis tilt og azimut. Resultatene er testet med en kjent PV-installasjon. For å analysere PV-installasjonene filtreres effektdataene med et lineært filter (RANSAC) og et polynomisk ikke-lineært filter. Sistnevnte viser lovende resultater, så lenge spesifikke krav til antall tilgjengelige tidsstempler er tilgjengelige. Ukjente kapasitetsenheter utledes ved å velge svært sannsynlige enheter  $(W_p, kW_p, og MW_p)$  og finne svært sannsynlige spesifikke utbytte. Installasjoner der svært sannsynlig spesifikk utbytte ikke er funnet ved bruk av disse enhetene, er fjernet fra videre analyse.

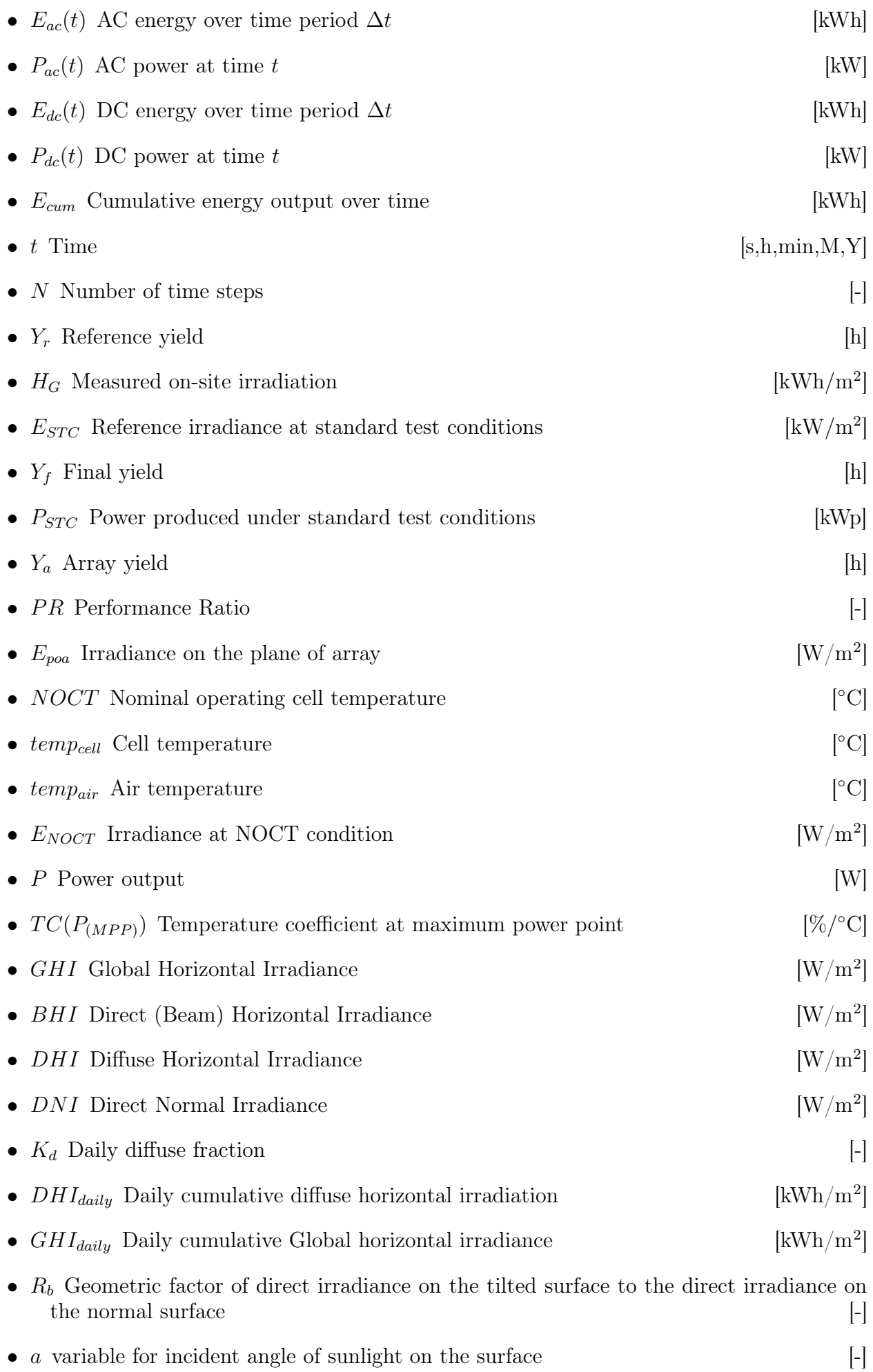

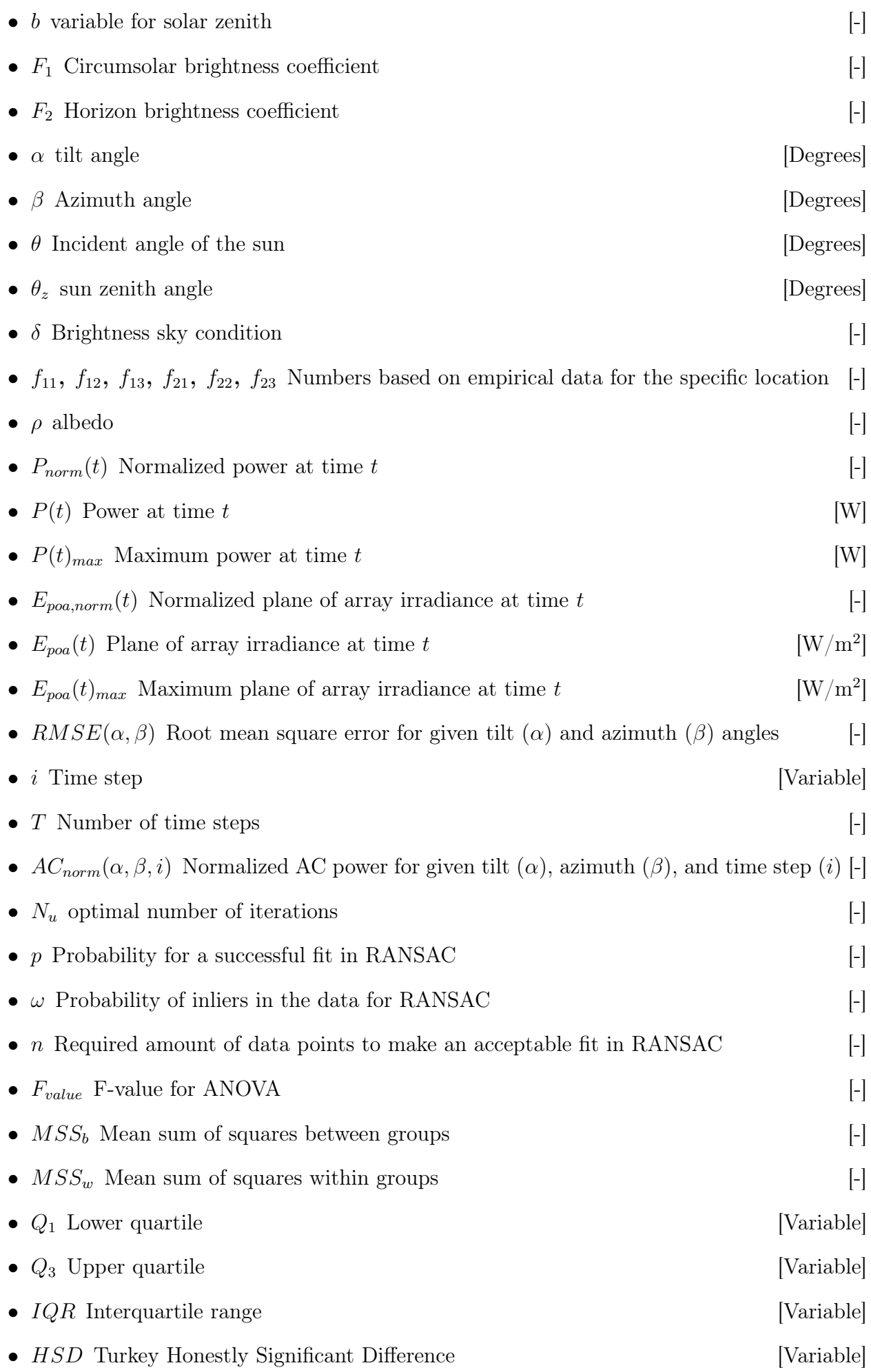

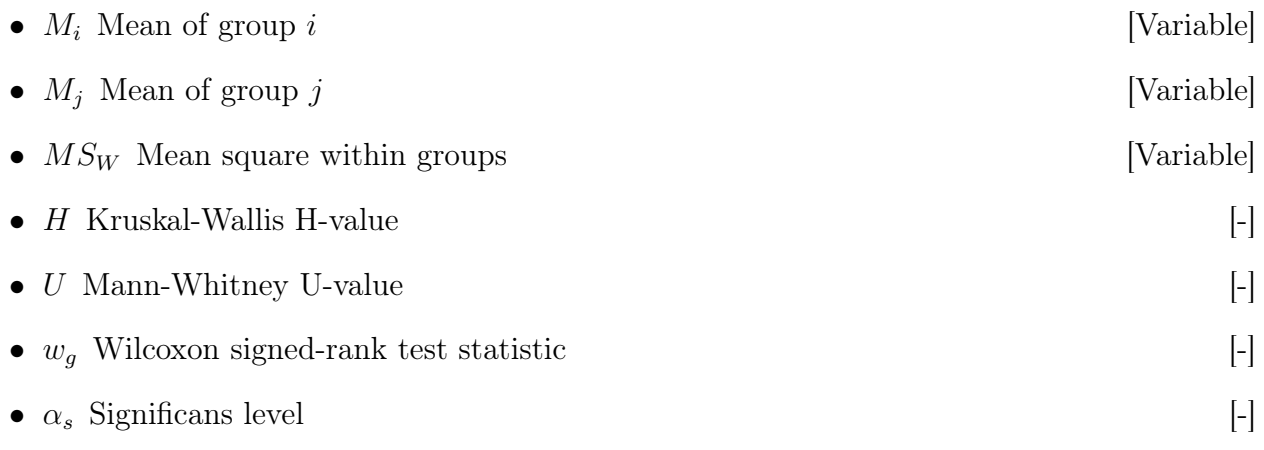

# **Contents**

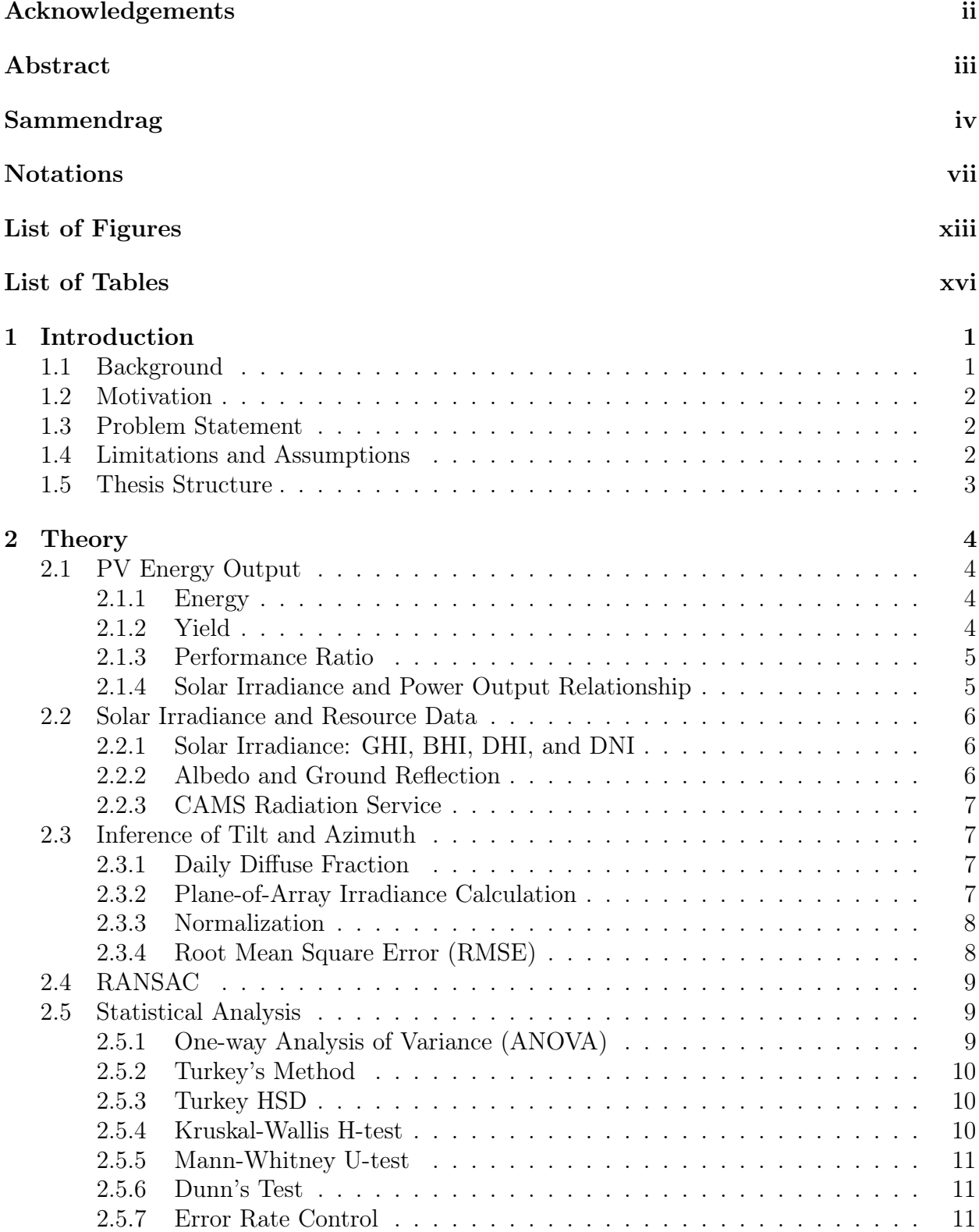

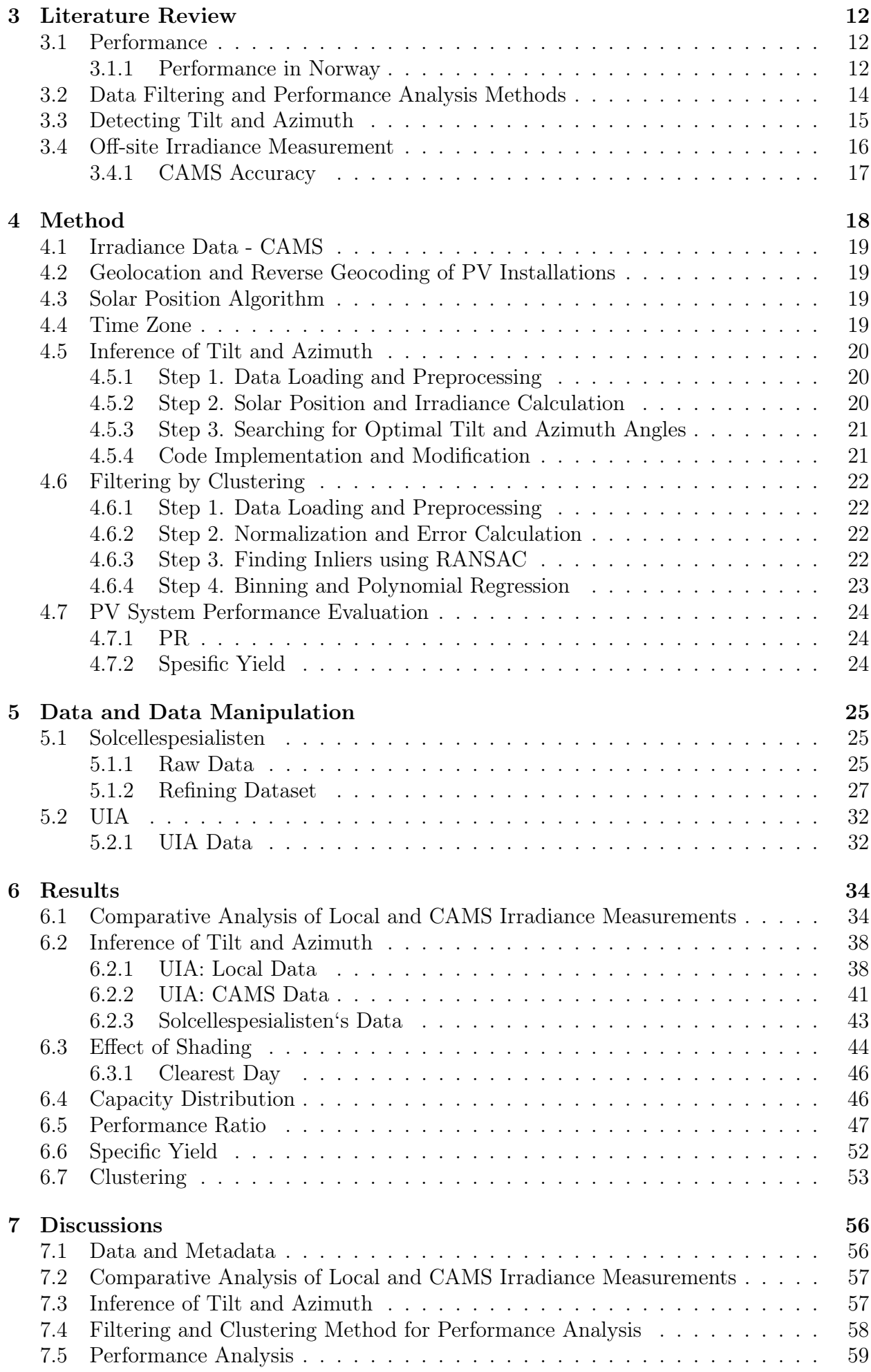

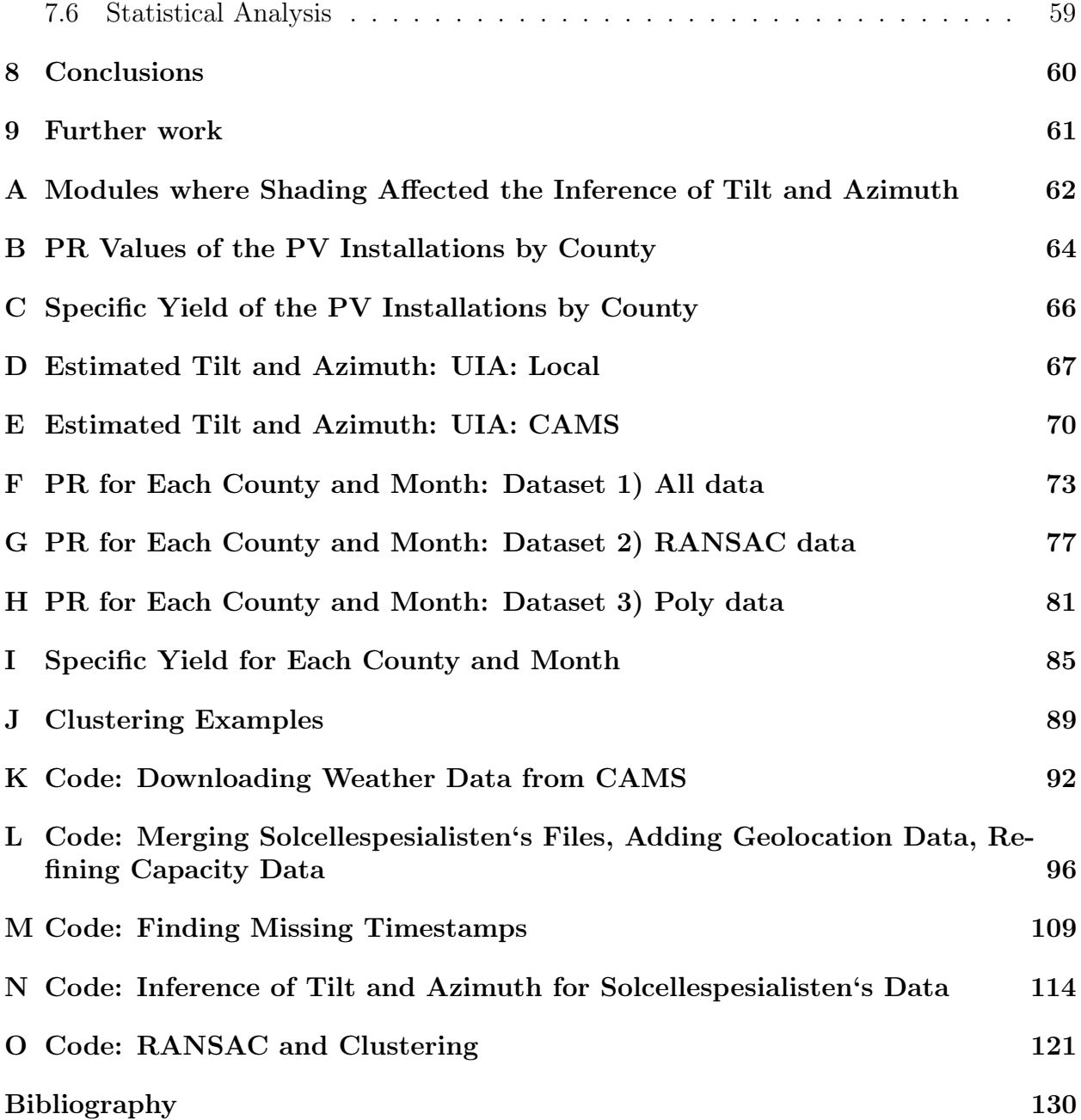

# <span id="page-11-0"></span>List of Figures

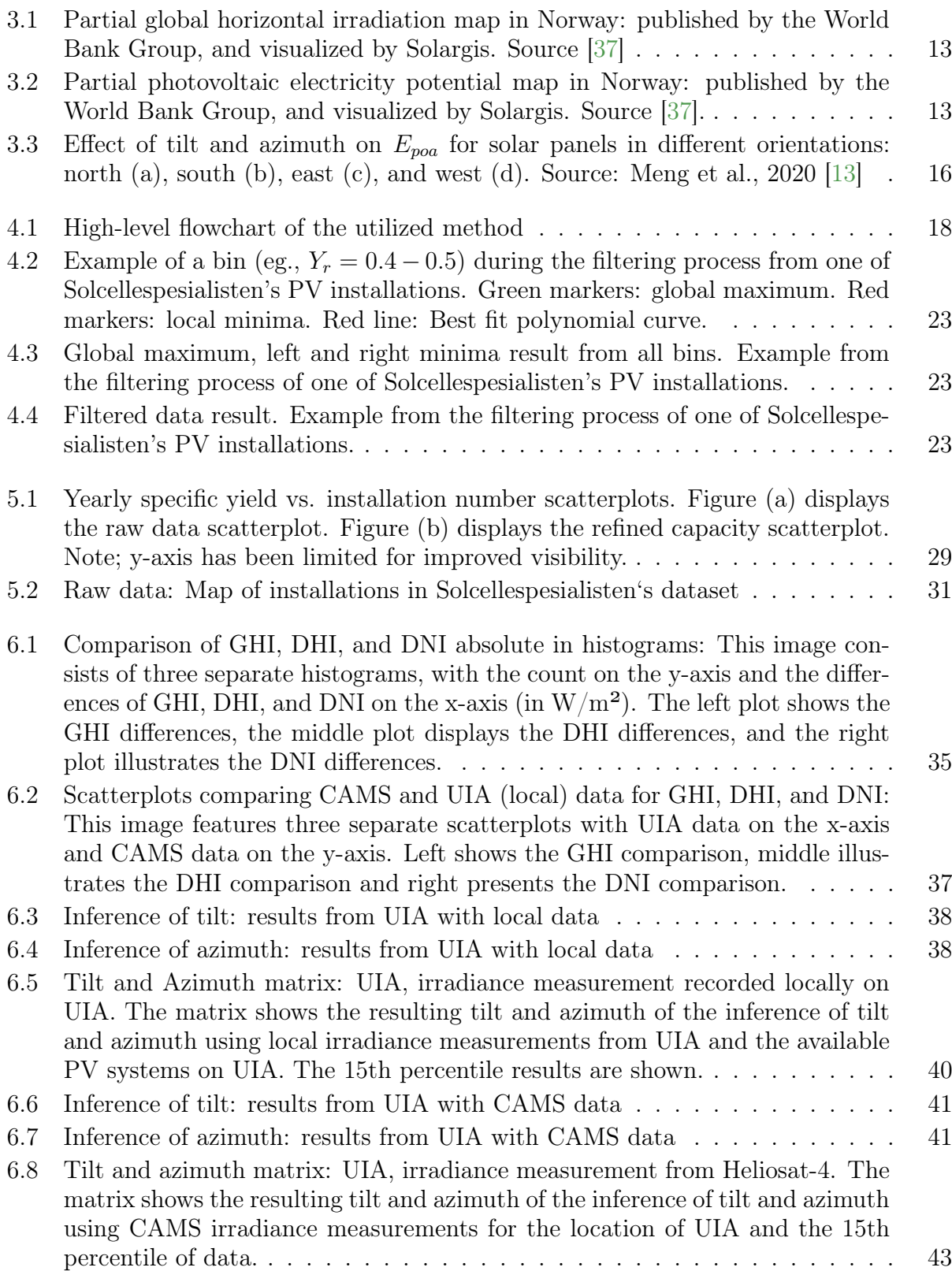

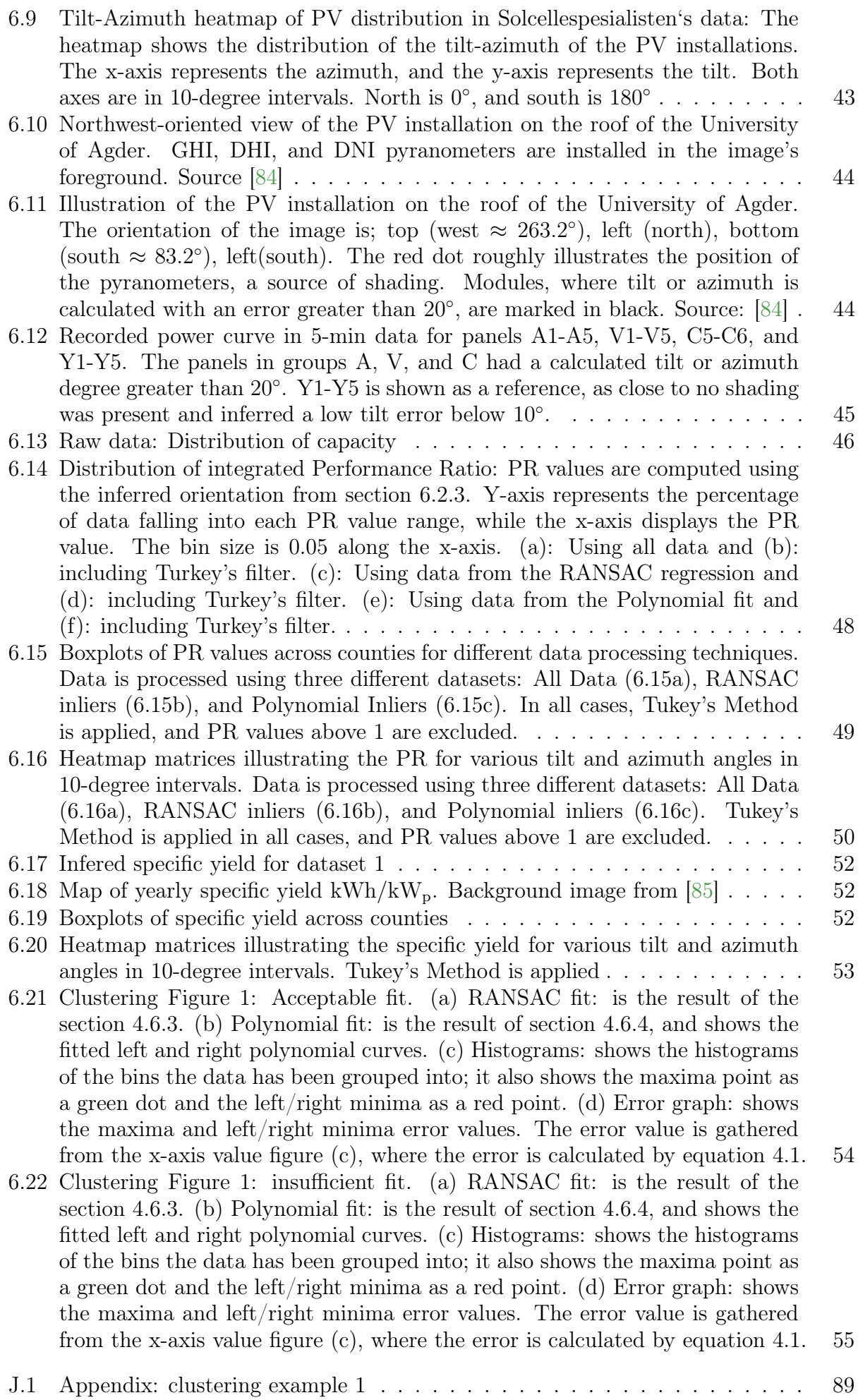

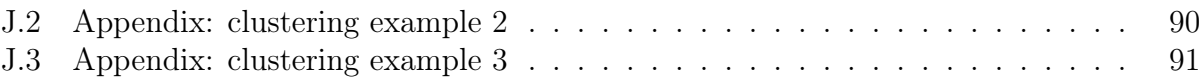

# <span id="page-15-0"></span>List of Tables

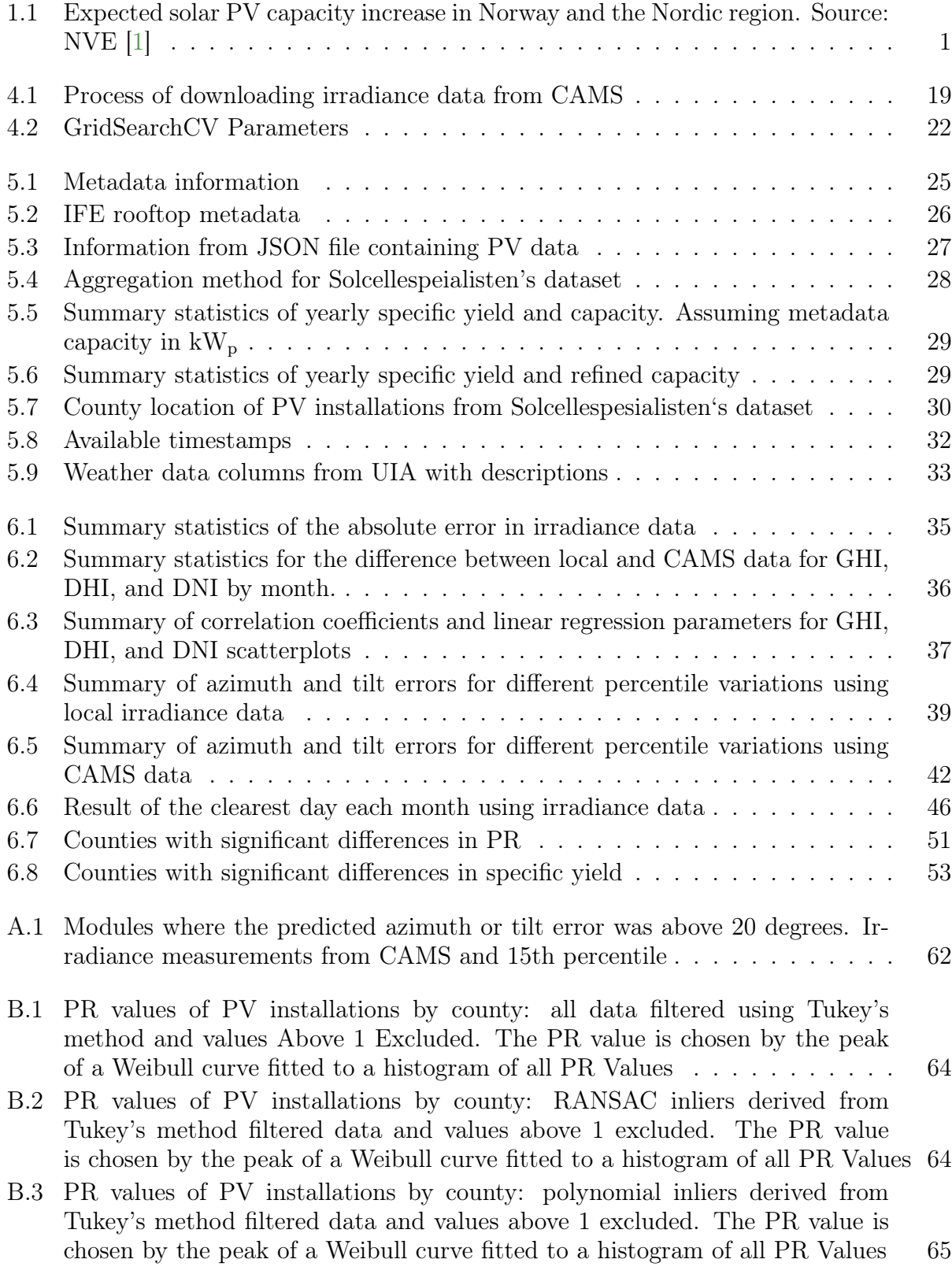

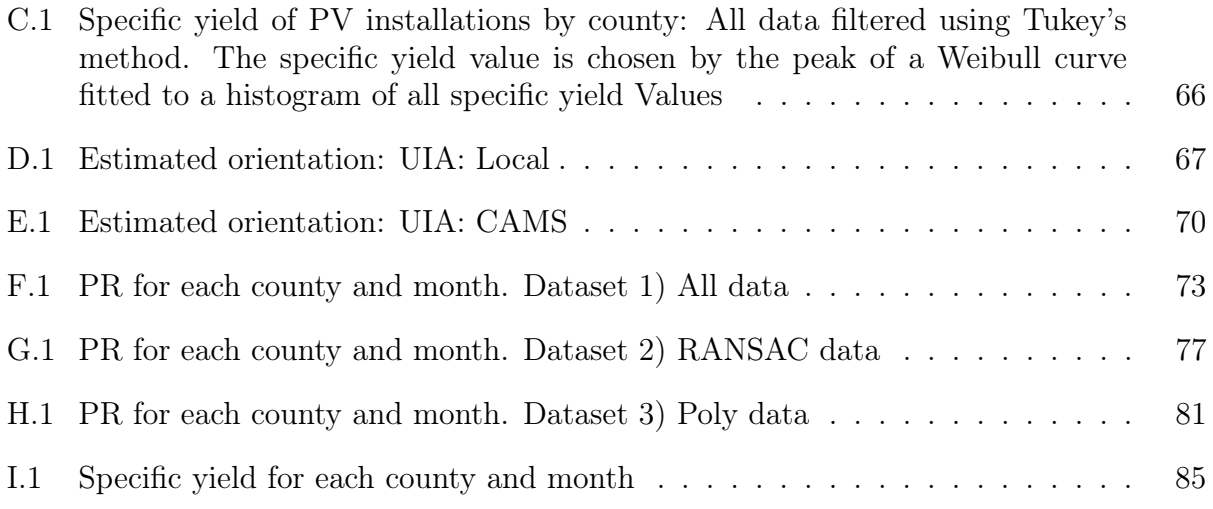

# <span id="page-18-0"></span>Chapter 1

# Introduction

## <span id="page-18-1"></span>1.1 Background

The surplus of energy production is forecasted to diminish up until 2030 in both Norway and the Nordic region. A deficiency in energy production causes the need for import during peak periods. There is already a power deficit in tight situations today in the Nordic region. There are significant uncertainties in the growth of demand up until 2030, but an expectation made by NVE is 2-6 GW. The forecasted increase in supply is expected to come mainly from solar and hydropower. However, the increase is only expected to be 0.6 GW in the winter months by 2030. This leads to an expectation of increased power deficiency in the time to come [\[1\]](#page-147-2). Table [1.1](#page-18-2) shows the expected increase in grid-connected solar photovoltaic (PV) energy in Norway and the Nordic region.

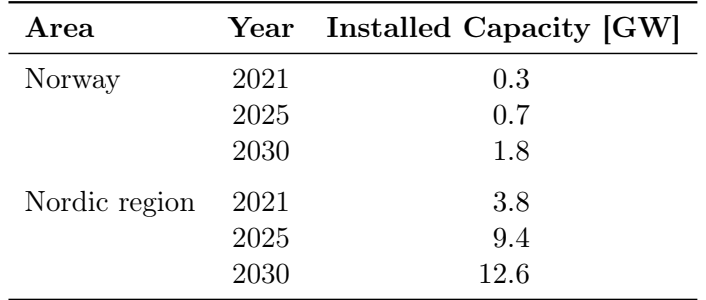

<span id="page-18-2"></span>Table 1.1: Expected solar PV capacity increase in Norway and the Nordic region. Source: NVE [\[1\]](#page-147-2)

As the grid-connected installed capacity is forecasted to grow six-fold by 2030, and solar PV energy mainly depends on available solar irradiance and location, the knowledge of expected power output is essential for investors, owners, and grid regulators. Much extensive data analysis has been done on the performance of PV installations in Europe; however, a gap remains in the literature regarding large-scale PV analysis using real-world data for the Norwegian climate. Norway is located in the northern parts of Europe. Sunlight is therefore received at a steeper angle, and fewer sunlight hours and less irradiance are received; as a cause of this, the snow amount is also higher.

Solcellespesialisten is a large supplier of complete solar systems in Norway and delivers systems to housing, industry, agriculture, and a solar park. They have provided facilities with a yearly estimated production of up to 860,000 kWh [\[2\]](#page-147-3). Production records from these facilities have been saved and stored by Solcellespesialisten. Consequently, they have a vast amount of real-world solar data from the Norwegian climate. This project has been conducted in collaboration with Solcellespesialisten and The Institute for Energy Technology (IFE), a leader in solar PV research in Norway. IFE is looking for more information on the solar industry in Norway and has therefore identified Solcellespesialisten's database as a valuable resource.

# <span id="page-19-0"></span>1.2 Motivation

Critical challenges face the energy supply network in the near future, with a forecast of a 2-6 GW increase in demand by 2030 and only a 0.6 GW increase in production during the winter months. Together with the growth of grid-connected PV installations expected to be six-fold over the next decade, as much information as possible is needed to predict the demand/supply of the power grid at the end of this timeline. Therefore, understanding the performance of PV based on geolocation is a critical factor for the demand/supply prediction and economical bankability of projects. With Solcellespesialisten offering its dataset for further studies, the motivation for this master thesis becomes to analyze a real-world dataset and develop a practical procedure for data analysis.

# <span id="page-19-1"></span>1.3 Problem Statement

This thesis aims to provide a method for analyzing real-world datasets. Therefore, this thesis addresses the following problem: How can a large number of PV installations be analyzed with limited data? This includes solving challenges regarding missing data information and analyzing the data. To address the overarching problem, the following sub-questions are made:

- What are the challenges in working with real-world data containing unspecified or inconsistent measurement units, and how can they be addressed?
- How can shortcomings in data and metadata be overcome?
- Are there any regional differences in the performance of PV installations across Norway?

# <span id="page-19-2"></span>1.4 Limitations and Assumptions

The data from Solcellespesialisten lacks information on installation tilt and azimuth, leading to an investigation into determining tilt and azimuth from production data. The utilized solution includes curve fitting the power output of a selection of optimal days over the course of a year and the irradiance for every possible plane in 1° increments. However, this method assumes that all panels in a PV installation have the same orientation, which may lead to inaccurate results in cases where this assumption does not hold.

The data contains unspecified units of measurement, such as power, timezone, temperature, and capacity. The timezone has been determined by comparing the sunrise and sunset times with the power data's start and end times and other methods. The temperature measurement appears to be an offset, likely representing inverter temperature versus air temperature. A non-linear method has been utilized to filter the power data to include decreased efficiency at higher temperatures. The capacity unit is theorized to be in Wp, kWp, or MWp; the correct value is determined by calculating the specific yield for the different units and utilizing the most likely result. Capacity units that are not logged in Wp, kWp, or MWp have not been adjusted to the correct unit of measurement and will give false results if not detected and removed from the dataset. Another dataset limitation is that each PV installation is limited to a maximum duration of one year. This means some PV installations are not included in the analysis due to lack of time. The geographical distribution is also uneven, with most PV installations near major cities. Local irradiance measurements are also not included, leading to satellite data usage.

The data from Solcellespesialisten was made available on 13.03.2023, which limited the available time for the analysis. As a result, a majority of the time was spent in the initial research phase, including testing methods on known datasets, such as data from the installation at the University of Agder and reading literature. This allowed progress to be faster once the data was made available. In addition, the knowledge that tilts and azimuth would not become available came on 21.03.2023, with tilt and azimuth being absent from the dataset; an addition of a procedure to locate the tilt and azimuth was included in the theses, resulting in less time in other parts of the thesis.

### <span id="page-20-0"></span>1.5 Thesis Structure

This thesis is structured as follows: Chapter 2 presents the theory used to process the result. Chapter 3 details the previous research done in this field. Chapter 4 explains the method used to gather and analyze results. Chapter 5 includes various ways the data has been manipulated to ensure good quality. Chapter 6 shows the results and discusses some specific results, and Chapter 7 contains a broader discussion of the methods used, challenges, and some comparisons to the literature review. Finally, to conclude the thesis, chapter 8 presents the conclusion.

# <span id="page-21-0"></span>Chapter 2

# Theory

### <span id="page-21-1"></span>2.1 PV Energy Output

#### <span id="page-21-2"></span>2.1.1 Energy

Energy is defined as the integral of power over time, as described in equation [2.1](#page-21-4) for AC energy, and [2.2](#page-21-5) for DC energy [\[3,](#page-147-4) p. 3-5].

<span id="page-21-4"></span>
$$
E_{ac}(t) = P_{ac} * t = \int P_{ac}(t)dt
$$
\n(2.1)

<span id="page-21-5"></span>
$$
E_{dc}(t) = P_{dc} * t = \int P_{dc}(t)dt
$$
\n(2.2)

A PV system's cumulative energy output over time is defined by equation [2.3.](#page-21-6)

<span id="page-21-6"></span>
$$
E_{cum} = \sum_{t=1}^{N} E(t)
$$
\n(2.3)

 $E_{cum}$  is the cumulated energy over the given period, it can either be AC or DC power, depending on if the momentary measurement of energy  $E$  is in AC or DC,  $N$  is the duration of the period [\[4\]](#page-147-5).

#### <span id="page-21-3"></span>2.1.2 Yield

The yield of a PV plant can be measured in multiple ways, quantified in terms of reference yield, final yield, and array tiled as specified below.

#### Reference Yield  $(Y_r)$

Reference yield compares the measured on-site irradiation with the irradiation at standard test conditions (STC), as described in equation [2.4.](#page-21-7)  $Y_r$  is the reference yield and describes the theoretical maximum convertible energy available  $[3, p.278-280], [4], [5].$  $[3, p.278-280], [4], [5].$  $[3, p.278-280], [4], [5].$  $[3, p.278-280], [4], [5].$  $[3, p.278-280], [4], [5].$  $[3, p.278-280], [4], [5].$ 

<span id="page-21-7"></span>
$$
Y_r = \frac{H_G}{E_{STC}}\tag{2.4}
$$

In equation [2.4,](#page-21-7)  $H_G$  is the measured on-site irradiation (in kWh/m<sup>2</sup>), and  $E_{STC}$  is the reference irradiance at standard test condition  $(1 \text{ kW/m}^2)$ .

#### Final Yield  $(Y_f)$

The final yield describes the energy produced at the AC side, divided by installed peak capacity, as described in equation [2.5.](#page-22-2) It represents the installation's hours at STC conditions to generate the recorded energy. The final yield includes the generator losses  $(L<sub>C</sub>)$ . Generator losses can be caused by factors such as high module temperature, shading, ohmic losses, and not operating at maximum power point [\[3,](#page-147-4) p.278-280], [\[4\]](#page-147-5)

<span id="page-22-2"></span>
$$
Y_f = \frac{E_{ac}(t)}{P_{STC}}
$$
\n
$$
(2.5)
$$

In equation [2.5,](#page-22-2)  $Y_f$  is the final yield,  $E_{ac}(t)$  [kWh] is the energy produced on the AC side, and  $P_{STC}$  [kWh] is the power produced under Standard test conditions.

#### Array Yield  $(Y_a)$

Array yield is similar to the final yield, except that it refers to the energy produced at the DC side of the inverter; therefore, the generator losses( $L_C$ ) are not included. The array yield is described in equation [2.6](#page-22-3) [\[3,](#page-147-4) p.278-280].

<span id="page-22-3"></span>
$$
Y_a = \frac{E_{DC}(t)}{P_{STC}}\tag{2.6}
$$

In equation [2.6,](#page-22-3)  $Y_A$  is the generator yield,  $E_{DC}(t)$  [kWh] is the energy produced on the DC side, and  $P_{STC}$  [kWh] is the power produced under standard test conditions.

#### <span id="page-22-0"></span>2.1.3 Performance Ratio

Performance ratio (PR) measures how efficiently the PV plant utilizes the available irradia-tion. Equation [2.7\)](#page-22-4) describes the relationship between equation  $Y_f$  (from equation [2.5\)](#page-22-2) and  $Y_r$  (from equation [2.4\)](#page-21-7) [\[3,](#page-147-4) p.279-281].

<span id="page-22-4"></span>
$$
PR = \frac{Y_f}{Y_r} \tag{2.7}
$$

#### <span id="page-22-1"></span>2.1.4 Solar Irradiance and Power Output Relationship

The module's temperature correlates with the air temperature and irradiance. Other factors affecting the temperature include windspeed, available cooling, and construction. This section demonstrates the nonlinearity of power output with increased cell temperature and irradiance. Nominal operating cell temperature (NOCT) is a standard to assess PV panels. The conditions are  $E_{poa} = 800 W/m^2$ , ambient temperature of 20<sup>°</sup>, and windspeed of 1  $m/s<sup>2</sup>$ . The NOCT temperature is described in the datasheet of the PV module and varies depending on the technology and module. Equation [2.8](#page-22-5) is a simplified estimation of the cell temperature that assumes a linear increase in temperature with irradiance.  $temp_{cell}$  in equation [2.8](#page-22-5) is the cell temperature and,  $temp_{air}$  is the air temperature [\[3,](#page-147-4) p.147-149].

<span id="page-22-5"></span>
$$
temp_{cell} = temp_{air} + (NOCT - 20^{\circ}) \cdot \frac{E_{poa}}{E_{NOCT}} \tag{2.8}
$$

With  $temp_{cell}$  the actual power can be estimated using equation [2.9,](#page-22-6) where P is power,  $P_{STC}$ is power at STC,  $TC(P_{(MPP)}$  is the temperature coeficient  $(TC)$  at maximum power point  $(MPP)$  [\[3,](#page-147-4) p.147-149].

<span id="page-22-6"></span>
$$
P = P_{STC} \cdot [1 + TC(P_{(MPP)}) \cdot (temp_{cell} - 25^{\circ})]
$$
\n
$$
(2.9)
$$

# <span id="page-23-0"></span>2.2 Solar Irradiance and Resource Data

Solar irradiance data is needed for the calculation of PR. Irradiance can be measured locally with equipment such as pyranometers. When such equipment is unavailable, other options, such as measurements with satellite data, can be used.

## <span id="page-23-1"></span>2.2.1 Solar Irradiance: GHI, BHI, DHI, and DNI

Multiple factors are influential in how much irradiance reaches the PV panel. As the irradiance hits the atmosphere, some will not enter due to reflection on the atmosphere's boundary. Another reason for lower irradiance is the absorption of light by molecules. The irradiation that enters and does not get reflected or absorbed may change direction due to scattering effects. Scattering effects occur when the irradiation hits dust particles and other aerosols. When the irradiance changes direction, it is classified as diffuse irradiation. This diffuse irradiation can unevenly distribute the irradiance. Due to these factors, there are multiple classifications of irradiance measurements per surface unit. The difference between them is the travel path of the irradiance and the impact angle. The most commonly used classifications are Global Horizontal Irradiance (GHI), Direct (Beam) Horizontal irradiance (BHI), Diffuse Horizontal Irradiance (DHI), and Direct Normal Irradiance (DNI) [\[3\]](#page-147-4), [\[6\]](#page-147-7).

Diffuse horizontal irradiance has interacted with some form of aerosol and changed direction from a straight path from the sun. In some locations, like Glasgow, the DHI might contribute more to the total irradiance than direct irradiance for a year [\[3\]](#page-147-4). Direct normal irradiance is irradiance that has traveled in a straight path; It is measured on a normal plane (perpendicular) to the sun. Direct Horizontal Irradiance (BHI) is similar to DNI, except that it is measured in the perpendicular plane. Global horizontal irradiance is the combined effect of direct and diffuse irradiance measured on a horizontal surface [\[3\]](#page-147-4), [\[6\]](#page-147-7).

### <span id="page-23-2"></span>2.2.2 Albedo and Ground Reflection

In addition to direct and diffuse irradiation, there is the effect of albedo. Albedo is a reflective property of materials. As irradiance hits the ground, the material of the ground decides how much of the irradiance is reflected. Albedo can therefore impact the total irradiance on a given surface. The tilt of the panel decides how much this affects the total irradiance—a steeper angle results in more irradiation due to the albedo effect. Typical values for different surfaces include grass at 0.25, lawn changing between 0.18 to 0.23, forest altering between 0.05 and 0.18, tarmac at 0.15, concrete within the range of 0.2 to 0.3, fresh snow from 0.8 to 0.9, and aged snow at 0.45 [\[3,](#page-147-4) p.37-38].

#### <span id="page-24-0"></span>2.2.3 CAMS Radiation Service

CAMS (Copernicus Atmosphere Monitoring Service) gathers and provides information on atmosphere conditions, including but not limited to CO2, CH4, pollen, and irradiance. CAMS radiation service's goal is to fulfill the needs of national policy developments and the requirements of third-party commercial use [\[7\]](#page-147-8). The quality of the data is assured with tests against independent observations. CAMS radiation services offer two primary services: CAMS allsky radiation services and CAMS clear sky radiation service. Only CAMS all-sky radiation services have been utilized in this thesis. CAMS all-sky radiation service's newest model is Heliosat-4. It can generate data from 2004 up until two days ago. The data can be delivered with a time resolution of one min, 15 min, hourly, one day, and one month. Heliosat-4 generates data for the latitude and longitude between  $-66°$  and  $66°$ . The data is interpolated to the chosen location. The data is calculated using aerosol, water vapor, and ozone data from CAMS global forecasting system and satellite observations, together with ground elevation and albedo. The calculation process mainly consists of look-up tables, where all aforementioned data is used. The output data includes two main categories, clear sky, and horizontal measurements, including GHI, BHI, DHI, and DNI measurements  $|6|-10|$ .

#### Satellite Data

Satellite-derived irradiance data is created differently based on the method used. The basics are, however, similar. A satellite in orbit takes pictures that are analyzed. The pictures are often taken at different wavelengths to distinguish different features, such as visible light  $(\approx 0.65 \mu \text{m})$  and infrared  $(\approx 11.0 \mu \text{m})$ . Infrared images can be used to detect water vapor. A combination of reactance on visible light images and infrared brightness temperature can be used to detect clouds; combining these images allows for height and density detection. Photos taken at different times can also be compared, as a baseline of non-cloudy environments is beneficial [\[11\]](#page-147-10), [\[12\]](#page-147-11). The equations for calculating the irradiance differ for different methods; Heliosat-4 mainly uses look-up tables [\[9\]](#page-147-12).

### <span id="page-24-1"></span>2.3 Inference of Tilt and Azimuth

#### <span id="page-24-2"></span>2.3.1 Daily Diffuse Fraction

The daily diffuse  $(K_d)$  is a fraction defined by the DHI and GHI at a specific location and time. The DHI and GHI values are integrated values over a day. The daily diffuse fraction is a factor that ranges from 0 to 1, describing the sky's clarity, 1 being full cloud cover, while 0 is a no-cloud environment. Equation [2.10](#page-24-4) describes the mathematical expression of the daily diffuse fraction when the DHI and GHI are the integrated sums of the day [\[13\]](#page-147-1).

<span id="page-24-4"></span>
$$
K_d = \frac{DHI_{daily}}{GHI_{daily}}\tag{2.10}
$$

Where  $K_d$  is the daily diffuse fraction.  $DHI_{daily}$  is the daily cumulative diffuse horizontal irradiation [kWh/m<sup>2</sup>], and  $GHI_{daily}$  is the daily cumulative Global horizontal irradiance  $[kWh/m^2]$  [\[13\]](#page-147-1).

#### <span id="page-24-3"></span>2.3.2 Plane-of-Array Irradiance Calculation

Weather data from satellites or other off-site methods are often recorded in GHI, DHI, and DNI components. As the performance calculations for PV require the irradiation in the plane of tilt and orientation, the Perez model transposes the components into the plane of array irradiance  $(E_{poa})$ , and is implemented in the pvlib library [\[14\]](#page-148-0). Equation [2.11](#page-25-2) is the mathematical model used by pvlib.irradiance.get\_total\_irradiance [\[14\]](#page-148-0) . The Perez anisotropic sky model was developed in 1990 and has been widely used for its accuracy and efficiency [\[15\]](#page-148-1), [\[16\]](#page-148-2).

<span id="page-25-2"></span>
$$
E_{poa} = DNI \cdot R_b + GHI[(1 - F_1)(\frac{1 + \cos \beta}{2}) + F_1 \frac{a}{b} + F_2 \sin \beta] + DHI \cdot \rho(\frac{1 - \cos \beta}{2}) \tag{2.11}
$$

In equation [2.11,](#page-25-2)  $R_b$  is a geometric factor of direct irradiance on the tilted surface to the direct irradiance on the normal surface.  $a$  is the incident angle of sunlight on the surface variable, and b is the solar zenith variable.  $a$  is defined in equation [2.12,](#page-25-3) and b is defined in equation [2.13.](#page-25-4)  $F_1$  is the circumsolar brightness coefficient, and  $F_2$  is the horizon brightness coefficients; they are defined in equation [2.14](#page-25-5) and [2.15](#page-25-6) respectively.  $\beta$  is the tilt angle measured from the horizon  $[15]$ ,  $[16]$ .

In the equation [2.12,](#page-25-3)  $\theta$  is the incident angle of the sun. While in equation [2.13,](#page-25-4) [2.14,](#page-25-5) and [2.15,](#page-25-6)  $\theta_z$  is the zenith angle [\[15\]](#page-148-1), [\[16\]](#page-148-2).

<span id="page-25-3"></span>
$$
a = max(0^{\circ}, \cos \theta) \tag{2.12}
$$

<span id="page-25-4"></span>
$$
b = \max(\cos 85^\circ, \cos \theta_z) \tag{2.13}
$$

In equation [2.14](#page-25-5) and [2.15,](#page-25-6)  $f_{11}$ ,  $f_{12}$ ,  $f_{13}$ ,  $f_{21}$ ,  $f_{22}$  and  $f_{23}$  are numbers based on empirical data for the specific location,  $\delta$  is the sky brightness condition, The original presentation [\[15\]](#page-148-1) of the model has two different datasets for these empirical data [\[15\]](#page-148-1), [\[16\]](#page-148-2).

<span id="page-25-5"></span>
$$
F_1 = max[0, (f_{11} + f_{12}\delta + \frac{\pi \theta_z}{180})f_{13}]
$$
\n(2.14)

<span id="page-25-6"></span>
$$
F_2 = f_{21} + f_{22}\delta + \frac{\pi \theta_z}{180} f_{23}
$$
\n(2.15)

#### <span id="page-25-0"></span>2.3.3 Normalization

Normalization is a process that adjusts data amplitude by dividing each data point by a fixed and known variable. This is particularly useful when comparing two datasets with correlated changes but different amplitudes. Normalizing the data transforms the amplitude into a value between 0 and 1, allowing for easier comparison between datasets with different amplitudes. Equation [2.16](#page-25-7) shows the power normalization, and Equation [2.17](#page-25-8) demonstrates the plane of irradiance normalization. In both cases, the values are normalized using the maximum value of the corresponding variable during the respective day [\[13\]](#page-147-1).

<span id="page-25-7"></span>
$$
P_{norm}(t) = \frac{P(t)}{P(t)max}
$$
\n(2.16)

<span id="page-25-8"></span>
$$
E_{poa,norm}(t) = \frac{E_{poa}(t)}{E_{poa}(t)max}
$$
\n(2.17)

#### <span id="page-25-1"></span>2.3.4 Root Mean Square Error (RMSE)

The RMSE is a widely used metric to evaluate differences between two datasets. Equation [2.18](#page-25-9) calculates the root of the average difference between the normalized plane of array irradiance  $(E_{poa,norm})$  and the normalized AC power  $(AC_{norm})$  data, for different tilt  $(\alpha)$  and azimuth  $(\beta)$  angles, *i* being the timestep, and T being the number of timesteps [\[13\]](#page-147-1).

<span id="page-25-9"></span>RMSE
$$
(\alpha, \beta)
$$
 =  $\sqrt{\frac{1}{N} \sum_{i=1}^{N_u} (E_{poa,norm}(\alpha, \beta, i) - AC_{norm}(\alpha, \beta, i))^2}$  (2.18)

### <span id="page-26-0"></span>2.4 RANSAC

Random Sample consensus (RANSAC) is a method of finding inliers and outliers in a dataset. The algorithm selects an arbitrary data point within the dataset and fits the model. It then determines the number of outliers and repeats for selected iterations. Parameters in the analysis include the minimum samples needed  $(n)$  to make up a fit. This is a minimum of 2-datapoints for a 2D plot and 3 for a 3D plot. The optimal number of iterations  $(N_u)$  to get the correct inliers can be estimated based on the type of data used and its expected probability that a given datapoint is an inlier  $(\omega)$  using equation [2.19](#page-26-3) [\[17\]](#page-148-3)–[\[19\]](#page-148-4).

<span id="page-26-3"></span>
$$
N_u = \frac{\log(1 - p)}{\log(1 - \omega^n)}
$$
\n
$$
(2.19)
$$

In equation [2.19,](#page-26-3)  $N_u$  is the number of iterations needed, p is the probability for a successful fit,  $\omega$  is the probability of inliers in the data, and n is the required amount of data points to make an acceptable fit [\[19\]](#page-148-4).

### <span id="page-26-1"></span>2.5 Statistical Analysis

To detect statistical differences between two groups, there are two main categories of tests; parametric and nonparametric. The main difference is the assumption of the underlying data. The normality of the dataset can be confirmed in two ways: First, if the filesize is small, multiple sample sets are needed. Alternatively, if there is enough information in one dataset, a conclusion can be made that the data is normally distributed, and the underlying data is said to be normally distributed. In these cases, parametric tests are best suited, as these are made with this data in mind. On the other hand, nonparametric tests do not look at the mean data, as in parametric tests but consider a magnitude made from the data. This causes information to be lost and is therefore seen as inferior in the use case if the data is normally distributed. Still, it is an effective procedure if the normal distribution criteria are not met. The significance level  $(\alpha_s)$  describes how certain one should be before disregarding the null hypothesis. The equation to determine  $\alpha_s$  is formulated in equation [2.20,](#page-26-4) where the confidence level is presented as a decimal [\[20\]](#page-148-5).

<span id="page-26-4"></span>
$$
\alpha_s = 1 - \text{confidence level} \tag{2.20}
$$

#### <span id="page-26-2"></span>2.5.1 One-way Analysis of Variance (ANOVA)

One-way Analysis of Variance (ANOVA) is used to compare multiple datasets and is a parametric test. The null hypothesis of ANOVA is; The samples in the groups are from the same population. If the null hypothesis is proven wrong, the data came from different populations, and the data is considered statistically different. The F-value decides the statistical difference. The F-value is calculated using equation [2.21.](#page-26-5) The assumptions that have to be met for the analysis to be valid are; independent samples, equal variance in the sample population, data measured on an interval or ratio scale, the data must be distributed normally, independent errors and errors that are normally distributed, and the variance in the different groups have to be equal. It is important to note that perfect scenarios rarely happen in the real world and that ANOVA is robust in cases where the normality assumption is somewhat disobeyed [\[21,](#page-148-6) p. 221-234], [\[22\]](#page-148-7).

<span id="page-26-5"></span>
$$
F_{value} = \frac{MSS_b}{MSS_w} \tag{2.21}
$$

 $MSS_b$  is the mean sum of squares between the groups, and  $MSS_w$  is the mean sum of squares within groups. F-values being higher indicates differences between the groups. To abandon

the null hypothesis, the calculated F-value has to be higher than the critical value. The critical value can be found using lookup tables but is usually automated with software [\[21,](#page-148-6) p.221-234].

#### <span id="page-27-0"></span>2.5.2 Turkey's Method

Turkey's Method, also known as Turkey's fences, is a widely used filtering technique for identifying and removing outliers. It performs best if the data follows a normal distribution [[23\]](#page-148-8). Outliers can alter results in modeling and statistical analysis; Turkey's rule addresses this issue by identifying data that falls outside a multiple of the interquartile range (IQR). IQR is defined by data between  $Q_1$  (25<sup>th</sup> percentile) and  $Q_2$  (75<sup>th</sup> percentile) and represents 50% of the data. The upper and lower limits in equation [2.22](#page-27-3) describe the point at which outliers start [\[23\]](#page-148-8).

<span id="page-27-3"></span>Upper limit = 
$$
Q_3 + 1.5 \cdot IQR
$$
,  
\nLower limit =  $Q_1 - 1.5 \cdot IQR$ ,  
\nInter Quartile Range (IQR) =  $Q_3 - Q_1$ ,  
\n $Q_1 = 25^{\text{th}}$  percentile,  
\n $Q_3 = 75^{\text{th}}$  percentile

#### <span id="page-27-1"></span>2.5.3 Turkey HSD

Turkey Honestly Significant Difference (Turkey HSD) is a standard posthoc procedure after a one-way ANOVA test. Thurkey HSD is a pairwise comparison, where the knowledge of what pairs differ is found. The test's criteria are the same as for the one-way ANOVA test. The null hypothesis is that there is no difference between the groups. The method uses equation [2.23](#page-27-4) to determine the HSD [\[24\]](#page-148-9).

<span id="page-27-4"></span>
$$
HSD = \frac{M_i - M_j}{\sqrt{\frac{MS_W}{N}}}
$$
\n(2.23)

where the difference between the tested pairs is  $M_i - M_j$ , number of groups is N, and  $MS_W$ is the mean square Within. To reject the null hypothesis, the absolute difference between the means of the two groups must be greater than the calculated HSD value [\[24\]](#page-148-9).

#### <span id="page-27-2"></span>2.5.4 Kruskal-Wallis H-test

Kruskal-Wallis H-test is often seen as the nonparametric alternative to one-way ANOVA. Kruskal-Wallis H-test is, therefore, also a statistical test to determine if at least two groups differ. In cases with more than two groups, the result does not reveal which one is different. To use Kruskal-Wallis H-test, a couple of parameters must be met. The groups must be independent and should, therefore, consist of two or more categories. There should be no relationship between the observation in each group, and one participant can not be present in another group. The result of the data also needs to be analyzed according to the data distribution. If the data in the groups are similar, the groups' median should decide what groups might deviate. If the groups are not equally distributed, the Kruskal-Wallis H test should compare the mean. The P-value is then found using look-up tables or software. If the P-value is less or equal to the chosen  $\alpha$  value, the null hypothesis can be proven wrong [\[25\]](#page-148-10), [\[26,](#page-148-11) p. 216-217].

<span id="page-27-5"></span>
$$
H = \frac{12N}{N(N+1)} \sum_{i=1}^{k} \frac{R_i^2}{I_i} - 3(N+1)
$$
\n(2.24)

In equation [2.24,](#page-27-5) N is the sum of all samples, k is total samples, and  $R_i$  is the sum of ranks. The rank is found by merging all data and ranking by size. Finally,  $I_i$  is the sample size in the i group [\[26,](#page-148-11) p. 216-217].

#### <span id="page-28-0"></span>2.5.5 Mann-Whitney U-test

Mann-Whitney U is a nonparametric test; it tests for significant differences between two groups. Mann-Whitney U-test is computed with Equation [2.25,](#page-28-3) and [2.26.](#page-28-4) The lowest U value of the two equations is used, it is compared to a look-up table to determine if the U value indicates a significant difference, but software is also often used [\[27\]](#page-148-12).

<span id="page-28-3"></span>
$$
U_1 = n_1 n_2 + \frac{1}{2} n_1 (n_1 + 1) - R_1 \tag{2.25}
$$

<span id="page-28-4"></span>
$$
U_2 = n_1 n_2 + \frac{1}{2} n_2 (n_2 + 1) - R_2 \tag{2.26}
$$

In equation [2.25](#page-28-3) and [2.26,](#page-28-4)  $n_1$  and  $n_2$  are the sample sizes  $(n_i)$  of each group.  $R_1$  and  $R_2$  are the number of ranks  $(R_i)$  in each group.

#### <span id="page-28-1"></span>2.5.6 Dunn's Test

Dunn's test is an appropriate procedure following the Kruskal-Wallis H-test. Dunn's test allows for checking more than two groups and studying which groups differ. Dunn's test utilizes Mann-Whitney U-test to test each pair of groups. Dunn's procedure allows the comparison of the results. Equation [2.28](#page-28-5) illustrates the equation for Dunn's method [\[28\]](#page-148-13).

<span id="page-28-6"></span>
$$
z_i = \frac{y_i}{\sigma_i(1)}\tag{2.27}
$$

In equation [2.27,](#page-28-6)  $z_i$  is the z-score; as in earlier tests, this value is used to find the p-value by a look-up table or software.  $y_i = \overline{W}_A - \overline{W}_B$ , where  $\overline{W}_A$  and  $\overline{W}_B$  is calculated by  $\overline{w}_{gi} = R_i/n_i$ for each group.  $\sigma_i$  is defined in equation [2.28](#page-28-5)

<span id="page-28-5"></span>
$$
\sigma_i = \sqrt{\left\{\frac{N(N+1)}{12} - \frac{\sum_{s=1}^r \tau_s^3 - \tau_s}{12(N-1)}\right\} \left(\frac{1}{n_1} + \frac{1}{n_1}\right)}\tag{2.28}
$$

Where N is the sum of all samples,  $\tau_s$  is the number of tied values for the specific value in the current rank (s), and r is the number of tied ranks.  $n_1$  and  $n_2$  is the sample sizes  $(n_i)$ for each group [\[28\]](#page-148-13).

#### <span id="page-28-2"></span>2.5.7 Error Rate Control

Multiple pairwise comparisons increase the probability of a type 1 error (falsely rejecting the null hypothesis). Multiple procedures have been developed to address this issue; Bonferroni and Benjamini-Hochberg's procedures both address this issue. Bonferroni is a conservative procedure severely limiting the chance of type 1 error. The Bonferroni divides the  $\alpha$  by the number of groups; this dramatically decreases the P-value needed to reject the nullhypotheis [\[28,](#page-148-13) p. 292-299]. Benjamini-Hochberg procedure is less strict and contols the FDR (false discovery rate). The goal of the ajustment is the make the probability of a type 1 error less than  $\alpha$  [\[29\]](#page-148-14).

# <span id="page-29-0"></span>Chapter 3

# Literature Review

### <span id="page-29-1"></span>3.1 Performance

Performance analysis of PV installations is a widely available topic in the research literature, where different studies have looked at different climates and technology. There are multiple metrics to compare system performance. Some of the most common methods are energy output [kWh], final yield  $(Y_f)$ , performance ratio  $(PR)$ , specific yield [kWh/kWp], energy density  $(E_d)$ , system efficiency  $(\eta_{sys})$ , and array capture losses (LC) [\[4\]](#page-147-5), [\[30\]](#page-149-1)–[\[34\]](#page-149-2).

#### <span id="page-29-2"></span>3.1.1 Performance in Norway

Norway is located in northern Europe at a primary latitude and longitude of 62°N and 10°E, respectively. As an effect of this, the radiation has to pass through a relatively thick atmosphere, compared to locations closer to the equator, which is not beneficial. As it is in the northern hemisphere, the Southern direction of the panels is beneficial. The northern parts of the county receive the least amount of irradiance, where annual horizontal irradiance is typically measured from 700 kWh/m<sup>2</sup> to 900 kWh/m<sup>2</sup>. The photovoltaic potential is higher in the southern parts of the country, where the measurement can reach as high as 1100  $kWh/m^2$  [\[35\]](#page-149-3), [\[36\]](#page-149-4). The variance in seasonality is significant; this goes for both the northern and southern parts. The best locations in the country during the summer with up to 5500 Wh/m<sup>2</sup> each day may not see more than 350 Wh/m<sup>2</sup> each day during the winter [\[35\]](#page-149-3), [\[37\]](#page-149-0).

A study done in 2015 used a PV installation from the southern parts, specifically Ås, Norway. The authors of  $[31]$  found an expected annual specific yield of 931.6 kWh/kW<sub>p</sub> and an average daily final annual yield of  $2.55 \text{ kWh/kW}_p$  together with a performance ratio of 0.83. The system's tilt was  $37^{\circ}$ , and orientation was South [\[31\]](#page-149-5). Another study published the same year used a similar technique to find the expected performance of a PV installation in Agder, Norway. The authors of [\[38\]](#page-149-6) found a similar annual specific yield of 950 kWh/kW<sub>p</sub> and a performance ratio of 0.79 in the year 2014. The systems tilt was  $20^{\circ}$ , and azimuth was 200◦ (nearly South) [\[38\]](#page-149-6).

The author of [\[39\]](#page-149-7) has also done specific yield analysis on multiple PV installations in Norway. The author found specific yields such as;  $800 \text{ kWh/kW}_p$  (Hordanland; close to Bergen, azimuth 190°, tilt 0° – 70°), 937 kWh/kW<sub>p</sub> (Agder; Kristiansand, azimuth 200°, tilt 20°), 895 kWh/kW<sub>p</sub> (Hedemark; Evenstad, azimuth 161<sup>°</sup>, tilt 34<sup>°</sup>), 810 kWh/kW<sub>p</sub> (Akershus; Vestby, azimuth 90°/270°, tilt 10°), 723 kWh/kW<sub>p</sub> (Oslo, azimuth 90°/270°, tilt 10°/20°), 710 kWh/kW<sub>p</sub> (Oslo, azimuth  $90^{\circ}/270^{\circ}$ , tilt  $10^{\circ}$ ).

Solargis has simulated maps over the solar potential in Southern Norway; the World Bank Group has published the data, which can be seen in Figure [3.1](#page-30-0) and [3.2.](#page-30-1) The map shows the coastal area between Kristiansand to Fredrikstad as one of the most optimal places,

together with the mountainous middle. On the other hand, the west coast from Sandnesjoen and upwards appear to be the least optimal area [\[37\]](#page-149-0). Overall their simulated results aligned with what is found from actual PV installations [\[31\]](#page-149-5), [\[35\]](#page-149-3), [\[36\]](#page-149-4), [\[38\]](#page-149-6), [\[39\]](#page-149-7).

<span id="page-30-0"></span>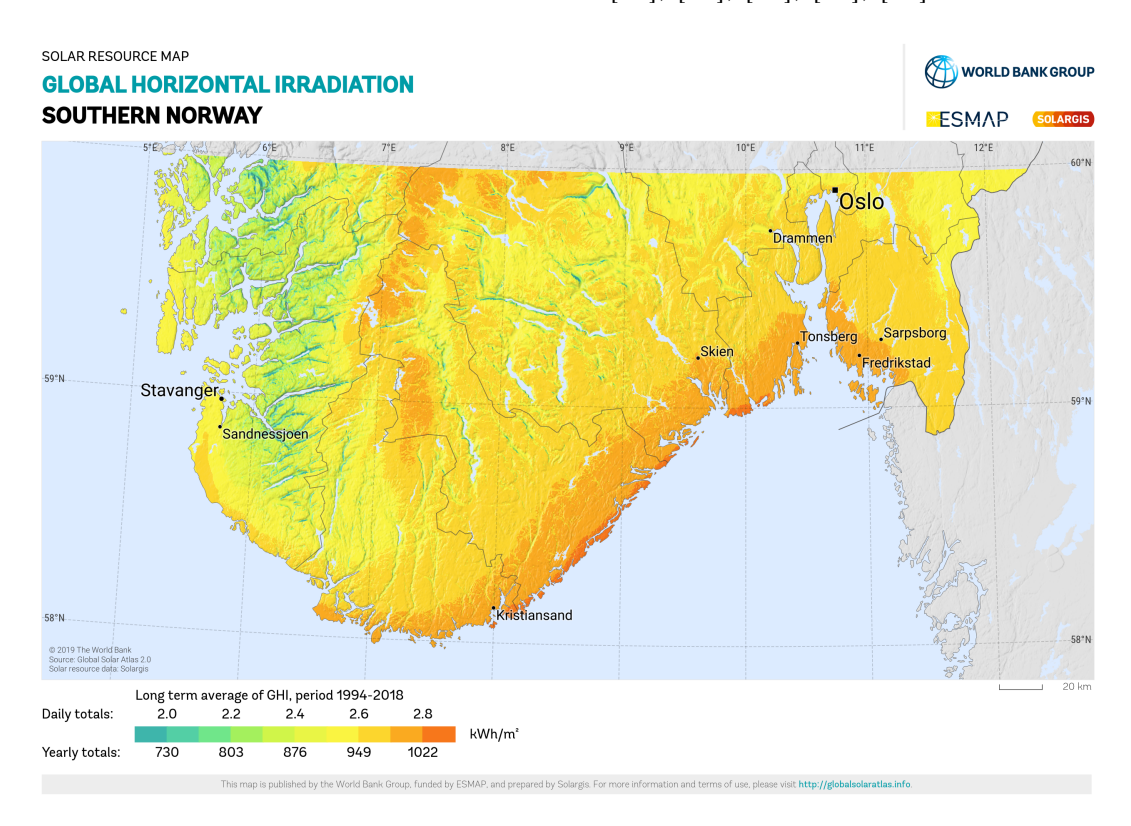

Figure 3.1: Partial global horizontal irradiation map in Norway: published by the World Bank Group, and visualized by Solargis. Source [\[37\]](#page-149-0)

.

<span id="page-30-1"></span>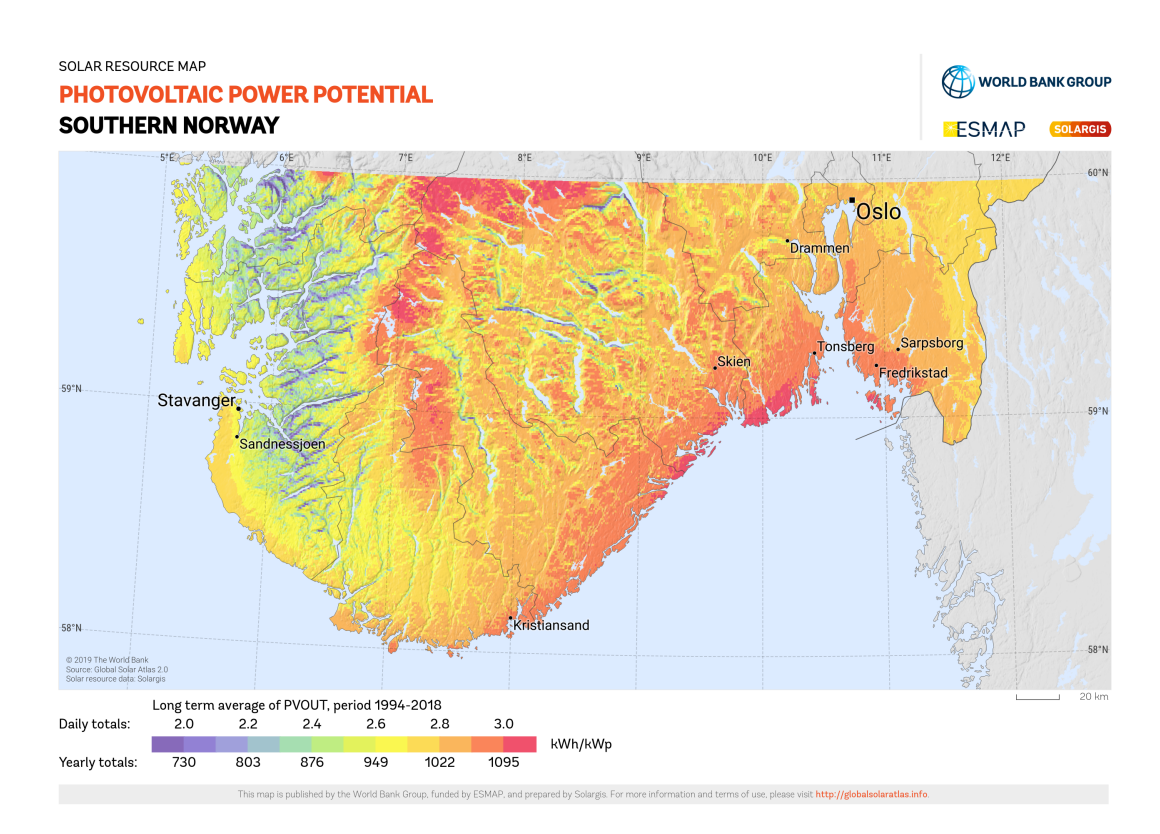

Figure 3.2: Partial photovoltaic electricity potential map in Norway: published by the World Bank Group, and visualized by Solargis. Source [\[37\]](#page-149-0).

## <span id="page-31-0"></span>3.2 Data Filtering and Performance Analysis Methods

Existing outlier detection can roughly be categorized into three groups, rule-based, probability statistical theory, and artificial intelligence (AI). Rule-based filtering removes data that do not meet specific criteria; this could filter downtime, missing time intervals, power output, current output, voltage output, and faulty metadata [\[23\]](#page-148-8), [\[40\]](#page-149-8). There have also been developed routines for grading the data, as has been used in [\[40\]](#page-149-8). The preliminary data quality grading was developed by IEA PVPS Task 13 [\[41\]](#page-149-9), and grades power data depending on the number of outliers  $(0 < P < P_{nom})$  and missing values. It defines missing values/data as 0 or NAN when irradiance is present. For the data to be accepted into the grading process, it has to contain at least 24 months of data, as this is a lower period for multiple analyzing tools [[40\]](#page-149-8).

Statistical probability theory is based on finding highly deviating values from a pattern and is quantified using different statistical tools. This is a low-cost way of outlier detection, where one could compare module or inverter output in cases with limited metadata, such as only current or power output. The authors of [\[42\]](#page-149-10) used statistical methods, including the 3-Sigma rule, Hampel identifier, and Turkey's rule. The best indicator of how good these simple statistical methods are at detecting faults is their sensitivity to outliers. If too sensitive, outliers may not be detected as it is considered the norm. Therefore methods like the 3-Sigma rule are not recommended, as they break down at 10% contamination [\[42\]](#page-149-10). Tukey's rule and Hampel Identifiers are less sensitive to deviations and thus more suitable. The Hampel rule might give false negatives due to its insensitivity to outliers [\[42\]](#page-149-10). The near-linear power-to-irradiance relationship has also been utilized as a filtering technique. A study from 2019 [\[43\]](#page-150-0) has developed a near-linear method for detecting un-normal operating conditions. Their method has been used with simulated and neighboring solar module data. The working conditions behind the model are that the compared reference data (simulated or neighboring PV installations) and the measured data are nearly linear. Therefore, a polynomial fit should allow temperature change with increasing power/irradiance. This method makes it possible to detect outliers and, thus, a loss in energy due to the surrounding area (clouds, snow, reflection) and a malfunctioning system. However, separating the different fault conditions still needs to be implemented and further studied. Data filtering appears minimal in multiple studies when calculating performance indices like PR and yield [\[4\]](#page-147-5), [[38\]](#page-149-6), [\[40\]](#page-149-8).

Also, a commonly used method is clear sky filtering. Clear sky filtering filters out data to only include data during low cloud cover. Clear sky filtering has the benefit of being consistent over time due to low fluctuations in irradiance. Therefore, this filtering is preferred when comparing modeled power to recorded data. For these reasons, the clear sky filter is a common filtering technique when calculating degradation and soiling loss [\[5\]](#page-147-6),  $[44]-[47]$  $[44]-[47]$  $[44]-[47]$ . Common implementations are the PVlib library [\[48\]](#page-150-3), and the RdTools library [\[49\]](#page-150-4).

Typical daily profiles are also a form of statistical probability filtering. This method was developed to do a performance assessment where the loss in production due to failures and curtailment periods was not detected or recorded. As the name suggests, it calculates the production during a typical day, which can be used as a benchmark for comparing PV instalations. This technique also neglects the need for irradiance data, as only the power production log is needed. The model gives results on a typical day as the 50th percentile of the data and a clear sky day as the 90th percentile of the data [\[34\]](#page-149-2).

Another way is to compare neighbors using peer to peers(P2P) analysis. This is an approach to analyzing the PV performance where either one [\[43\]](#page-150-0) or multiple [\[50\]](#page-150-5) peers are compared to the focus facility. This method can be more stable than the performance ratio without peer comparison, especially when less metadata is available or faulty [\[50\]](#page-150-5). In a perfect scenario,

one would compare an installation on a neighboring roof with a similar tilt and azimuth, as these would have the same irradiance conditions. As this is impossible in most scenarios, some compromises must be made between distance and similarity. Therefore the basic steps of this method are 1) to quantify the best peers. 2) compare their energy production. 3) use fault detection on the compared data. One of the most significant benefits of this kind of model is its flexibility in adding metadata. Some studies have successfully analyzed data using only power generation data and location, although metadata such as peak capacity improves the result [\[50\]](#page-150-5).

Support Vector Machine (SVM) is an AI model used to find anomalies in power data. SVM is a machine learning technique and, therefore, needs a training dataset clean of errors; Previous research has shown that a one-diode model for PV behavior is good enough to simulate this [\[51\]](#page-150-6). Machine learning methods like SVM is then used to find deviances between the prediction model and actual values. SVM is a useful method for detecting short circuit and shading faults [\[51\]](#page-150-6), [\[52\]](#page-150-7). Autoencoders are another machine learning technique similar to that of SVM. Autoencoders have previously been used, like SVM, where a clean dataset is preferred to train the model. The training data could include data such as electrical parameters, solar irradiance, and temperature [\[53\]](#page-150-8). Isolation Forest is another machine learning technique, a benefit if this method is that it can handle more unbalanced datasets such as unbalance between anomaly and normal operation in the dataset [\[54\]](#page-150-9).

### <span id="page-32-0"></span>3.3 Detecting Tilt and Azimuth

Big data studies that have examined the most common tilt and azimuth in Europe [\[55\]](#page-151-0) found that a significant portion of the studied PV modules pointed south, with outliers in the range of  $+/-100^{\circ}$  from the south. The authors also found that tilt is most common in 0<sup>°</sup> −50<sup>°</sup>. The study used datasets in the latitude of 30<sup>°</sup> −50<sup>°</sup>. Datasets that rely on the user manually entering the orientation can include false standard values (e.g.,  $0^{\circ}$ ) when the user has not set any, or the user may set an incorrect value. An Australian dataset included 39% such values, which are likely wrong [\[55\]](#page-151-0). An newer big data analysis in Europe that used data gathered from private PV installations found that 30% of the installations had at least 10% of the time intervals missing [\[40\]](#page-149-8). It is, therefore, highly possible that automatically logged information might be missing or logged incorrectly.

Detecting the tilt and angle of PV installations is a problem that has been solved in different ways. One approach is to use digital elevation models (DEM). These models are created using radar, lidar, or stereoscopic images. However, these methods rely on the knowledge of the precise location and are often impractical because of time consumption. These methods can detect the tilt with accuracy down to  $3^{\circ}$  mean absolute error [\[13\]](#page-147-1), [\[56\]](#page-151-1), [\[57\]](#page-151-2).

Other methods can simulate the facility in various orientations and find the best fit. However, these methods often require accurate metadata about modules and inverters' technology. The authors of [\[58\]](#page-151-3) calculated the orientation as quality control of a dataset. Their method relies on a nonlinear least squares solver and performs well at  $\approx 4^{\circ}$  error. However, the method requires module technology to acquire the parameters for the model. PV installation parameters for the panel and inverter specifications can also be derived from historical PV power measurements and meteorological data as done in [\[59\]](#page-151-4). They have not calculated individual parameters, such as DC-loss, efficiency, and characteristics, but the cumulative effect of multiple. Their method showed to not be sensitive to outliers due to outages; however, shading is a significant issue. In optimal cases, the orientation can be computed with an error as low as 2 ◦ [\[59\]](#page-151-4). Curve matching between the power output and irradiance is also a method. The

most significant benefit of this method is its ability to calculate the orientation without any metadata. However, these methods also struggle with shadow [\[13\]](#page-147-1).

In [\[13\]](#page-147-1), the authors describe the relationship between the  $E_{poa}$ , tilt, and angle. Figure [3.3](#page-33-1) how  $E_{poa}$  is affected by tilt and azimuth. Figure [3.3a](#page-33-1) shows a module in the northern direction; this panel has a decreased  $E_{poa}$  at steeper tilt angles. However, a northern installation azimuth is uncommon in the northern hemisphere due to suboptimal solar patterns. Figure [3.3b](#page-33-1), Figure [3.3c](#page-33-1), and Figure [3.3d](#page-33-1) depict the impact of tilt and azimuth on solar panels facing south, east, and west, respectively. These curves are normalized against the maximum value for the corresponding day. In the southern direction, the time of peak normalized  $E_{poa}$  is not affected by tilt, as shown in Figure [3.3b](#page-33-1). However, the normalized  $E_{poa}$  before and after peak hours decreases as the angle of tilt increases, resulting in a narrower curve for the irradiance. As an effect of the sun's path from east to west, the panels facing east reach peak normalized  $E_{\textit{pol}}$  earlier in the day than panels facing west. An increase in tilt for east and west-facing panels results in a narrower curve for the normalized  $E_{poa}$ , indicating a shorter duration of peak irradiance compared to panels with a direct southern orientation [\[13\]](#page-147-1).

<span id="page-33-1"></span>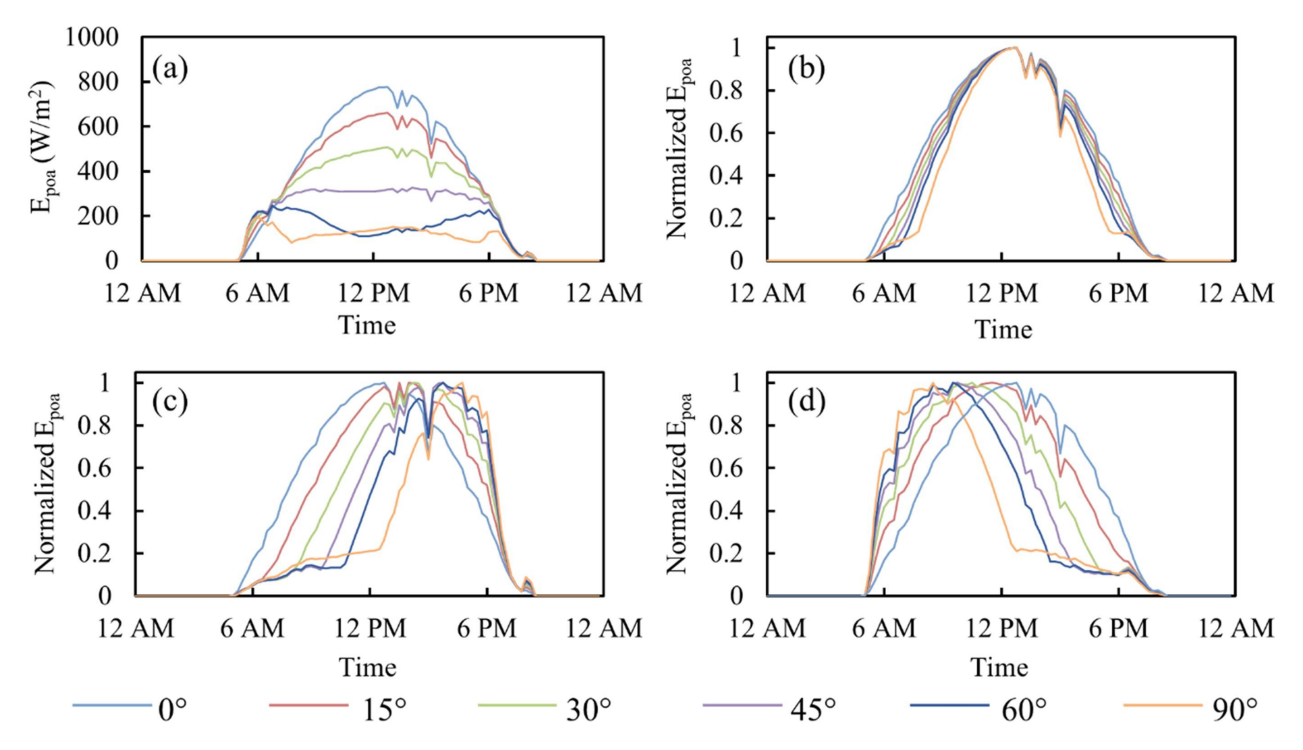

Figure 3.3: Effect of tilt and azimuth on  $E_{poa}$  for solar panels in different orientations: north (a), south (b), east (c), and west (d). Source: Meng et al.,  $2020$  [\[13\]](#page-147-1)

.

### <span id="page-33-0"></span>3.4 Off-site Irradiance Measurement

There is multiple off-site (implying that the recording did not occur at the particular location of interest) sources of irradiance data. CAMS solar radiation services [\[60\]](#page-151-5), [\[61\]](#page-151-6) is a part of the Copernicus program [\[62\]](#page-151-7), a component of the European Union's space program. They can offer irradiation data in the longitude and latitude of −66◦ and 66◦ . National Renewable Energy Laboratory (NREL) also has a free service that provides high-resolution irradiance data for the entire globe. The data is in 4 km grid resolution between 1998 to 2017 at 30-minute intervals, with higher resolution of 2 km and 5-minute intervals after 2017 [[63\]](#page-151-8). PVGIS, run by the European Commission, offers typical meteorological year data in hourly resolution. The data is available in the timeframe 2005 to 2020. As well as satellite-derived (SARAH, SARAH2, and NSRDB PSM3) and re-examine data (ERA5) [\[64\]](#page-151-9), [\[65\]](#page-151-10).

### <span id="page-34-0"></span>3.4.1 CAMS Accuracy

Larger inaccuracies at the edge of the satellite view have been registered. The cause of this is the satellite viewing angle, which causes cloud detection to be less accurate. For the Heliosat-4 model, this has been registered at latitudes above 60◦ . Snow can also cause problems as it can be mistaken as clouds. The Heliosat-4 model can offer surface solar irradiance that changes accurately over time. The 15-min interval measurements have a correlation coefficient of  $0.67 - 0.87$  when compared against ground measuring stations for DNI and 0.68 − 0.87 for DHI, and 0.90 − 0.96 for GHI [\[66\]](#page-151-11).

Quarterly reports are made to ensure the accuracy of the data. The report from March-May 2022 is publicly available [\[67\]](#page-151-12). The relative biases for all-sky global irradiance were low at under 5% for 24 of 32 stations, with an average bias of 16 W/m<sup>-</sup>2. The biases were primarily positive, meaning the modeled values were higher than the measured. Mountain tops had the weakest performance. All-sky diffuse irradiance also mainly overestimated the model compared to the measurements and had a relative bias at less than 5% for 10 out of 17 stations, with an average of 15  $\rm W/m^2$  (absolute value). All-sky direct normal irradiance had an average of 5.7% relative bias $(27 \text{ W/m}^2)$ , where 10 of 15 measurement stations were under 5%. The results were overall concluded to be satisfactory, even in northern locations [\[67\]](#page-151-12).

# <span id="page-35-0"></span>Chapter 4

# Method

This chapter describes the methods used in this study and how they are implemented. The first section [4.1](#page-36-0) describes how irradiance data has been gathered using the Heliosat-4 model from CAMS. The CAMS service is chosen because of its accessibility and having data for the necessary dates. Next, reverse geocoding is utilized to find the geographical names of the PV installation location; this is described in section [4.2.](#page-36-1) As all files have had some adjustment/control to their time format, the following section [4.4](#page-36-3) describes the method used during time adjustment/control. As orientation(tilt and azimuth) was not included in the data from Solcellespesialisten, the method to estimate this is included in section [4.5](#page-37-0) After this, the method for finding inliers is described in section [4.6.](#page-39-0) Finally, the PV system performance evaluation procedure is described in section [4.7.](#page-41-0) Figure [4.1](#page-35-1) illustrates a high-level structure of the method.

<span id="page-35-1"></span>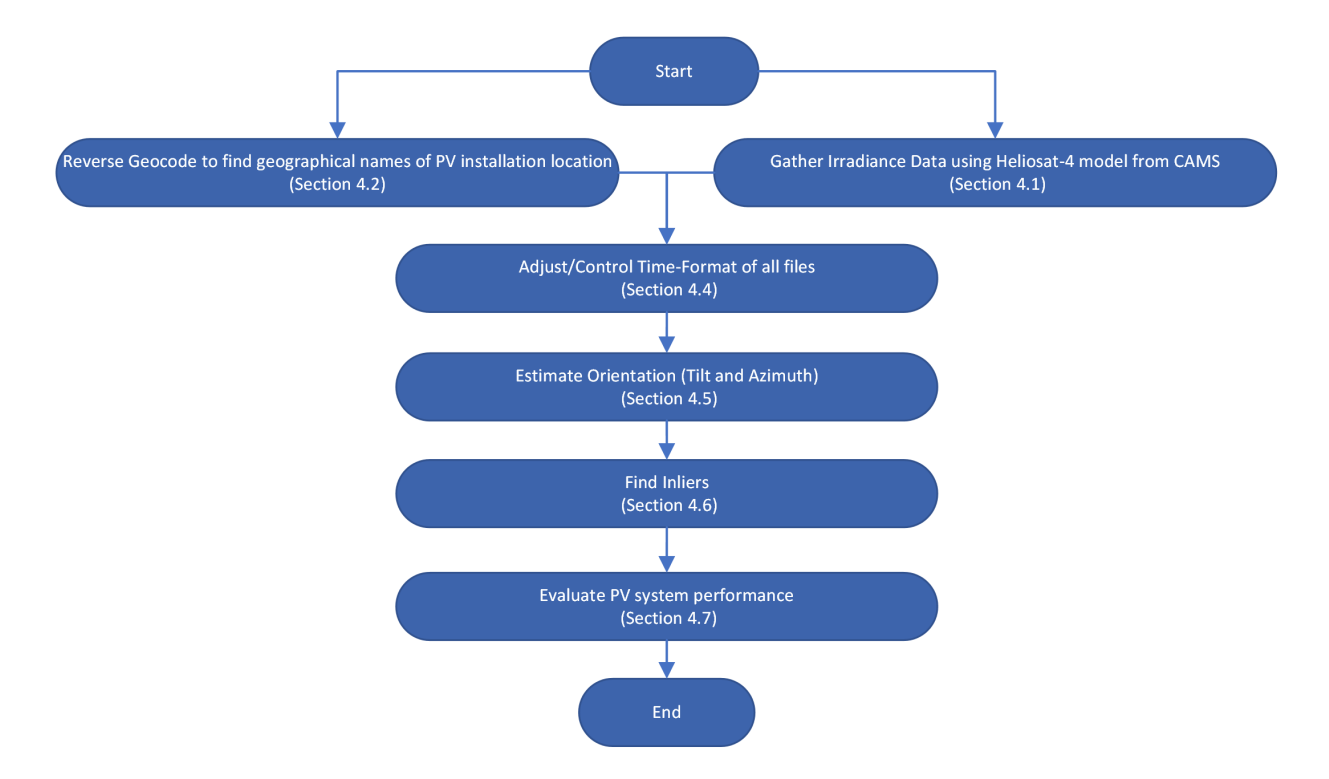

Figure 4.1: High-level flowchart of the utilized method
## 4.1 Irradiance Data - CAMS

Using the provided longitude and latitude, weather data is downloaded for all installation sites in their available period with a time resolution of 5-min. The service used to gather the weather data is CAMS. The data has been accessed using CAMS Radiation Automatic Access (SoDa) using pvlib's function pvlib.iotools.get\_cams [\[10\]](#page-147-0). CAMS API is free; The only limitation is that a user profile has to be created, and a maximum of 100 requests can be sent each 24 hours. As the number of PV installations provided by Solcellespesialisten is 501, the corresponding irradiance data must be downloaded in smaller batches over multiple days. A Python script has been created to allow for this. A short description is shown in Table [4.1,](#page-36-0) and the complete code can be seen in Appendix [K.](#page-109-0)

Table 4.1: Process of downloading irradiance data from CAMS

<span id="page-36-0"></span>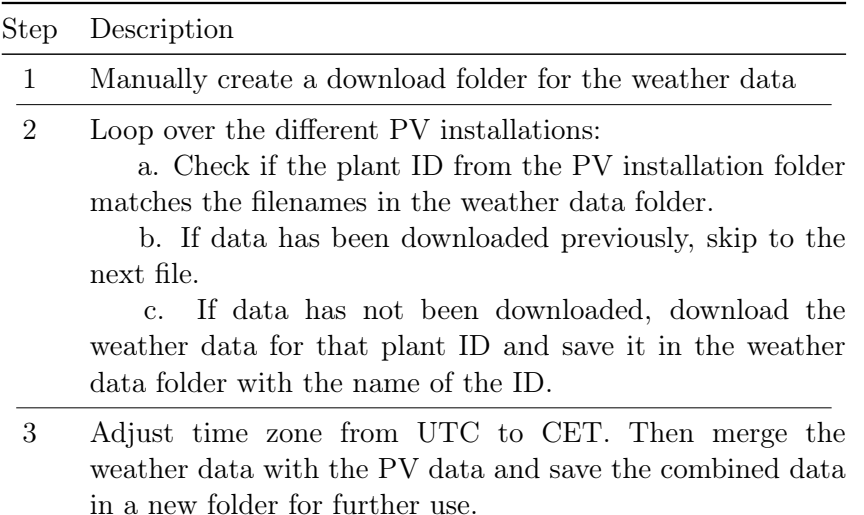

## 4.2 Geolocation and Reverse Geocoding of PV Installations

The latitude and longitude of each PV installation have been reverse geocoded. The method of geocoding is the Python library reverse\_geocoder [\[68\]](#page-151-0), which includes cities with above 1000 in population size. The city, county, and municipality are located from this, giving a more descriptive placement.

## 4.3 Solar Position Algorithm

In the northern hemisphere, the sun rises in the east and sets in the west. The solar altitude during the day is linked to the latitude. NREL (The National Renewable Energy Laboratory) solar position algorithm is capable of calculating the zenith and azimuth between the years -2000 to 6000 with an accuracy of  $+/-0.0003^{\circ}$  [\[69\]](#page-152-0), [\[70\]](#page-152-1). NREL solar position algorithm is utilized to calculate the solar zenith and azimuth for the available timestamps.

## <span id="page-36-1"></span>4.4 Time Zone

CET is used as the standard time format in this study. The PV production dataset and CAMS irradiance datasets are all adjusted to use this time format. The adjustment has been made using pytz Python library [\[71\]](#page-152-2). pytz cannot automatically detect the time format the data is given in. Manual detection of time format is therefore conducted. The beginning and end of the production data have been matched up to the sunrise and sunset given on the website timeanddate [\[72\]](#page-152-3). After that, the adjusted timezone is confirmed using computed

solar zenith and azimuth angles with pvlib.location.Location.get\_solarposition [\[73\]](#page-152-4), which are compared to that of timeanddate.

## <span id="page-37-1"></span>4.5 Inference of Tilt and Azimuth

The tilt and azimuth of the studied PV panels are critical factors in the performance study. Since metadata and installation information is limited, a method should be found to determine the orientation using widely available data. Therefore, the method used is a data-driven inference approach that only uses logged power and irradiance measurements. The method uses curve-fitting on the most sky-clear days to determine orientation. The method was first developed and tested in 2020 and showed promising results at a maximum orientation inference error of 10% or less [\[13\]](#page-147-1). There is also an existing code implementation [\[74\]](#page-152-5) that has been utilized and modified to this thesis use.

This method has been verified using a PV installation where the tilt and azimuth are known. The used PV installation is located in Grimstad, Agder, on the roof of UIA. The installation azimuth is in two directions;  $\approx 83.2^{\circ}$  and  $\approx 263.2^{\circ}$ , and the tilt is  $\approx 10^{\circ}$ .

#### 4.5.1 Step 1. Data Loading and Preprocessing

The selected PV system and weather data are loaded and preprocessed. This includes adjusting the timezone of the data and labeling daytime saving as described in section [4.4.](#page-36-1) Finally, all data is resampled to hourly left-closed format before being merged.

#### 4.5.2 Step 2. Solar Position and Irradiance Calculation

The latitude and longitude of the selected PV installation are considered by using pvlib .solarposition.get\_solarposition  $[73]$  to calculate the solar position for each timestamp. Days, where the solar zenith does not have lower values than 70° have not been included. This is due to the low zenith angle increasing the chance for shadow [\[13\]](#page-147-1). This causes some winter months not to be included in the analysis.

#### <span id="page-37-0"></span>Daily Diffuse Fraction

The weather data is used to determine which day has the lowest chance of clouds to occur. This is done for multiple reasons, the foremost being that small clouds are less likely to occur, and off-site irradiance measurements might need a higher resolution to capture these. This also allows for using the same weather data over greater distances. For each day in the selected year, the DHI and GHI are individually summed up over the day and then used in equation [2.10.](#page-24-0) After that, every month's clearest day (lowest answer for  $K_d$ ) is filtered out for further use [\[13\]](#page-147-1).

#### Transposing GHI, DHI and DNI

The GHI data is transposed to  $E_{poa}$  for each hour in the clearest days. Since this aims to find the tilt and azimuth of the PV module, every possible angle is calculated  $(0-360°$  for orientation,  $0 - 90^{\circ}$  for tilt, with 0° included for tilt). This is done in 1° resolution; Each hour, the GHI value is transposed 32,760 times.

The method is implemented using pvlib and its various functions. The method used for transposing is the Perez model [\[15\]](#page-148-0) and is calculated using the pvlib.irradiance. get\_total\_irradiance [\[14\]](#page-148-1) function. In addition to the GHI, DHI, DNI, and orientation, the pvlib function takes multiple other variables, which are listed below, together with the procedure used to gather them.

- 1. Solar Zenith and Azimuth: These values are obtained using the respective period and the pvlib function pvlib.solarposition.get\_solarposition [\[73\]](#page-152-4).
- 2. Extraterrestrial Direct Normal Irradiance: This value is determined using the pvlib function pvlib.irradiance.get\_extra\_radiation [\[75\]](#page-152-6), along with its default values and the relevant year.
- 3. Airmass: The airmass is calculated using the Solar Zenith and Azimuth obtained from the first point in this list, combined with the pvlib function pvlib.atmosphere. get\_relative\_airmass [\[76\]](#page-152-7) and its default values.
- 4. Albedo and Surface Type: The albedo is set to 0.2, representing a typical value for various surface types [\[3,](#page-147-2) p. 37].

## 4.5.3 Step 3. Searching for Optimal Tilt and Azimuth Angles

#### <span id="page-38-0"></span>Normalization and Curve Evaluation

The 12 days selected (one for each month) in chapter [Daily Diffuse Fraction](#page-37-0) is normalized in this step. As the amplitude of the power and irradiance data differs, both are normalized with respect to their maximum values, with equation [2.16](#page-25-0) and [2.17,](#page-25-1) for each day.

The normalized power and plane of array irradiance are then compared, using RMSE as the cost function. Each day has one normalized power curve and 32,760 normalized irradiance curves. A lower cumulative RMSE value indicates a better fit between the two curves. The top 15%  $E_{\text{non}}$  curves with the lowest result are selected as the result of tilt and azimuth for that particular day and, therefore, the month.

#### Generating and Overlapping Monthly Results

The monthly result consists of  $4914$  values  $(32, 760 \cdot 15\%)$  of tilt and azimuth that deviate from one another. The other months might also get different results due to seasonal effects like temperature and wind speed. Therefore, each month is compared to one another, and the number of duplicate tilt and azimuth values is calculated. The tilt and azimuth are treated as two separate values. There can therefore be a maximum of 12 similar (for a 12 month dataset) tilts and azimuth angles. Linear interpolating is then performed to calculate the result, as shown in [\[13\]](#page-147-1).

#### 4.5.4 Code Implementation and Modification

The code used to perform the computations in this section is based upon the code of "Datadriven inference of unknown tilt and azimuth of distributed PV systems" by Meng et al. [\[13\]](#page-147-1). The source code can be found at [\[77\]](#page-152-8). The modifications done to the code are importing PV data and weather data and data manipulation, such as setting the exact time format and daylight saving. On an AMD Ryzen 5800H, the code took somewhere between 45 min to 1 hour to execute. This is mainly because of the number of times the  $E_{poa}$  calculation must be executed. The test data from UIA consists of 120 individually monitored panels (here treated as separate systems), and the data from Solcellespesialisten has 373 PV installations that passed filtering processes. Some optimization in runtime was necessary. Altho computing time of respectively 120 hours and 373 hours would be feasible, this would limit the usability of the code, especially regarding troubleshooting the result. The code has therefore been modified with the ProcessPoolExecutor from the concurrent.futures library [\[78\]](#page-152-9). This allows Python to run the same amount of processes as CPU threads available, 16 in this case. The code uses approximately 1-hour to run after the modification, and a batch of 16 results is thus calculated each hour, significantly increasing the speed.

## 4.6 Filtering by Clustering

The filtering process of the data points is mainly inspired by [\[43\]](#page-150-0). This procedure was chosen because of its promise of adjusting for the nonlinearity of the performance due to temperature change with limited metadata.

## 4.6.1 Step 1. Data Loading and Preprocessing

The data needed for the filtering process is the data that is being filtered  $(Y_f)$  and some reference data  $(Y_r)$ . The only requirement for the reference and the data being filtered is that there is a strong relationship between them. Because of this, irradiance-irradiance, irradiance-power, and power-power are the combinations that can be used. After selecting the chosen data, a timezone adjustment is performed, as explained in section [4.4.](#page-36-1) This is essential to make sure that the correlation between the two data is maintained [\[43\]](#page-150-0).

## <span id="page-39-2"></span>4.6.2 Step 2. Normalization and Error Calculation

Both the  $Y_f$  and  $Y_r$  datasets are normalized. Equation [2.16](#page-25-0) is used to normalize when power data, and equation [2.17](#page-25-1) is used for irradiance data. Datapoints recorded during the same time instance are then compared, and the deviation is calculated using equation [4.1](#page-39-0) [\[43\]](#page-150-0).

<span id="page-39-0"></span>
$$
error(Y_f) = Y_f - Y_r \tag{4.1}
$$

## <span id="page-39-3"></span>4.6.3 Step 3. Finding Inliers using RANSAC

A regression line is found using RANSAC from sklearn.linear\_model.RANSACRegressor [\[79\]](#page-152-10). As the RANSAC model fits a regression line from a random sample of inliers, the result may alter when rerunning the calculation. A grid search is used with sklearn.model\_ selection.GridSearchCV [\[80\]](#page-152-11) to find the most optimal parameters, table [4.2](#page-39-1) shows the combination of parameters tested to get the best result.

<span id="page-39-1"></span>

| Parameter                  | <b>Values</b>                                        |
|----------------------------|------------------------------------------------------|
| $min$ <sub>_</sub> samples | Range from 10 to 149                                 |
| max trials                 | 100, 200, 300, 500, 700, 1000, 1500                  |
| residual threshold         | Range from $0.07$ to $0.15$ with step size of $0.01$ |
| loss                       | absolute error                                       |

Table 4.2: GridSearchCV Parameters

#### <span id="page-40-3"></span>4.6.4 Step 4. Binning and Polynomial Regression

Only the data categorized as inliers from the RANSAC result in the last step is used for further calculations. The range of  $Y_r$  is divided into equally sized groups. Within each group, a histogram is created of the previously calculated error value from section [4.6.2.](#page-39-2) A polynomial fit in the 1st to the 10th-degree range is created within each group with numpy.polyfit [\[81\]](#page-152-12), and the polynomial fit with the lowest mean squared error is selected. The global maximum and local minima are found using scipy.signal.argrelextrema [\[82\]](#page-152-13). In cases where the local minimum is under 0, it has been set to 0. Figure [4.2](#page-40-0) illustrates a sample of a bin.

The error value where maximum/minima occur is set as the error value for that group. Figure [4.3](#page-40-1) shows the global maxima, left minima, and right minima for all groups combined into one plot. A 4th-degree polynomial curve is fitted to each maximum and minima dashed line. For every point along the x-axis, the x-axis value of the

<span id="page-40-0"></span>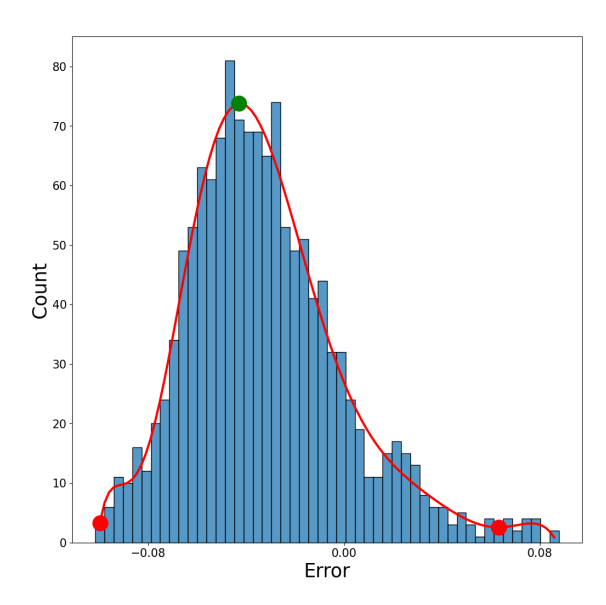

Figure 4.2: Example of a bin (eg.,  $Y_r$  =  $0.4 - 0.5$ ) during the filtering process from one of Solcellespesialisten's PV installations. Green markers: global maximum. Red markers: local minima. Red line: Best fit polynomial curve.

polynomial line is added to the y-axis, as shown in equation [4.2](#page-40-2) [\[43\]](#page-150-0) resulting in moving the curve into a 45-degree angle (see Figure [6.4\)](#page-55-0) in the first quadrant. The resulting position of the right polynomial line becomes the upper limit, and the left becomes the lower limit of inliers.

<span id="page-40-2"></span>
$$
Y_f = error(Y_r) + Y_r \tag{4.2}
$$

<span id="page-40-1"></span>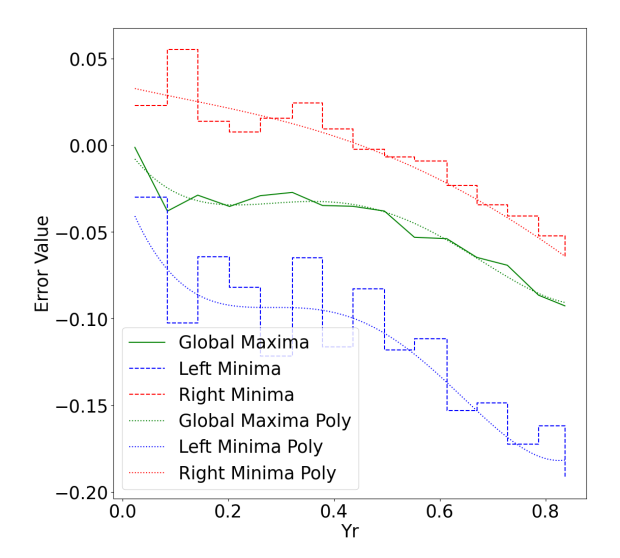

Figure 4.3: Global maximum, left and right minima result from all bins. Example from the filtering process of one of Solcellespesialisten's PV installations.

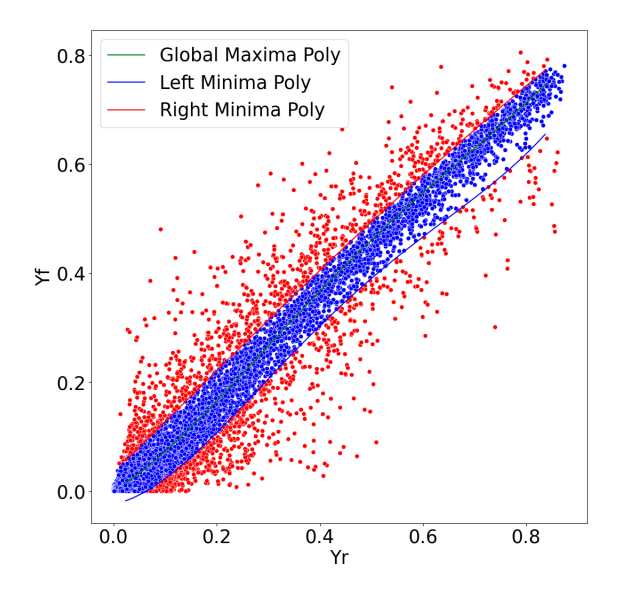

Figure 4.4: Filtered data result. Example from the filtering process of one of Solcellespesialisten's PV installations.

## 4.7 PV System Performance Evaluation

Three datasets are made for the PV system performance evaluation; 1) All data; contains all data in its original form. 2) inliers from the RANSAC regression, and 3) inliers from the polynomial fit; have 0 values removed before the RANSAC regression is fitted. This is due to two reasons; firstly, in some cases, the 0 values influenced the RANSAC regression line. And secondly, 0 values have been considered downtime and do not represent the PV installation at operational times. All three datasets only contain PV installations where the location was found in Norway. The procedure and result regarding this filtering can be seen in section [5.](#page-42-0) All datasets are limited to one year (365 days).

#### 4.7.1 PR

Based on earlier research [\[23\]](#page-148-2), [\[83\]](#page-152-14) the PR is expected not to be normally distributed because a semi-natural limit is caused by values above 0.95 being extremely hard to achieve [\[83\]](#page-152-14). Therefore a Weibull distribution is expected to match better. With the underlying data being nonparametric, a Kruskal-Wallis H-test is utilized to test if there are any differences in the mean of the locations. Finally, the post-hoc analysis is performed with Dunn's, and Mann-Whitney U tests in cases with a statistical difference. As the uncertainty of a type 1 error increases as more groups are tested, a correction is made with the Benjamini-Hochberg procedure. The PR analysis is done with all three datasets, and Tukey's rule is applied to identify and remove any outliers in the remaining dataset.

#### 4.7.2 Spesific Yield

Due to the removal of data points lowering the total kWh available, only dataset 1) has been utilized to calculate the specific yield. The data from Solcellespesialisten has been cleaned using statistical removal of outliers. The method used is Tukey's rule and is applied to identify and remove any outliers in the remaining dataset, improving the overall reliability and validity of the data analysis. Turkeys rule is represented in equation [2.22.](#page-27-0) The PR value is defined by identifying the peak value of a fitted Weibull distribution. Specific yield is expected to be somewhat normally distributed across the different PV-innstaltions [\[83\]](#page-152-14); therefore, a one-way ANOVA test is utilized together with a posthoc Tukey HSD.

## <span id="page-42-0"></span>Chapter 5

# Data and Data Manipulation

This chapter describes the data given by Solcellespesialisten and the test data from UIA. The description of the data from Solcellespesialisten is provided in section [5.1.](#page-42-1) Section [5.1.1](#page-42-2) includes information about the metadata and production data, and section [5.1.2](#page-44-0) includes what data manipulation is done to the raw data. The description of the data given by UIA is in section [5.2.](#page-49-0)

#### <span id="page-42-1"></span>5.1 Solcellespesialisten

#### <span id="page-42-2"></span>5.1.1 Raw Data

The data has been provided by IFE, who obtained it from Solcellespesialisten. It consists of 501 distributed PV facilities, mainly small in the southern half of Norway. For each installation the data is separated into 2 files, metadata, and PV data.

#### Metadata

Metadata for each installation has been given in an Excel file. An example of a metadata file and its included information is shown in table [5.1.](#page-42-3) The location is given as longitude and latitude, with two decimal places. However, no information is given about the unit of measurement of the "Capacity" column. The capacity is most likely given in  $W_p$ ,  $kW_p$ , or MWp. As a starting point, the capacity unit is set to  $kW_p$  and adjusted afterward. This is further discussed in section [5.1.2.](#page-45-0) The plant's creation date is also given; however, this seems to match the start date of the data more than the actual creation date. Finally, the number of errors is given as "error" and "no error," where no error has been detected for any data.

Table 5.1: Metadata information

<span id="page-42-3"></span>

|       |       | Longitude Latitude Capacity Plant Created | Error Count No Error Count |
|-------|-------|-------------------------------------------|----------------------------|
| 10.56 | 59.92 | $5,000,000$ $2022-01-01$ T00:00:00        | 366                        |

Solcellespesialisten was, unfortunately, unable to provide metadata about the installation tilt and azimuth. The tilt and azimuth, therefore, have been gathered by other means. IFE has access to a database of all rooftops in Norway, with information such as tilt and azimuth. However, as the accuracy of the data coordinates is in the range of two to five decimals, the correct roof might not be selected. For example, during IFE's testing of this procedure, some rooftops were selected, and offsets of approximately 50 meters were discovered by visual inspection using Finn Kart aerial photo between the actual installation and the selected roof. An alternative to this method would be using paid services; however, this does not remove the problem of varying degrees of coordinate accuracy. Another challenge is that roofs often

<span id="page-43-0"></span>consist of multiple parts with different angles. IFE has used the database solution on 380 of the PV installations to find a plausible angle and tilt and has been kind to share their result. However, due to the previously mentioned challenges, this file includes multiple orientations for several PV installations. An example of the tilt and azimuth for an installation is depicted in table [5.2.](#page-43-0) This shows a small part of the result of PV installation number 1005. An important notice is that table [5.2](#page-43-0) does not convey the spread of the tilt and azimuth, as more variation in tilt and azimuth are included, making it difficult to estimate the actual tilt and azimuth.

Table 5.2: IFE rooftop metadata

| Plant ID | Tilt  | Azimuth |
|----------|-------|---------|
| 1005     | 79.75 | 341.35  |
| 1005     | 11.83 | 281.22  |
| 1005     | 84.99 | 80.78   |
| 1005     | 84.27 | 30.75   |

A solution here is to visually inspect every rooftop with satellite images; this has not been done due to time challenges. As an alternative to this, the orientation has been estimated using the power data, as described in section [4.5.](#page-37-1)

#### PV Production Data

The log of the recorded data for each installation is given in a JSON file. The JSON file consists of a list for each timestamp entry, which has been combined into a single list. An example of the list is shown in table [5.3.](#page-44-1) The information is logged in 5 min intervals For the performance evaluation in this thesis, only AC production was used.

<span id="page-44-1"></span>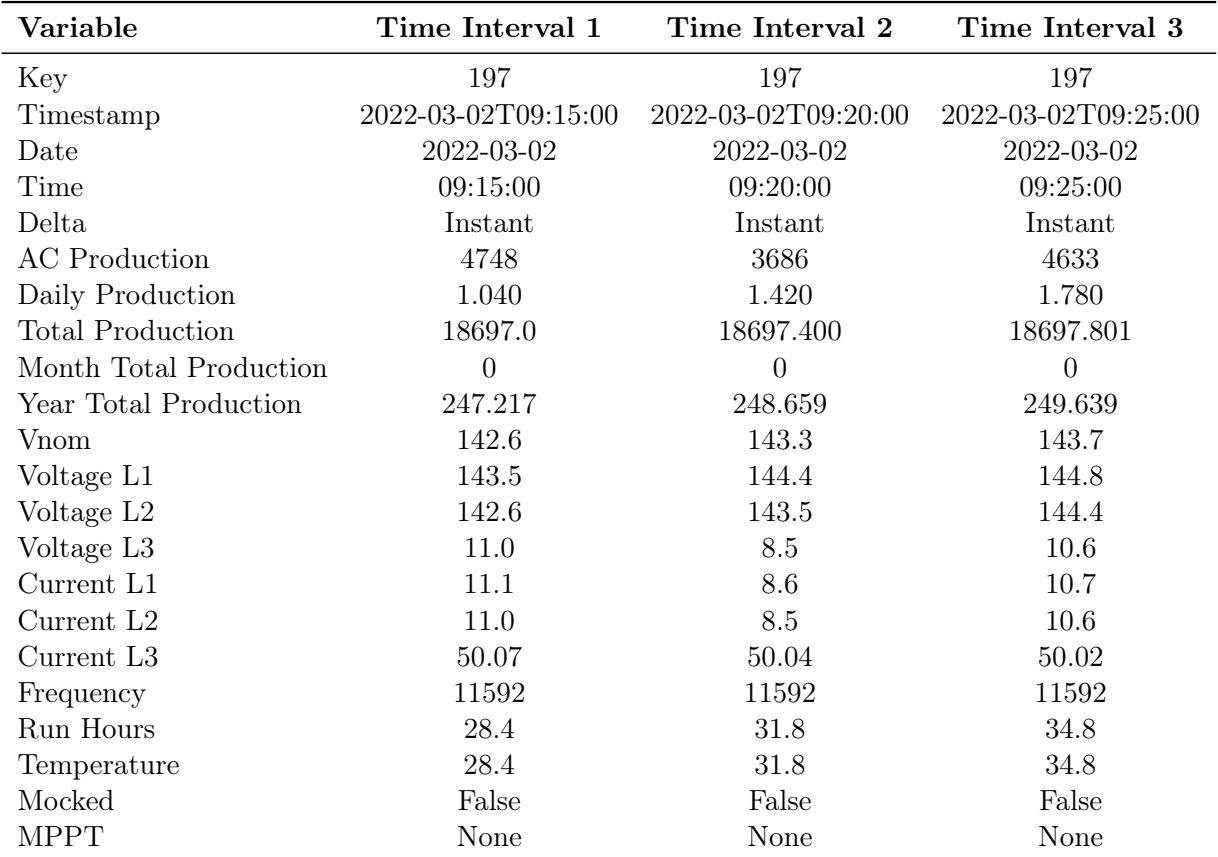

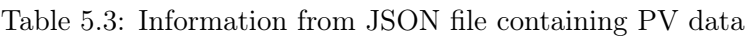

#### <span id="page-44-0"></span>5.1.2 Refining Dataset

#### Data Aggregation and Conversion to Hourly Format

The metadata and PV data have .been combined using the filename, as both files have a unique number in the name. After these have been merged, the data consists of approximately 20 GB. They have, after that, been merged into an hourly format to make the data more manageable, both computational and visually. When merging the timestamps, it can be binned using the sum, mean, first, or last in the corresponding hour. Table [5.4](#page-45-1) shows how the different variables have been merged.

The timestamp has been marked as "first," so the time format becomes left-closed, meaning that hour 12:00 contains values between 12:00 and 12:59. The line voltage and current were utilized to calculate the AC production to be logged in W. This is transposed to Wh by taking the mean of all values in an hour. Every variable marked as "First" (except Timedate) is utilized to keep a constant value. The aggregation method "Last" is used in cases where the original data is summed up for each column. Table [5.4](#page-45-1) shows the aggregation methods used for the various variables.

| Variable                | Aggregation |
|-------------------------|-------------|
| Key                     | First       |
| Timedate                | First       |
| Capacity                | First       |
| AC Production           | Mean        |
| Daily Production        | Last        |
| <b>Total Production</b> | Last        |
| Vnom                    | Mean        |
| Voltage L1              | Mean        |
| Voltage L <sub>2</sub>  | Mean        |
| Voltage L3              | Mean        |
| Current L1              | Mean        |
| Current L2              | Mean        |
| Current L3              | Mean        |
| Frequency               | Mean        |
| Run Hours               | Last        |
| Temperature             | Mean        |
| Mocked                  | First       |
| <b>MPPT</b>             | First       |
| Latitude                | First       |
| Longitude               | First       |

<span id="page-45-1"></span>Table 5.4: Aggregation method for Solcellespeialisten's dataset

#### <span id="page-45-0"></span>Refining Capacity Data

Due to a possibility of wrongly logged capacity in the metadata file, this has been checked, the method and result are explained in this section.

Due to the data containing slightly more than a year, the data has been filtered to contain exactly one year (365 days). The yearly specific yield is thus calculated on the period 01-03-2022 23:00:00 to 01-03-2023 23:00:00. Furthermore, three types of data have been removed: 1) Locations outside Norway, 2) Instances where no location was found, and 3) PV installations that generated  $0 \frac{\text{kWh}}{\text{kWh}}$  per kW<sub>p</sub> per year. The capacity in the original data has been presumed to be in  $kW_p$ . The result is visualized in Figure [5.1a,](#page-46-0) and statistical breakdown is shown in Table [5.5.](#page-46-1)

Figure [5.1a](#page-46-0) shows the specific yield of all installations when the capacity is estimated to be in kWp. From visual inspection of Figure [5.1a,](#page-46-0) a lot of the data is within the expected range of approximately 500-1300 kWh/kW<sub>p</sub> per year, as found in the literature review. However, many data points are near the  $0 \frac{\text{kWh}}{\text{kW}_p}$  marker. Therefore, some data may have been logged in different units:  $W_p$  and  $kW_p$ . Table [5.5](#page-46-1) supports this hypothesis, as the 50th percentile of specific yield is 0.91 kWh/kWp. This indicates that half the data is below 0.91  $kWh/kW_p$ . From visual inspection of the datafile, many of the specific yields were in the range of 0.5 to 1 kWh/kW<sub>p</sub>, corresponding with the 50th and 75th percentile of the table. Due to this reason, the most likely cause of the skewed results has been determined as logged capacity in different units. The capacity has therefore been divided by 1000 where the yearly specific yield is below 5 kWh/kW<sub>p</sub>. This value was selected to be higher than the expected specific yield based on the fact that later stages will filter out unexpected values regardless. After this step, the result still showed some anomalies, as some capacities are still logged with a capacity under 5 kW<sub>p</sub> resulting in a yearly specific yield of 300,000 kWh/kW<sub>p</sub> and above. In cases like this, the capacity has been multiplied by a factor of 1000. The finalized adjusted yearly specific yield, after these steps, the result is visualized in figure [5.1b](#page-46-0) and

summarized in table [5.6](#page-46-2) together with the capacity.

<span id="page-46-0"></span>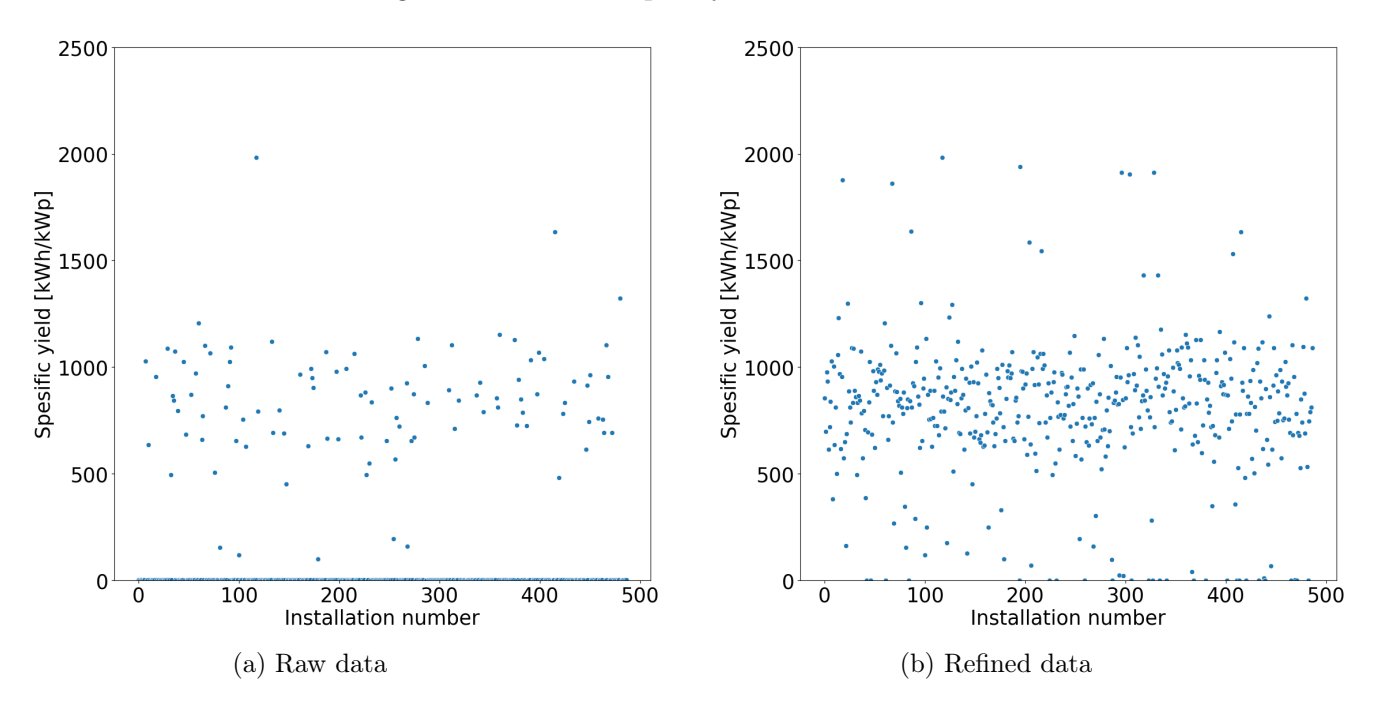

Figure 5.1: Yearly specific yield vs. installation number scatterplots. Figure (a) displays the raw data scatterplot. Figure (b) displays the refined capacity scatterplot. Note; y-axis has been limited for improved visibility.

|      | Statistic Yearly Specific Yield [kWh/kWp] | Capacity [kWp] |
|------|-------------------------------------------|----------------|
| mean | 3,047                                     | 6,714          |
| std  | 48                                        | 7,690          |
| min  | 0.0                                       | 0.006          |
| 25%  | 0.7                                       | 3,000          |
| 50%  | 0.9                                       | 5,000          |
| 75%  | 1.5                                       | 9,000          |
| max  | 988,324                                   | 96,000         |

<span id="page-46-1"></span>Table 5.5: Summary statistics of yearly specific yield and capacity. Assuming metadata capacity in  $kW_p$ 

<span id="page-46-2"></span>Table 5.6: Summary statistics of yearly specific yield and refined capacity

| <b>Statistic</b> | Yearly Specific Yield [kWh/kWp] Capacity [kWp] |                |
|------------------|------------------------------------------------|----------------|
| mean             | 797                                            | 194            |
| std              | 287                                            | 1,137          |
| min              | 1.43                                           | $\overline{2}$ |
| 25%              | 690                                            | 5              |
| $50\%$           | 840                                            |                |
| 75%              | 952                                            | 10             |
| max              | 3,086                                          | 11,000         |

In total, the capacity for 344 installations was divided by 1000, and 2 were multiplied by 1000 to bring all to the same unit of  $kW_p$ , as seen in table [5.6.](#page-46-2) The mean of the values is now within the range of the 25th and 75th percentile of data, indicating that most values are located where expected. By visual inspection, some outliers with a factor of 100 off expected

values remain in the data. These have been left unaltered due to not altering the data for the worse. These values and other low and high anomalies will be filtered out in later stages.

#### Geographical Distribution

Figure [5.2](#page-48-0) shows all the installations in Norway provided by Solcellespesialisten. Where multiple installations are present, they are shown as groups, with a heat-map overlay to show more accurate placement. All installations are below 66◦ latitude, the limit of CAMS weather data, and weather data for all locations have been collected. On visual inspection of the interactive map, some locations' coordinates do not correspond with the actual placement. One point, in particular, is placed in the sea, as can be seen in the middle-left part of figure [5.2.](#page-48-0) Points such as these have been removed from the dataset. Some are also placed just outside the coast; these placements may not be wrong, but a consequence of the two decimal coordinates. Table [5.7](#page-47-0) shows the number of PV facilities in each county. All counties with less than 10 PV installations have not been prioritized for further study.

| Number of PV installations |
|----------------------------|
| 105                        |
| 97                         |
| 62                         |
| 54                         |
| 45                         |
| 32                         |
| 25                         |
| 18                         |
| 14                         |
| 11                         |
| 11                         |
| 5                          |
| 3                          |
| $\overline{2}$             |
| $\overline{2}$             |
| 1                          |
|                            |

<span id="page-47-0"></span>Table 5.7: County location of PV installations from Solcellespesialisten's dataset

<span id="page-48-0"></span>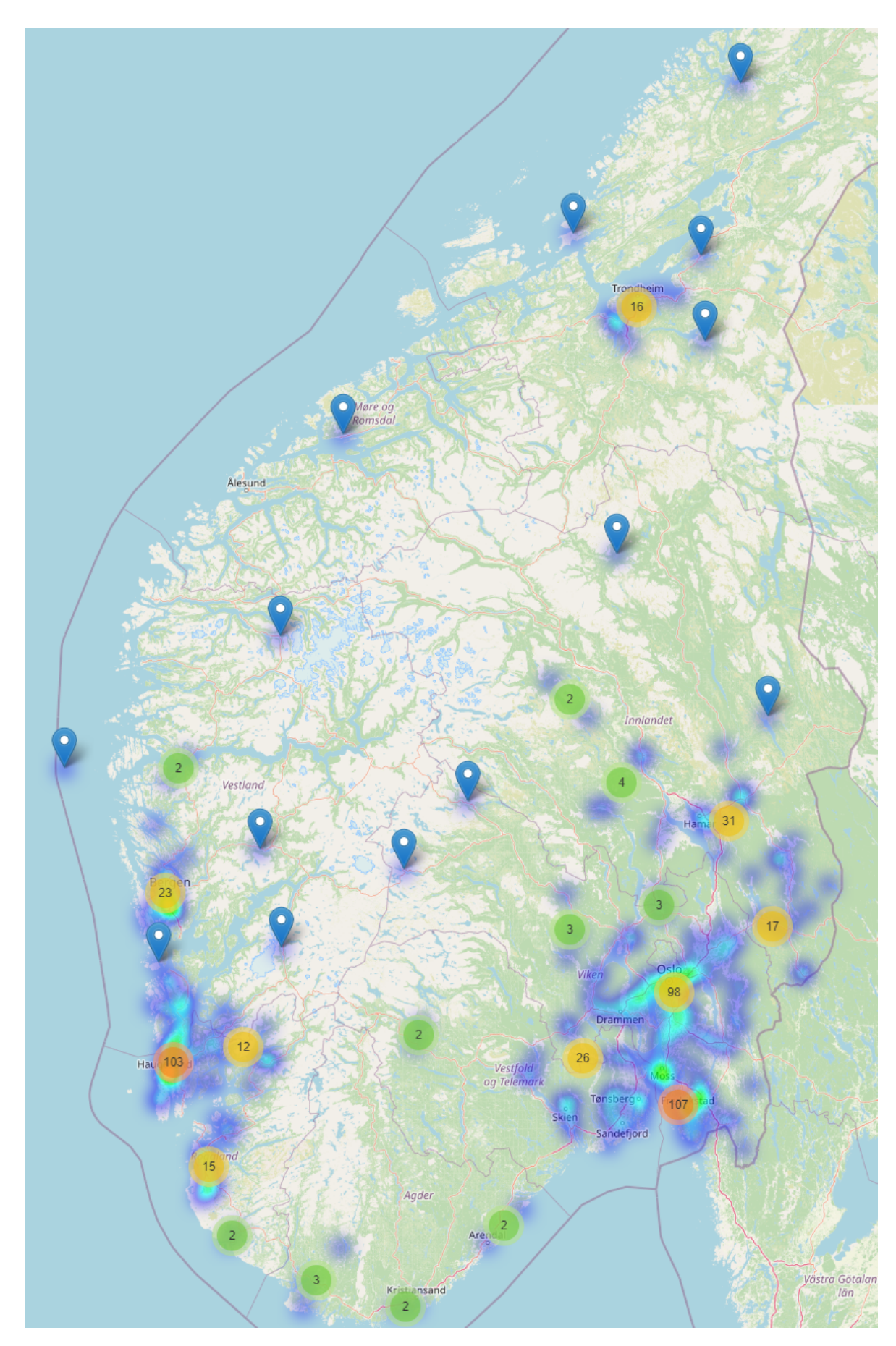

Figure 5.2: Raw data: Map of installations in Solcellespesialisten's dataset

#### Missing Data

Missing data points can change the result of time-sensitive calculations such as specific yield. The data has, therefore, been analyzed for missing timestamps to analyze the quality of the time series. Furthermore, the different installations have been analyzed separately. In addition, each month in the PV-facility datalog has been studied. The result can be seen in table [5.8,](#page-49-1) where the outcome is grouped into six bins. The vast majority of the data has no missing timestamps. However, 388 of the months contain less than 10% of the available month. All these sub 10% availability months are the month of 03.2023. This is the last month of the dataset and only contains the first day. There is also a low amount of data that is missing less than 5%. The installations with more than 90% of timestamps available have not been deleted as this has been set as the threshold for deletion has been set to 90%. Overall the result shows a low amount of missing timestamps.

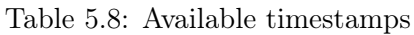

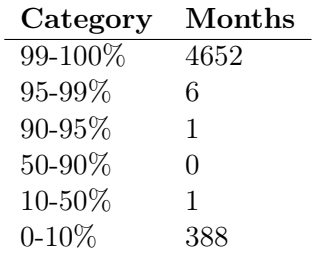

<span id="page-49-1"></span>Due to the data being transformed from 5-min intervals to hourly intervals, there might be some missing intervals in each hour. The original data has therefore been checked for missing 5-min gaps. In the original data, the sum of all missing 5-min intervals for each month equaled full days, indicating that only full days are missing or some data manipulation has already occurred to fill in the missing time. Therefore, the missing times-intervals in the original 5-min data match the result of Table [5.8,](#page-49-1) and each hour is highly likely not to lack any data.

## <span id="page-49-0"></span>5.2 UIA

#### 5.2.1 UIA Data

The PV installation from UIA is located on a flat roof. It consists of 120 PV modules with module-level monitoring (Tigo optimizers). The PV modules are a mix of IBC PolySol, IBC MonoSol, and SunPower mono-si panels. They are installed in two directions; east ( $\approx 83.2^{\circ}$ ) and west ( $\approx 263.2^{\circ}$ ), with a tilt of 10°. Refer to figure [6.10](#page-61-0) and [6.11](#page-61-1) for layout.

The data is recorded in 5 min intervals from January 2019 to January 2021. Visual inspection of the data revealed a lot of small negative power values during the night; These have been removed and replaced with the value 0. After removing the negative power values, the timestamp has been resampled to hourly format, using "sum" as the aggregation method.

Weather information has been collected on the roof of UIA using various instruments, including pyranometers, temperature sensors, and wind measurement devices. The data has been recorded in both 1-minute and 1-hour intervals. However, only the 1-hour interval data has been utilized for this analysis. Visual inspection reveals a lot of negative values in this dataset GHI, DHI, and DNI values during the night-time. These negative values have been adjusted to 0.

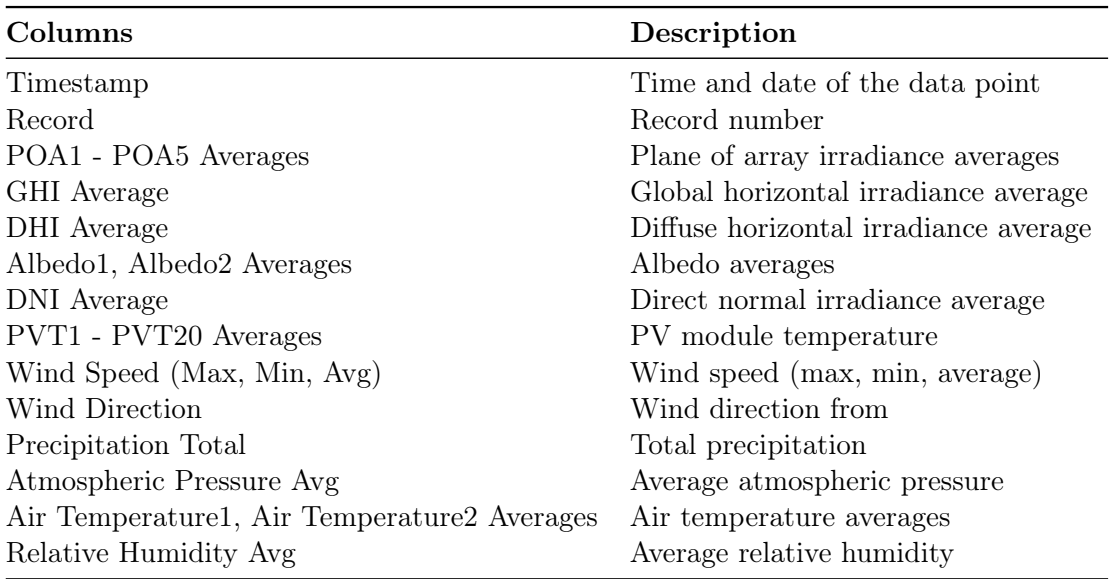

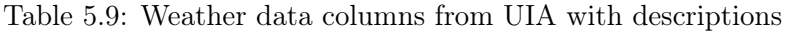

## Chapter 6

# Results

This chapter brings forth the results. First, section [6.1](#page-51-0) describes the differences (UIA - CAMS) in local and CAMS irradiance for the location of UIA, Grimstad. After that, section [6.2](#page-55-1) shows the result of the inference of tilt and azimuth; this chapter is separated into four subsections: where the tilt and azimuth are inferred with the local irradiance data from UIA, irradiance data from CAMS, the effect of shading on the result when CAMS data was utilized and lastly the result of the clearest day calculation. Furthermore, section [6.4](#page-63-0) shows the capacity distribution of the utilized PV installations. The performance ratio of the systems is after that presented in section [6.5.](#page-64-0) Continuing with the data analysis, the found specific yield is in section [6.6.](#page-69-0) Finally, the RANSAC and polynomial filtering result is shown in section [6.7.](#page-70-0)

## <span id="page-51-0"></span>6.1 Comparative Analysis of Local and CAMS Irradiance Measurements

Figure [6.1](#page-52-0) shows three histograms of difference for the Global Horizontal Irradiance (GHI), Diffuse Horizontal Irradiance (DHI), and Direct Normal Irradiance (DNI) between the measurements done locally at UIA, and the Inferred results from the CAMS service. Nighttime has been removed by removing data where both local and CAMS data are zero. This is done in order to emphasize the difference in daytime irradiance data. The data consists of 11 048 hours of data, where one hour is one measurement. The data is from the date  $2019-08-04$ to 2021-12-31. The leftmost plot shows the difference histograms for the Global Horizontal Irradiance (GHI). The absolute difference from table [6.1](#page-52-1) shows that Q1 differs less than 4.51  $\rm W/m^2$ , median less than 15.14  $\rm W/m^2$ . And Q3 under 57.14  $\rm W/m^2$  difference. This indicates that the data is well aligned, and most measurements correlate with an acceptable error range.

The middle figure shows the same comparison for DHI. Table [6.1](#page-52-1) show that Q3 and max values are slightly more inaccurate, leading to a broader graph. This is not the case for the Q1, with slightly better accuracy.

The DNI difference depicted in the rightmost graph shows the least accuracy with Q1 under 9.829 W/m<sup>2</sup> and median under 44.4 W/m<sup>2</sup>, and Q3 under 123.1 W/m<sup>2</sup> difference. This is the worst-performing measurement. Resons for the DNI difference to be

<span id="page-52-0"></span>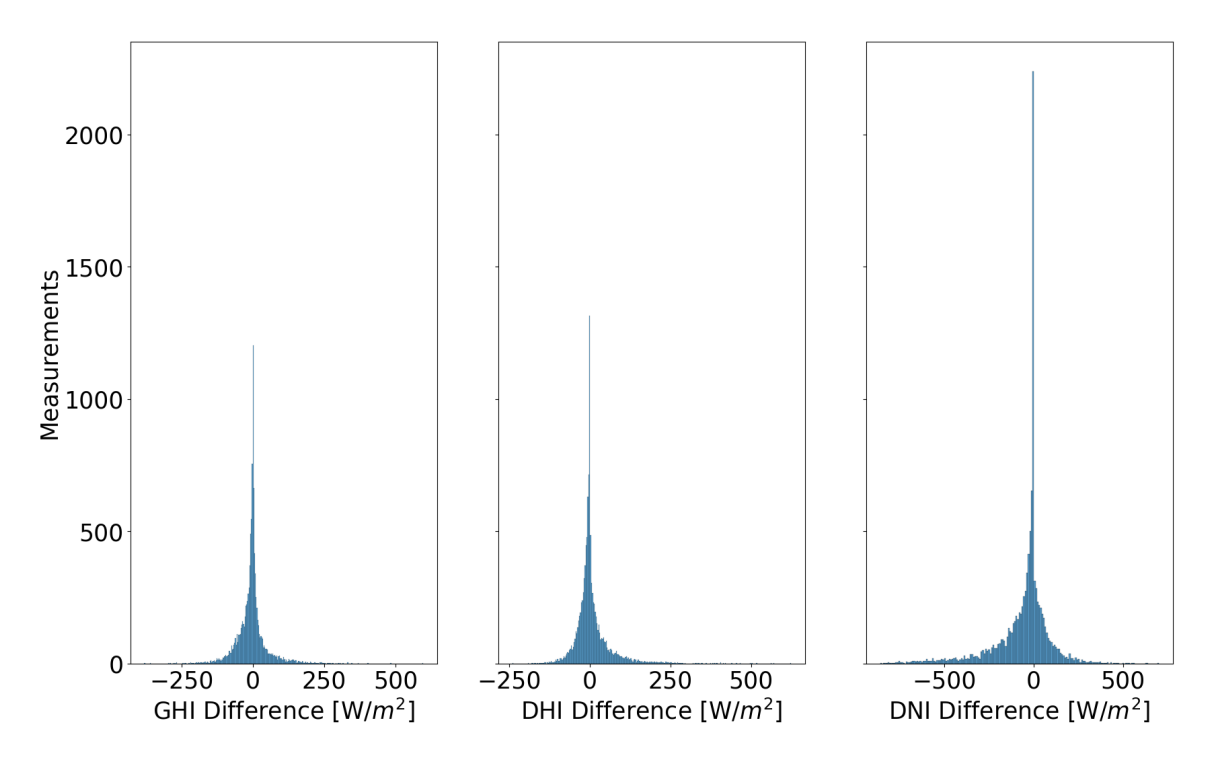

Figure 6.1: Comparison of GHI, DHI, and DNI absolute in histograms: This image consists of three separate histograms, with the count on the y-axis and the differences of GHI, DHI, and DNI on the x-axis (in  $W/m<sup>2</sup>$ ). The left plot shows the GHI differences, the middle plot displays the DHI differences, and the right plot illustrates the DNI differences.

<span id="page-52-1"></span>

|            |       | GHI Difference $\text{[W/m}^2\text{]}$ DHI Difference $\text{[W/m}^2\text{]}$ DNI Difference $\text{[W/m}^2\text{]}$ |       |
|------------|-------|----------------------------------------------------------------------------------------------------|-------|
| Mean       | 31.1  | 30.5                                                                                                    | 93.9  |
| <b>STD</b> | 41.5  | 43.9                                                                                                    | 130.0 |
| Min        | 0.0   | 0.0                                                                                                    | 0.0   |
| Q1         | 4.5   | 5.1                                                                                                    | 9.8   |
| Median     | 15.3  | 16.1                                                                                                    | 44.3  |
| Q3         | 42.1  | 38.2                                                                                                    | 123.1 |
| Max        | 596.2 | 623.7                                                                                                    | 858.4 |

Table 6.1: Summary statistics of the absolute error in irradiance data

Table [6.2](#page-53-0) shows the monthly deviance between local and CAMS data irradiance measurements. Due to an increase in day length during the day, these months contain more data. January, February, November, and December appears to have less deviation in the mean, Q1, median, and Q3 values for the GHI and DHI measurement. However, the opposite seems true for the DNI measurements and higher error in general. A large part of the increase in DNI's inaccuracy might be due to measurement challenges. Cloud-causing shadow is likely one of these, as this is a commonly recorded problem. A larger error during the winter month could be described by snow being detected as shadow [\[66\]](#page-151-1). This is also visible in scatterplot [6.2](#page-54-0) where many local DNI measurements measure close to 0  $\rm W/m^2$ , while CAMS data measured high values.

|           | GHI Difference $\rm [W/m^2]$ |        |            |      |                              |           |        |        |
|-----------|------------------------------|--------|------------|------|------------------------------|-----------|--------|--------|
|           | Count                        | Mean   | <b>STD</b> | Min  | Q1                           | Median    | Q3     | Max    |
| January   | 486                          | 20.72  | 23.91      | 0.01 | 3.57                         | 12.64     | 29.18  | 145.32 |
| February  | 576                          | 25.88  | 28.61      | 0.00 | 4.66                         | 15.81     | 39.15  | 180.77 |
| March     | 779                          | 29.78  | 36.12      | 0.01 | 4.21                         | 15.72     | 43.02  | 278.96 |
| April     | 911                          | 25.41  | 42.21      | 0.00 | 2.94                         | 9.60      | 28.34  | 596.26 |
| May       | 1090                         | 36.29  | 46.20      | 0.01 | 4.06                         | 14.74     | 51.81  | 298.87 |
| June      | 1140                         | 39.23  | 53.23      | 0.00 | 4.65                         | 17.12     | 52.21  | 332.43 |
| July      | 999                          | 43.34  | 54.97      | 0.00 | 6.33                         | 22.71     | 62.13  | 404.34 |
| August    | 1440                         | 35.99  | 50.38      | 0.00 | 5.02                         | 16.13     | 47.18  | 483.02 |
| September | 1223                         | 29.88  | 34.70      | 0.00 | 5.35                         | 15.85     | 43.69  | 270.52 |
| October   | 1022                         | 27.59  | 29.22      | 0.01 | 6.16                         | 16.87     | 41.23  | 272.28 |
| November  | 724                          | 22.18  | 22.48      | 0.00 | 4.35                         | 14.71     | 35.52  | 160.87 |
| December  | 658                          | 18.85  | 17.30      | 0.01 | 4.37                         | 13.70     | 29.20  | 100.23 |
|           |                              |        |            |      | DHI Difference $\rm [W/m^2]$ |           |        |        |
|           | Count                        | Mean   | <b>STD</b> | Min  | Q1                           | Median    | Q3     | Max    |
| January   | 486                          | 20.07  | 24.66      | 0.01 | 2.80                         | 9.87      | 28.42  | 147.92 |
| February  | 576                          | 19.15  | 21.38      | 0.00 | 3.27                         | 11.01     | 27.77  | 137.11 |
| March     | 779                          | 23.23  | 24.68      | 0.00 | 5.34                         | 14.94     | 32.34  | 149.13 |
| April     | 911                          | 22.09  | $26.35\,$  | 0.01 | 4.34                         | 14.07     | 28.89  | 191.08 |
| May       | 1090                         | 32.28  | 36.40      | 0.00 | 7.21                         | 19.34     | 43.34  | 222.64 |
| June      | 1140                         | 35.06  | 44.31      | 0.04 | 6.55                         | 18.73     | 46.40  | 328.75 |
| July      | 999                          | 34.63  | 42.33      | 0.00 | 6.26                         | 17.81     | 46.83  | 239.89 |
| August    | 1440                         | 40.26  | 60.71      | 0.01 | 6.34                         | 19.24     | 49.08  | 623.71 |
| September | 1223                         | 43.12  | 65.07      | 0.00 | 6.97                         | 20.36     | 50.27  | 467.23 |
| October   | 1022                         | 32.32  | 47.17      | 0.00 | 5.92                         | 16.23     | 40.56  | 386.99 |
| November  | 724                          | 19.71  | 25.29      | 0.00 | 3.38                         | 10.60     | 27.00  | 197.58 |
| December  | 658                          | 16.53  | 18.06      | 0.00 | 2.93                         | 10.34     | 23.89  | 108.15 |
|           |                              |        |            |      | DNI Difference $\rm [W/m^2]$ |           |        |        |
|           | Count                        | Mean   | <b>STD</b> | Min  | Q1                           | Median    | Q3     | Max    |
| January   | 486                          | 154.84 | 174.67     | 0.00 | 16.69                        | 94.16     | 229.67 | 769.98 |
| February  | 576                          | 78.78  | 112.37     | 0.00 | 4.40                         | 33.76     | 105.17 | 707.73 |
| March     | 779                          | 85.28  | 104.55     | 0.00 | 13.73                        | 50.51     | 117.37 | 754.62 |
| April     | 911                          | 63.82  | 100.69     | 0.00 | $5.32\,$                     | 26.10     | 79.82  | 789.20 |
| May       | 1090                         | 70.11  | 99.43      | 0.00 | 5.97                         | 32.49     | 92.56  | 727.54 |
| June      | 1140                         | 66.81  | 93.80      | 0.00 | 5.56                         | 29.77     | 82.17  | 672.00 |
| July      | 999                          | 69.45  | 93.32      | 0.00 | 6.35                         | 35.52     | 93.93  | 634.46 |
| August    | 1440                         | 74.02  | 104.44     | 0.00 | 5.71                         | $32.15\,$ | 93.18  | 765.62 |
| September | $1223\,$                     | 69.45  | 98.68      | 0.00 | 5.97                         | 28.12     | 87.33  | 771.22 |
| October   | 1022                         | 69.89  | 96.07      | 0.01 | 6.47                         | 32.56     | 87.91  | 757.01 |
| November  | 724                          | 76.65  | 104.12     | 0.00 | 7.51                         | 34.87     | 98.36  | 732.28 |
| December  | 658                          | 130.32 | 148.99     | 0.01 | 16.78                        | 65.30     | 186.69 | 812.34 |

<span id="page-53-0"></span>Table 6.2: Summary statistics for the difference between local and CAMS data for GHI, DHI, and DNI by month.

Figure [6.2](#page-54-0) shows a scatterplot of CAMS versus local irradiance data for DHI, DHI, and DNI. Table [6.3](#page-54-1) shows the Pearson and Spearman relationship. Both show a strong correlation. However, The DNI measurement has a visual anomaly at  $0 \,\mathrm{W/m^2}$  measurements done locally. This is likely due to the shadow not being detected by the CAMS data. Short-duration clouds could create such shadow, although the local measurement of  $0 \frac{W}{m^2}$  might indicate that something was blocking the pyranometer or a measuring error.

<span id="page-54-0"></span>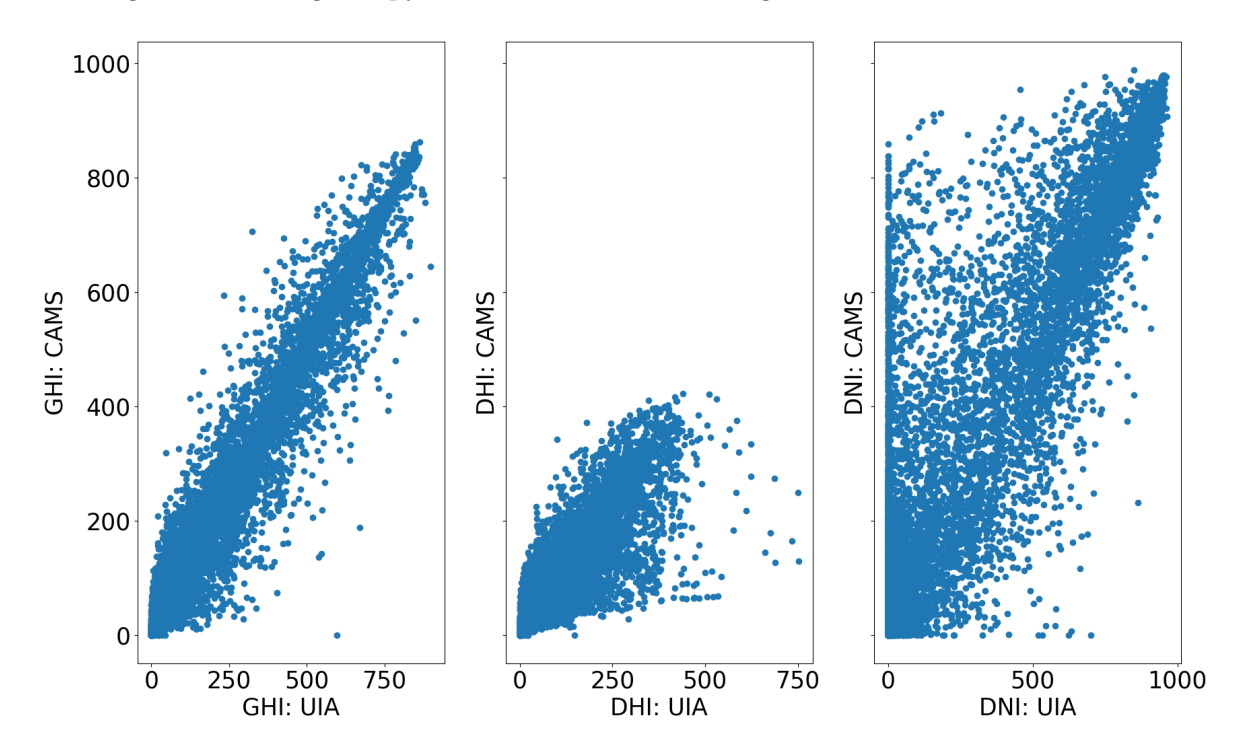

Figure 6.2: Scatterplots comparing CAMS and UIA (local) data for GHI, DHI, and DNI: This image features three separate scatterplots with UIA data on the x-axis and CAMS data on the y-axis. Left shows the GHI comparison, middle illustrates the DHI comparison and right presents the DNI comparison.

<span id="page-54-1"></span>Table 6.3: Summary of correlation coefficients and linear regression parameters for GHI, DHI, and DNI scatterplots

| <b>Statistic</b>   | <b>GHI</b> | <b>DHI</b>                 | DNI |
|--------------------|------------|----------------------------|-----|
| Pearson's r        |            | 0.9419  0.8412  0.8417     |     |
| Pearson's p-value  |            | $0.0000$ $0.0000$ $0.0000$ |     |
| Spearman's rho     | 0.9330     | 0.9198 0.7822              |     |
| Spearman's p-value |            | $0.0000$ $0.0000$ $0.0000$ |     |

#### <span id="page-55-1"></span>6.2 Inference of Tilt and Azimuth

Figure [6.3,](#page-55-0) [6.4,](#page-55-0) [6.6](#page-58-0) and [6.7](#page-58-0) presents a whisker-boxplot of the results from the inference of tilt and azimuth based on the clearest day each month. Figure [6.3](#page-55-0) and [6.6](#page-58-0) being tilt, and Figure [6.4](#page-55-0) and [6.7](#page-58-0) being azimuth for the UIA and CAMS data respectively. The error is the absolute value of the actual value minus the calculated value. The x-axis is the percentile of best fit, used to calculate the resulting tilt/azimuth, as described in section [4.5.3.](#page-38-0) The mean is depicted as a horizontal line within each box. The 25th and 75th percentile are marked as the bottom and top parts of the colored box. The whiskers on either end are  $1.5 \cdot IQR$ on their respective end. To not cause any confusion between the percentile along the x-axis and the 25th and 75th percentile of the boxplot, they are henceforth in this section called percentile, Q1, and Q3, respectively.

#### 6.2.1 UIA: Local Data

The result from the locally measured irradiance data shows a promising result. The spread of the calculated tilt decreases as the percentile increases to about the 6th percentile; simultaneously, the mean decreases, and the median increases slightly. The Q1, median, and Q3 values get larger when using more than the 10th percentile of the data. As a result, the best tilt predictor is in the group 6th to 10th percentile. The 9th and 10th percentile of data has a mean tilt error of 10.9° and 10.8° respectively, and a median error of 8.7° and 9.4° respectively. However, the 7th and 8th percentile has a slightly lower mean and median error while the max error is larger. It is worth mentioning that these results may alter with different data.

The azimuth's mean, Q1, and Q3 results follow the same trend as that of the tilt, where the deviation of the results decreases as more data is used in the calculation process. However, a larger gap exists between the 9-10th percentile. The 10th percentile has the lowest Q3 but a slightly higher max value than the 9th percentile. 9th and 10th percentile has a mean values of 24.1° and 23.7°, median of 11.6° and 11.5°, Q1 of 5.2° and 5.2°, and Q3 of 35.4°, 29.9 ◦ , respectively. Table [6.4](#page-56-0) shows a more extensive and exact summary of the results. The count value in Table [6.4](#page-56-0) is the number of PV systems tested.

<span id="page-55-0"></span>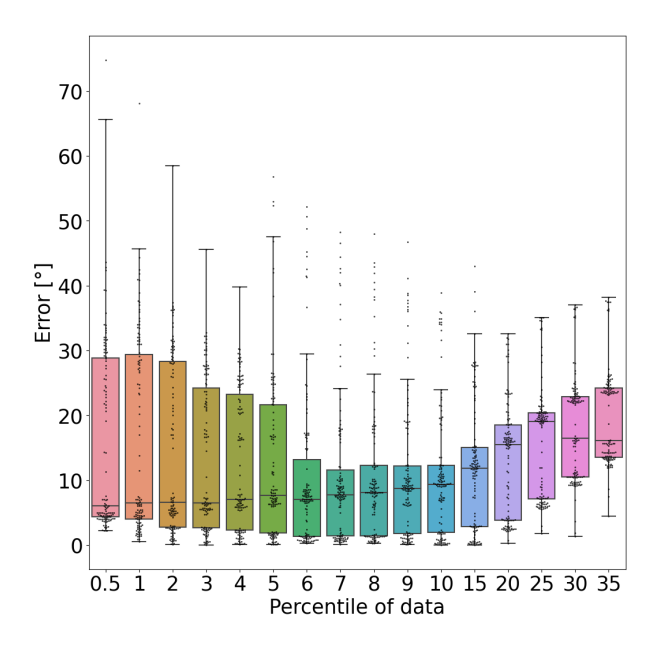

Figure 6.3: Inference of tilt: results from UIA with local data

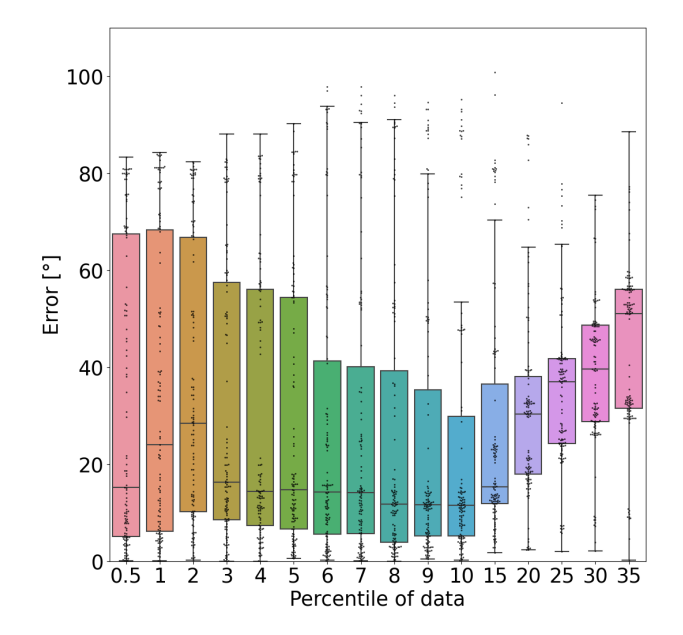

Figure 6.4: Inference of azimuth: results from UIA with local data

|            |       |        |            |             | Absolute azimuth error $\lceil \circ \rceil$ |        |        |         |
|------------|-------|--------|------------|-------------|----------------------------------------------|--------|--------|---------|
| Percentile | Count | Mean   | <b>STD</b> | Min         | Q1                                           | Median | Q3     | Max     |
| 0.5        | 119   | 31.977 | 30.464     | 0.078       | 5.112                                        | 15.153 | 67.514 | 83.345  |
| 1.0        | 119   | 34.280 | 29.906     | $0.057\,$   | 6.157                                        | 23.995 | 68.266 | 84.200  |
| 2.0        | 119   | 35.408 | 27.971     | 0.191       | 10.172                                       | 28.446 | 66.730 | 82.383  |
| 3.0        | 119   | 30.541 | 28.245     | 0.001       | 8.524                                        | 16.300 | 57.409 | 88.057  |
| 4.0        | 119   | 29.733 | 28.393     | $0.016\,$   | 7.395                                        | 14.422 | 56.001 | 88.050  |
| 5.0        | 119   | 28.505 | 28.329     | 0.522       | 6.598                                        | 14.788 | 54.383 | 90.200  |
| 6.0        | 119   | 27.027 | 29.428     | 0.212       | 5.509                                        | 14.216 | 41.283 | 97.815  |
| 7.0        | 119   | 26.992 | 29.619     | 0.052       | 5.739                                        | 14.080 | 40.140 | 97.804  |
| 8.0        | 119   | 25.222 | 29.636     | 0.012       | 3.918                                        | 11.736 | 39.297 | 95.991  |
| 9.0        | 119   | 24.124 | 28.975     | $0.422\,$   | $5.152\,$                                    | 11.601 | 35.365 | 94.614  |
| 10.0       | 119   | 23.714 | 28.425     | 0.203       | 5.189                                        | 11.529 | 29.891 | 95.177  |
| 15.0       | 119   | 26.872 | 24.957     | 1.756       | 11.908                                       | 15.353 | 36.522 | 100.785 |
| 20.0       | 119   | 31.618 | 21.087     | 2.308       | 17.997                                       | 30.277 | 38.048 | 115.493 |
| 25.0       | 119   | 36.247 | 20.218     | 1.981       | 24.224                                       | 36.973 | 41.736 | 159.864 |
| 30.0       | 119   | 41.003 | 23.503     | 2.053       | 28.800                                       | 39.573 | 48.599 | 182.978 |
| 35.0       | 119   | 45.692 | 23.619     | 0.185       | 31.507                                       | 51.085 | 56.073 | 148.851 |
|            |       |        |            |             | Absolute tilt error $[°]$                    |        |        |         |
| Percentile | Count | Mean   | <b>STD</b> | Min         | Q1                                           | Median | Q3     | Max     |
| 0.5        | 119   | 15.732 | 14.585     | 2.176       | 4.306                                        | 6.000  | 28.856 | 74.800  |
| 1.0        | 119   | 15.963 | 14.862     | 0.500       | 4.021                                        | 6.500  | 29.403 | 68.139  |
| 2.0        | 119   | 14.559 | 13.409     | 0.076       | 2.741                                        | 6.542  | 28.312 | 58.500  |
| 3.0        | 119   | 13.152 | 11.410     | $\,0.013\,$ | 2.621                                        | 6.526  | 24.216 | 45.557  |
| 4.0        | 119   | 12.433 | 10.566     | 0.039       | 2.274                                        | 7.065  | 23.243 | 39.742  |
| 5.0        | 119   | 12.774 | 12.801     | $\,0.059\,$ | 1.863                                        | 7.604  | 21.652 | 56.833  |
| 6.0        | 119   | 10.326 | 12.014     | 0.231       | 1.331                                        | 7.065  | 13.192 | 52.161  |
| 7.0        | 119   | 10.542 | 11.245     | 0.078       | 1.379                                        | 7.709  | 11.555 | 48.225  |
| 8.0        | 119   | 10.797 | 11.070     | 0.229       | 1.438                                        | 8.083  | 12.283 | 48.000  |
| 9.0        | 119   | 10.942 | 10.758     | 0.117       | 1.765                                        | 8.701  | 12.212 | 46.757  |
| 10.0       | 119   | 10.818 | 9.991      | $\,0.013\,$ | $1.982\,$                                    | 9.380  | 12.268 | 38.894  |
| 15.0       | 119   | 11.943 | 9.710      | 0.031       | 2.853                                        | 11.849 | 15.068 | 42.986  |
| 20.0       | 119   | 13.269 | 8.794      | 0.247       | 3.842                                        | 15.498 | 18.539 | 32.544  |
| 25.0       | 119   | 15.772 | 8.571      | 1.766       | 7.148                                        | 19.042 | 20.369 | 35.057  |
| 30.0       | 119   | 17.825 | 8.064      | $1.352\,$   | 10.498                                       | 16.433 | 22.873 | 37.046  |
| 35.0       | 119   | 19.588 | 7.203      | 4.444       | 13.494                                       | 16.097 | 24.214 | 38.152  |

<span id="page-56-0"></span>Table 6.4: Summary of azimuth and tilt errors for different percentile variations using local irradiance data

Figure [6.5](#page-57-0) shows the resulting azimuth and tilt combinations for all the panels when the 15th percentile is used. The panels with an east direction have all calculated a tilt between  $20 - 30°$ . As the actual tilt is  $10°$ , this aligns with the results from table [6.4](#page-56-0) where the mean error is 11.943°. Noticeably, the panels with a west direction have a smaller tilt angle, corresponding well with the actual tilt. There also seems to be a small cluster of panels with an azimuth of approximately  $180 - 190^\circ$ . These are highly likely caused by shading, as further discussed in section [6.3](#page-61-2)

<span id="page-57-0"></span>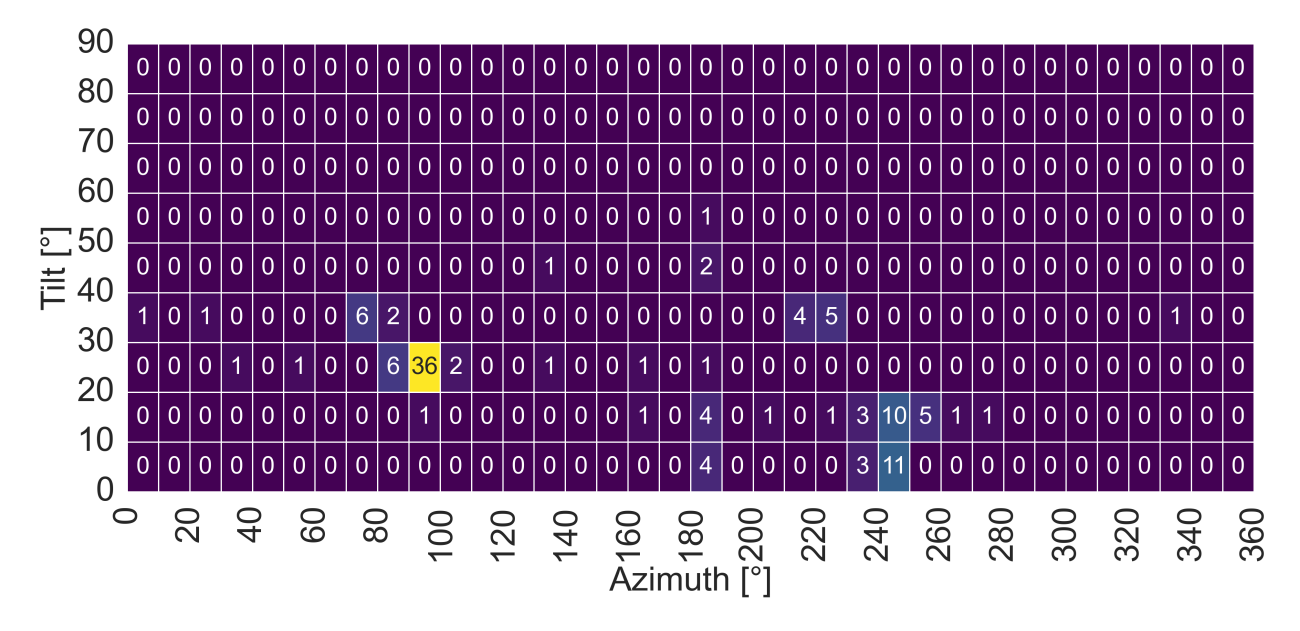

Figure 6.5: Tilt and Azimuth matrix: UIA, irradiance measurement recorded locally on UIA. The matrix shows the resulting tilt and azimuth of the inference of tilt and azimuth using local irradiance measurements from UIA and the available PV systems on UIA. The 15th percentile results are shown.

#### 6.2.2 UIA: CAMS Data

This section includes the result for calculating tilt and azimuth when irradiance measurements from the CAMS service Heliosat-4 have been used. As a result of the CAMS data possibly being more inaccurate than the local pyranometer measurements, a higher error deviation was presumed to be found. However, the result in Figure [6.7](#page-58-0) is similar to that where local irradiance data has been used. The result in the 0.5 to 3rd percentile has a wide IQR range with respect to the other percentiles, similar to the previous results. Furthermore, the most optimal range for calculating the tilt is in the 4th-10th percentile, similar to when local irradiance data were used. Overall the result is quite similar. The mean, Q1, and Q3 at  $10.1^\circ$ ,  $2.8^\circ$ , and  $14.0^\circ$  respectivly at 9th percentile.

Regarding Figure [6.7](#page-58-0) and the azimuth error, the percentile range of 6th-15th is among the data with the lowest mean, Q1, and Q2. 9th percentile has a mean error of  $24.4^{\circ}$ , Q1 of  $8.1^{\circ}$ , and Q2 of 35.3° and max of 98.6°. However, the 15th percentile improved from the result using local irradiance measurements, with a mean error of  $22.4^{\circ}$ , Q1 of  $8.4^{\circ}$ , and Q3 of  $24.1^{\circ}$ and a max of 93.9°. Table [6.5](#page-59-0) shows a more extensive and exact summary of the resulting percentile groups. The count value is the number of PV systems tested.

<span id="page-58-0"></span>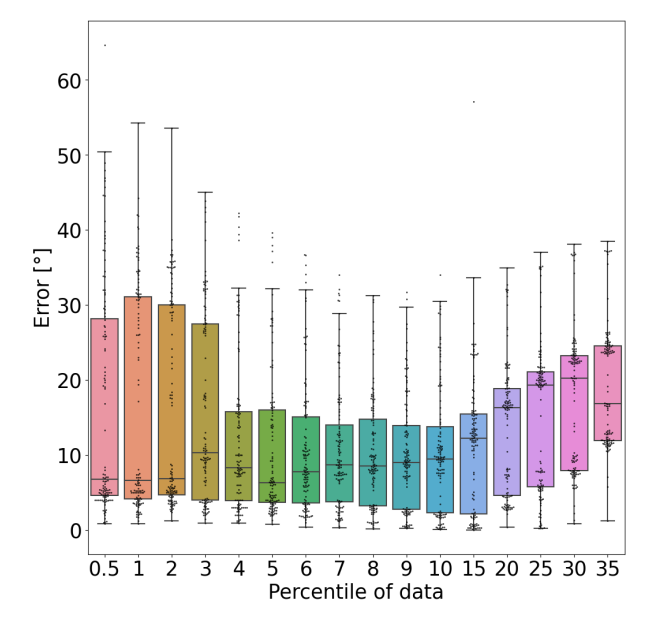

Figure 6.6: Inference of tilt: results from UIA with CAMS data

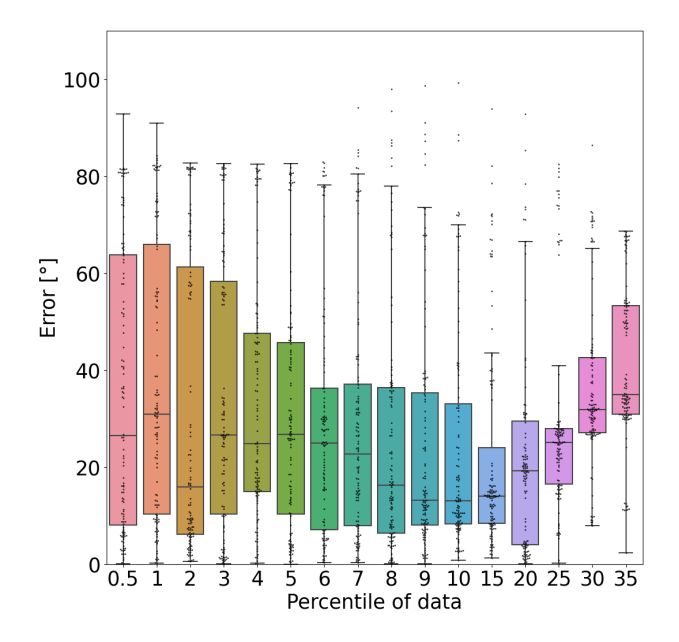

Figure 6.7: Inference of azimuth: results from UIA with CAMS data

|            |       |        |            |           | Azimuth error |        |                |         |
|------------|-------|--------|------------|-----------|---------------|--------|----------------|---------|
| Percentile | Count | Mean   | <b>STD</b> | Min       | Q1            | Median | Q3             | Max     |
| 0.5        | 120   | 35.495 | 28.999     | 0.117     | 8.112         | 26.477 | 63.721         | 92.800  |
| 1.0        | 120   | 37.519 | 28.279     | 0.200     | 10.289        | 30.955 | 65.965         | 90.943  |
| 2.0        | 120   | 31.152 | 30.152     | $0.560\,$ | 6.186         | 15.924 | 61.313         | 82.650  |
| 3.0        | 120   | 34.495 | 27.492     | 0.099     | 10.286        | 26.693 | 58.292         | 82.574  |
| 4.0        | 120   | 33.126 | 24.576     | 0.200     | 14.925        | 24.848 | 47.552         | 82.485  |
| 5.0        | 120   | 30.882 | 24.532     | 0.026     | 10.305        | 26.788 | 45.640         | 82.639  |
| 6.0        | 120   | 28.966 | 24.484     | $0.359\,$ | 7.115         | 24.964 | 36.255         | 82.966  |
| 7.0        | 120   | 28.433 | 24.838     | 0.300     | 7.974         | 22.740 | 37.161         | 94.075  |
| 8.0        | 120   | 25.743 | 25.188     | 0.061     | 6.399         | 16.321 | 36.424         | 97.927  |
| 9.0        | 120   | 24.429 | 24.318     | 0.033     | 8.075         | 13.137 | 35.331         | 98.621  |
| 10.0       | 120   | 23.973 | 23.212     | 0.774     | 8.286         | 13.026 | 33.089         | 99.232  |
| 15.0       | 120   | 22.360 | 21.698     | 1.335     | 8.445         | 14.068 | 24.070         | 93.890  |
| 20.0       | 120   | 26.490 | 32.576     | 0.063     | 4.041         | 19.233 | 29.456         | 161.204 |
| 25.0       | 120   | 30.766 | 27.622     | 0.231     | 16.465        | 25.069 | 27.964         | 236.600 |
| 30.0       | 120   | 39.259 | 29.411     | 7.960     | 27.136        | 31.897 | 42.587         | 252.200 |
| 35.0       | 120   | 44.670 | 30.663     | 2.388     | 30.949        | 34.924 | 53.271         | 253.087 |
|            |       |        |            |           | Tilt error    |        |                |         |
| Percentile | Count | Mean   | <b>STD</b> | Min       | Q1            | Median | Q <sub>3</sub> | Max     |
| 0.5        | 120   | 16.389 | 15.173     | 0.848     | 4.594         | 6.744  | 28.125         | 64.664  |
| 1.0        | 120   | 16.418 | 14.470     | 0.854     | 4.131         | 6.565  | 31.065         | 54.219  |
| 2.0        | 120   | 15.592 | 13.390     | 1.200     | 4.641         | 6.867  | 30.004         | 53.545  |
| 3.0        | 120   | 15.664 | 12.375     | 0.892     | 3.976         | 10.331 | 27.438         | 45.000  |
| 4.0        | 120   | 12.155 | 10.415     | 0.870     | 3.882         | 8.258  | 15.786         | 42.214  |
| 5.0        | 120   | 10.756 | 9.818      | 0.727     | 3.669         | 6.301  | 16.017         | 39.640  |
| 6.0        | 120   | 10.579 | 8.857      | 0.398     | 3.631         | 7.751  | 15.059         | 36.729  |
| 7.0        | 120   | 10.658 | 8.116      | 0.279     | 3.750         | 8.662  | 14.028         | 33.976  |
| 8.0        | 120   | 10.041 | 7.359      | 0.108     | 3.238         | 8.488  | 14.772         | 31.250  |
| 9.0        | 120   | 10.130 | 7.563      | 0.211     | 2.760         | 9.014  | 13.950         | 31.731  |
| 10.0       | 120   | 10.476 | 8.198      | 0.091     | 2.318         | 9.486  | 13.747         | 34.000  |
| 15.0       | 120   | 11.390 | 8.989      | 0.003     | 2.165         | 12.210 | 15.448         | 57.078  |
| 20.0       | 120   | 13.712 | 8.637      | 0.404     | 4.565         | 16.289 | 18.861         | 34.892  |
| 25.0       | 120   | 14.894 | 9.755      | 0.190     | 5.727         | 19.283 | 21.038         | 36.975  |
| 30.0       | 120   | 17.156 | 9.186      | 0.841     | 7.880         | 20.242 | 23.230         | 38.098  |
| 35.0       | 120   | 19.142 | 7.867      | 1.213     | 11.943        | 16.874 | 24.500         | 38.507  |

<span id="page-59-0"></span>Table 6.5: Summary of azimuth and tilt errors for different percentile variations using CAMS data

Figure [6.8](#page-60-0) shows the resulting angle and tilt combinations for all the panels. Again, the result is similar to where local irradiance data is used, as the east-oriented panels are estimated with a steeper tilt angle than the west-oriented panels and a cluster of wrongly estimated angles at around 200◦ .

<span id="page-60-0"></span>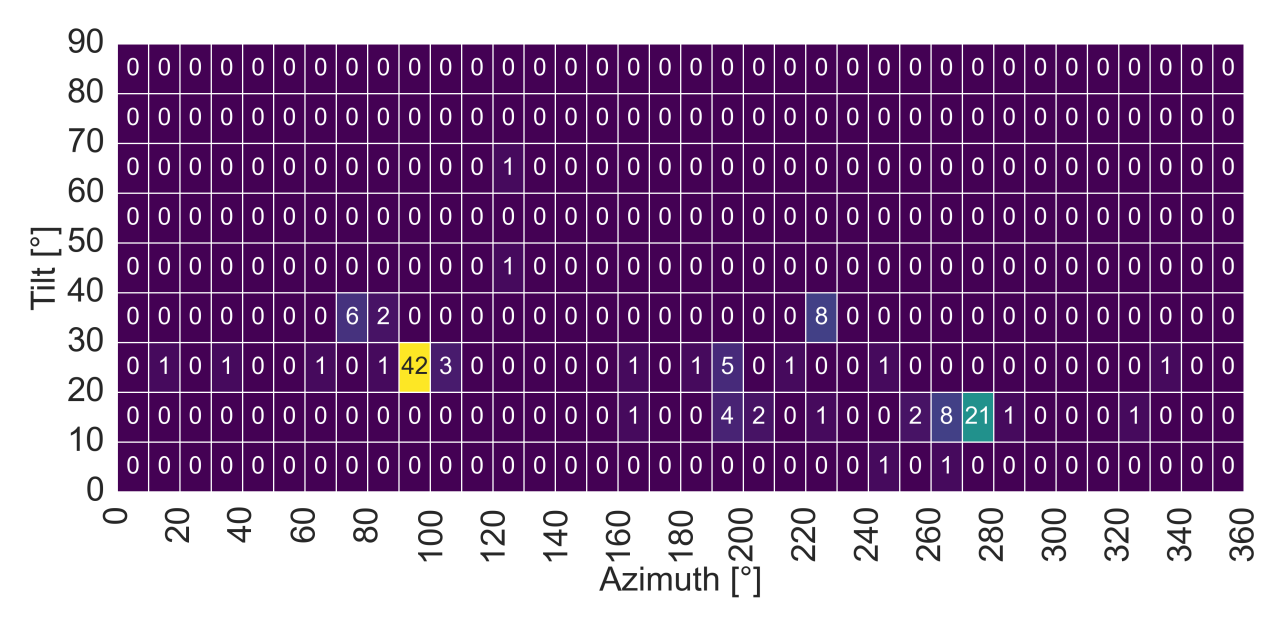

Figure 6.8: Tilt and azimuth matrix: UIA, irradiance measurement from Heliosat-4. The matrix shows the resulting tilt and azimuth of the inference of tilt and azimuth using CAMS irradiance measurements for the location of UIA and the 15th percentile of data.

#### <span id="page-60-2"></span>6.2.3 Solcellespesialisten's Data

Figure [6.9](#page-60-1) shows the result from the inference of tilt and azimuth method from section [4.5](#page-37-1) on Solcellespesialisten's data. Most PV installations appear to have an azimuth between 100 and 270 degrees, corresponding with optimal azimuth. However, there is a noticeable gap in the azimuth range of 180° to 200°, with fewer PV installations. Instead, the installations are clustered on either side of this range.

<span id="page-60-1"></span>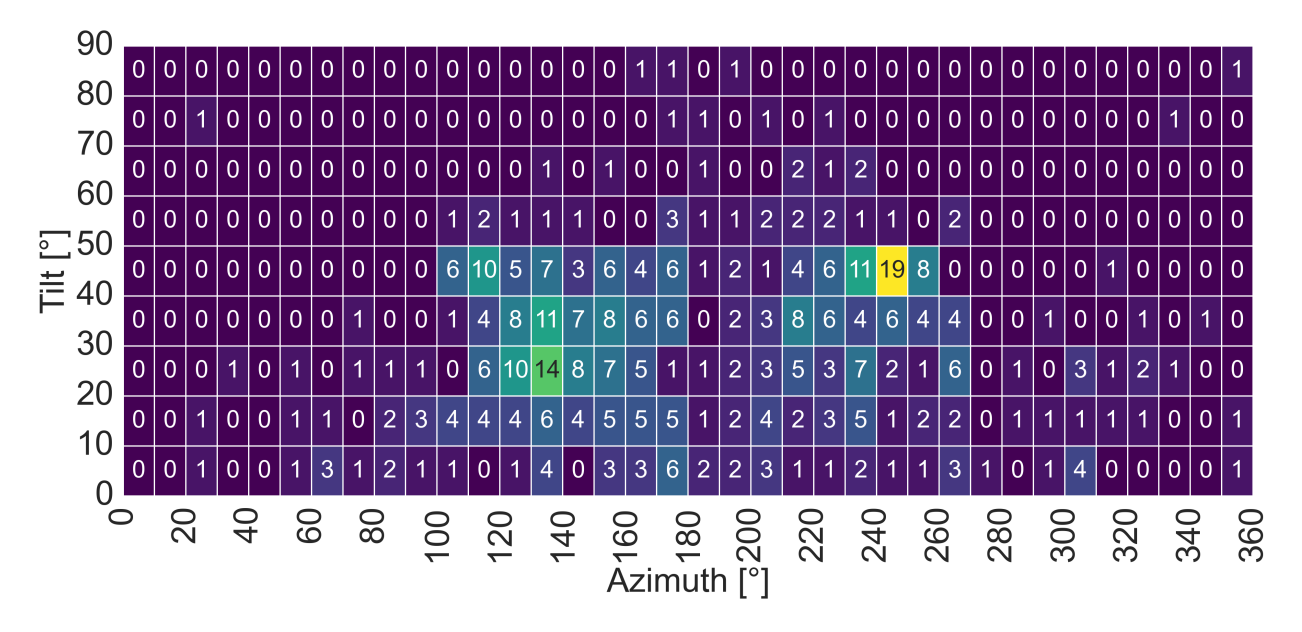

Figure 6.9: Tilt-Azimuth heatmap of PV distribution in Solcellespesialisten's data: The heatmap shows the distribution of the tilt-azimuth of the PV installations. The x-axis represents the azimuth, and the y-axis represents the tilt. Both axes are in 10-degree intervals. North is  $0^{\circ}$ , and south is 180°

## <span id="page-61-2"></span>6.3 Effect of Shading

Figure [6.10](#page-61-0) presents an image from the roof of UIA, where the solar panels are installed. As seen in the figure, a fence is installed around the roof's perimeter, leading to a small amount of shading. In addition, global horizontal irradiance (GHI), diffuse horizontal irradiance (DHI), and direct normal irradiance (DNI) pyranometers are installed on a solar tracker in the foreground on the southern side of the installation. Figure [6.11](#page-61-1) illustrates the placement and numbering of the panels and their number. The red circle depicts the pyranometers on the southern side. Where tilt or azimuth is calculated with an error greater than 20° is marked with the color black. The black marking mainly follows the installation's perimeter, corresponding to shading from the fence and the panels closest to the pyranometers.

<span id="page-61-0"></span>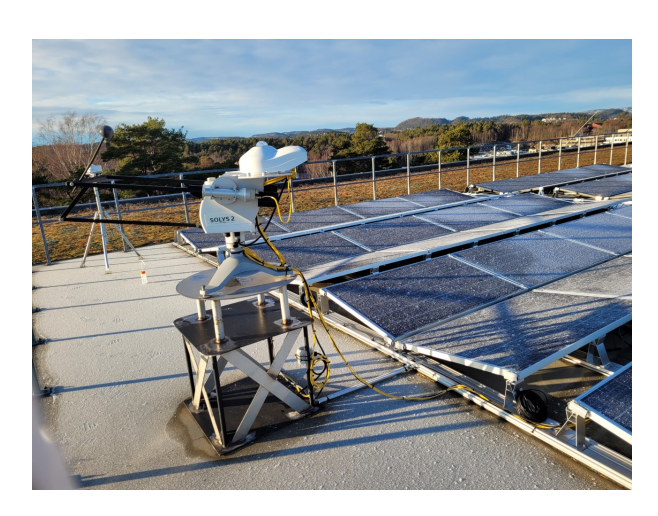

Figure 6.10: Northwest-oriented view of the PV installation on the roof of the University of Agder. GHI, DHI, and DNI pyranometers are installed in the image's foreground. Source [\[84\]](#page-152-15)

Hence there seems to be a correlation between shading and more significant errors in the azimuth and tilt estimation.

<span id="page-61-1"></span>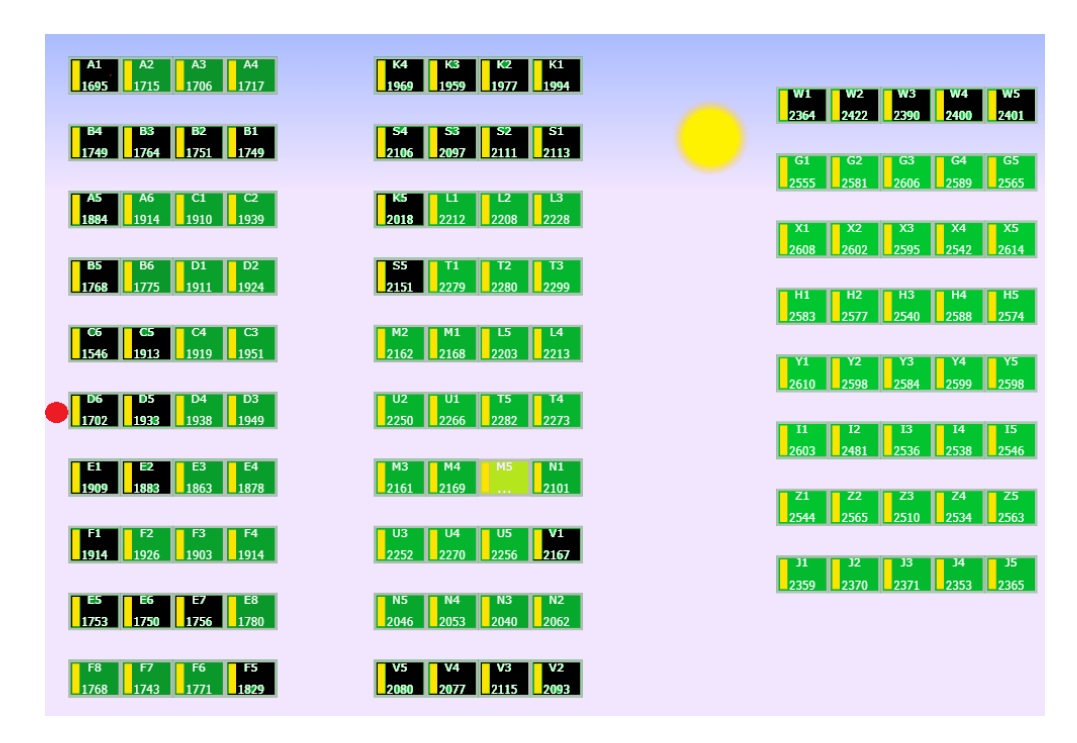

Figure 6.11: Illustration of the PV installation on the roof of the University of Agder. The orientation of the image is; top (west  $\approx 263.2^{\circ}$ ), left (north), bottom (south  $\approx 83.2^{\circ}$ ), left(south). The red dot roughly illustrates the position of the pyranometers, a source of shading. Modules, where tilt or azimuth is calculated with an error greater than 20°, are marked in black. Source: [\[84\]](#page-152-15)

Figure [6.12](#page-62-0) shows the logged power data for 2020-07-22. Panel A1-A4 is the top left row, and A5 is the leftmost panel on the third row from the top in figure [6.11.](#page-61-1) A1-A5 is facing east. A decrease in produced power is visible after 14:00. The panels V2-V5 are installed at the bottom in the second row from the left. They have a reduction in power before 12:00. The shading of the railing likely causes both reductions, as it cannot be seen in the C5-C6 or Y1-Y5 panels. The C6 panel does, however, have a decrease midday; this is aligned with the sun being in the southern direction and is, therefore, most likely caused by shading from the pyranometer. The reason this is not reflected in C5 is likely the high altitude of the sun during July, causing a shorter shadow from the pyranometer that only affects C5. The short-duration spikes in power reduction during the day might be short lasted shadows by clouds. However, the timing does not match exactly for all of the shown panels due to this power reduction might also be caused by someone walking on the roof. Appendix [A](#page-79-0) contains a table of the modules where the inference was affected by shading. This shows that the power curve is influenced differently depending on the level of shading and, therefore, the inference of tilt and azimuth, where significant inaccuracies may occur.

<span id="page-62-0"></span>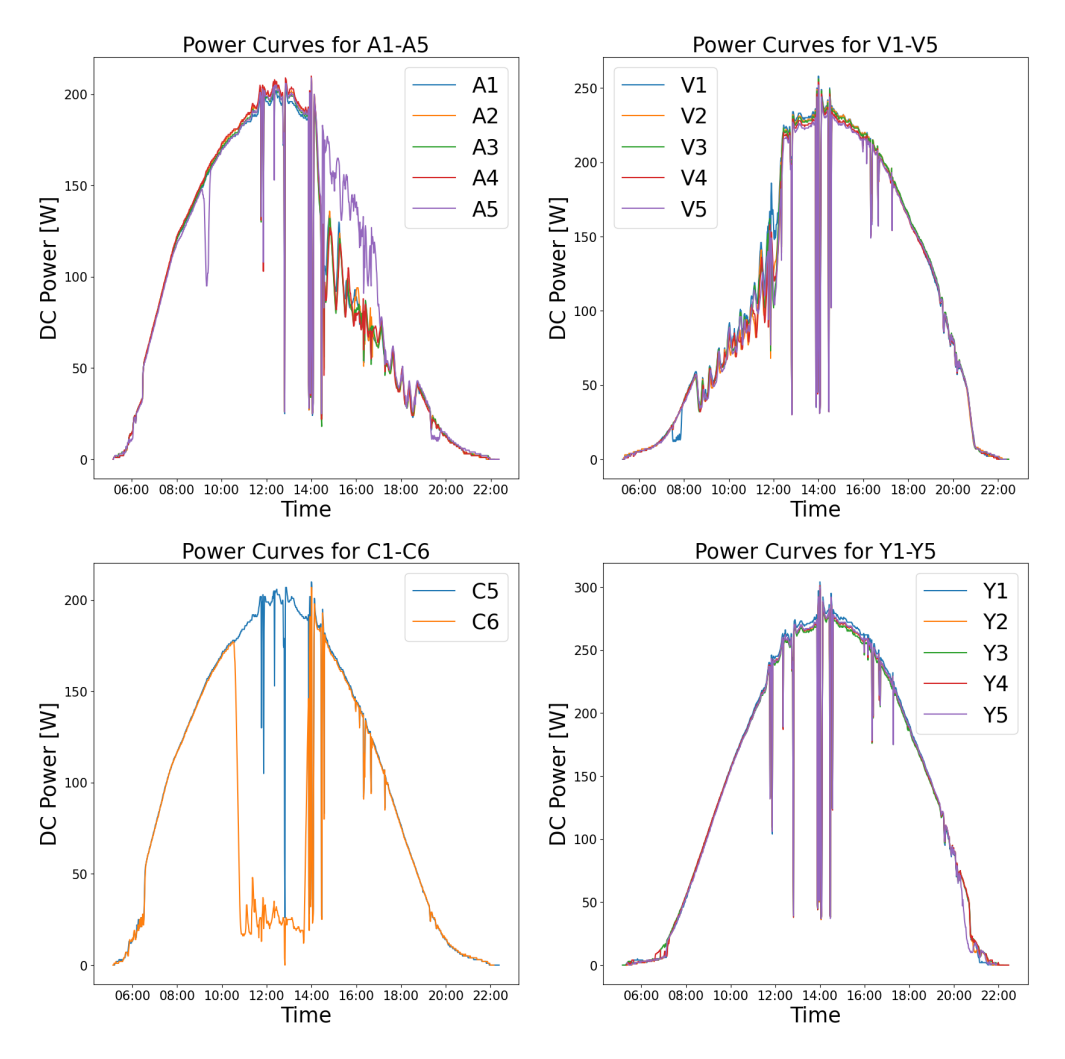

Figure 6.12: Recorded power curve in 5-min data for panels A1-A5, V1-V5, C5-C6, and Y1-Y5. The panels in groups A, V, and C had a calculated tilt or azimuth degree greater than 20°. Y1-Y5 is shown as a reference, as close to no shading was present and inferred a low tilt error below 10°.

#### 6.3.1 Clearest Day

<span id="page-63-1"></span>The clearest day has been found using equation [2.10.](#page-24-0) The result can be seen in table [6.6](#page-63-1) where they are separated into two columns; Clearest day with the use of CAMS weather data, and with the use of local weather data, both columns shows the result from UIA.

| Location: UIA<br>Year: 2020<br>Data: CAMS<br>Month   Clearest day |                | Location: UIA (Local)<br>Year: 2020<br>Data: Local<br>Month   Clearest day |    |
|-------------------------------------------------------------------|----------------|----------------------------------------------------------------------------|----|
| $\mathbf{1}$                                                      | 29             | 1                                                                          | 29 |
| $\overline{2}$                                                    | 19             | 2                                                                          | 19 |
| 3                                                                 | 5              | 3                                                                          | 21 |
| $\overline{4}$                                                    | 22             | 4                                                                          | 22 |
| $\bf 5$                                                           | 31             | 5                                                                          | 25 |
| 6                                                                 | 15             | 6                                                                          | 24 |
| $\overline{7}$                                                    | 22             | 7                                                                          | 22 |
| 8                                                                 | 16             | 8                                                                          | 14 |
| 9                                                                 | $\overline{2}$ | 9                                                                          | 15 |
| 10                                                                | 14             | 10                                                                         | 16 |
| 11                                                                | 6              | 11                                                                         | 6  |
| 12                                                                | 25             | 12                                                                         | 24 |

Table 6.6: Result of the clearest day each month using irradiance data

## <span id="page-63-0"></span>6.4 Capacity Distribution

The majority of the capacities are below 10  $\rm kW_p$ . There are 462 facilities in total, where the Q1, median, and Q1 is 5, 7, and 10  $kW_p$ , respectively. There are also some very large installations at 5000 kW<sub>p</sub> to 11000 kW<sub>p</sub>.

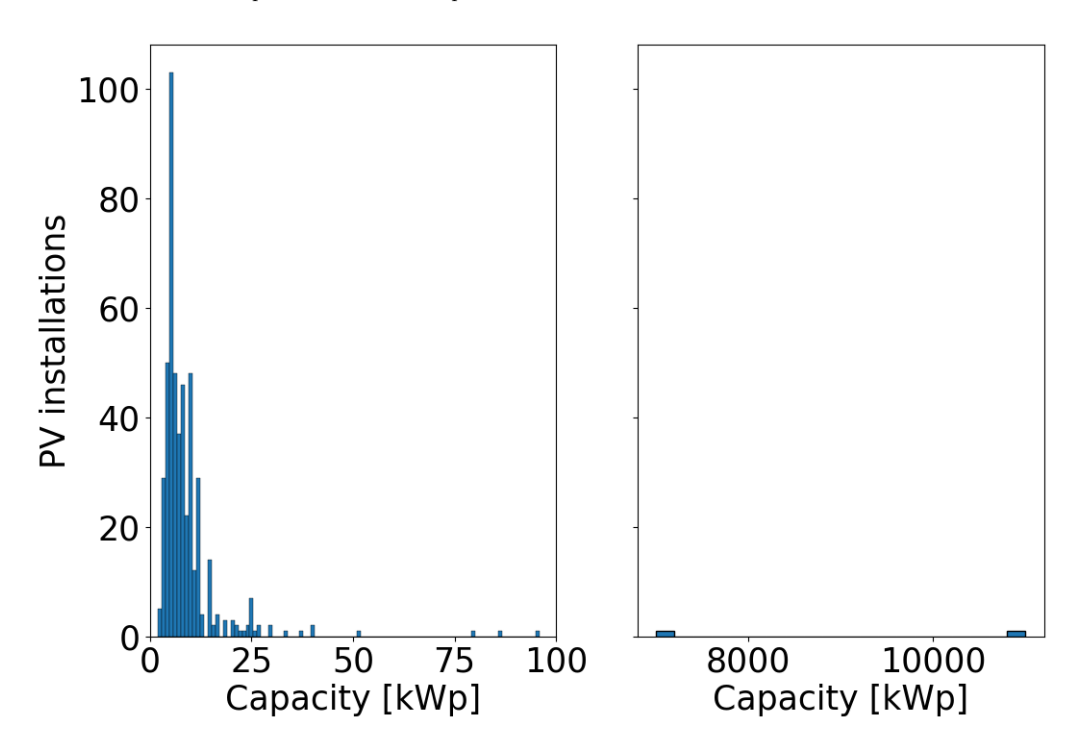

Figure 6.13: Raw data: Distribution of capacity

## <span id="page-64-0"></span>6.5 Performance Ratio

Figure [6.14](#page-65-0) shows the resulting PR for all the installations using raw data [\(6.14a,](#page-65-0) [6.14b\)](#page-65-0), RANSAC inliers [\(6.14c,](#page-65-0) [6.14d\)](#page-65-0), and polynomial inliers [\(6.14e,](#page-65-0) [6.14f\)](#page-65-0). The RANSAC filter redistributes the PV installation's PR values, as seen in the difference between figure [6.14a](#page-65-0) and [6.14c.](#page-65-0) The RANSAC regression improves the result as some low and high PR installations are adjusted to align with the most frequent PR values from the unfiltered plot. For example, the number of PV installations that get a PR close to 0.5 slightly decreases as these are shifted to a higher PR. This indicates that these installations had a large spread in  $Y_f - Y_r$  scatterplot data and that CAMS irradiance data was too high, leading to a low PR. There is also a slight decrease in the number of installations getting a PR close to 1. This is likely due to the RANSAC regression finding an optimal fit and getting a more plausible PR value; it also indicates the opposite of the low PR values that changed, specifically that the irradiance from CAMS was too low, leading to a higher PR. The fitted polynomial inliers further align the PV installation's PR with that of the most frequent values. However, it also increases the number of installations getting a high PR, close to 1. This is likely due to fewer data at the higher portions of the  $Y_f - Y_r$  scatterplot and the polynomial filtering narrowing in too much, only including the uppermost inliers. An example is the installation in figure [6.22.](#page-72-0) This result may, therefore, be over-filtered. Therefore, a PR of 0.83 from the RANSAC filtering is considered to describe the dataset best.

Moving on to the regional PR, Figure [6.15](#page-66-0) shows the regional PR values for datasets 1), 2), and 3). The number above each boxplot highlights the number of available PV installations. Appendix [B](#page-81-0) contains tables with exact values. The fact that counties close to one another have similar PR might indicates that the inferred results are correct. However, very few statistical differences could be found in Table [6.7,](#page-68-0) which utilized the Dunn's and Mann-Whitney U-test. Testing dataset 1), only Rogaland and Akershus could be seen as statistically different. Moreover, Rogaland differs from Akershus and Østfold when using dataset 2), and no difference was found with dataset 3). Therefore, with Rogaland, Akershus, and Østfold being the top three countries with the most data, it can be assumed that the answer is valid and has some differences between counties. However, the difference in results for the statistical test from the three datasets highlights that the answer depends on the filtering process applied. Another factor is that some counties have less data, and statistical differences are harder to spot. Due to the possibility of overfitting, Figure [6.15b](#page-66-0) and Table [B.2](#page-81-1) in the Appendix are seen to reflect the given dataset the best.

One theory for the identified statistical differences in PR values between counties is that there may be more snow in Akershus and Østfold. Appendix [F,](#page-90-0) [G,](#page-94-0) and [H](#page-98-0) includes the monthly PR for the different counties for datasets 1), 2), and 3), respectively. They show that the PR in January and December significantly increases when applying the RANSAC filter, possibly due to removing 0  $Y_f$  values. Removal of 0  $Y_f$  values might remove instances where snow is present. Other possibilities for the statistical difference are variations in CAMS irradiation data in different counties, roof azimuths, shading variations, and thus variations in the accuracy of the inferred result of tilt and azimuth between counties.

Figure [6.16](#page-67-0) show the PR values distributed across the tilt and azimuth of the corresponding PV installation. Due to the low amount of installations per tilt/azimuth degree, trends are difficult to detect with certainties.

<span id="page-65-0"></span>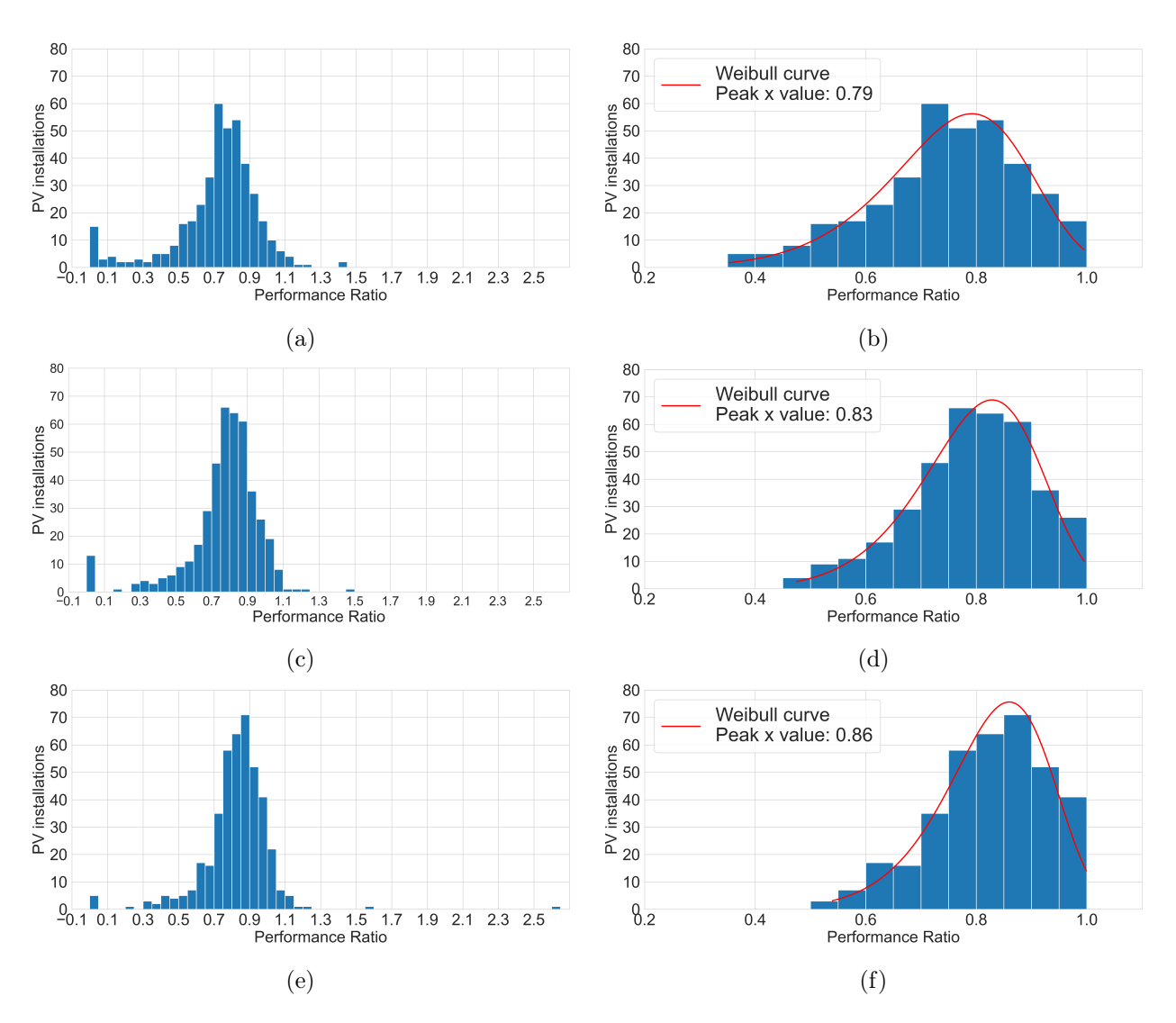

Figure 6.14: Distribution of integrated Performance Ratio: PR values are computed using the inferred orientation from section [6.2.3.](#page-60-2) Y-axis represents the percentage of data falling into each PR value range, while the x-axis displays the PR value. The bin size is 0.05 along the x-axis. (a): Using all data and (b): including Turkey's filter. (c): Using data from the RANSAC regression and (d): including Turkey's filter. (e): Using data from the Polynomial fit and (f): including Turkey's filter.

<span id="page-66-0"></span>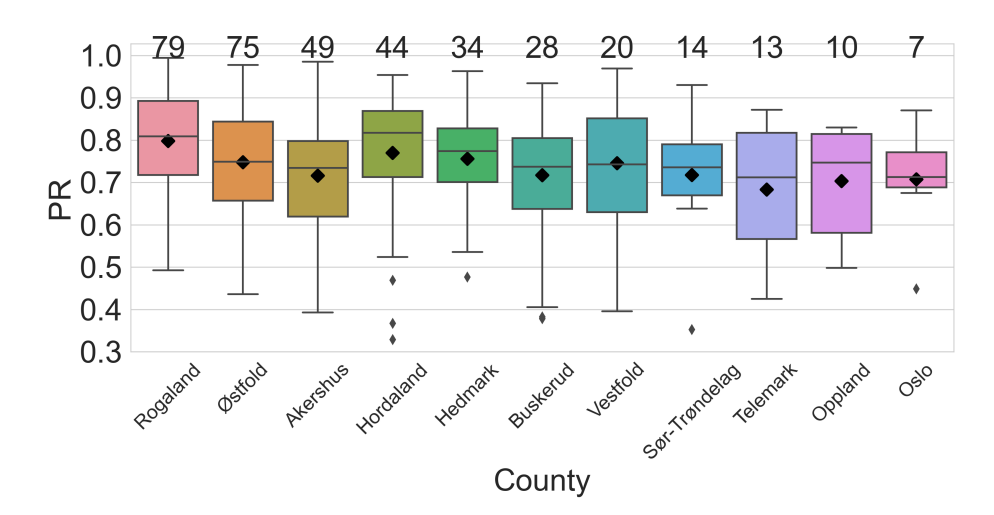

(a) All data: Boxplot of PR for each county

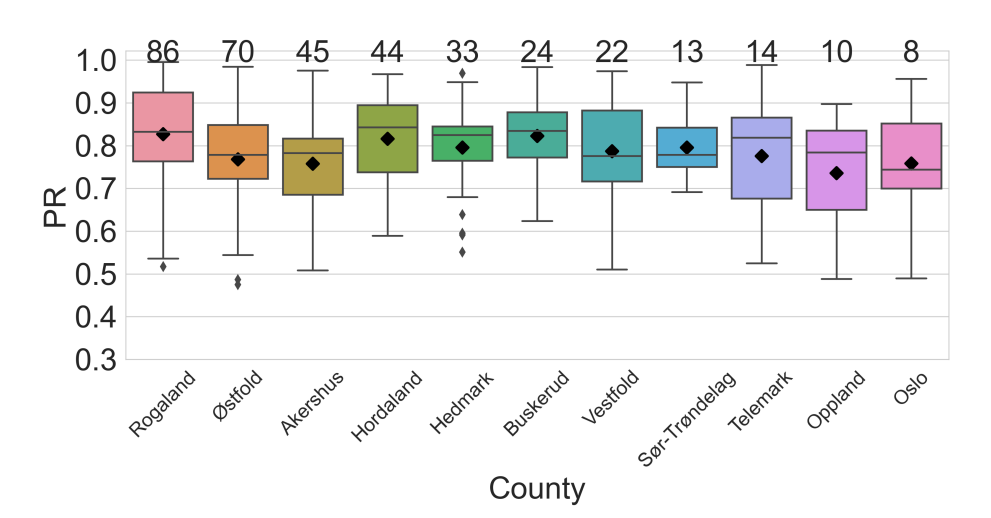

(b) RANSAC inliers: Boxplot of PR for each county

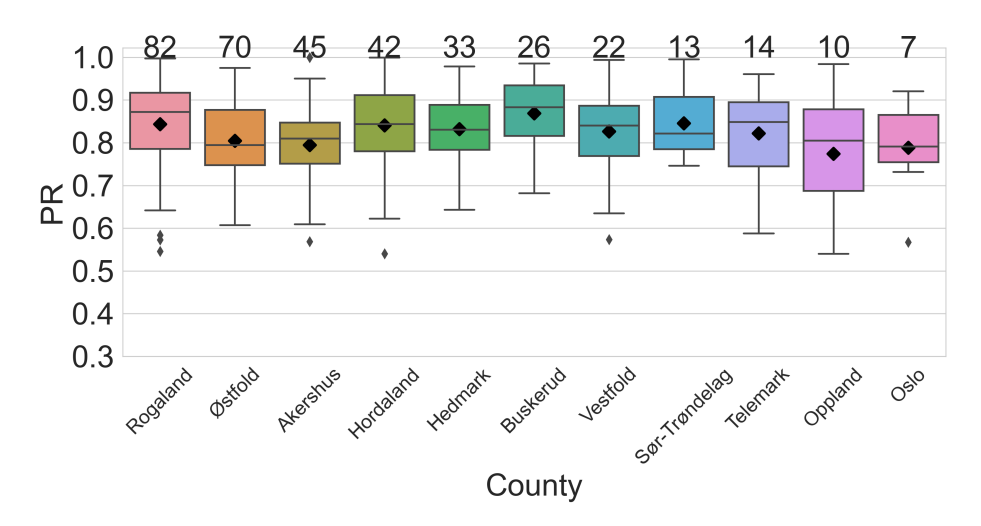

(c) Polynomial inliers: Boxplot of PR for each county

Figure 6.15: Boxplots of PR values across counties for different data processing techniques. Data is processed using three different datasets: All Data [\(6.15a\)](#page-66-0), RANSAC inliers [\(6.15b\)](#page-66-0), and Polynomial Inliers [\(6.15c\)](#page-66-0). In all cases, Tukey's Method is applied, and PR values above 1 are excluded.

<span id="page-67-0"></span>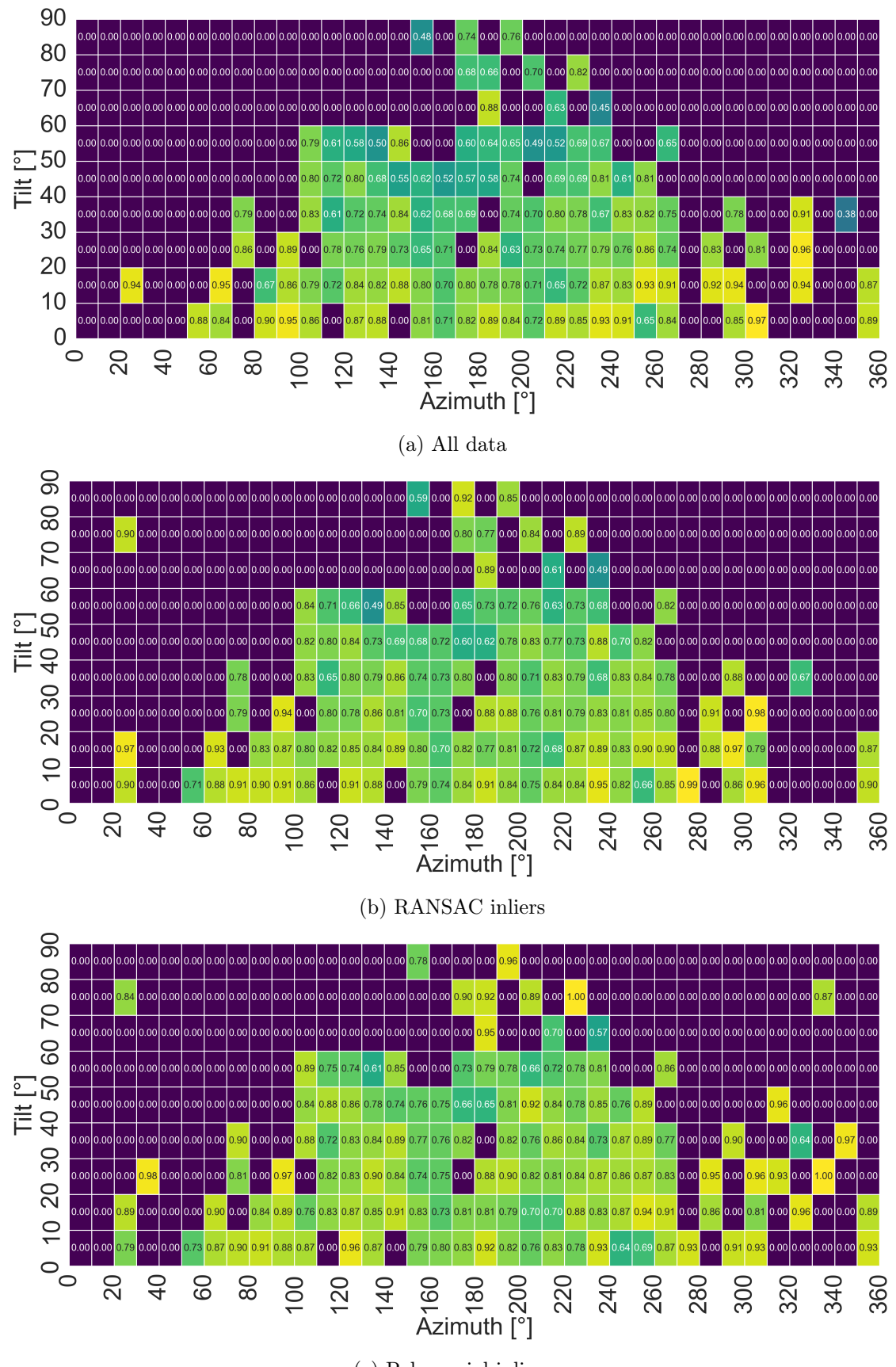

(c) Polynomial inliers

Figure 6.16: Heatmap matrices illustrating the PR for various tilt and azimuth angles in 10-degree intervals. Data is processed using three different datasets: All Data [\(6.16a\)](#page-67-0), RANSAC inliers [\(6.16b\)](#page-67-0), and Polynomial inliers [\(6.16c\)](#page-67-0). Tukey's Method is applied in all cases, and PR values above 1 are excluded.

<span id="page-68-0"></span>

| County          | All Data                | <b>RANSAC</b> Inliers            | <b>Polynomial Inliers</b> |
|-----------------|-------------------------|----------------------------------|---------------------------|
| Rogaland        | Akershus ( $p=0.0442$ ) | $\varnothing$ stfold (p=0.0263), | None                      |
|                 |                         | Akershus ( $p=0.0263$ )          |                           |
| Hordaland       | None                    | None                             | None                      |
| Østfold         | None                    | None                             | None                      |
| Akershus        | None                    | None                             | None                      |
| <b>Buskerud</b> | None                    | None                             | None                      |
| Hedmark         | None                    | None                             | None                      |
| Sør-Trøndelag   | None                    | None                             | None                      |
| Oslo            | None                    | None                             | None                      |
| Vestfold        | None                    | None                             | None                      |
| Telemark        | None                    | None                             | None                      |
| Oppland         | None                    | None                             | None                      |

Table 6.7: Counties with significant differences in PR

#### <span id="page-69-0"></span>6.6 Specific Yield

Figure [6.17a](#page-69-1) shows the specific yield of all PV installations in dataset 1) All data. Figure [6.17b](#page-69-1) shows the remaining data after filtering with Turkey's method. The yearly specific yield for the whole dataset is inferred to be  $866 \text{ kWh/kW}_{p}$ .

<span id="page-69-1"></span>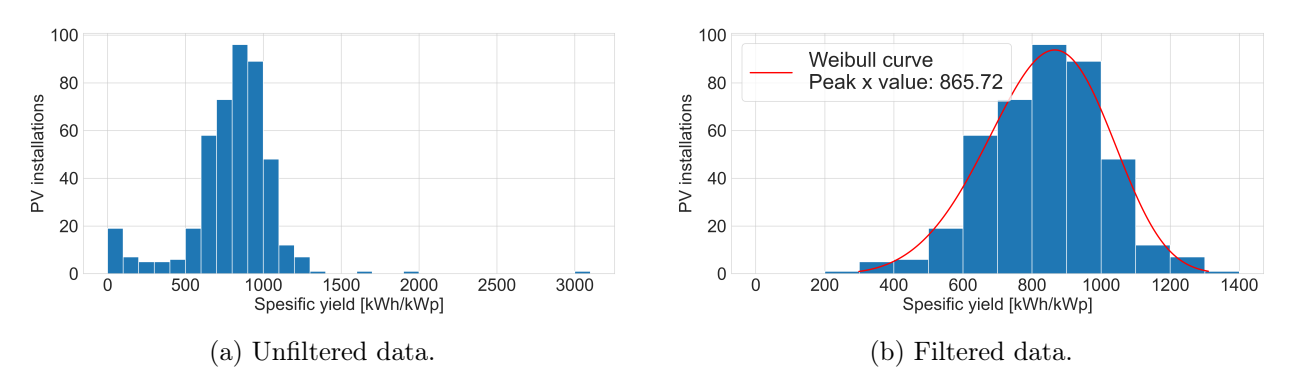

Figure 6.17: Infered specific yield for dataset 1

Figure [C.1](#page-83-0) displays the specific yield result for the different counties; exact numbers can be seen in appendix [C.](#page-83-1) Table [6.8](#page-70-1) displays the result of the Turkey HSD test. More statistical differences were detected for the specific yield than for the PR. Furthermore, most statistical differences appear not to be located close to one another, which might indicate a valid result. These differences could be due to geographical differences, such as the amount of irradiance and weather. However, they could also be due to the dataset itself, including differences in tilt, orientation, variation in shading, and corresponding variance in the accuracy of inferred tilt and azimuth. Oslo had the highest Weibull curve peak; however, it does not have the highest mean or median value, indicating that the Weibull

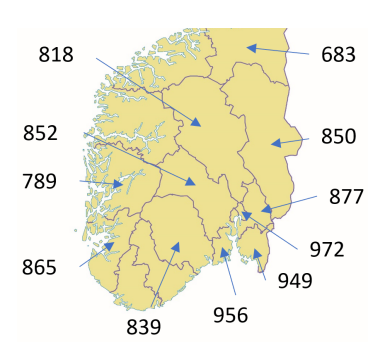

Figure 6.18: Map of yearly specific yield kWh/kWp. Background image from [\[85\]](#page-152-16)

fit might not be the best for Oslo, as there are few PV installations. Figure [6.20](#page-70-2) shows the specific yield for the tilt and azimuth of the corresponding PV installation. Moreover, as with PR, the lack of data limits further analysis regarding tilt and azimuth.

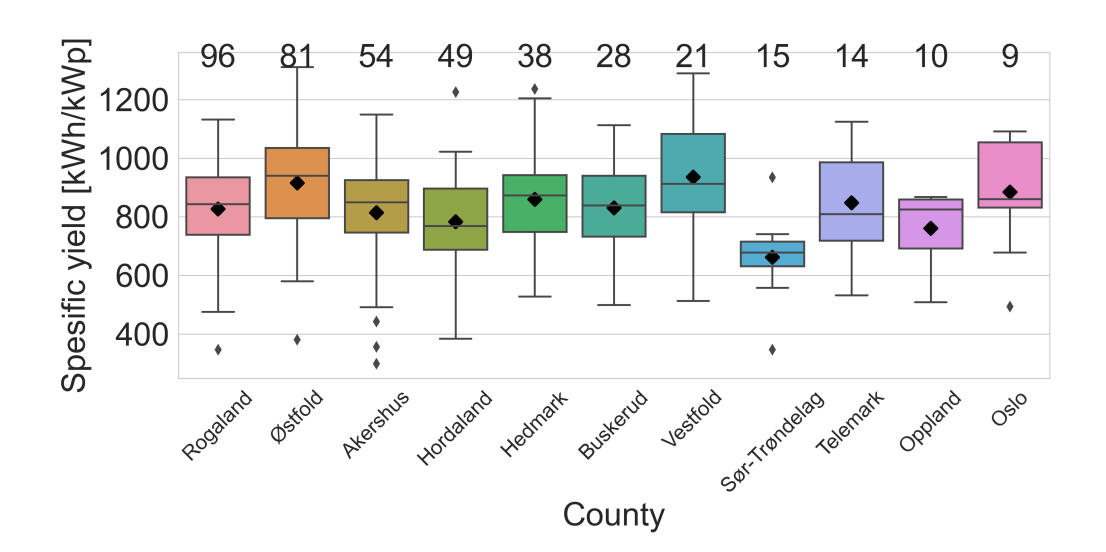

Figure 6.19: Boxplots of specific yield across counties

<span id="page-70-1"></span>

| County        | Significantly different from                          |
|---------------|-------------------------------------------------------|
| Rogaland      | Sor-Trondelag $(p=0.0142)$                            |
| Hordaland     | Ostfold ( $p=0.0005$ ), Vestfold ( $p=0.0171$ )       |
| Ostfold       | Rogaland ( $p=0.0156$ ), Sor-Trondelag ( $p=0.0000$ ) |
| Akershus      | Ostfold $(p=0.0197)$                                  |
| Buskerud      | None                                                  |
| Hedmark       | Sor-Trondelag $(p=0.0042)$                            |
| Sor-Trondelag | Vestfold $(p=0.0001)$                                 |
| Oslo          | None                                                  |
| Vestfold      | None                                                  |
| Telemark      | None                                                  |
| Oppland       | None                                                  |

Table 6.8: Counties with significant differences in specific yield

<span id="page-70-2"></span>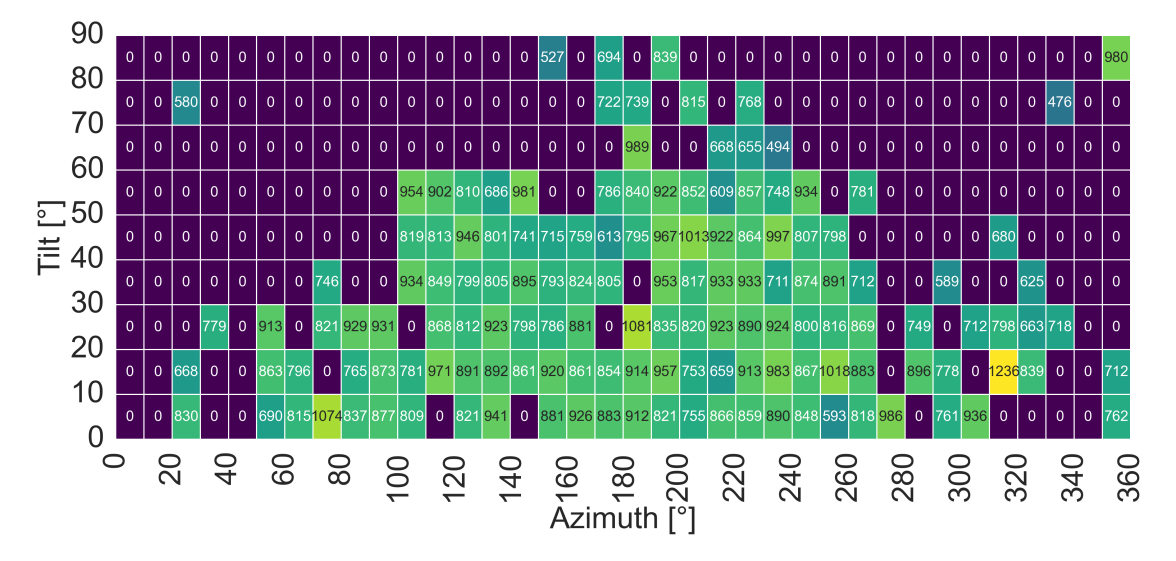

Figure 6.20: Heatmap matrices illustrating the specific yield for various tilt and azimuth angles in 10-degree intervals. Tukey's Method is applied

## <span id="page-70-0"></span>6.7 Clustering

This section illustrates the result of the RANSAC inliers and the polynomial fit. Due to space limitations, not all 448 PV installations are shown. In this section, two examples are highlighted, one considered an acceptable fit and one considered insufficient. Appendix [J](#page-106-0) includes some more results.

Figure [6.21](#page-71-0) is considered an acceptable fit; The graph shows a close-to-linear trend. This is expected, as a high amount of irradiation correlated with high module temperature and, therefore, less efficiency at higher irradiance instances. Figure [6.21c](#page-71-0) shows the bins. The first three bins (starting at the top left, as these are closest to 0 on the  $Y_r$  axis) show a defined distribution (Normal, Weibull, among others). This clearly defined distribution makes the process of defining where the inlier/outlier limit is. However, as the binning progresses, this limit gets less defined. Nevertheless, the binning process works well enough for a tolerable fit.

Figure [6.22](#page-72-0) illustrates what is seen as an insufficient result. The RANSAC regression in Figure (a) is sufficient, as it finds a plausible linear regression. The width of the inliers also seems decent, altho it could have been wider to allow for more data in the binning process.

The binning process in fig [6.22c](#page-72-0) has a less defined distribution, both in the first bins (top left, which is closest to 0 on the  $Y_r$  axis) and the later bins. Due to this, maxima points (se [6.22d\)](#page-72-0) shift toward higher values, resulting in a bad fit. Therefore, the main problem with this filtering is that the inlier/outlier limit is hard to detect. Leading to poorly chosen maxima and minima points. A lack of data points in this dataset at ( $\approx Y_f$ :0.6,  $Y_r$ :0.64) is also visible; this could somewhat contribute to the inferior fit.

<span id="page-71-0"></span>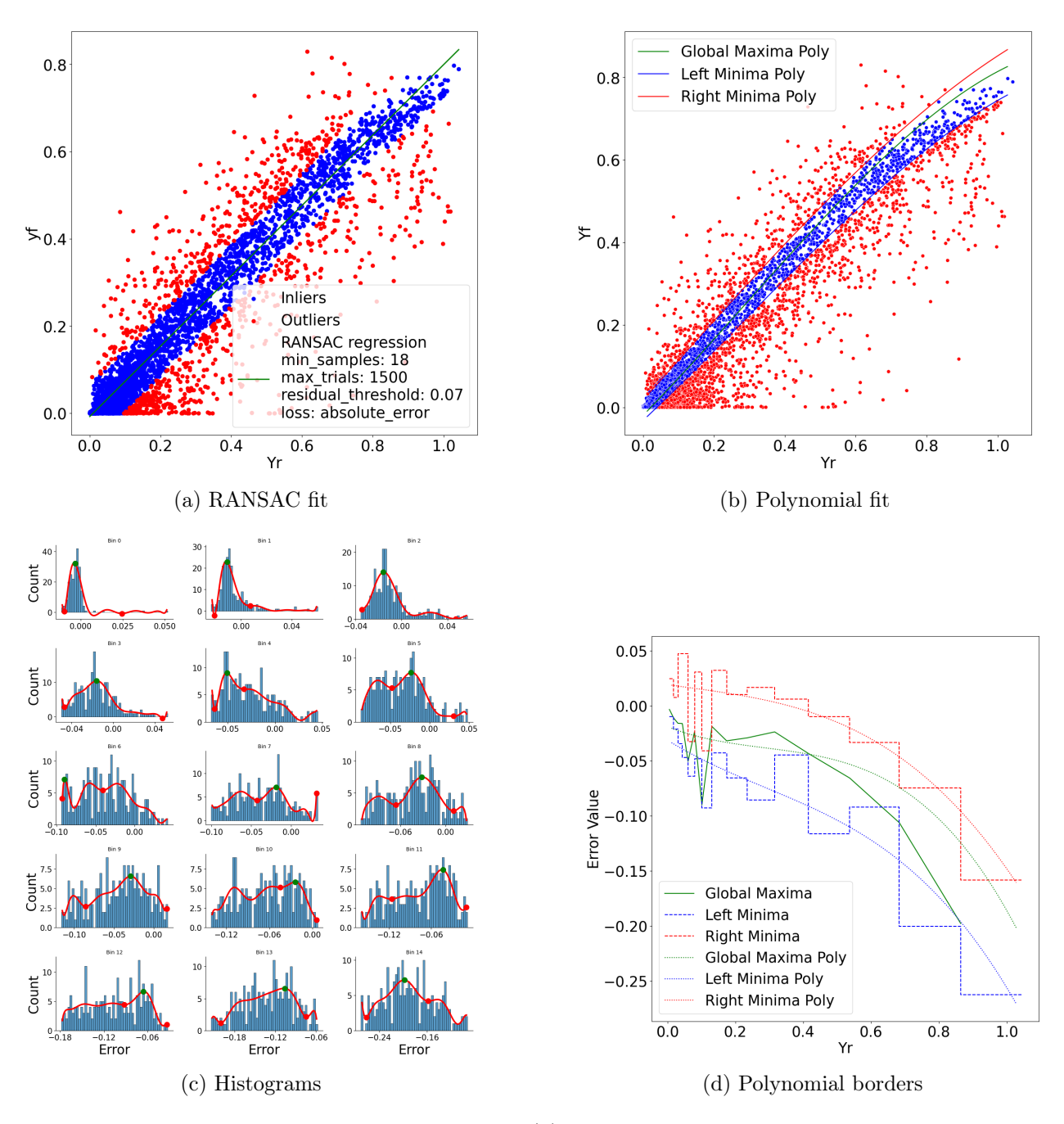

Figure 6.21: Clustering Figure 1: Acceptable fit. (a) RANSAC fit: is the result of the section [4.6.3.](#page-39-3) (b) Polynomial fit: is the result of section [4.6.4,](#page-40-3) and shows the fitted left and right polynomial curves. (c) Histograms: shows the histograms of the bins the data has been grouped into; it also shows the maxima point as a green dot and the left/right minima as a red point. (d) Error graph: shows the maxima and left/right minima error values. The error value is gathered from the x-axis value figure (c), where the error is calculated by equation [4.1.](#page-39-0)
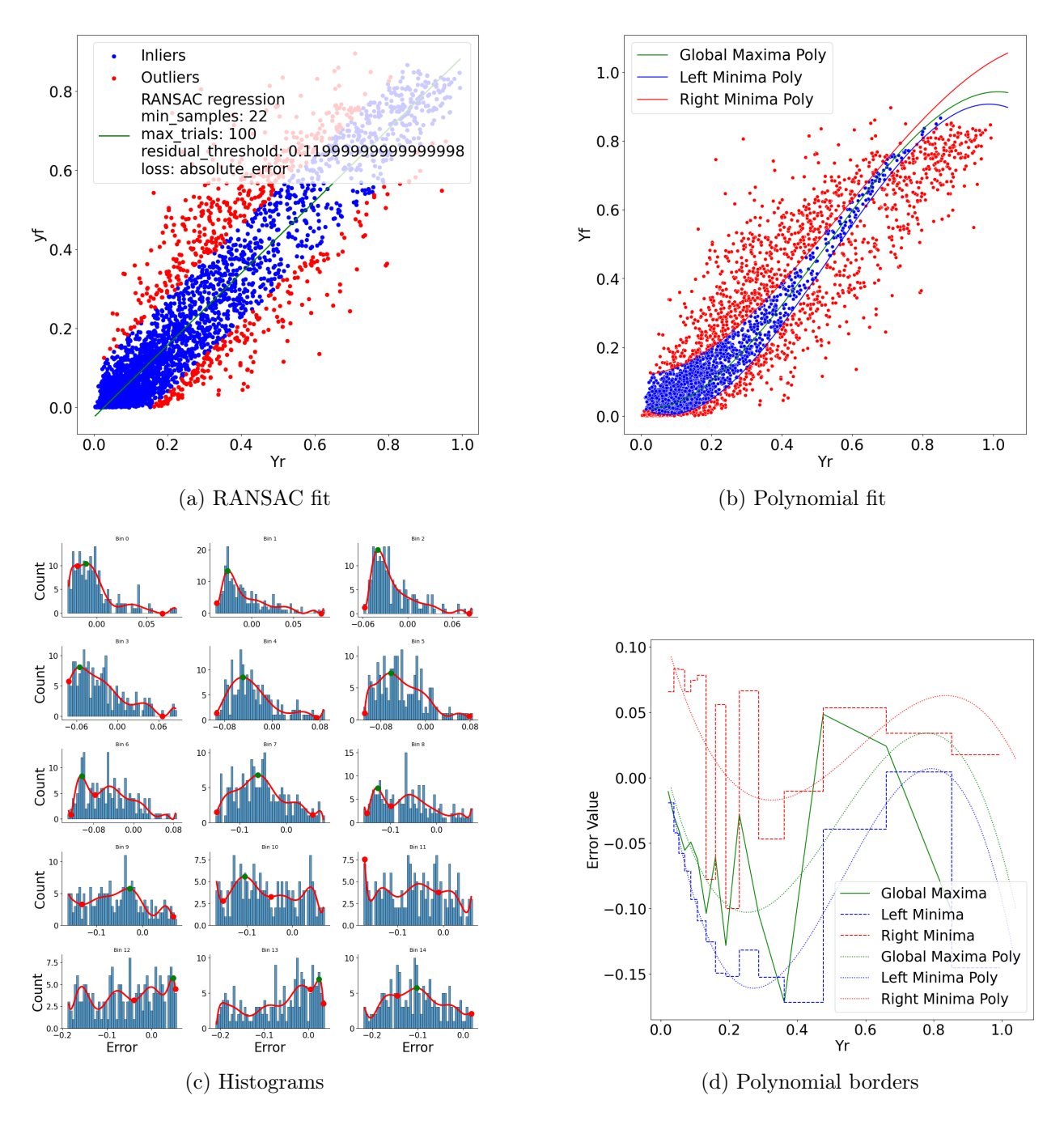

Figure 6.22: Clustering Figure 1: insufficient fit. (a) RANSAC fit: is the result of the section [4.6.3.](#page-39-0) (b) Polynomial fit: is the result of section [4.6.4,](#page-40-0) and shows the fitted left and right polynomial curves. (c) Histograms: shows the histograms of the bins the data has been grouped into; it also shows the maxima point as a green dot and the left/right minima as a red point. (d) Error graph: shows the maxima and left/right minima error values. The error value is gathered from the x-axis value figure (c), where the error is calculated by equation [4.1.](#page-39-1)

#### Chapter 7

## **Discussions**

#### 7.1 Data and Metadata

PV installation data was given by Solcellespesialisten; however, the need for more information regarding the units created some uncertainties. The unit of installation capacity was solved by estimating it to be in  $kW_p$ , thereafter calculating the specific yield, and adjusting the capacity in factors of 1000 ( $W_p$ , k $W_p$ , and  $MW_p$ ) and utilizing the unit that gave the most likely specific yield. However, some PV installations gave no likely answer when the capacity unit was set to be in  $W_p$ ,  $kW_p$ , or  $MW_p$ . These values were removed from the dataset based on not overfitting the result.

The need for more information regarding the timezone of the timestamps is also a source of inaccuracies in the study. However, the timezone was located by manually checking for the correlation between the power data and sunrise/sunset and irradiance data, which has a known timezone. The result can be verified by getting accurate results in inferring the tilt and azimuth on a known PV installation such as UIA. However, more than correlation control is difficult when the tilt and azimuth are also unknown.

The result is also volatile regarding annual fluctuations in irradiance, as the dataset is limited to one year. A dataset over multiple years, such as ten years, would give a more representative result regarding such deviations. This thesis's developed method for analysis is scalable to such a dataset.

Regarding expanding the metadata, recommendations are to standardize the logged PV capacity unit and display the timezone and the measurement location of temperature data. Furthermore, giving the owner of the PV installation the ability to log the tilt and azimuth would be a great inclusion. Finally, in the dataset analyzed, the creation date of the PV installations matched the start of the dataset better than possible creation data; it is uncertain what caused this, but including an accurate creation date would allow for further analysis, such as year-over-year degradation. Furthermore, including module and inverter type/brand would also allow a more detailed analysis.

#### 7.2 Comparative Analysis of Local and CAMS Irradiance Measurements

The GHI, DHI, and DNI measurements from CAMS for the location of UIA, Grimstad, are compared against the local GHI, DHI, and DNI measurements. Nighttime has been removed from both datasets to not account for similarity during the nighttime. The data is aggregated to hourly format and consists of 11, 048 hours from 04-08-2019 to 03-12-2021.

The accuracy of the GHI and DHI measurements was quite similar. The DNI measurement had the largest deviance at a median value of  $44.3 \text{ W/m}^2$ . As stated in the literature review, the CAMS quarterly report  $[67]$  found an absolute average error of 16 W/m<sup>2</sup> for the GHI, 15  $\rm W/m^2$  for DHI, and 27  $\rm W/m^2$  for DNI. The results from this study found an absolute average error of 31.1 W/m<sup>2</sup> for GHI, 30.5 W/m<sup>2</sup> for DHI, and 90 W/m<sup>2</sup> for DNI. Therefore, the values found in this study are significantly higher, especially for the DNI value. This might be due to Norway being near the satellite viewing edge and cloud/snow detection being less accurate as a result [\[66\]](#page-151-1). The authors of another report [\[66\]](#page-151-1) found a correlation between the Heliosat-4 and local measurements; these results follow that of which is found in this study. [\[66\]](#page-151-1) found a Pearson correlation of 0.90-0.96 (GHI), 0.68-0.87 (DNI), and 0.68-0.87 (DHI). The results found in this study are 0.94 (GHI), 0.84 (DHI), and 0.83 (DNI). It is essential to mention that the expected correlation result in [\[66\]](#page-151-1) was with 15-min data and hourly data was used in this study. Overall, the correlation aligns with what is expected, but mean values deviate from the expected results.

#### 7.3 Inference of Tilt and Azimuth

The utilized method can accurately calculate the tilt and azimuth, with a mean error of 14° for azimuth and 11.4° for tilt, when using the 15th percentile of data: tested on CAMS irradiance data and UIA PV installation. The IQR range of the calculated tilt and angle was different than in previous studies [\[13\]](#page-147-0) where the best fit was found using a small amount (0,5 to 4th percentile) of the best-fit RMSE values to generate the monthly result. The best fit found in this study was in the 6th to 15th percentile range. This deviance might be the latitude difference causing the sun to be lower in the sky and fewer daylight hours available. The removal of days when the sun reaches a zenith angle above  $70°$  was used in both cases; this will somewhat reduce the impact of the difference in latitude. This, however, will lead to more data being removed during the winter months at higher latitudes and might be a reason why this study had to use a higher percentile of data in the calculation process.

Shading was a source of inaccuracy when calculating the tilt and azimuth. For 40 of the 120 modules installed on UIA, a tilt or azimuth with a greater than 20° error was calculated. These 40 modules are located in places with known shadows due to the railing and pyranometer instrumentation. The shading of some panels was limited to only months with a high solar zenith angle as the shadow stretched further. This was, however, enough to make the result less accurate. Indicating how sensitive the method is to shade. The azimuth is affected most by shade, as eight of the modules with above 50◦ azimuth error had a tilt error below 10◦ . One possible explanation for this could be that the impact of power output is more sensitive to alteration in tilt than azimuth when the panel tilt is  $\text{low}(\leq 15^{\circ})$  [\[3,](#page-147-1) p. 38-41]. However, the result was satisfactory even with the shaded panels included; the median error was  $12.2^{\circ}$  for tilt and  $14.1^{\circ}$  for azimuth, Q3 values were  $15.5^{\circ}$  and  $24.1^{\circ}$  respectively when utilizing the 15th percentile of the data.

Selecting the day with the least probability of clouds might also be a source of error at higher latitudes with more snow. The daily diffuse fraction calculation only considers the DHI and GHI values, not snow-cover. As only one day is selected to represent each month, snow-covered panels will significantly lessen the accuracy of the curve mishmash. Further improvements in this field could significantly improve the model accuracy during winter. Limiting the model to only summer months is also a possibility. This study has yet to be done due to limited PV system configurations to test it on and the chance of the result changing at different configurations of tilt and azimuth. Limiting the data to only utilize summer months could also offer performance when it comes to shading, as the solar zenith angle is substantially less during the summer months.

The choice of utilizing the top 15th percentile of best matches from the curve fitting for each month was selected based on the result in table [6.6,](#page-58-0) where the irradiance data from CAMS was utilized. The exact value of 15th was selected based on the Q3 value for the azimuth being  $\approx 9^{\circ}$  lower than the 10th percentile, as well as the other metrics having less of a change  $(≈ ±2 – 3° between the 10th and 15th percentile).$  It is important to note that this was not the most optimal choice regarding tilt but that a trade-off has been made between optimal tilt, angle, mean, median, Q1, Q3, and max values.

#### 7.4 Filtering and Clustering Method for Performance Analysis

The polynomial filtering technique has challenges; however, some are tied to the dataset used. First, there needs to be more data points in the dataset used. This is due to two reasons; 1) the  $Y_f - Yr$  has a concentration of data points at lower values for both axes, and the number of data points diminishes as the axis values get larger. This creates a problem with the binning of the  $Y_r$  axis. The best solution was to include the same amount of data points in each bin instead of binning based on the  $Y_r$  value. This did, however not entirely fix the other problem. 2) The polynomial fit is only appropriately selected if there is a precise distribution (Normal, Weibull, etc.) with a clear point where outliers start. The given dataset did not have that, mainly due to a lack of data points in the upper region. A possible quick improvement for this would have been to execute the polynomial fit on 5-min data instead of the 1-hour data. However, the 1-hour data format was chosen based on the more accurate irradiance data at this timescale, and time constraints made it difficult to revert to 15-min data. Several ways to improve the selection of minimum points have been tried, including locating the knee point and selecting the lowest point on the curve; however, neither gave significant improvements. Finding the minima with the largest drop closest to the maxima was deemed the best. Due to these reasons, this method is only recommended if the data contains multiple years of data, the timestep is lowered, or both.

Other challenges include the degree of polynomial fit for finding the maxima and minima points (Figure [4.2\)](#page-40-1). Lower degrees have a higher chance of getting the minimum point closest to the maxima to be the border between inliers and outliers; however, a higher polynomial degree will fit the data better. Therefore the best fit was in the range of 2-10th degree and was chosen based on the lowest RMSE. The polynomial degree is also challenging when fitting the left/right polyline (Figure [4.3\)](#page-40-2). A compromise was chosen between fitting a high polynomial that follows the minima points found in (Figure [4.2\)](#page-40-1) and a low polynomial that filters out any rapid and possible inaccurate choices.

Given the size of the utilized dataset, the RANSAC regression is a better filtering method, as it could find a plausible regressional line for nearly all datasets. The chosen parameters were semi-automatically based on a range that worked. RANSAC has found the optimal parameters from the list given, this list could be widened, and the only downside would be increased computational times. However, the chosen parameters remained the same when done so.

#### 7.5 Performance Analysis

The PR across all installations was determined to be 0.79 (all-data), 0.83 (RANSAC inliers), and 0.86 (Polynomial inliers), all of which is inline with the findings of the literature review. The resulting values might, however, be skewed as the number of PV installations is unequal for different parts of the country. The numbers will therefore represent the average on the East coast and Østlandet the most, as the majority of PV innovations are located here. The PR result across all installations when all data and RANSAC inliers were used also indicates that few shading, non-optimized operation, and other problems are present in the dataset, as a relatively small increase in PR was seen after the RANSAC filtering.

It should be noted that further analysis has yet to be conducted to determine whether the differences observed between the use of all data and RANSAC inliers were due to shading removal, irradiance measurement inaccuracies, or a slight inaccuracy in the RANSAC regression line.

Each county's PR and specific yield represents the respective location's PR and specific yield more accurately than the result from all PV installations. However, the limited amount of PV installation in each county can lead to some uncertainties, especially those with fewer installations, as one or multiple faulty values have a more significant impact when a low amount of PV installations is present. In addition, as PR is adjusted for the irradiation regarding tilt and azimuth, inaccurate results from the inference of tilt and azimuth may also supplement inaccuracies.

The use of a fitted Weibull curve to estimate a value for the PR and specific yield has been used in previous studies [\[83\]](#page-152-0). However, the limitation regarding the need for more available PV installations to get a good fit is a concern when using a low amount of installations; other metrics, such as mean or median, might be better in such cases. Furthermore, including mean and median values makes comparisons across studies more feasible.

#### 7.6 Statistical Analysis

Two methods have been utilized for the statistical probability test, depending on whether the data is normally distributed. PR has been estimated not to be normally distributed. This decision is based upon previous findings [\[23\]](#page-148-0), [\[83\]](#page-152-0), using nonparametric tests have therefore been utilized. Using parametric tests for the specific yield was based upon findings that it should be normally distributed. Parametric tests are seen as more potent than nonparametric tests and are therefore preferred if the conditions are met. However, one could argue that nonparametric tests are better when the sample size is limited and should therefore be used. What states a limited number was, however, hard to find. Parametric tests have also been previously used on PR [\[83\]](#page-152-0), which is not expected to be normally distributed, so arguments can be made for both choices of parametric and nonparametric tests.

#### Chapter 8

## Conclusions

In conclusion, this study has highlighted the challenges of analyzing a large number of PV systems with limited metadata, primarily attributed to needing more information such as orientation, temperature, and unknown measurement units. However, despite these challenges, it is possible to infer these and conduct an informative analysis that generates a knowledge foundation about the PV installations in Norway

Metadata is supplemented with irradiance measurements, as well as tilt and azimuth inferred only utilizing power and satellite irradiance data. The method is tested on a known installation with 120 PV modules with module-level monitoring (Tigo optimizers). The result shows a median accuracy of 12.2° and 14.1° for tilt and azimuth, respectively. Shading is found to be the most impactful metric for accuracy when inferring tilt and azimuth. Unknown units of measurement are inferred by utilizing the method of locating highly plausible units.  $W_p$ , kWp, and MW<sup>p</sup> are likely installed capacity units; thus, every PV installation that does not give highly probable specific yields using these units is disregarded.

Variations in the specific yield are found across regions in Norway, with Østfold, Vestfold, and Oslo recording an estimated specific yield of over 900 kWh/kW<sub>p</sub>, and Rogaland, Akershus, Hedemark, Buskerud, Telemark, and Oppland generating over  $800 \text{ kWh/kW}_{p}$ . PR is found using three datasets utilizing different filtering procedures. The first is no filtration, giving a PR of 0.79 for all installations. The second is a linear filtration process (RANSAC), finding a PR of 0.83. Finally, a non-linear filtration process accounted for the near-linear relationship between power and irradiance, giving a PR of 0.86 for all installations. Albit limitations regarding the number and distribution of PV installations, together with the limited period available, created some uncertainties regarding the validity of these results, highlighting the need for data collection.

#### Chapter 9

## Further work

Further work includes more suitable methods where the current ones do not work optimally and optimization of the suited ones. Regarding the inference of tilt and azimuth, more data to find the optimal percentile parameter for the northern climate would be a great inclusion. The data could either be from existing PV facilities or developing a method to use simulated facilities. As shading is a major problem that greatly reduces the accuracy of the utilized method, incorporating a procedure to detect shading in the dataset would increase the accuracy of the inferred tilt and azimuth.

A new method could be to utilize the method developed in [\[34\]](#page-149-0). The authors have developed a procedure to get the typical power output of an optimal day for each month. This optimal day power curve might also be an interesting topic to look further into, as this could be utilized instead of the daily diffuse fraction method utilized in this report. The benefit of implementing such a procedure could be to remove short-lasting power dips that might not be reflected in the satellite irradiance data. It would also ensure that the power curve does not include downtime. However, accurate orientation information could be lost due to the irradiance also being altered to typical daily profiles. The presence of local shading possibly not being removed is also a concern.

Filtering the PR and Specific yield based on geographical regions is also a valuable inclusion; methods that could be considered are, for example [\[86\]](#page-153-0), where they have first filtered on a national level, then on a more local level.

The process of selecting the day with the least probability of clouds might also be a source of error at higher latitudes with more snow. The daily diffuse fraction only considers the DHI and GHI values, not snow-cover. As only one day is selected to represent each month, a simple improvement could be to analyze the power curve of the clearest-sky day and detect if it is beneath a threshold. The threshold could, for example, be around the 90th percentile power production during that month, as this is near clear-sky performance [\[34\]](#page-149-0). By implementing such a technique, days with snow cover and low cloud formation can be detected, and a day with less snow cover can be selected for that month. This would also enable days with downtime to not be used.

### Appendix A

# Modules where Shading Affected the Inference of Tilt and Azimuth

Table A.1: Modules where the predicted azimuth or tilt error was above 20 degrees. Irradiance measurements from CAMS and 15th percentile

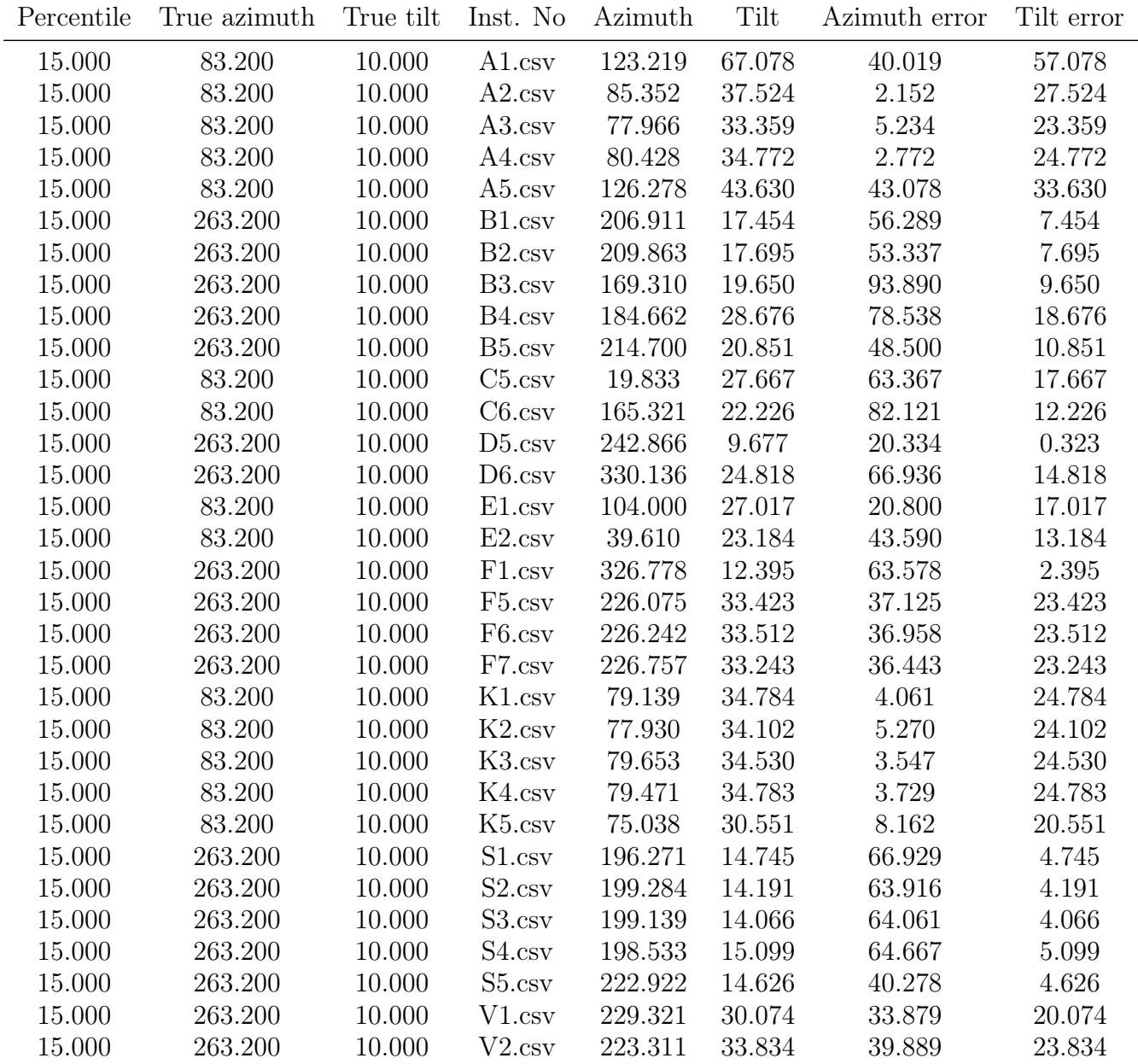

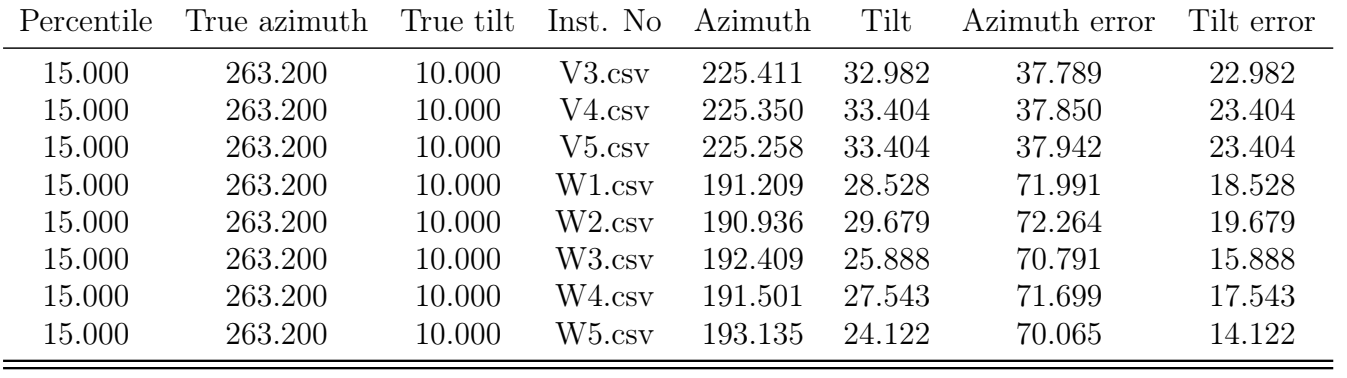

#### Appendix B

# PR Values of the PV Installations by County

Table B.1: PR values of PV installations by county: all data filtered using Tukey's method and values Above 1 Excluded. The PR value is chosen by the peak of a Weibull curve fitted to a histogram of all PR Values

| <b>Fylke</b>    | Num PV Installations | PR Max Peak | Q1   | Mean | Median | Q3   | Std  |
|-----------------|----------------------|-------------|------|------|--------|------|------|
| Rogaland        | 79                   | 0.83        | 0.72 | 0.80 | 0.81   | 0.89 | 0.12 |
| Østfold         | 75                   | 0.77        | 0.66 | 0.75 | 0.75   | 0.84 | 0.13 |
| Akershus        | 49                   | 0.74        | 0.62 | 0.72 | 0.73   | 0.80 | 0.14 |
| Hordaland       | 44                   | 0.83        | 0.71 | 0.77 | 0.82   | 0.87 | 0.15 |
| Hedmark         | 34                   | 0.78        | 0.70 | 0.76 | 0.77   | 0.83 | 0.11 |
| <b>Buskerud</b> | 28                   | 0.78        | 0.64 | 0.72 | 0.74   | 0.80 | 0.15 |
| Vestfold        | 20                   | 0.79        | 0.63 | 0.75 | 0.74   | 0.85 | 0.14 |
| Sør-Trøndelag   | 14                   | 0.75        | 0.67 | 0.72 | 0.74   | 0.79 | 0.13 |
| Telemark        | 13                   | 0.72        | 0.57 | 0.68 | 0.71   | 0.82 | 0.14 |
| Oppland         | 10                   | 0.76        | 0.58 | 0.70 | 0.75   | 0.81 | 0.13 |
| Oslo            | 7                    | 0.76        | 0.69 | 0.71 | 0.71   | 0.77 | 0.12 |

Table B.2: PR values of PV installations by county: RANSAC inliers derived from Tukey's method filtered data and values above 1 excluded. The PR value is chosen by the peak of a Weibull curve fitted to a histogram of all PR Values

| County          | Num PV Installations | PR Max Peak | Q1   | Mean | Median | Q3   | Std  |
|-----------------|----------------------|-------------|------|------|--------|------|------|
| Rogaland        | 86                   | 0.87        | 0.76 | 0.83 | 0.83   | 0.92 | 0.12 |
| Østfold         | 70                   | 0.80        | 0.72 | 0.77 | 0.78   | 0.85 | 0.11 |
| Akershus        | 45                   | 0.78        | 0.69 | 0.76 | 0.78   | 0.82 | 0.10 |
| Hordaland       | 44                   | 0.86        | 0.74 | 0.82 | 0.84   | 0.89 | 0.10 |
| Hedmark         | 33                   | 0.83        | 0.76 | 0.80 | 0.82   | 0.84 | 0.10 |
| <b>Buskerud</b> | 24                   | 0.84        | 0.77 | 0.82 | 0.83   | 0.88 | 0.09 |
| Vestfold        | 22                   | 0.82        | 0.72 | 0.79 | 0.78   | 0.88 | 0.12 |
| Sør-Trøndelag   | 13                   | 0.75        | 0.75 | 0.80 | 0.78   | 0.84 | 0.07 |
| Telemark        | 14                   | 0.82        | 0.68 | 0.78 | 0.82   | 0.87 | 0.13 |
| Oppland         | 10                   | 0.80        | 0.65 | 0.74 | 0.78   | 0.84 | 0.14 |
| Oslo            | 8                    | 0.79        | 0.70 | 0.76 | 0.74   | 0.85 | 0.14 |

Table B.3: PR values of PV installations by county: polynomial inliers derived from Tukey's method filtered data and values above 1 excluded. The PR value is chosen by the peak of a Weibull curve fitted to a histogram of all PR Values

| County          | Num PV Installations | PR Max Peak | Q1   | Mean | Median | Q3   | Std  |
|-----------------|----------------------|-------------|------|------|--------|------|------|
| Rogaland        | 82                   | 0.89        | 0.79 | 0.84 | 0.87   | 0.92 | 0.11 |
| Østfold         | 70                   | 0.81        | 0.75 | 0.80 | 0.79   | 0.88 | 0.10 |
| Akershus        | 45                   | 0.81        | 0.75 | 0.79 | 0.81   | 0.85 | 0.10 |
| Hordaland       | 42                   | 0.88        | 0.78 | 0.84 | 0.84   | 0.91 | 0.11 |
| Hedmark         | 33                   | 0.85        | 0.78 | 0.83 | 0.83   | 0.89 | 0.08 |
| <b>Buskerud</b> | 26                   | 0.90        | 0.82 | 0.87 | 0.88   | 0.93 | 0.08 |
| Vestfold        | 22                   | 0.86        | 0.77 | 0.83 | 0.84   | 0.89 | 0.11 |
| Sør-Trøndelag   | 13                   | 0.75        | 0.78 | 0.85 | 0.82   | 0.91 | 0.08 |
| Telemark        | 14                   | 0.87        | 0.74 | 0.82 | 0.85   | 0.89 | 0.11 |
| Oppland         | 10                   | 0.83        | 0.69 | 0.77 | 0.80   | 0.88 | 0.14 |
| Oslo            | 7                    | 0.84        | 0.75 | 0.79 | 0.79   | 0.87 | 0.11 |

## Appendix C

# Specific Yield of the PV Installations by County

Table C.1: Specific yield of PV installations by county: All data filtered using Tukey's method. The specific yield value is chosen by the peak of a Weibull curve fitted to a histogram of all specific yield Values

| County          | Num PV Installations | Max Peak | Q1     | Mean   | Median | Q3      | <b>STD</b> |
|-----------------|----------------------|----------|--------|--------|--------|---------|------------|
| Rogaland        | 96                   | 864.84   | 738.46 | 826.29 | 843.10 | 934.40  | 146.55     |
| Østfold         | 81                   | 949.12   | 794.89 | 915.09 | 939.52 | 1034.88 | 174.05     |
| Akershus        | 54                   | 876.98   | 745.67 | 813.63 | 848.97 | 925.24  | 183.91     |
| Hordaland       | 49                   | 788.57   | 687.29 | 782.83 | 767.96 | 896.60  | 153.23     |
| Hedmark         | 38                   | 849.70   | 748.08 | 859.21 | 872.31 | 942.07  | 147.89     |
| <b>Buskerud</b> | 28                   | 851.52   | 731.97 | 829.98 | 838.88 | 940.03  | 160.40     |
| Vestfold        | 21                   | 955.61   | 815.02 | 935.22 | 912.60 | 1082.60 | 171.22     |
| Sør-Trøndelag   | 15                   | 682.61   | 630.37 | 661.59 | 677.37 | 714.96  | 119.72     |
| Telemark        | 14                   | 839.23   | 718.39 | 847.44 | 808.88 | 985.27  | 174.60     |
| Oppland         | 10                   | 818.08   | 691.34 | 760.30 | 824.46 | 858.82  | 132.63     |
| Oslo            | 9                    | 972.46   | 831.57 | 884.07 | 859.63 | 1054.04 | 190.82     |

## Appendix D

# Estimated Tilt and Azimuth: UIA: Local

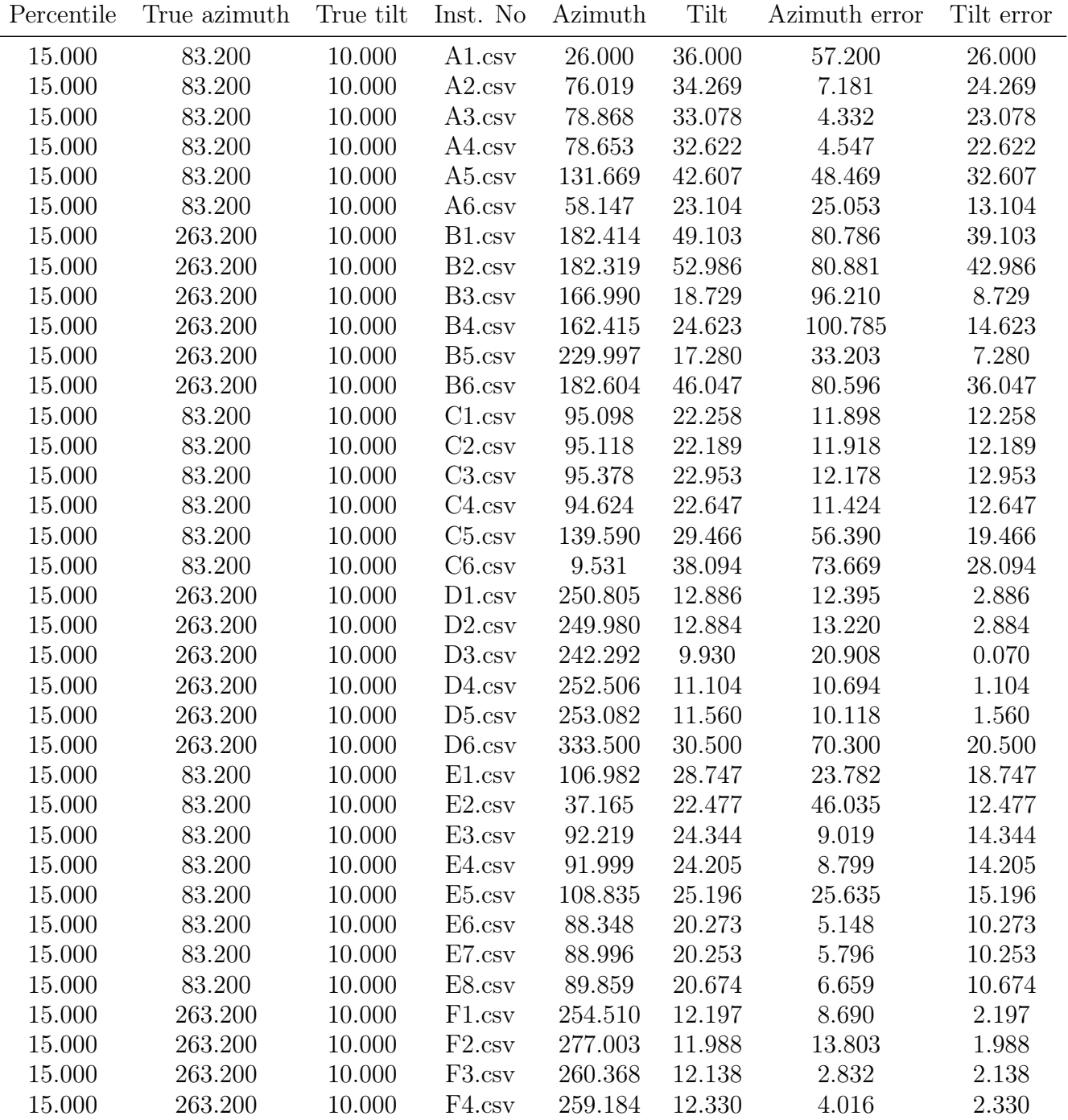

Table D.1: Estimated orientation: UIA: Local

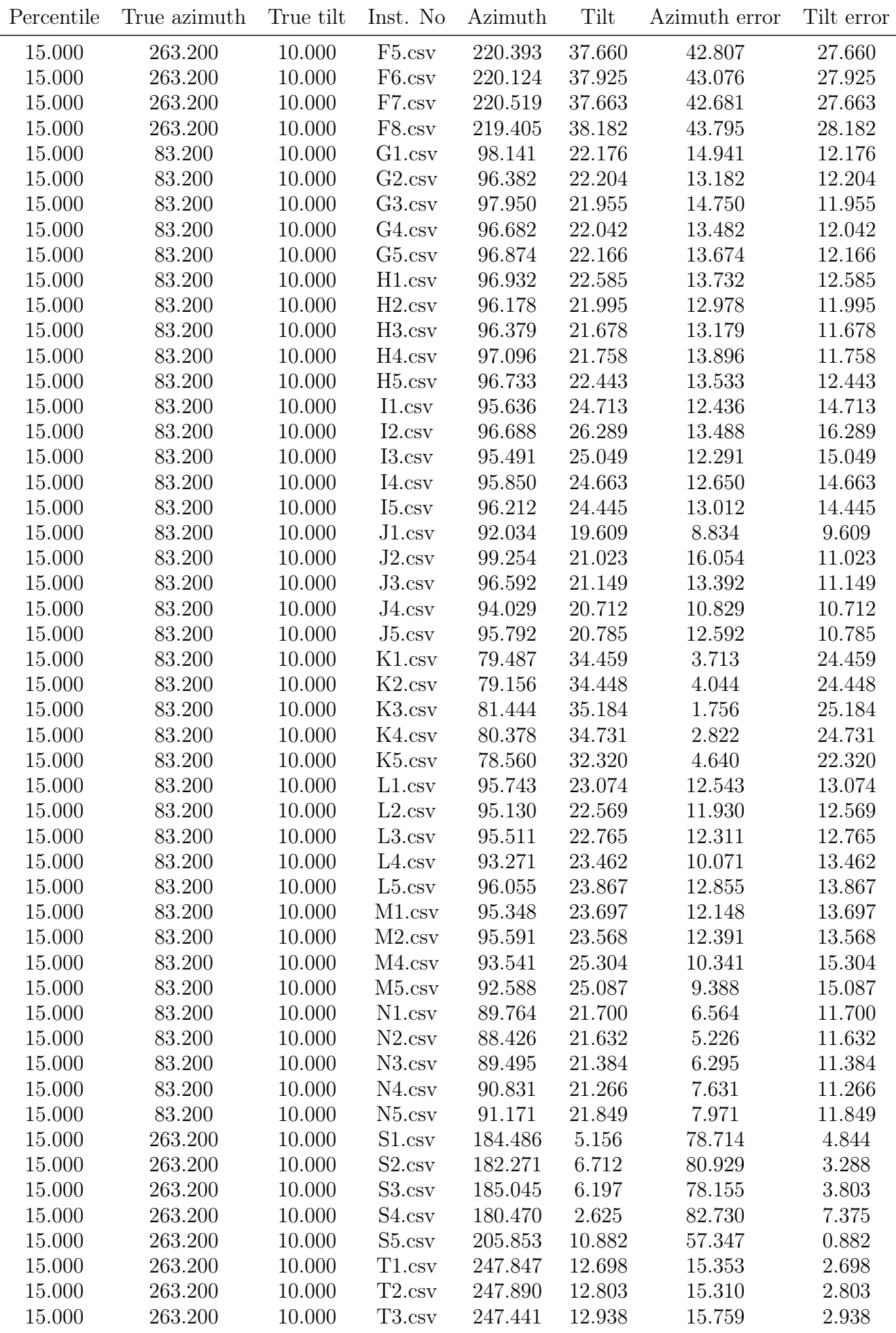

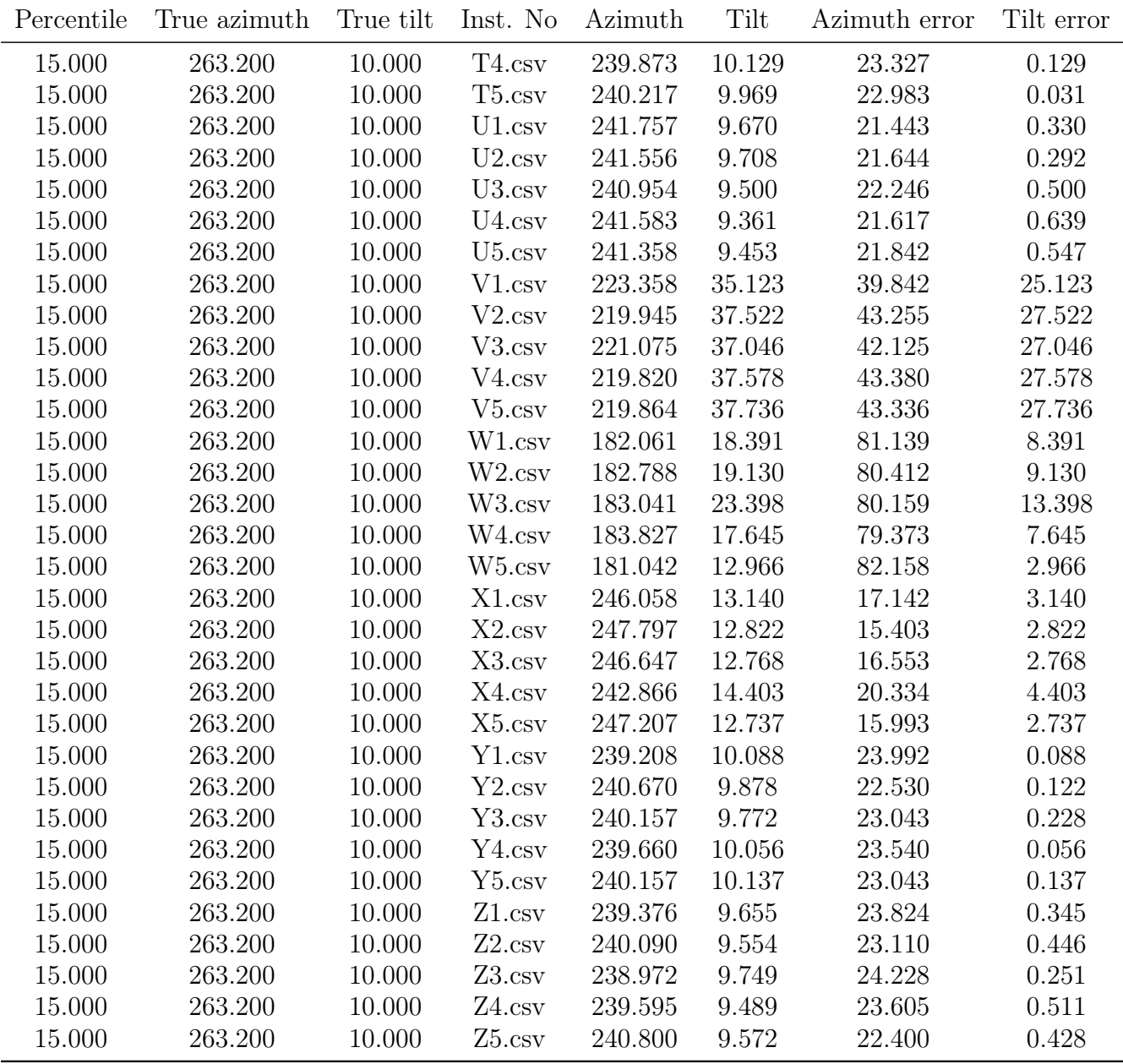

## Appendix E

# Estimated Tilt and Azimuth: UIA: CAMS

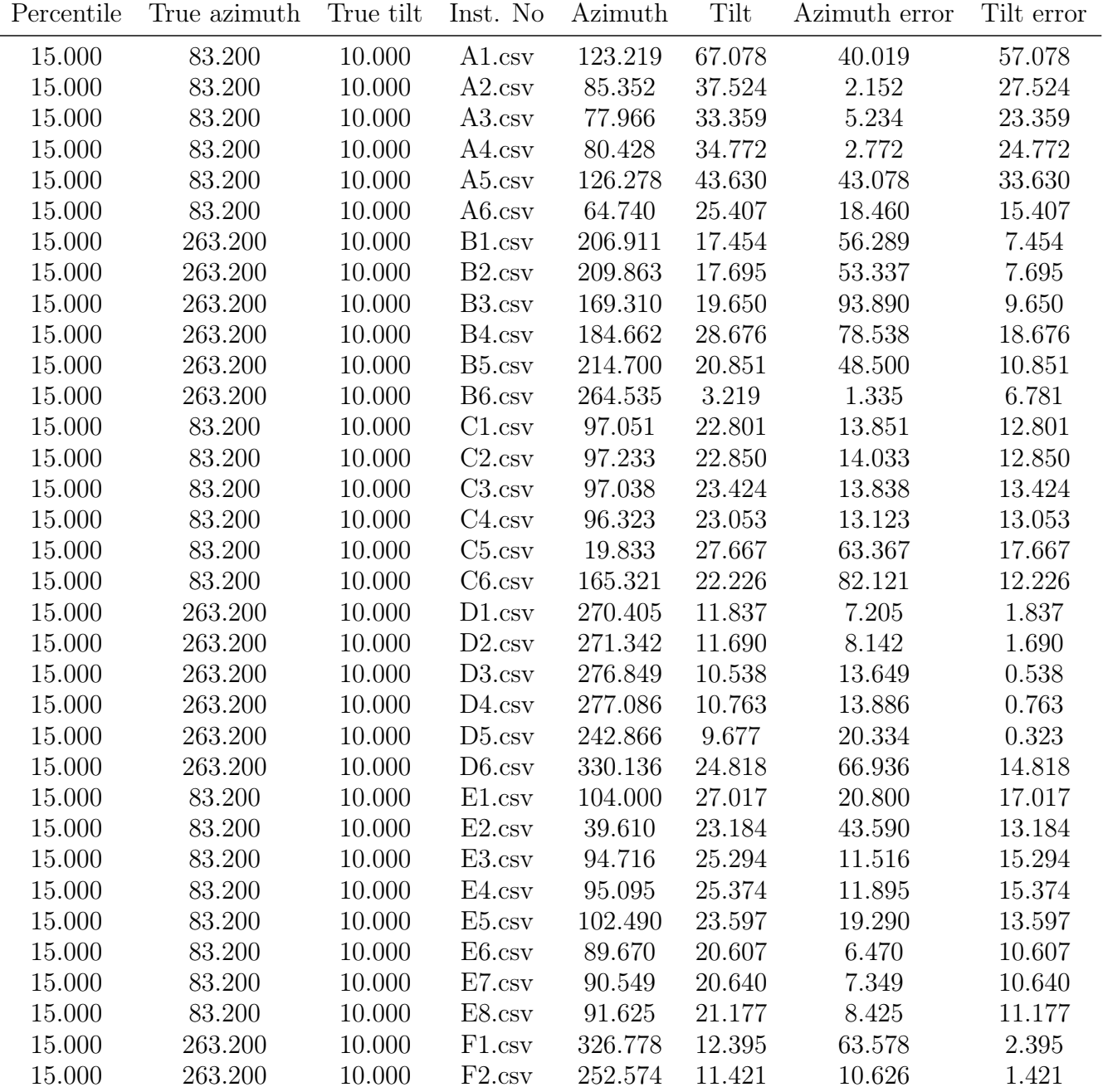

Table E.1: Estimated orientation: UIA: CAMS

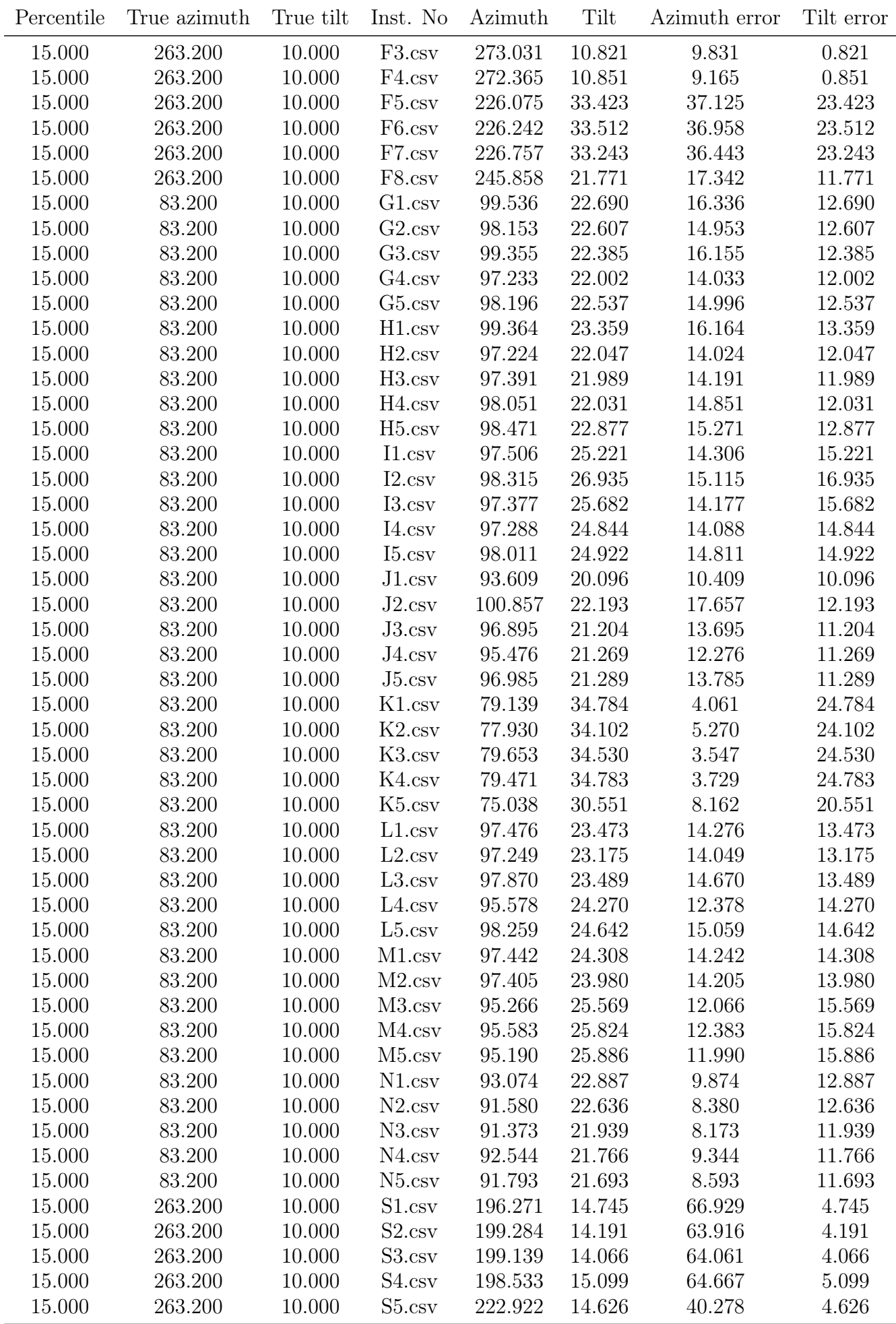

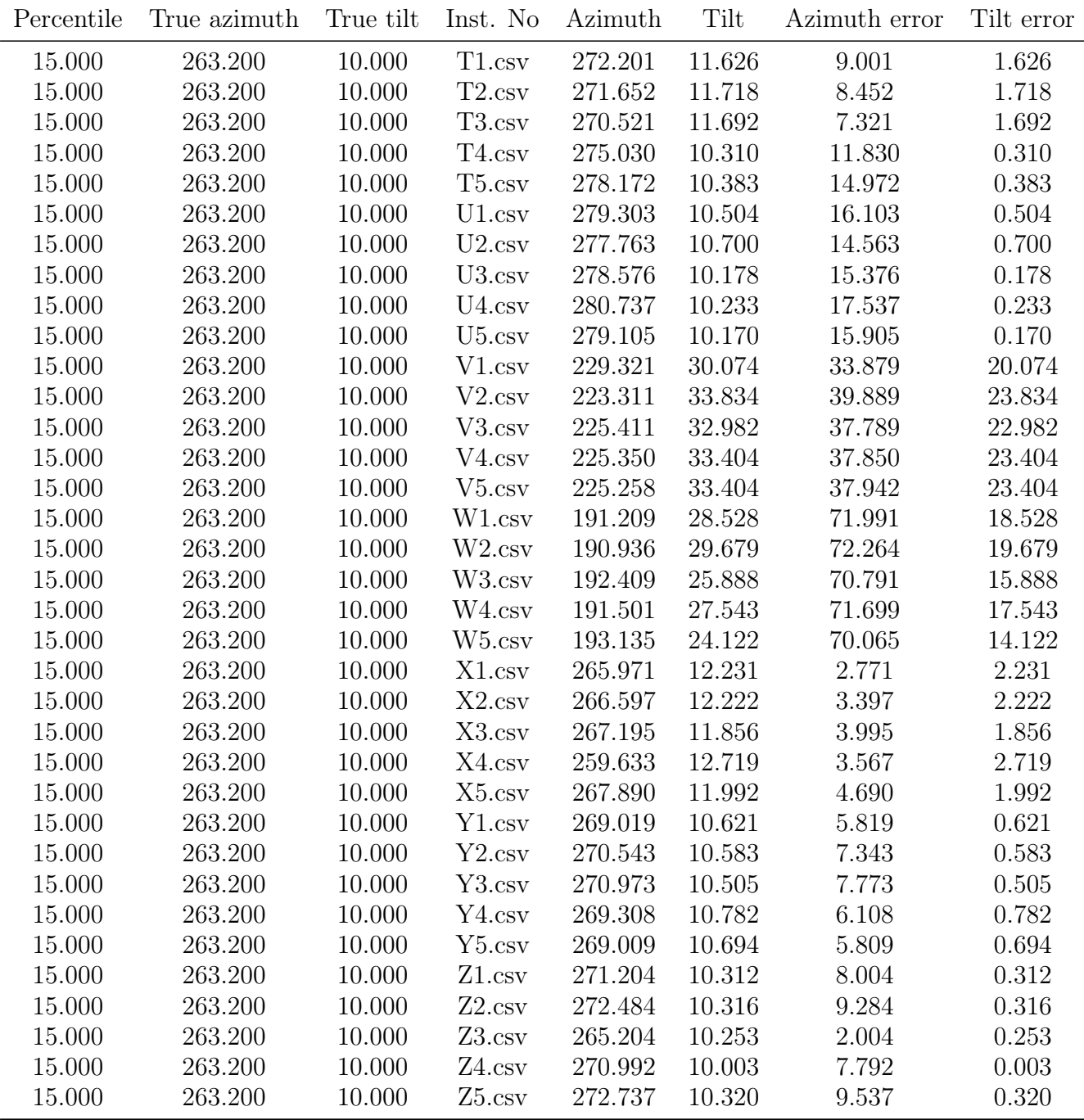

### Appendix F

# PR for Each County and Month: Dataset 1) All data

| Fylke     | Month | Peak Weibull | Q1   | Median | Q <sub>3</sub> | Mean |
|-----------|-------|--------------|------|--------|----------------|------|
| Rogaland  | Jan   | 0.19         | 0.17 | 0.28   | 0.44           | 0.33 |
| Rogaland  | Feb   | 0.69         | 0.47 | 0.59   | 0.76           | 0.58 |
| Rogaland  | Mar   | 0.81         | 0.66 | 0.75   | 0.87           | 0.72 |
| Rogaland  | Apr   | 0.86         | 0.74 | 0.83   | 0.90           | 0.79 |
| Rogaland  | May   | 0.88         | 0.78 | 0.84   | 0.91           | 0.81 |
| Rogaland  | Jun   | 0.88         | 0.77 | 0.86   | 0.93           | 0.81 |
| Rogaland  | Jul   | 0.89         | 0.79 | 0.88   | 0.93           | 0.82 |
| Rogaland  | Aug   | 0.86         | 0.75 | 0.83   | 0.90           | 0.77 |
| Rogaland  | Sep   | 0.82         | 0.68 | 0.78   | 0.88           | 0.72 |
| Rogaland  | Oct   | 0.74         | 0.54 | 0.68   | 0.79           | 0.64 |
| Rogaland  | Nov   | 0.35         | 0.24 | 0.38   | 0.54           | 0.40 |
| Rogaland  | Dec   | 0.00         | 0.08 | 0.19   | 0.38           | 0.27 |
| Hordaland | Jan   | 0.19         | 0.19 | 0.31   | 0.41           | 0.33 |
| Hordaland | Feb   | 0.72         | 0.48 | 0.70   | 0.81           | 0.63 |
| Hordaland | Mar   | 0.79         | 0.58 | 0.67   | 0.87           | 0.67 |
| Hordaland | Apr   | 0.86         | 0.73 | 0.85   | 0.91           | 0.77 |
| Hordaland | May   | 0.88         | 0.77 | 0.86   | 0.93           | 0.80 |
| Hordaland | Jun   | 0.86         | 0.74 | 0.85   | 0.91           | 0.78 |
| Hordaland | Jul   | 0.88         | 0.78 | 0.86   | 0.92           | 0.82 |
| Hordaland | Aug   | 0.85         | 0.71 | 0.82   | 0.91           | 0.78 |
| Hordaland | Sep   | 0.82         | 0.64 | 0.78   | 0.86           | 0.73 |
| Hordaland | Oct   | 0.70         | 0.52 | 0.70   | 0.78           | 0.66 |
| Hordaland | Nov   | 0.35         | 0.26 | 0.41   | 0.57           | 0.43 |
| Hordaland | Dec   | 0.03         | 0.11 | 0.22   | 0.39           | 0.28 |
| Akershus  | Jan   | 0.00         | 0.08 | 0.18   | 0.29           | 0.21 |
| Akershus  | Feb   | 0.29         | 0.24 | 0.34   | 0.52           | 0.38 |
| Akershus  | Mar   | 0.59         | 0.22 | 0.57   | 0.70           | 0.50 |
| Akershus  | Apr   | 0.77         | 0.59 | 0.76   | 0.83           | 0.66 |
| Akershus  | May   | 0.81         | 0.66 | 0.80   | 0.88           | 0.70 |
| Akershus  | Jun   | 0.78         | 0.61 | 0.76   | 0.84           | 0.67 |
| Akershus  | Jul   | 0.79         | 0.62 | 0.77   | 0.85           | 0.68 |
| Akershus  | Aug   | 0.79         | 0.60 | 0.79   | 0.87           | 0.67 |

Table F.1: PR for each county and month. Dataset 1) All data

|                 |                      | rabic 1:1 Continued from previous page |          |          |      |      |
|-----------------|----------------------|----------------------------------------|----------|----------|------|------|
| Fylke           | Month                | Peak Weibull                           | Q1       | Median   | Q3   | Mean |
| Akershus        | Sep                  | 0.76                                   | 0.56     | 0.74     | 0.83 | 0.64 |
| Akershus        | Oct                  | 0.65                                   | 0.42     | $0.56\,$ | 0.73 | 0.52 |
| Akershus        | Nov                  | 0.23                                   | 0.20     | 0.25     | 0.38 | 0.26 |
| Akershus        | Dec                  | 0.00                                   | 0.02     | 0.06     | 0.12 | 0.10 |
| <b>Buskerud</b> | Jan                  | 0.00                                   | 0.03     | 0.07     | 0.14 | 0.12 |
| <b>Buskerud</b> | Feb                  | 0.43                                   | 0.25     | 0.46     | 0.58 | 0.41 |
| <b>Buskerud</b> | Mar                  | 0.73                                   | 0.47     | 0.65     | 0.86 | 0.59 |
| <b>Buskerud</b> | Apr                  | 0.82                                   | 0.65     | 0.81     | 0.88 | 0.70 |
| <b>Buskerud</b> | May                  | 0.83                                   | 0.70     | 0.83     | 0.88 | 0.70 |
| <b>Buskerud</b> | Jun                  | 0.84                                   | 0.71     | 0.80     | 0.89 | 0.72 |
| <b>Buskerud</b> | Jul                  | 0.83                                   | 0.69     | 0.83     | 0.87 | 0.72 |
| <b>Buskerud</b> | Aug                  | 0.85                                   | 0.73     | 0.81     | 0.90 | 0.75 |
| <b>Buskerud</b> | Sep                  | 0.79                                   | 0.62     | 0.75     | 0.86 | 0.67 |
| <b>Buskerud</b> | Oct                  | 0.69                                   | 0.49     | 0.63     | 0.79 | 0.58 |
| <b>Buskerud</b> | Nov                  | 0.13                                   | 0.17     | 0.30     | 0.41 | 0.30 |
| <b>Buskerud</b> | Dec                  | 0.00                                   | 0.01     | 0.04     | 0.09 | 0.10 |
| Østfold         | Jan                  | 0.19                                   | 0.14     | 0.27     | 0.37 | 0.27 |
| Østfold         | Feb                  | 0.54                                   | 0.31     | 0.49     | 0.66 | 0.47 |
| Østfold         | $\operatorname{Mar}$ | 0.75                                   | $0.52\,$ | 0.69     | 0.83 | 0.62 |
| Østfold         | Apr                  | 0.81                                   | 0.65     | 0.80     | 0.86 | 0.71 |
| Østfold         | May                  | 0.81                                   | 0.66     | 0.79     | 0.87 | 0.71 |
| Østfold         | Jun                  | 0.82                                   | 0.69     | 0.82     | 0.88 | 0.72 |
| Østfold         | $_{\mathrm{Jul}}$    | 0.81                                   | 0.69     | 0.81     | 0.86 | 0.71 |
| Østfold         | Aug                  | 0.79                                   | 0.63     | 0.78     | 0.85 | 0.69 |
| Østfold         | Sep                  | 0.78                                   | 0.61     | 0.74     | 0.84 | 0.67 |
| Østfold         | Oct                  | 0.69                                   | 0.46     | 0.62     | 0.75 | 0.57 |
| Østfold         | Nov                  | 0.30                                   | 0.21     | 0.34     | 0.45 | 0.33 |
| Østfold         | Dec                  | 0.00                                   | 0.06     | 0.12     | 0.21 | 0.15 |
| Hedmark         | Jan                  | 0.00                                   | 0.07     | 0.15     | 0.33 | 0.21 |
| Hedmark         | Feb                  | 0.30                                   | 0.23     | 0.42     | 0.62 | 0.43 |
| Hedmark         | Mar                  | 0.75                                   | 0.26     | 0.74     | 0.83 | 0.61 |
| Hedmark         | Apr                  | 0.83                                   | 0.73     | 0.82     | 0.87 | 0.75 |
| Hedmark         | May                  | 0.85                                   | 0.78     | 0.82     | 0.86 | 0.78 |
| Hedmark         | Jun                  | 0.87                                   | 0.78     | 0.85     | 0.90 | 0.80 |
| Hedmark         | Jul                  | 0.85                                   | 0.77     | 0.82     | 0.87 | 0.77 |
| Hedmark         | Aug                  | 0.84                                   | 0.78     | 0.83     | 0.87 | 0.75 |
| Hedmark         | Sep                  | 0.82                                   | 0.72     | 0.80     | 0.84 | 0.74 |
| Hedmark         | Oct                  | 0.70                                   | 0.56     | 0.64     | 0.70 | 0.61 |
| Hedmark         | <b>Nov</b>           | 0.24                                   | 0.23     | 0.31     | 0.40 | 0.36 |
| Hedmark         | Dec                  | 0.00                                   | 0.01     | 0.04     | 0.08 | 0.08 |
| Sør-Trøndelag   | Jan                  | 0.00                                   | 0.02     | 0.05     | 0.14 | 0.08 |
| Sør-Trøndelag   | Feb                  | 0.19                                   | 0.13     | 0.22     | 0.38 | 0.25 |
| Sør-Trøndelag   | Mar                  | 0.78                                   | 0.71     | 0.76     | 0.81 | 0.70 |
| Sør-Trøndelag   | Apr                  | 0.87                                   | 0.74     | 0.81     | 0.94 | 0.79 |
| Sør-Trøndelag   | May                  | 0.88                                   | 0.79     | 0.87     | 0.91 | 0.80 |
| Sør-Trøndelag   | Jun                  | 0.82                                   | 0.76     | 0.82     | 0.85 | 0.76 |
| Sør-Trøndelag   | Jul                  | 0.80                                   | 0.72     | 0.80     | 0.83 | 0.73 |
| Sør-Trøndelag   | Aug                  | 0.79                                   | 0.67     | 0.78     | 0.82 | 0.71 |
| Sør-Trøndelag   | Sep                  | 0.73                                   | 0.62     | 0.69     | 0.77 | 0.62 |

Table F.1 Continued from previous page

| 0.42<br>$0.53\,$<br>0.59<br>Sør-Trøndelag<br>Oct<br>0.51<br>0.49<br>Sør-Trøndelag<br>Nov<br>0.00<br>0.16<br>0.40<br>0.08<br>0.25<br>Sør-Trøndelag<br>0.00<br>0.00<br>0.00<br>0.07<br>0.05<br>Dec<br>Jan<br>0.00<br>0.04<br>0.18<br>0.31<br>0.21<br>Oslo<br>Oslo<br>Feb<br>0.00<br>0.11<br>0.40<br>0.60<br>0.38<br>0.00<br>0.20<br>0.22<br>0.25<br>Oslo<br>Mar<br>0.23<br>Oslo<br>Apr<br>0.67<br>0.55<br>0.66<br>0.55<br>0.71<br>Oslo<br>0.76<br>0.77<br>0.81<br>0.64<br>May<br>0.68<br>0.75<br>0.77<br>0.80<br>0.63<br>Oslo<br>Jun<br>0.65<br>Oslo<br>Jul<br>0.76<br>0.64<br>0.75<br>0.83<br>0.64<br>Oslo<br>0.79<br>0.57<br>0.78<br>0.90<br>0.66<br>Aug<br>0.77<br>Oslo<br>Sep<br>0.47<br>0.76<br>0.86<br>0.62<br>Oslo<br>Oct<br>0.65<br>0.30<br>0.62<br>0.76<br>0.51<br>Nov<br>0.19<br>0.29<br>$0.28\,$<br>Oslo<br>0.13<br>0.44<br>Oslo<br>0.00<br>0.02<br>0.05<br>0.16<br>0.09<br>Dec<br>Vestfold<br>Jan<br>0.00<br>0.14<br>0.25<br>0.49<br>0.30<br>Vestfold<br>Feb<br>0.69<br>0.44<br>0.63<br>0.56<br>0.78<br>Vestfold<br>0.79<br>0.60<br>0.71<br>Mar<br>0.86<br>0.68<br>Vestfold<br>Apr<br>0.67<br>0.79<br>0.72<br>0.82<br>0.85<br>Vestfold<br>0.81<br>0.78<br>0.69<br>May<br>0.69<br>0.87<br>Vestfold<br>0.81<br>0.68<br>0.82<br>0.88<br>0.69<br>Jun<br>Vestfold<br>Jul<br>0.81<br>0.69<br>0.80<br>0.86<br>0.70<br>Vestfold<br>0.69<br>0.81<br>0.69<br>0.79<br>0.85<br>Aug<br>Vestfold<br>Sep<br>0.79<br>0.65<br>0.73<br>0.84<br>0.67<br>Vestfold<br>Oct<br>0.47<br>0.57<br>0.77<br>0.56<br>0.69<br>Vestfold<br>$\operatorname{Nov}$<br>0.33<br>0.23<br>0.33<br>0.33<br>0.48<br>Vestfold<br>0.00<br>0.06<br>0.14<br>0.31<br>0.19<br>Dec<br>0.12<br>0.23<br>Telemark<br>Jan<br>0.00<br>0.00<br>0.12<br>Telemark<br>Feb<br>0.36<br>0.51<br>0.47<br>0.57<br>0.42<br>0.75<br>0.72<br>0.80<br>0.65<br>Telemark<br>Mar<br>0.54<br>Telemark<br>0.81<br>0.69<br>0.80<br>0.88<br>0.77<br>Apr<br>0.83<br>0.85<br>Telemark<br>0.72<br>0.92<br>0.82<br>May<br>Telemark<br>0.65<br>0.70<br>0.77<br>0.88<br>0.79<br>Jun<br>Jul<br>Telemark<br>0.83<br>0.67<br>0.78<br>0.89<br>0.73<br>Telemark<br>0.76<br>0.69<br>0.84<br>0.66<br>Aug<br>0.57<br>Telemark<br>Sep<br>0.74<br>0.54<br>0.70<br>0.84<br>0.62<br>Telemark<br>Oct<br>0.61<br>0.44<br>0.59<br>0.63<br>0.50<br>Telemark<br>Nov<br>0.22<br>0.22<br>0.27<br>0.36<br>0.27<br>Telemark<br>0.00<br>0.00<br>0.05<br>0.08<br>0.07<br>Dec<br>0.00<br>0.05<br>Oppland<br>0.00<br>0.10<br>0.09<br>Jan<br>Oppland<br>Feb<br>0.00<br>0.06<br>0.25<br>0.49<br>0.32<br>Oppland<br>0.75<br>Mar<br>0.46<br>0.73<br>0.83<br>0.61<br>Oppland<br>0.83<br>0.62<br>0.84<br>0.91<br>0.71<br>Apr<br>Oppland<br>0.48<br>0.74<br>0.87<br>0.65<br>May<br>0.77<br>Oppland<br>0.81<br>0.62<br>0.80<br>0.88<br>0.70<br>Jun<br>Oppland<br>Jul<br>0.81<br>0.69<br>0.81<br>0.71<br>0.88<br>Oppland<br>0.83<br>0.72<br>0.82<br>0.89<br>0.73<br>Aug<br>Oppland<br>0.79<br>Sep<br>0.62<br>0.81<br>0.84<br>0.69 | Fylke | Month | radio 1:1 Continuou from provious pago<br>Peak Weibull | Q1 | Median | Q3 | Mean |
|----------------------------------------------------------------------------------------------------|-------|-------|--------------------------------------------------------|----|--------|----|------|
|                                                                                                    |       |       |                                                        |    |        |    |      |
|                                                                                                    |       |       |                                                        |    |        |    |      |
|                                                                                                    |       |       |                                                        |    |        |    |      |
|                                                                                                    |       |       |                                                        |    |        |    |      |
|                                                                                                    |       |       |                                                        |    |        |    |      |
|                                                                                                    |       |       |                                                        |    |        |    |      |
|                                                                                                    |       |       |                                                        |    |        |    |      |
|                                                                                                    |       |       |                                                        |    |        |    |      |
|                                                                                                    |       |       |                                                        |    |        |    |      |
|                                                                                                    |       |       |                                                        |    |        |    |      |
|                                                                                                    |       |       |                                                        |    |        |    |      |
|                                                                                                    |       |       |                                                        |    |        |    |      |
|                                                                                                    |       |       |                                                        |    |        |    |      |
|                                                                                                    |       |       |                                                        |    |        |    |      |
|                                                                                                    |       |       |                                                        |    |        |    |      |
|                                                                                                    |       |       |                                                        |    |        |    |      |
|                                                                                                    |       |       |                                                        |    |        |    |      |
|                                                                                                    |       |       |                                                        |    |        |    |      |
|                                                                                                    |       |       |                                                        |    |        |    |      |
|                                                                                                    |       |       |                                                        |    |        |    |      |
|                                                                                                    |       |       |                                                        |    |        |    |      |
|                                                                                                    |       |       |                                                        |    |        |    |      |
|                                                                                                    |       |       |                                                        |    |        |    |      |
|                                                                                                    |       |       |                                                        |    |        |    |      |
|                                                                                                    |       |       |                                                        |    |        |    |      |
|                                                                                                    |       |       |                                                        |    |        |    |      |
|                                                                                                    |       |       |                                                        |    |        |    |      |
|                                                                                                    |       |       |                                                        |    |        |    |      |
|                                                                                                    |       |       |                                                        |    |        |    |      |
|                                                                                                    |       |       |                                                        |    |        |    |      |
|                                                                                                    |       |       |                                                        |    |        |    |      |
|                                                                                                    |       |       |                                                        |    |        |    |      |
|                                                                                                    |       |       |                                                        |    |        |    |      |
|                                                                                                    |       |       |                                                        |    |        |    |      |
|                                                                                                    |       |       |                                                        |    |        |    |      |
|                                                                                                    |       |       |                                                        |    |        |    |      |
|                                                                                                    |       |       |                                                        |    |        |    |      |
|                                                                                                    |       |       |                                                        |    |        |    |      |
|                                                                                                    |       |       |                                                        |    |        |    |      |
|                                                                                                    |       |       |                                                        |    |        |    |      |
|                                                                                                    |       |       |                                                        |    |        |    |      |
|                                                                                                    |       |       |                                                        |    |        |    |      |
|                                                                                                    |       |       |                                                        |    |        |    |      |
|                                                                                                    |       |       |                                                        |    |        |    |      |
|                                                                                                    |       |       |                                                        |    |        |    |      |
|                                                                                                    |       |       |                                                        |    |        |    |      |
|                                                                                                    |       |       |                                                        |    |        |    |      |
|                                                                                                    |       |       |                                                        |    |        |    |      |
|                                                                                                    |       |       |                                                        |    |        |    |      |
| 0.66<br>Oppland<br>Oct<br>0.52<br>0.59<br>0.68<br>0.56                                                                                                    |       |       |                                                        |    |        |    |      |

Table F.1 Continued from previous page

|                    | Table F.I Continued from previous page |                       |              |              |              |              |  |
|--------------------|----------------------------------------|-----------------------|--------------|--------------|--------------|--------------|--|
| Fylke              |                                        | Month Peak Weibull Q1 |              | Median       | $\Omega$     | Mean         |  |
| Oppland<br>Oppland | Nov.<br>Dec                            | 0.26<br>0.00          | 0.20<br>0.00 | 0.25<br>0.03 | 0.31<br>0.07 | 0.24<br>0.04 |  |

 $\Phi$  F.1 Continued from previous

### Appendix G

# PR for Each County and Month: Dataset 2) RANSAC data

| Fylke     | Month           | Peak Weibull | Q1   | Median | Q3   | Mean |
|-----------|-----------------|--------------|------|--------|------|------|
| Rogaland  | Jan             | 0.52         | 0.38 | 0.48   | 0.64 | 0.51 |
| Rogaland  | Feb             | 0.77         | 0.58 | 0.70   | 0.83 | 0.69 |
| Rogaland  | Mar             | 0.86         | 0.73 | 0.80   | 0.92 | 0.79 |
| Rogaland  | Apr             | 0.87         | 0.76 | 0.83   | 0.91 | 0.80 |
| Rogaland  | May             | 0.87         | 0.77 | 0.84   | 0.90 | 0.80 |
| Rogaland  | Jun             | 0.88         | 0.78 | 0.85   | 0.92 | 0.81 |
| Rogaland  | Jul             | 0.89         | 0.79 | 0.86   | 0.92 | 0.82 |
| Rogaland  | Aug             | 0.87         | 0.76 | 0.84   | 0.91 | 0.80 |
| Rogaland  | Sep             | 0.86         | 0.74 | 0.82   | 0.90 | 0.79 |
| Rogaland  | Oct             | 0.79         | 0.64 | 0.74   | 0.83 | 0.71 |
| Rogaland  | Nov             | 0.64         | 0.46 | 0.61   | 0.71 | 0.60 |
| Rogaland  | Dec             | 0.39         | 0.27 | 0.44   | 0.66 | 0.47 |
| Hordaland | Jan             | 0.58         | 0.47 | 0.56   | 0.68 | 0.57 |
| Hordaland | Feb             | 0.78         | 0.62 | 0.74   | 0.83 | 0.72 |
| Hordaland | Mar             | 0.86         | 0.69 | 0.81   | 0.90 | 0.79 |
| Hordaland | Apr             | 0.87         | 0.74 | 0.86   | 0.92 | 0.81 |
| Hordaland | May             | 0.88         | 0.74 | 0.86   | 0.92 | 0.82 |
| Hordaland | $_{\text{Jun}}$ | 0.88         | 0.75 | 0.86   | 0.92 | 0.83 |
| Hordaland | Jul             | 0.89         | 0.77 | 0.88   | 0.92 | 0.84 |
| Hordaland | Aug             | 0.87         | 0.76 | 0.86   | 0.89 | 0.82 |
| Hordaland | Sep             | 0.85         | 0.72 | 0.81   | 0.89 | 0.79 |
| Hordaland | Oct             | 0.77         | 0.63 | 0.75   | 0.81 | 0.71 |
| Hordaland | Nov             | 0.66         | 0.55 | 0.63   | 0.75 | 0.62 |
| Hordaland | Dec             | 0.54         | 0.35 | 0.54   | 0.70 | 0.52 |
| Østfold   | Jan             | 0.51         | 0.36 | 0.48   | 0.62 | 0.48 |
| Østfold   | Feb             | 0.73         | 0.53 | 0.68   | 0.76 | 0.64 |
| Østfold   | Mar             | 0.79         | 0.63 | 0.75   | 0.84 | 0.70 |
| Østfold   | Apr             | 0.83         | 0.70 | 0.80   | 0.87 | 0.75 |
| Østfold   | May             | 0.82         | 0.72 | 0.79   | 0.85 | 0.74 |
| Østfold   | Jun             | 0.82         | 0.72 | 0.80   | 0.86 | 0.75 |
| Østfold   | Jul             | 0.82         | 0.72 | 0.79   | 0.86 | 0.74 |
| Østfold   | Aug             | 0.82         | 0.73 | 0.79   | 0.86 | 0.75 |

Table G.1: PR for each county and month. Dataset 2) RANSAC data

|                 |                      | an commuta nom previous page |          |          |      |          |
|-----------------|----------------------|------------------------------|----------|----------|------|----------|
| Fylke           | Month                | Peak Weibull                 | Q1       | Median   | Q3   | Mean     |
| Østfold         | Sep                  | 0.80                         | 0.69     | 0.76     | 0.84 | 0.72     |
| Østfold         | Oct                  | 0.76                         | 0.58     | 0.70     | 0.78 | 0.68     |
| Østfold         | Nov                  | 0.56                         | 0.42     | 0.53     | 0.63 | 0.52     |
| Østfold         | Dec                  | 0.35                         | 0.27     | 0.35     | 0.51 | 0.38     |
| Akershus        | Jan                  | 0.49                         | 0.33     | 0.49     | 0.65 | 0.49     |
| Akershus        | Feb                  | 0.70                         | 0.48     | 0.64     | 0.75 | 0.61     |
| Akershus        | Mar                  | 0.76                         | 0.56     | 0.71     | 0.83 | 0.65     |
| Akershus        | Apr                  | 0.80                         | 0.62     | 0.76     | 0.85 | 0.71     |
| Akershus        | May                  | 0.79                         | 0.66     | 0.78     | 0.83 | 0.70     |
| Akershus        | Jun                  | 0.79                         | 0.64     | 0.78     | 0.83 | 0.70     |
| Akershus        | Jul                  | 0.79                         | 0.65     | 0.78     | 0.83 | 0.70     |
| Akershus        | Aug                  | 0.81                         | 0.71     | 0.81     | 0.83 | 0.73     |
| Akershus        | Sep                  | 0.78                         | 0.68     | 0.75     | 0.82 | 0.71     |
| Akershus        | Oct                  | 0.73                         | 0.60     | $0.67\,$ | 0.76 | 0.65     |
| Akershus        | Nov                  | 0.47                         | 0.35     | 0.44     | 0.58 | 0.46     |
| Akershus        | Dec                  | 0.30                         | 0.18     | 0.36     | 0.45 | 0.35     |
| <b>Buskerud</b> | Jan                  | 0.47                         | 0.28     | 0.53     | 0.66 | 0.47     |
| <b>Buskerud</b> | Feb                  | 0.76                         | 0.58     | 0.71     | 0.83 | 0.64     |
| <b>Buskerud</b> | $\operatorname{Mar}$ | 0.83                         | 0.69     | 0.80     | 0.88 | 0.72     |
| <b>Buskerud</b> | Apr                  | 0.84                         | 0.74     | 0.82     | 0.89 | 0.74     |
| <b>Buskerud</b> | May                  | 0.84                         | 0.75     | 0.80     | 0.88 | 0.75     |
| <b>Buskerud</b> | Jun                  | 0.85                         | 0.76     | 0.82     | 0.88 | 0.75     |
| <b>Buskerud</b> | $_{\mathrm{Jul}}$    | 0.84                         | 0.78     | 0.80     | 0.89 | 0.76     |
| <b>Buskerud</b> | Aug                  | 0.84                         | 0.74     | 0.81     | 0.89 | 0.75     |
| <b>Buskerud</b> | Sep                  | 0.83                         | $0.72\,$ | 0.81     | 0.86 | 0.74     |
| <b>Buskerud</b> | Oct                  | 0.76                         | 0.59     | 0.71     | 0.83 | 0.66     |
| <b>Buskerud</b> | Nov                  | 0.56                         | 0.40     | 0.53     | 0.64 | 0.50     |
| <b>Buskerud</b> | Dec                  | 0.34                         | 0.25     | 0.36     | 0.54 | 0.41     |
| Hedmark         | Jan                  | 0.58                         | 0.37     | 0.57     | 0.64 | 0.51     |
| Hedmark         | Feb                  | 0.75                         | 0.57     | 0.72     | 0.81 | 0.66     |
| Hedmark         | Mar                  | 0.82                         | 0.70     | 0.78     | 0.88 | 0.73     |
| Hedmark         | Apr                  | 0.85                         | 0.76     | 0.83     | 0.88 | 0.77     |
| Hedmark         | May                  | 0.84                         | 0.75     | 0.82     | 0.86 | 0.77     |
| Hedmark         | Jun                  | 0.84                         | 0.76     | 0.82     | 0.87 | $0.78\,$ |
| Hedmark         | Jul                  | 0.85                         | 0.75     | 0.84     | 0.87 | 0.79     |
| Hedmark         | Aug                  | 0.85                         | 0.76     | 0.82     | 0.87 | 0.79     |
| Hedmark         | Sep                  | 0.81                         | 0.75     | 0.78     | 0.82 | 0.76     |
| Hedmark         | Oct                  | 0.76                         | 0.64     | 0.70     | 0.76 | 0.70     |
| Hedmark         | Nov                  | 0.54                         | 0.43     | 0.48     | 0.58 | 0.50     |
| Hedmark         | Dec                  | 0.22                         | 0.15     | 0.25     | 0.43 | 0.29     |
| Sør-Trøndelag   | Jan                  | 0.04                         | 0.12     | 0.29     | 0.52 | 0.36     |
| Sør-Trøndelag   | Feb                  | 0.59                         | 0.46     | 0.53     | 0.70 | 0.53     |
| Sør-Trøndelag   | Mar                  | 0.80                         | 0.72     | 0.78     | 0.81 | 0.73     |
| Sør-Trøndelag   | Apr                  | 0.83                         | 0.74     | 0.77     | 0.85 | 0.75     |
| Sør-Trøndelag   | May                  | 0.83                         | 0.76     | 0.80     | 0.86 | 0.76     |
| Sør-Trøndelag   | Jun                  | 0.81                         | 0.74     | 0.79     | 0.84 | 0.74     |
| Sør-Trøndelag   | Jul                  | 0.81                         | 0.75     | 0.80     | 0.83 | 0.74     |
| Sør-Trøndelag   | Aug                  | 0.82                         | 0.73     | 0.79     | 0.85 | 0.75     |
| Sør-Trøndelag   | Sep                  | 0.80                         | 0.70     | 0.76     | 0.83 | 0.72     |

Table G.1 Continued from previous page

| Fylke         | Month | G.I Continued from previous page<br>Peak Weibull | Q1   | Median   | Q3   | Mean |
|---------------|-------|--------------------------------------------------|------|----------|------|------|
|               |       |                                                  |      |          |      |      |
| Sør-Trøndelag | Oct   | 0.73                                             | 0.61 | 0.68     | 0.74 | 0.65 |
| Sør-Trøndelag | Nov   | 0.54                                             | 0.36 | 0.51     | 0.62 | 0.48 |
| Sør-Trøndelag | Dec   | 0.00                                             | 0.02 | 0.13     | 0.45 | 0.23 |
| Oslo          | Jan   | 0.55                                             | 0.39 | $0.54\,$ | 0.58 | 0.44 |
| Oslo          | Feb   | 0.63                                             | 0.52 | 0.66     | 0.68 | 0.53 |
| Oslo          | Mar   | 0.72                                             | 0.59 | 0.63     | 0.75 | 0.60 |
| Oslo          | Apr   | 0.75                                             | 0.62 | 0.72     | 0.77 | 0.64 |
| Oslo          | May   | 0.75                                             | 0.63 | 0.73     | 0.76 | 0.64 |
| Oslo          | Jun   | 0.77                                             | 0.62 | 0.74     | 0.79 | 0.65 |
| Oslo          | Jul   | 0.83                                             | 0.69 | 0.77     | 0.89 | 0.71 |
| Oslo          | Aug   | 0.79                                             | 0.70 | 0.76     | 0.81 | 0.68 |
| Oslo          | Sep   | 0.77                                             | 0.64 | 0.71     | 0.82 | 0.65 |
| Oslo          | Oct   | 0.67                                             | 0.62 | 0.67     | 0.69 | 0.58 |
| Oslo          | Nov   | 0.55                                             | 0.40 | $0.54\,$ | 0.59 | 0.46 |
| Oslo          | Dec   | 0.37                                             | 0.27 | 0.42     | 0.47 | 0.38 |
| Vestfold      | Jan   | 0.56                                             | 0.41 | 0.51     | 0.67 | 0.56 |
| Vestfold      | Feb   | 0.77                                             | 0.63 | 0.71     | 0.86 | 0.73 |
| Vestfold      | Mar   | 0.84                                             | 0.70 | 0.76     | 0.90 | 0.79 |
| Vestfold      | Apr   | 0.88                                             | 0.77 | 0.82     | 0.91 | 0.82 |
| Vestfold      | May   | 0.87                                             | 0.77 | 0.82     | 0.90 | 0.82 |
| Vestfold      | Jun   | 0.88                                             | 0.76 | 0.82     | 0.91 | 0.83 |
| Vestfold      | Jul   | 0.87                                             | 0.76 | 0.82     | 0.92 | 0.82 |
| Vestfold      | Aug   | 0.83                                             | 0.76 | 0.82     | 0.92 | 0.83 |
| Vestfold      | Sep   | 0.73                                             | 0.71 | 0.78     | 0.87 | 0.79 |
| Vestfold      | Oct   | 0.59                                             | 0.62 | 0.72     | 0.81 | 0.73 |
| Vestfold      | Nov   | 0.49                                             | 0.46 | 0.49     | 0.69 | 0.57 |
| Vestfold      | Dec   | 0.36                                             | 0.27 | 0.47     | 0.58 | 0.48 |
| Telemark      | Jan   | 0.40                                             | 0.27 | 0.38     | 0.49 | 0.38 |
| Telemark      | Feb   | 0.67                                             | 0.59 | 0.71     | 0.76 | 0.70 |
| Telemark      | Mar   | 0.80                                             | 0.67 | 0.76     | 0.83 | 0.74 |
| Telemark      | Apr   | 0.83                                             | 0.69 | 0.82     | 0.87 | 0.78 |
| Telemark      | May   | 0.83                                             | 0.67 | 0.85     | 0.86 | 0.78 |
| Telemark      | Jun   | 0.86                                             | 0.69 | 0.84     | 0.88 | 0.80 |
| Telemark      | Jul   | 0.84                                             | 0.66 | 0.81     | 0.87 | 0.78 |
| Telemark      | Aug   | 0.81                                             | 0.65 | 0.80     | 0.85 | 0.75 |
| Telemark      | Sep   | 0.77                                             | 0.64 | 0.80     | 0.84 | 0.76 |
| Telemark      | Oct   | 0.65                                             | 0.60 | 0.67     | 0.80 | 0.69 |
| Telemark      | Nov   | 0.50                                             | 0.47 | 0.51     | 0.58 | 0.53 |
| Telemark      | Dec   | 0.13                                             | 0.25 | 0.33     | 0.55 | 0.38 |
| Oppland       | Jan   | 0.52                                             | 0.13 | 0.53     | 0.56 | 0.40 |
| Oppland       | Feb   | 0.67                                             | 0.58 | 0.68     | 0.70 | 0.58 |
| Oppland       | Mar   | 0.78                                             | 0.58 | 0.77     | 0.83 | 0.67 |
| Oppland       | Apr   | 0.79                                             | 0.59 | 0.78     | 0.86 | 0.68 |
| Oppland       | May   | 0.78                                             | 0.57 | 0.77     | 0.85 | 0.68 |
| Oppland       | Jun   | 0.79                                             | 0.58 | 0.80     | 0.85 | 0.68 |
| Oppland       | Jul   | 0.79                                             | 0.60 | 0.78     | 0.84 | 0.69 |
| Oppland       | Aug   | 0.79                                             | 0.64 | 0.78     | 0.85 | 0.69 |
| Oppland       | Sep   | 0.78                                             | 0.62 | 0.74     | 0.83 | 0.68 |
| Oppland       | Oct   | 0.69                                             | 0.53 | 0.65     | 0.75 | 0.60 |

Table G.1 Continued from previous page

|                    | Table G.I Continued from previous page |                              |              |              |              |                |  |
|--------------------|----------------------------------------|------------------------------|--------------|--------------|--------------|----------------|--|
| Fylke              |                                        | Month Peak Weibull Q1 Median |              |              | $\Omega$     | Mean           |  |
| Oppland<br>Oppland | Nov.<br>Dec.                           | 0.48<br>0.46                 | 0.34<br>0.26 | 0.41<br>0.44 | 0.53<br>0.56 | (0.41)<br>0.39 |  |

Table G.1 Continued from previous page

### Appendix H

# PR for Each County and Month: Dataset 3) Poly data

| Fylke     | Month | Peak Weibull | Q1   | Median | Q3   | Mean |
|-----------|-------|--------------|------|--------|------|------|
| Rogaland  | Jan   | 0.67         | 0.52 | 0.65   | 0.76 | 0.64 |
| Rogaland  | Feb   | 0.80         | 0.64 | 0.76   | 0.85 | 0.74 |
| Rogaland  | Mar   | 0.88         | 0.77 | 0.83   | 0.91 | 0.82 |
| Rogaland  | Apr   | 0.89         | 0.80 | 0.87   | 0.92 | 0.84 |
| Rogaland  | May   | 0.89         | 0.79 | 0.86   | 0.93 | 0.84 |
| Rogaland  | Jun   | 0.90         | 0.79 | 0.86   | 0.93 | 0.85 |
| Rogaland  | Jul   | 0.90         | 0.79 | 0.88   | 0.94 | 0.85 |
| Rogaland  | Aug   | 0.89         | 0.78 | 0.87   | 0.91 | 0.84 |
| Rogaland  | Sep   | 0.88         | 0.78 | 0.85   | 0.91 | 0.83 |
| Rogaland  | Oct   | 0.83         | 0.68 | 0.81   | 0.87 | 0.78 |
| Rogaland  | Nov   | 0.75         | 0.61 | 0.72   | 0.80 | 0.71 |
| Rogaland  | Dec   | 0.59         | 0.42 | 0.57   | 0.76 | 0.59 |
| Hordaland | Jan   | 0.72         | 0.61 | 0.70   | 0.79 | 0.69 |
| Hordaland | Feb   | 0.82         | 0.67 | 0.78   | 0.87 | 0.77 |
| Hordaland | Mar   | 0.85         | 0.73 | 0.82   | 0.88 | 0.80 |
| Hordaland | Apr   | 0.90         | 0.78 | 0.88   | 0.94 | 0.84 |
| Hordaland | May   | 0.89         | 0.77 | 0.85   | 0.93 | 0.84 |
| Hordaland | Jun   | 0.87         | 0.78 | 0.85   | 0.92 | 0.84 |
| Hordaland | Jul   | 0.89         | 0.79 | 0.86   | 0.92 | 0.84 |
| Hordaland | Aug   | 0.86         | 0.79 | 0.86   | 0.91 | 0.83 |
| Hordaland | Sep   | 0.88         | 0.78 | 0.85   | 0.91 | 0.83 |
| Hordaland | Oct   | 0.82         | 0.69 | 0.79   | 0.86 | 0.77 |
| Hordaland | Nov   | 0.76         | 0.61 | 0.72   | 0.83 | 0.72 |
| Hordaland | Dec   | 0.71         | 0.49 | 0.67   | 0.78 | 0.63 |
| Østfold   | Jan   | 0.62         | 0.50 | 0.68   | 0.80 | 0.66 |
| Østfold   | Feb   | 0.78         | 0.64 | 0.73   | 0.84 | 0.73 |
| Østfold   | Mar   | 0.82         | 0.69 | 0.78   | 0.87 | 0.77 |
| Østfold   | Apr   | 0.86         | 0.75 | 0.81   | 0.89 | 0.81 |
| Østfold   | May   | 0.85         | 0.74 | 0.81   | 0.89 | 0.80 |
| Østfold   | Jun   | 0.85         | 0.75 | 0.81   | 0.88 | 0.80 |
| Østfold   | Jul   | 0.85         | 0.76 | 0.81   | 0.88 | 0.80 |
| Østfold   | Aug   | 0.86         | 0.76 | 0.82   | 0.89 | 0.81 |

Table H.1: PR for each county and month. Dataset 3) Poly data

|                 |                 | Lable 11.1 Continued from previous page |      |        |      |          |
|-----------------|-----------------|-----------------------------------------|------|--------|------|----------|
| Fylke           | Month           | Peak Weibull                            | Q1   | Median | Q3   | Mean     |
| Østfold         | Sep             | 0.84                                    | 0.72 | 0.80   | 0.87 | 0.79     |
| Østfold         | Oct             | 0.79                                    | 0.65 | 0.74   | 0.85 | 0.74     |
| Østfold         | Nov             | 0.68                                    | 0.55 | 0.68   | 0.80 | 0.68     |
| Østfold         | Dec             | 0.51                                    | 0.40 | 0.53   | 0.73 | 0.56     |
| Akershus        | Jan             | 0.70                                    | 0.47 | 0.64   | 0.75 | 0.61     |
| Akershus        | Feb             | 0.76                                    | 0.61 | 0.71   | 0.78 | 0.67     |
| Akershus        | Mar             | 0.79                                    | 0.62 | 0.76   | 0.85 | $0.70\,$ |
| Akershus        | Apr             | 0.82                                    | 0.68 | 0.79   | 0.87 | 0.73     |
| Akershus        | May             | 0.81                                    | 0.68 | 0.80   | 0.86 | 0.73     |
| Akershus        | Jun             | 0.82                                    | 0.70 | 0.79   | 0.86 | 0.73     |
| Akershus        | Jul             | 0.81                                    | 0.67 | 0.79   | 0.85 | 0.72     |
| Akershus        | Aug             | 0.82                                    | 0.74 | 0.80   | 0.85 | 0.75     |
| Akershus        | Sep             | 0.81                                    | 0.70 | 0.78   | 0.84 | 0.73     |
| Akershus        | Oct             | 0.77                                    | 0.64 | 0.72   | 0.81 | 0.69     |
| Akershus        | Nov             | 0.66                                    | 0.46 | 0.60   | 0.72 | 0.59     |
| Akershus        | Dec             | 0.55                                    | 0.33 | 0.54   | 0.67 | 0.51     |
| <b>Buskerud</b> | Jan             | 0.73                                    | 0.51 | 0.66   | 0.79 | 0.62     |
| <b>Buskerud</b> | Feb             | 0.84                                    | 0.73 | 0.81   | 0.88 | 0.77     |
| <b>Buskerud</b> | Mar             | 0.87                                    | 0.75 | 0.85   | 0.93 | 0.81     |
| <b>Buskerud</b> | Apr             | 0.90                                    | 0.79 | 0.89   | 0.92 | 0.84     |
| <b>Buskerud</b> | May             | 0.88                                    | 0.79 | 0.87   | 0.90 | 0.83     |
| <b>Buskerud</b> | Jun             | 0.90                                    | 0.81 | 0.86   | 0.93 | 0.85     |
| <b>Buskerud</b> | Jul             | 0.89                                    | 0.81 | 0.86   | 0.91 | 0.84     |
| <b>Buskerud</b> | Aug             | 0.90                                    | 0.79 | 0.87   | 0.92 | 0.84     |
| <b>Buskerud</b> | Sep             | 0.89                                    | 0.77 | 0.87   | 0.91 | 0.83     |
| <b>Buskerud</b> | Oct             | 0.83                                    | 0.73 | 0.81   | 0.86 | 0.78     |
| <b>Buskerud</b> | Nov             | 0.71                                    | 0.59 | 0.69   | 0.78 | 0.67     |
| <b>Buskerud</b> | Dec             | 0.62                                    | 0.41 | 0.55   | 0.73 | 0.53     |
| Hedmark         | Jan             | 0.70                                    | 0.59 | 0.71   | 0.83 | 0.69     |
| Hedmark         | Feb             | 0.82                                    | 0.73 | 0.80   | 0.86 | 0.77     |
| Hedmark         | Mar             | 0.84                                    | 0.75 | 0.80   | 0.88 | 0.78     |
| Hedmark         | Apr             | 0.87                                    | 0.81 | 0.84   | 0.88 | 0.82     |
| Hedmark         | May             | 0.87                                    | 0.79 | 0.83   | 0.88 | 0.82     |
| Hedmark         | Jun             | 0.87                                    | 0.80 | 0.84   | 0.89 | 0.83     |
| Hedmark         | Jul             | 0.86                                    | 0.81 | 0.85   | 0.90 | 0.83     |
| Hedmark         | Aug             | 0.83                                    | 0.80 | 0.85   | 0.90 | 0.84     |
| Hedmark         | Sep             | 0.80                                    | 0.75 | 0.82   | 0.86 | 0.82     |
| Hedmark         | Oct             | 0.79                                    | 0.70 | 0.77   | 0.86 | 0.79     |
| Hedmark         | N <sub>ov</sub> | 0.59                                    | 0.57 | 0.63   | 0.76 | 0.66     |
| Hedmark         | Dec             | 0.43                                    | 0.32 | 0.51   | 0.63 | 0.50     |
| Sør-Trøndelag   | Jan             | 0.64                                    | 0.29 | 0.59   | 0.78 | 0.55     |
| Sør-Trøndelag   | Feb             | 0.82                                    | 0.68 | 0.75   | 0.86 | 0.72     |
| Sør-Trøndelag   | Mar             | 0.84                                    | 0.74 | 0.80   | 0.89 | 0.76     |
| Sør-Trøndelag   | Apr             | 0.85                                    | 0.76 | 0.82   | 0.90 | 0.77     |
| Sør-Trøndelag   | May             | 0.86                                    | 0.77 | 0.83   | 0.90 | 0.78     |
| Sør-Trøndelag   | Jun             | 0.83                                    | 0.76 | 0.81   | 0.87 | 0.76     |
| Sør-Trøndelag   | Jul             | 0.85                                    | 0.76 | 0.81   | 0.87 | 0.77     |
| Sør-Trøndelag   | Aug             | 0.85                                    | 0.75 | 0.82   | 0.88 | 0.77     |
| Sør-Trøndelag   | Sep             | 0.86                                    | 0.74 | 0.82   | 0.92 | 0.77     |

Table H.1 Continued from previous page

|               | Month | Lable 11.1 Continued from previous page<br>Peak Weibull | Q1   | Median   |      | Mean |
|---------------|-------|---------------------------------------------------------|------|----------|------|------|
| Fylke         |       |                                                         |      |          | Q3   |      |
| Sør-Trøndelag | Oct   | 0.81                                                    | 0.68 | 0.77     | 0.83 | 0.72 |
| Sør-Trøndelag | Nov   | 0.76                                                    | 0.54 | 0.73     | 0.78 | 0.66 |
| Sør-Trøndelag | Dec   | 0.00                                                    | 0.03 | 0.46     | 0.70 | 0.44 |
| Oslo          | Jan   | 0.73                                                    | 0.55 | 0.71     | 0.77 | 0.63 |
| Oslo          | Feb   | 0.73                                                    | 0.61 | 0.74     | 0.76 | 0.62 |
| Oslo          | Mar   | 0.77                                                    | 0.66 | 0.68     | 0.85 | 0.66 |
| Oslo          | Apr   | 0.81                                                    | 0.70 | 0.78     | 0.83 | 0.70 |
| Oslo          | May   | 0.83                                                    | 0.70 | $0.79\,$ | 0.86 | 0.72 |
| Oslo          | Jun   | 0.85                                                    | 0.70 | 0.81     | 0.90 | 0.73 |
| Oslo          | Jul   | 0.83                                                    | 0.71 | 0.80     | 0.87 | 0.71 |
| Oslo          | Aug   | 0.84                                                    | 0.75 | 0.80     | 0.91 | 0.73 |
| Oslo          | Sep   | 0.82                                                    | 0.77 | 0.77     | 0.89 | 0.71 |
| Oslo          | Oct   | 0.74                                                    | 0.68 | 0.74     | 0.76 | 0.65 |
| Oslo          | Nov   | 0.67                                                    | 0.57 | 0.62     | 0.67 | 0.57 |
| Oslo          | Dec   | 0.63                                                    | 0.40 | 0.61     | 0.71 | 0.52 |
| Vestfold      | Jan   | 0.68                                                    | 0.65 | 0.70     | 0.76 | 0.71 |
| Vestfold      | Feb   | 0.81                                                    | 0.74 | 0.81     | 0.89 | 0.81 |
| Vestfold      | Mar   | 0.87                                                    | 0.76 | 0.84     | 0.90 | 0.83 |
| Vestfold      | Apr   | 0.89                                                    | 0.80 | 0.86     | 0.90 | 0.84 |
| Vestfold      | May   | 0.90                                                    | 0.78 | 0.86     | 0.92 | 0.85 |
| Vestfold      | Jun   | 0.90                                                    | 0.80 | 0.86     | 0.93 | 0.85 |
| Vestfold      | Jul   | 0.89                                                    | 0.78 | 0.86     | 0.93 | 0.85 |
| Vestfold      | Aug   | 0.87                                                    | 0.78 | 0.85     | 0.91 | 0.85 |
| Vestfold      | Sep   | 0.84                                                    | 0.76 | 0.85     | 0.87 | 0.83 |
| Vestfold      | Oct   | 0.80                                                    | 0.73 | 0.79     | 0.90 | 0.80 |
| Vestfold      | Nov   | 0.55                                                    | 0.59 | 0.65     | 0.78 | 0.70 |
| Vestfold      | Dec   | 0.63                                                    | 0.52 | 0.60     | 0.75 | 0.60 |
| Telemark      | Jan   | 0.68                                                    | 0.62 | 0.64     | 0.71 | 0.63 |
| Telemark      | Feb   | 0.76                                                    | 0.68 | 0.75     | 0.83 | 0.74 |
| Telemark      | Mar   | 0.84                                                    | 0.73 | 0.81     | 0.88 | 0.80 |
| Telemark      | Apr   | 0.88                                                    | 0.76 | 0.86     | 0.91 | 0.83 |
| Telemark      | May   | 0.88                                                    | 0.75 | 0.87     | 0.90 | 0.83 |
| Telemark      | Jun   | 0.86                                                    | 0.73 | 0.86     | 0.90 | 0.82 |
| Telemark      | Jul   | 0.85                                                    | 0.72 | 0.83     | 0.87 | 0.80 |
| Telemark      | Aug   | 0.86                                                    | 0.72 | 0.86     | 0.87 | 0.81 |
| Telemark      | Sep   | 0.85                                                    | 0.71 | 0.83     | 0.88 | 0.80 |
| Telemark      | Oct   | 0.72                                                    | 0.69 | 0.76     | 0.85 | 0.76 |
| Telemark      | Nov   | 0.68                                                    | 0.61 | 0.68     | 0.77 | 0.69 |
| Telemark      | Dec   | 0.47                                                    | 0.37 | 0.55     | 0.70 | 0.56 |
| Oppland       | Jan   | 0.73                                                    | 0.52 | 0.71     | 0.77 | 0.59 |
| Oppland       | Feb   | 0.74                                                    | 0.69 | 0.73     | 0.78 | 0.64 |
| Oppland       | Mar   | 0.76                                                    | 0.63 | 0.77     | 0.83 | 0.66 |
| Oppland       | Apr   | 0.82                                                    | 0.61 | 0.81     | 0.87 | 0.71 |
| Oppland       | May   | 0.81                                                    | 0.60 | 0.80     | 0.88 | 0.70 |
| Oppland       | Jun   | 0.82                                                    | 0.61 | 0.83     | 0.87 | 0.71 |
| Oppland       | Jul   | 0.82                                                    | 0.64 | 0.82     | 0.89 | 0.72 |
| Oppland       | Aug   | 0.82                                                    | 0.68 | 0.80     | 0.87 | 0.72 |
| Oppland       | Sep   | 0.82                                                    | 0.66 | 0.77     | 0.90 | 0.71 |
| Oppland       | Oct   | 0.78                                                    | 0.58 | 0.60     | 0.89 | 0.67 |

Table H.1 Continued from previous page

|                    | Table H.I Continued from previous page |                              |              |              |              |              |  |
|--------------------|----------------------------------------|------------------------------|--------------|--------------|--------------|--------------|--|
| Fylke              |                                        | Month Peak Weibull Q1 Median |              |              | COM          | Mean         |  |
| Oppland<br>Oppland | Nov.<br>Dec.                           | 0.66<br>0.73                 | 0.46<br>0.45 | 0.52<br>0.68 | 0.73<br>0.77 | 0.56<br>0.60 |  |

Table H.1 Continued from previous page

## Appendix I

# Specific Yield for Each County and Month

| Fylke     | Month       | Peak Weibull | Q1     | Median | $\mathrm{Q}3$ | Mean   |
|-----------|-------------|--------------|--------|--------|---------------|--------|
| Rogaland  | Jan         | 3.60         | 3.19   | 5.19   | 8.17          | 5.89   |
| Rogaland  | Feb         | 27.47        | 17.93  | 24.56  | 32.90         | 24.71  |
| Rogaland  | Mar         | 87.48        | 63.98  | 85.27  | 99.13         | 81.40  |
| Rogaland  | Apr         | 0.00         | 109.33 | 124.96 | 139.81        | 120.18 |
| Rogaland  | May         | 0.00         | 104.41 | 118.34 | 129.83        | 113.95 |
| Rogaland  | Jun         | 0.00         | 108.25 | 122.01 | 133.03        | 115.48 |
| Rogaland  | Jul         | 0.00         | 104.19 | 116.62 | 128.46        | 111.29 |
| Rogaland  | Aug         | 0.00         | 95.49  | 107.54 | 118.63        | 100.82 |
| Rogaland  | Sep         | 0.00         | 67.32  | 80.67  | 91.90         | 75.52  |
| Rogaland  | Oct         | 33.07        | 23.45  | 30.03  | 36.46         | 29.26  |
| Rogaland  | Nov         | 9.03         | 6.64   | 11.11  | 15.96         | 11.82  |
| Rogaland  | Dec         | 0.00         | 1.65   | 3.08   | 7.75          | 4.98   |
| Hordaland | Jan         | 4.10         | 3.08   | 5.47   | 8.91          | 6.16   |
| Hordaland | Feb         | 24.17        | 16.77  | 24.89  | 30.84         | 24.01  |
| Hordaland | Mar         | 74.75        | 56.30  | 70.06  | 96.13         | 73.80  |
| Hordaland | Apr         | 123.19       | 107.50 | 118.32 | 139.36        | 120.07 |
| Hordaland | May         | 114.93       | 102.51 | 111.75 | 125.82        | 112.18 |
| Hordaland | Jun         | 112.35       | 107.19 | 118.39 | 131.92        | 118.48 |
| Hordaland | Jul         | 99.05        | 90.05  | 100.57 | 119.97        | 104.55 |
| Hordaland | Aug         | 91.92        | 81.51  | 92.96  | 110.51        | 96.22  |
| Hordaland | Sep         | 84.97        | 68.66  | 81.60  | 96.17         | 78.86  |
| Hordaland | Oct         | 25.34        | 20.29  | 29.04  | 34.07         | 28.18  |
| Hordaland | Nov         | 7.25         | 6.17   | 10.77  | 16.87         | 11.48  |
| Hordaland | Dec         | 0.10         | 1.22   | 3.94   | 7.59          | 4.90   |
| Østfold   | ${\rm Jan}$ | 4.36         | 3.27   | 5.19   | 7.98          | 5.51   |
| Østfold   | Feb         | 27.16        | 17.27  | 27.03  | 38.18         | 25.77  |
| Østfold   | Mar         | 92.49        | 55.83  | 84.42  | 104.09        | 78.09  |
| Østfold   | Apr         | 100.19       | 104.94 | 120.16 | 136.40        | 117.50 |
| Østfold   | May         | 101.67       | 116.60 | 135.99 | 155.45        | 137.92 |
| Østfold   | Jun         | 103.81       | 130.42 | 152.35 | 172.78        | 156.52 |
| Østfold   | Jul         | 110.37       | 121.76 | 145.64 | 161.67        | 140.96 |
| Østfold   | Aug         | 92.48        | 98.49  | 125.54 | 136.80        | 112.67 |
| Østfold   | Sep         | 63.71        | 62.52  | 76.43  | 88.65         | 70.09  |

Table I.1: Specific yield for each county and month

| Fylke           | Month | Peak Weibull | д,<br>Q1  | Median | Q3     | Mean     |
|-----------------|-------|--------------|-----------|--------|--------|----------|
| Østfold         | Oct   | 29.02        | $25.95\,$ | 32.60  | 41.25  | 31.70    |
| Østfold         | Nov   | 5.33         | 4.93      | 6.66   | 8.07   | 6.36     |
| Østfold         | Dec   | 0.91         | 1.15      | 2.14   | 3.77   | $2.84\,$ |
| Akershus        | Jan   | 0.00         | 1.95      | 4.08   | 6.78   | 4.59     |
| Akershus        | Feb   | 15.13        | 12.21     | 20.12  | 27.84  | 20.88    |
| Akershus        | Mar   | 67.48        | 34.32     | 73.11  | 93.86  | 67.41    |
| Akershus        | Apr   | 0.00         | 94.86     | 115.02 | 128.91 | 103.89   |
| Akershus        | May   | 131.46       | 103.73    | 124.89 | 137.68 | 116.06   |
| Akershus        | Jun   | 138.34       | 108.82    | 137.02 | 148.00 | 121.72   |
| Akershus        | Jul   | 0.00         | 117.39    | 129.35 | 146.75 | 120.32   |
| Akershus        | Aug   | 0.00         | 95.51     | 123.94 | 131.91 | 104.29   |
| Akershus        | Sep   | 0.00         | 55.74     | 64.10  | 75.50  | 58.66    |
| Akershus        | Oct   | 32.17        | 21.95     | 30.19  | 36.25  | 26.76    |
| Akershus        | Nov   | 5.72         | 3.36      | 4.95   | 6.71   | 4.67     |
| Akershus        | Dec   | 0.00         | 0.43      | 0.93   | 1.85   | 1.63     |
| <b>Buskerud</b> | Jan   | 0.00         | 0.59      | 1.53   | 5.22   | 3.53     |
| <b>Buskerud</b> | Feb   | 0.00         | 13.56     | 22.32  | 34.99  | 24.89    |
| <b>Buskerud</b> | Mar   | 84.41        | 65.60     | 84.04  | 116.15 | 81.86    |
| <b>Buskerud</b> | Apr   | 113.73       | 97.60     | 115.77 | 132.64 | 108.12   |
| <b>Buskerud</b> | May   | 122.28       | 96.61     | 123.87 | 137.15 | 110.44   |
| <b>Buskerud</b> | Jun   | 0.00         | 99.20     | 135.20 | 149.05 | 116.83   |
| <b>Buskerud</b> | Jul   | 0.00         | 104.65    | 128.57 | 140.59 | 112.52   |
| <b>Buskerud</b> | Aug   | 0.00         | 97.54     | 119.71 | 130.51 | 105.48   |
| <b>Buskerud</b> | Sep   | 73.20        | 52.84     | 66.84  | 83.22  | 60.86    |
| <b>Buskerud</b> | Oct   | 32.73        | 22.64     | 29.76  | 39.95  | 28.92    |
| <b>Buskerud</b> | Nov   | 4.06         | 3.75      | 4.91   | 7.71   | 5.55     |
| <b>Buskerud</b> | Dec   | 0.00         | 0.14      | 0.84   | 1.55   | 1.25     |
| Hedmark         | Jan   | 0.00         | 0.88      | 3.25   | 5.08   | 3.87     |
| Hedmark         | Feb   | 0.00         | 9.13      | 19.92  | 31.54  | 20.50    |
| Hedmark         | Mar   | 99.20        | 60.20     | 93.95  | 109.70 | 82.07    |
| Hedmark         | Apr   | 0.29         | 106.82    | 125.26 | 137.27 | 118.01   |
| Hedmark         | May   | 130.47       | 113.63    | 125.08 | 131.93 | 121.10   |
| Hedmark         | Jun   | 146.02       | 123.65    | 138.99 | 149.21 | 134.21   |
| Hedmark         | Jul   | 0.25         | 120.92    | 132.60 | 145.80 | 127.93   |
| Hedmark         | Aug   | 0.00         | 112.31    | 125.50 | 133.35 | 115.51   |
| Hedmark         | Sep   | 0.00         | 54.16     | 66.78  | 72.76  | 60.89    |
| Hedmark         | Oct   | 0.00         | 27.72     | 35.21  | 39.36  | 32.67    |
| Hedmark         | Nov   | 6.15         | 4.11      | 5.90   | 7.35   | 5.65     |
| Hedmark         | Dec   | 0.00         | 0.12      | 0.63   | 1.24   | 0.98     |
| Sør-Trøndelag   | Jan   | 0.00         | 0.33      | 1.14   | 2.40   | 1.39     |
| Sør-Trøndelag   | Feb   | 4.30         | 3.12      | 5.08   | 7.58   | $5.55\,$ |
| Sør-Trøndelag   | Mar   | 15.98        | 53.39     | 58.44  | 61.03  | 54.10    |
| Sør-Trøndelag   | Apr   | 106.28       | 90.99     | 98.74  | 111.42 | 96.47    |
| Sør-Trøndelag   | May   | 112.46       | 104.63    | 111.47 | 114.15 | 105.02   |
| Sør-Trøndelag   | Jun   | 114.20       | 106.44    | 116.01 | 119.35 | 110.73   |
| Sør-Trøndelag   | Jul   | 78.17        | 77.74     | 85.76  | 90.36  | 84.00    |
| Sør-Trøndelag   | Aug   | 21.43        | 79.23     | 90.69  | 95.91  | 82.77    |
| Sør-Trøndelag   | Sep   | 0.00         | 62.92     | 68.98  | 74.77  | 61.21    |
| Sør-Trøndelag   | Oct   | 24.83        | 19.72     | 22.46  | 25.17  | 20.94    |

Table I.1 Continued from previous page

| Fylke         | Month      | Peak Weibull | д.<br>Q1 | Median   | Q3        | Mean     |
|---------------|------------|--------------|----------|----------|-----------|----------|
| Sør-Trøndelag | Nov        | 3.35         | 3.53     | 7.31     | 10.73     | 7.88     |
| Sør-Trøndelag | Dec        | 0.00         | 0.03     | 0.07     | 0.92      | 0.54     |
| Oslo          | Jan        | 0.00         | 0.58     | 3.48     | 5.29      | 3.52     |
| Oslo          | Feb        | 0.00         | 0.86     | 14.30    | 27.59     | 15.23    |
| Oslo          | Mar        | 22.21        | 26.04    | 31.89    | 38.97     | 35.52    |
| Oslo          | Apr        | 122.93       | 89.68    | 114.59   | 157.25    | 121.17   |
| Oslo          | May        | 139.83       | 103.61   | 127.31   | 181.80    | 139.04   |
| Oslo          | Jun        | 156.56       | 120.93   | 140.81   | 212.09    | 159.70   |
| Oslo          | Jul        | 161.32       | 115.56   | 141.24   | 184.46    | 136.27   |
| Oslo          | Aug        | 124.50       | 84.26    | 121.25   | 142.00    | 100.72   |
| Oslo          | Sep        | 67.59        | 40.24    | 64.24    | 77.90     | 54.05    |
| Oslo          | Oct        | 32.83        | 15.41    | 29.93    | 39.06     | 25.74    |
| Oslo          | Nov        | 5.55         | 2.64     | 5.16     | 6.78      | 4.78     |
| Oslo          | Dec        | 0.00         | 0.34     | 1.12     | 1.94      | 1.67     |
| Vestfold      | Jan        | 5.49         | 4.07     | 6.76     | 8.66      | 6.35     |
| Vestfold      | Feb        | 38.73        | 28.73    | 36.25    | 40.70     | 31.51    |
| Vestfold      | Mar        | 91.98        | 81.06    | 94.24    | 109.12    | 93.86    |
| Vestfold      | Apr        | 0.00         | 109.05   | 118.84   | 133.74    | 112.87   |
| Vestfold      | May        | 0.00         | 115.09   | 133.16   | 150.90    | 121.29   |
| Vestfold      | Jun        | 0.00         | 123.35   | 143.88   | 168.30    | 129.47   |
| Vestfold      | Jul        | 0.00         | 121.36   | 136.77   | 158.02    | 121.42   |
| Vestfold      | Aug        | 0.00         | 112.44   | 122.30   | 134.68    | 107.35   |
| Vestfold      | Sep        | 0.00         | 65.74    | 74.77    | 81.74     | 66.11    |
| Vestfold      | Oct        | 39.78        | 28.61    | 35.89    | 44.84     | 32.67    |
| Vestfold      | Nov        | 7.56         | 4.89     | 7.38     | 8.59      | 6.44     |
| Vestfold      | Dec        | 0.00         | 0.90     | 2.92     | 5.32      | 3.38     |
| Telemark      | Jan        | 0.00         | $0.02\,$ | $2.69\,$ | 6.95      | $3.81\,$ |
| Telemark      | Feb        | 30.50        | 18.28    | 29.58    | $35.02\,$ | 25.03    |
| Telemark      | Mar        | 98.28        | 66.34    | 88.91    | 108.45    | 87.00    |
| Telemark      | Apr        | 102.74       | 102.11   | 120.62   | 139.20    | 121.45   |
| Telemark      | May        | 127.94       | 120.38   | 134.67   | 150.87    | 136.45   |
| Telemark      | Jun        | 136.80       | 128.63   | 137.25   | 155.60    | 142.45   |
| Telemark      | Jul        | 0.00         | 113.21   | 134.60   | 147.50    | 125.91   |
| Telemark      | Aug        | 0.00         | 93.12    | 111.29   | 131.29    | 107.12   |
| Telemark      | Sep        | 74.91        | 53.82    | 65.18    | 86.53     | 62.24    |
| Telemark      | Oct        | 37.02        | 24.76    | 33.69    | 42.05     | 30.60    |
| Telemark      | <b>Nov</b> | 7.74         | 4.45     | 7.12     | 8.86      | 6.20     |
| Telemark      | Dec        | 0.00         | 0.03     | 1.20     | 2.99      | 1.69     |
| Oppland       | Jan        | 0.00         | 0.01     | $1.07\,$ | 2.69      | 2.09     |
| Oppland       | Feb        | 0.00         | 2.19     | 9.28     | 28.20     | 15.03    |
| Oppland       | Mar        | 87.89        | 60.67    | 84.40    | 97.04     | 72.54    |
| Oppland       | Apr        | 0.13         | 92.71    | 120.14   | 128.34    | 102.58   |
| Oppland       | May        | 0.14         | 69.50    | 113.46   | 125.06    | 95.89    |
| Oppland       | Jun        | 0.15         | 96.82    | 124.58   | 133.78    | 108.99   |
| Oppland       | Jul        | 0.22         | 105.18   | 125.30   | 128.56    | 107.94   |
| Oppland       | Aug        | 0.28         | 102.02   | 113.05   | 118.08    | 99.30    |
| Oppland       | Sep        | 0.16         | 50.84    | 63.17    | 65.59     | 55.52    |
| Oppland       | Oct        | 0.09         | 24.86    | 32.32    | 37.58     | 28.32    |
| Oppland       | Nov        | 5.06         | 3.78     | 4.89     | 5.44      | 4.37     |

Table I.1 Continued from previous page

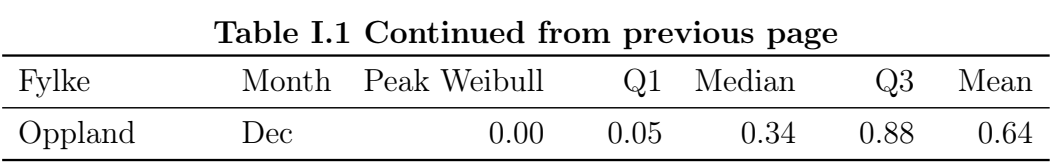

### Appendix J

# Clustering Examples

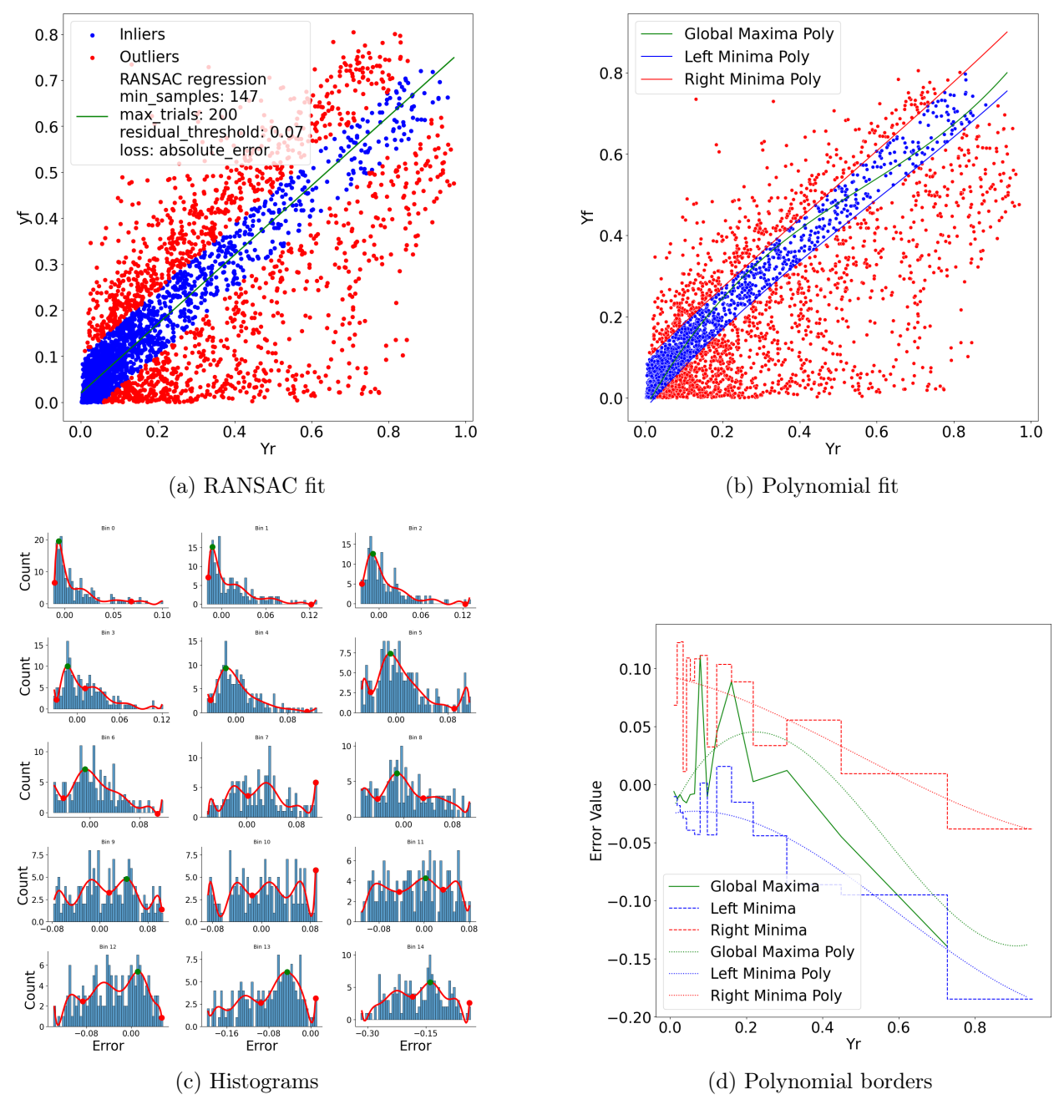

Figure J.1: Appendix: clustering example 1

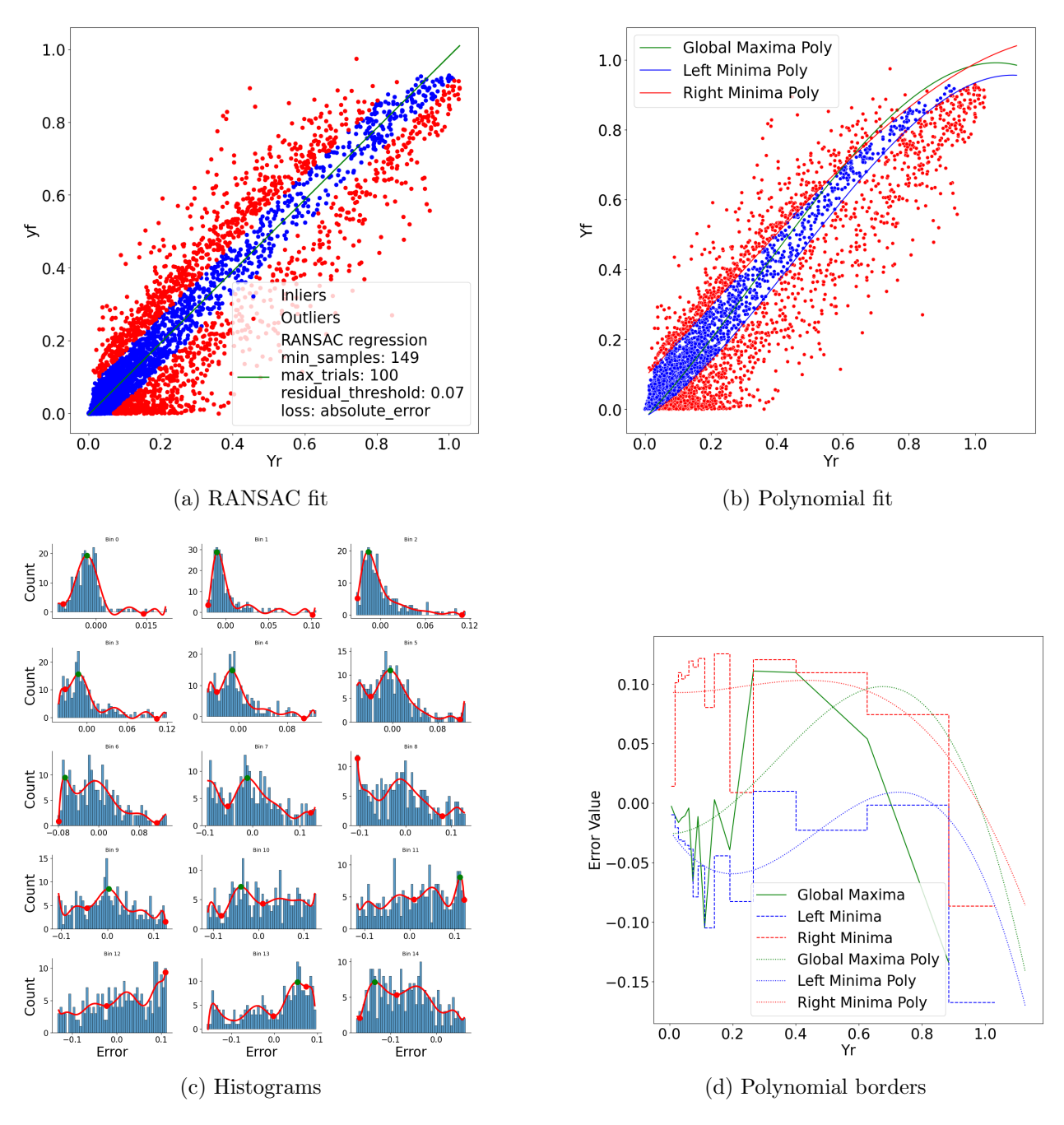

Figure J.2: Appendix: clustering example 2
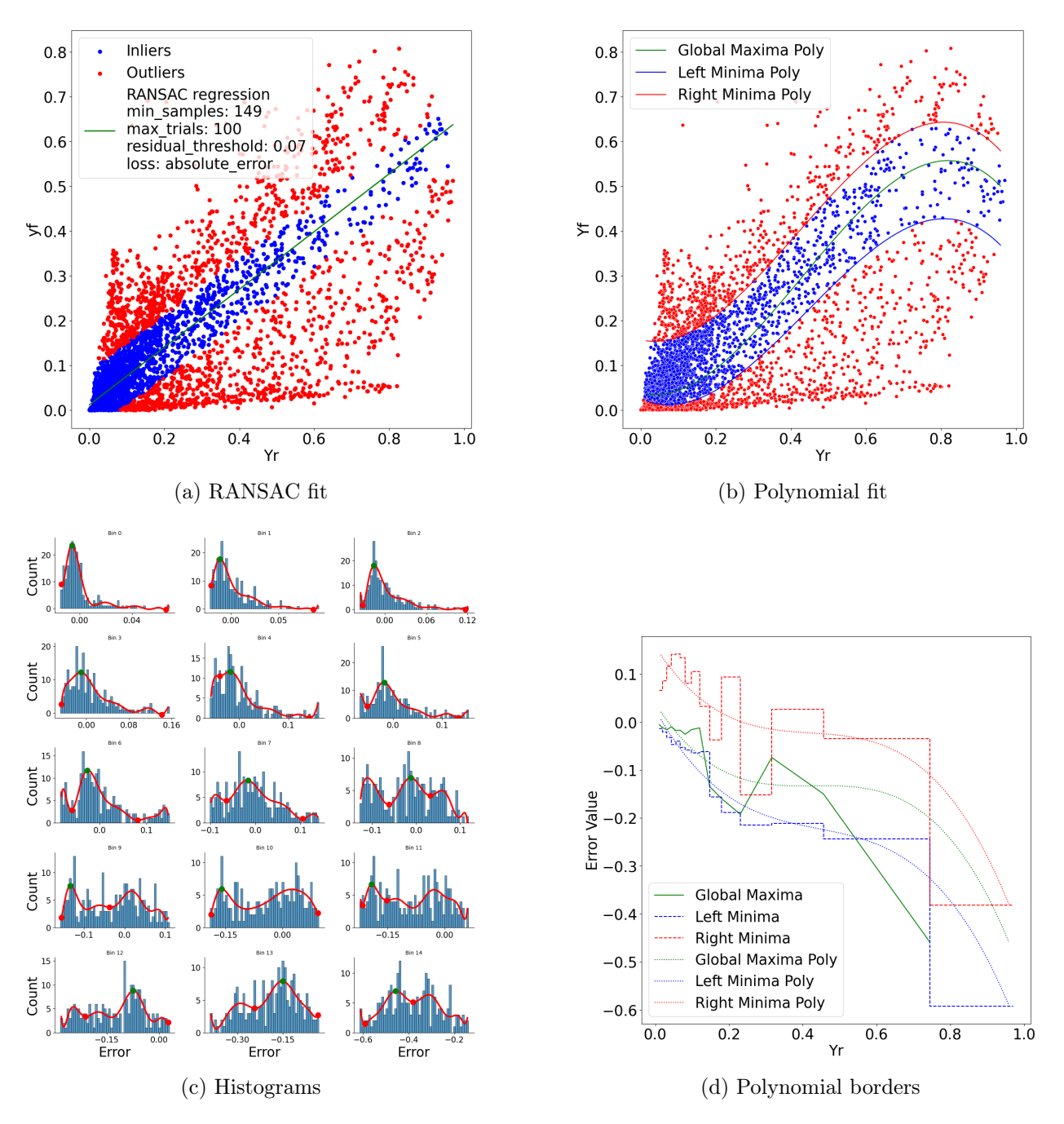

Figure J.3: Appendix: clustering example 3

### Appendix K

# Code: Downloading Weather Data from **CAMS**

```
1
_{2} # -*- coding: utf-8 -*-
3 " """
4 Created on Tue Mar 21 11:21:51 2023
5
6 Cauthor: marti
7 " """
8
9 import os
10 import fnmatch
11 import json
12 import pandas as pd
13 import re
14 import numpy as np
15 import math
16 import re
17 import glob
18 import pvlib
19 from datetime import datetime
20 from requests exceptions import ReadTimeout
21 import requests
22 from tabulate import tabulate
23 import matplotlib . pylab as plt
24 import seaborn as sns
25
26 #%% getting CAMS weather data
27
28
_{29} ########################### Cheking for daylight saving (this method has ...
     not been used )
_{30} # Path to folder
31 folder_path = \dots'C:\\\ \texttt{Users}\mathcal{\NDE} \ = C:\\\ \texttt{Users}\mathcal{A}32 # Setting folderpath as file
33 files = os. listdir(folder-path)34
35 # Finding all data in the folder
36 unique_keys = []37 for file in files:
38 match = re.search (r' plant (\dagger)^2 location \.parquet', file)
39 if match :
40 key = int (match \cdot group(1))41 unique_keys . append ( key )
```

```
42
_{43} unique_keys = list (set (unique_keys))
44
45 \nvert no_daylight_pressent = []
46 daylight_pressent = []47 for key in unique_keys:
48 \qquad \qquad \text{if } \theta \to \theta \ filename = f'{folder_path}\\plant_{key}_location.parquet'
49 print (filename)
50 daylight = pd.read_parquet (filename)
51
52 # scheck for duplicate in the datetime column
\begin{bmatrix} 53 \end{bmatrix} if daylight ['datetime'].duplicated ().any ():
54 daylight_pressent . append ( key )
55 print ('the dataframe column has daylight saving present ')
56 else:
57 no_daylight_pressent . append ( key )
58 print ('the dataframe column does not have daylight saving ...
             present ')
59
60 # ############################## Downloading weather data from CAMS
61
62 # setting up path to weather folder
63 weather_folder_path = "C :\\ Users \\ marti \\ Desktop \\ IFE \Væ rdata "
64 for key in unique_keys:
65 print (key)
66 # Check if the file already exists in the weather folder
67 weather_filename = f '{weather_folder_path}\\cams_data_{key}.parquet '
68
69 # cheking if weather data has already been downloaded
70 if not os.path.exists (weather_filename):
71 print (f"Downloading weather data for key: {key}")
\tau_2 try:
73 # getting metadata: colecting lon, lat, time
74 metadata_location = \dotsf'{ folder_path }\\ plant_ { key } _location . parquet '
\sigma metadata = pd. read_parquet (metadata_location, columns = ...
                 ["datetime", "lat", "lon"])
76
77 # locating metadata : if there is metadata in the fiile : ...
                 continue
78 if not metadata . lat . empty and not metadata . lon . empty: # if ...
                 metadata has information
\begin{array}{rcl} \text{79} \end{array} at = metadata.lat.iloc [0]
\vert 80 \vert 10n = metadata. lon. iloc [0]
|81| start_date = \dotsdatetime.strptime(metadata.datetime.min(), ...
                     "%Y -%m -% dT%H:%M:%S") . strftime ( '%Y -%m -%d')
82 start_date = pd.Timestamp(start_date, tz='Europe/Oslo')
83 end_date = datetime.strptime(metadata.datetime.max(), ...
                     "%Y -%m -% dT%H:%M:%S") . strftime ( '%Y -%m -%d')
84 end_date = pd. Timestamp (end_date, tz='Europe/Oslo')
85
86 #downloading weather data
\vert 87 weather_data = pvlib.iotools.get_cams (latitude = lat, ...
                     longitude = lon, start = start_date, end =
                     end_date, email='martinkk@uia.no', identifier =
                      ' cams_radiation ', integrated = True , timeout = 45 )
88
89 ** Extracing usfull information from weather data metadata
90 weather_data_df = weather_data [0]
91 weather_data_df ["altitude"] = weather_data [1] ["altitude"]
```

```
|92| weather_metadata_df = ...
                       pd . DataFrame . from_dict ( weather_data [1] , ...
                       orient = 'index '). T
93
94 # saving file
95 weather_data_filename = \dotsf'C:\\ Users \\marti \\ Desktop \\ IFE \ Værdata \ \ cams_data_ { key |} . parque
96 weather_metadata_filname = ...
                       f'C:\\\ \texttt{Desktop}\ \IFE\ \Vardata\\ \ \texttt{A\ } \97
98 weather_data_df . to_parquet ( weather_data_filename , ...
                       index = False )
99 weather_metadata_df.to_parquet (weather_metadata_filname, ..
                       index = False )
100
_{101} \qquad #error message
102 except ReadTimeout:
103 print (f"timout for key: {key}")
104 #error message
105 except requests . HTTPError as e:
106 print (f" coordinates not found for key: {key}: ...
                       lat , long :({ lat } , { lon }) , error : {e}")
107 # data aloready downloaded
108 else:
109 print (f"weather data already downloaded for key: {key}")
110
111
112
113 #%% Merging
114
115 # ####################### Finding the dwonloaded files
116 #folder path
117 folder_path = 'C:\\Users\\marti\\Desktop\\IFE\Værdata'
118 # defining folderpath as files
_{119} files = os. listdir (folder_path)
120
121 # finding data in folder
122 unique_keys = \begin{bmatrix} \end{bmatrix}123 for file in files:
124 match = re.search (r'cams_data_(\dagger) \.parquet', file)
125 if match:
|126| key = int (match \cdot group (1))127 unique_keys.append (key)
128
_{129} unique_keys = list (set (unique_keys))
130
131 # ###################################
132 # ################################### getting pvdata
133
134 # Set file path and name
135 \mid \text{file\_path} = \ldotsC:\\\ \texttt{Users}\_\texttt{Der} \left\{\ \mathsf{Sammenslått}\ \left\{ \ \mathsf{IFE\_Data\_13.03.2023\_merged\_new\_cap} \ \right\}136 pvdata = pd.read_parquet (file_path)
137
138 # ###################################
139 # ################################### merging data
_{140} merged_dfs = [] # setting up list
141
_{142} for key in unique_keys:
_{143} print (f"key: {key}")
144 #loading weather by the use of key
```

```
145 cams = ...
           pd . read_parquet (f'C:\\\ \Darcs\\ \mathtt{p}\. parti \\ Desktop \\ IFE \ V x rdata \ \ cams_data_ { key } . parti
146 # adding key to CAMS
|147| cams ["key"] = key
148
149 # getting date
\vert 150 cams ["datetime"] = cams ['Observation ...
           period '].str.extract(r'(\d{4}-\d{2}-\d{2}T\d{2}:\d{2}:\d{2}\.\d)')
151 # converting time to datetime
\begin{bmatrix} 152 \end{bmatrix} cams ['datetime'] = pd.to_datetime (cams ['datetime'])
153 # drop unised column
\begin{bmatrix} 154 \end{bmatrix} cams = cams.drop(columns=['Observation period'])
155
156 #loading pvdata
157 pvdata_filter = pvdata [pvdata ["key"] == key].copy()
158
159 # adding datetime
160 pvdata_filter ['datetime'] = pd.to_datetime (pvdata_filter ['datetime'])
161
162 #merging
163 merged = pd.merge(pvdata_filter, cams, on=['key',"datetime"], ...
           how = 'left ')
164
165 #adding merged to the data in the previus loop
166 merged_dfs.append (merged)
167
168 #merging all merged_dfs
169 new_pvdata = pd. concat (merged_dfs, axis=0, ignore_index=True)
170
171 # savind data
172 new_pvdata . to_parquet ("C:\\Users\\marti\\Desktop\\IFE\\Sammensl ått \\IFE_Data_13 .03.2
```
#### Appendix L

# Code: Merging Solcellespesialisten's Files, Adding Geolocation Data, Refining Capacity Data

```
# -* - coding: utf -8 -* -
2^{+0.0.0}3 Created on Tue Mar 14 17:53:55 2023
 4
5 Cauthor: marti
6 " ""
 7
8 import os
9 import fnmatch
10 import json
11 import pandas as pd
12 import re
13 import numpy as np
14 import math
15 import glob
16 import pvlib
17 from datetime import datetime
18 from requests exceptions import ReadTimeout
19 import requests
20 from tabulate import tabulate
21 import matplotlib . pylab as plt
22 import seaborn as sns
23
24 import reverse_geocoder as rg # from ...
     https :// pypi . org / project / reverse_geocoder /
25 import pandas as pd
26 import folium
27 from folium . plugins import MarkerCluster
28 from folium . plugins import HeatMap
29 import pyarrow . parquet as pq
30
31 \# \%32
33 def process_dataframe_by_chunks_to_parquet ( df , key_column , ...
     date_column , chunk_size , aggregations , output_file_prefix ) :
34 df = df.copy()
35 df ['chunk_id'] = np. arange (len(df)) // chunk_size
36 df [date_column] = pd.to_datetime (df [date_column])
37
38 for (chunk_id, key), group_df in df.groupby (['chunk_id', key_column]):
```

```
39 print (f"Processing chunk_id { chunk_id }, key { key }")
40 df_hourly = group_df.set_index(data-column, ...drop=False).resample('H').agg(aggregations)
|41| output_file = ...
              f"{ output_file_prefix } _chunk_ { chunk_id } _key_ { key }. parquet "
42 df_hourly . to_parquet ( output_file , engine = 'pyarrow ')
43
44
45 def load_parquet_files_to_dataframe ( input_file_prefix ) :
46 files = glob.glob(f"{input_file_prefix}_chunk_*.parquet")
47 num_files = len(files)
48 dataframes = \begin{bmatrix} 1 \end{bmatrix}49
_{50} for i, file in enumerate (files):
_{51} print (f"Loading file {i + 1} of {num files }")
52 df = pd. read_parquet (file, engine='fastparquet')
\frac{1}{53} dataframes. append (df)
54
55 print (" concatinating df")
56 combined_df = pd. concat (dataframes)
57 return combined_df
58
59
60 # %%%
61 # file_path to all files
62 \mid \text{file}\_\text{path} = \ldots"C :\\ Users \\ marti \\ Desktop \\ IFE \\ OneDrive_2023 -03 -13\\ Sunpoint ...
     Merged_data "
63
64 # list to store values
65 all_data_indices = []66
67
68 for filename in 0s. listdir (file_path):
69 if fnmatch.fnmatch (filename, 'plant_*_Metadata.csv'):
70 # get name
71 index = int (filename.split ('_') [1])\vert<sub>72</sub> \vert # check for matching plant name
73 plant_filename = f'plant_{index}.json'
74 if plant_filename in os.listdir (file_path):
75 all_data_indices . append ( index )
76
77
78 # print maching results
79 print ('Matching indices : ')
\vert 80 print (all_data_indices)
81 \# \%%
82
83
84
85| all_data = []
86 plant_df = []|87| output_folder = \ldots"C :\\ Users \\ marti \\ Desktop \\ IFE \\ Sammensl ått \\ IFE_Data_13 .03.2023 _merged_Raw_1 "
88
89 \text{ if not } os.path.\text{exists} (output_folder):
90 os.makedirs (output_folder)
91
92 for index in all_data_indices :
93
94
```

```
95 print (index)
96
|97| plant_filename = f'plant_{index}.json'
98 metadata_filename = f"plant_{index}_Metadata.csv"
99
100
101 plant_path = os.path.join(file_path, plant_filename)
102 metadata_path = os.path.join (file_path, metadata_filename)
103
104 #loading plant data
105 with open (plant_path, 'r') as f:
106 plant_data = json.load (f)
107
108 #loading metadata
109 metadata_data = pd.read_csv(metadata_path)
110
111 \# adding key
_{112} metadata_data.insert (0, "key", index)113
114 # convert json to df with loop
115 for lst in plant_data:
116 temp_d f = pd.DataFrame (1st)117 #add key
118 temp_df.insert (0, "key", index)119 # Add metadata
120 for col in metadata_data.columns:
121 temp_df [col] = metadata_data.at [0, col]122
123 # merging list from this itteration with last itteration
124 plant_df.append(temp_df)
125
126 # merge and save output
127 merged_data = pd. concat (plant_df, axis=0)
|128| output_file = os.path.join(output_folder, ...
          f" plant_ { index } _merged . parquet ")
129 merged_data.to_parquet (output_file)
130 plant_df = [] # clear list for next itteration
131
132
133 merged_data . columns
134
135
136
137 #%% Making hourly data
138
139 #folder path
_{140} folder_path = ...
      'C :\\ Users \\ marti \\ Desktop \\ IFE \\ Sammensl ått \\ IFE_Data_13 .03.2023 _merged_Raw_1 '
141 # defining folderpath as files
_{142} files = os.listdir (folder_path)
143
144 # finding data in folder
_{145} unique_keys = []146 for file in files:
147 match = re.search (r' plant (\ddot{d}^+) _merged \.parquet', file)
_{148} if match:
_{149} key = int (match . group (1))150 unique_keys.append (key)
151
152 unique_keys = list (set (unique_keys))
153
```

```
154
155 # ssetting up aggregation method
156 aggregations = {
157 'key': 'first',
158 'timedate': "first",
159 "Capacity": "first",
160 ' acproduction': 'mean',
161 | dailyproduction': 'last',
162 'totalproduction': 'last',
163 'vnom': 'mean',
164 'vl1': 'mean',
165 'vl2': 'mean',
166 'vl3': 'mean',
167 'il1': 'mean',
\begin{array}{ccc} 168 & 112 \end{array}: 'mean',
169 'il3': 'mean',
\vert<sub>170</sub> \vert 'frequency': 'mean',
\vert171 \vert 'runhours': 'last',
172 'temperature': 'mean',
173 'mocked': 'first',
174 'mppt': 'first',
175 " lat": " first ",
176 " lon": " first ",
177
178 }
179
180
181
182
183 # for loop to loop thue all parquet files in the selected folder
184 \vert for key in unique_keys:
185 filename = f'{folder_path}\\plant_{key}_merged.parquet'
186 print (filename)
|187| subset = pd.read_parquet (filename)
188
\begin{bmatrix} 189 \end{bmatrix} subset ['year '] = pd.to_datetime (subset ['timedate ']).dt.year
190 subset ['month'] = pd.to_datetime (subset ['timedate']).dt.month
191 subset ['date'] = pd.to_datetime (subset ['timedate']).dt.day
192 subset ['hour '] = pd . to_datetime ( subset [ 'timedate ']) . dt . hour
193
194 sorted_data = subset . sort_values ([ 'key ', 'timedate '])
195 aggregated_data = sorted_data.groupby(['year', 'month', 'date', ...
           'hour ']) . agg ( aggregations ) . reset_index ()
196
197 # save the data
198 new filename = ...
          f'C:\\\ \texttt{D} = 03.2023 _merged_Rawhourly Desktop \\ IFE\\ Sammensl ått \\ IFE_Data_13.03.2023 _merged _Ra
199 aggregated_data . to_parquet ( new_filename , index = False )
200
201
202
203
204
205 #%% adding location data
206
207 # setting path to folder
208 folder_path = \dots'C : \\\text{Users} \\\mark \Delta \text{VFS} \209 # setting name of files
210 file_pattern = os . path . join ( folder_path , 'plant_ * _hourly . parquet ')
_{211}| files = glob.glob(file_pattern)
```

```
212
_{213} # getting files
_{214} data_list = \begin{bmatrix} \end{bmatrix}215 for file in files:
216 print (file)
217 df = pd. read_parquet (file, columns = ['key', 'lat', 'lon'])
218 data_list . append (df)219
220 \text{ print} (f' Number of files: \{len(data\_list)\}')
221
222
223 | coordinates = pd. concat (data_list, ignore_index=True)
224
225 #finding the uniqeu keys in the df
226 coordinates = coordinates.drop_duplicates (subset='key', keep='first')
227
228 # lists for later use
229 \mid no\_location\_key = []230 coordinate_results_list = []231
232 # Finding lat and long in data
233 for index, row in coordinates.iterrows ():
234 try:
235 lat = str(row['lat'])236 lon = str( row['lon'])237 key = row.key
238 coordinates = (lat,lon)239 results = rg.\,search\,(coordinates)240 print (key)
241
242
243 results_dict = { 'Key ': key , ** results [0]}
244
245 coordinate_results_list . append (results_dict)
246 except :
247 print (f"no location data for key: {key}")
248 no_location_key.append (key)
249250 # convert lists into df
251 location_data = pd. DataFrame (coordinate_results_list)
252 location_data = location_data . rename (columns={'name': 'city'})
253 location_data = location_data.rename (columns={'admin1': 'Fylke'})
254 location_data = location_data . rename (columns = { 'admin2': 'kommune '})
255 location_data = location_data . rename (columns={'cc': 'country'})
256
257 #deliting lat and long
258 location_data = location_data.drop (columns = ["lat", "lon"])
259
260 # setting up df to store missing locations
261 latexdf = pd. DataFrame (columns=["Number of instances"])
262 latexdf. loc ["missing coordinates", "Number of instances"] = 0
263 latexdf . loc [" missing city ", " Number of instances "] = 0
264 latexdf.loc ["location not in Norway", "Number of instances"] = 0
265
266 # saving data if location is found into folder: ...
      IFE_Data_13 .03.2023 _merged_Raw_location
267 for file in files:
268 print (file)
269 #load file
270 df = pd.read_parquet (file)
271 #loacte key
```

```
272 key = int (os.path.basename (file).split('-')[1])273
274 # merge loaction with data
275 merged_df = pd.merge(df, location_data, left_on='key', ...
          right_on ='Key ', how ='left ')
276
277 # drop key to avoid duplicate
278 merged_df = merged_df.drop(columns=['Key'])
279
280 # saving file if it do not have missing location data
281 if key not in no_location_key:
282
283 # Filter wrong locations
284 missing_coordinates = merged_df ["lat"].isnull ()
285 missing_city = ("merged_df["lat"].isnull()) & ...
              merged_df [" city "]. isnull ()
286 location_not_in_norway = ( merged_df [" country "] != "NO")
287
288 # Count instances for each condition
289 \vert latexdf.loc ["missing coordinates", "Number of instances"] += ...
              int (missing_coordinates.any())
290 latexdf.loc ["missing city", "Number of instances"] += ...
              int (missing_city . any ())
291 latexdf . loc [" location not in Norway", "Number of instances"] \ldots+= int (location_not_in_norway . any ())
292
293 # Drop rows based on filter conditions
294 merged_df = merged_df [~( missing_coordinates | missing_city | ...
              location_not_in_norway ) ]
295
296 # Save the new data into new folder
297 new_filename = \dotsf'C:\\ Users \\marti \\ Desktop \\ IFE\\ Sammensl ått \\ IFE_Data_13.03.20 23 _merge
298 merged_df.to_parquet (new_filename, index=False)
299
300
301 # ###########################################
302
303 # ########################### filtering wrong locations
304 if key in no_location_key :
305 #the file is not save
306 print (f"missing location information in key: {key}, file not ...
              saved ")
307
308
309
310 # storing missing values as latex table
311 file_path = "C:\\ Users \\ marti \\ Desktop \\ IFE \\ Tabeller \\ Location_table . tex "
312 with open (file_path, 'w') as f:
313 f.write (latexdf.to_string ())
314
315
316
317 #%% renaming columns
318 ################# making list of cites in folder
319 #folder path
320 \mid folder path = ...
      'C:\\\ \texttt{Users}\mathcal{\NDE} \ = C:\\\ \texttt{Users}\mathcal{A}321 #defining folderpath as files
322 \mid files = os. listdir (folder_path)
323
```

```
324 #finding data in folder
325 unique_keys = []326 for file in files :
327 match = re. search (r'plant_(\dagger +)_location \. parquet ', file)
328 if match:
329 key = int (match . group (1))330 unique_keys . append ( key )
331
332 unique_keys = list (set (unique_keys))
333
334
335 \vert for key in unique_keys:
336 filename = f '{ folder_path }\\ plant_ { key } _location . parquet '
337 print (filename)
333 naming_df = pd.read_parquet (filename)
339
340 # apply column renaming
341 naming_df = naming_df . rename (columns={
\begin{array}{ccc} 342 \end{array} 'key': 'key',
343 " timedate ": 'datetime ',
344 'date ': 'date ',
345 'time': 'time',
346 " Capacity ": " capacity [w]",
\frac{347}{ } 'delta': 'delta',
348 \overline{\phantom{a}} acproduction ':
                                      ' acproduction [wh] ',
349 \overline{\phantom{a}} dailyproduction ': ...
                                      ' dailyproduction [kwh] ',
350 ' totalproduction ': ...
                                      'totalproduction [kwh] ',
351 \vert monthTotalproduction ': ...
                                      'monthtotalproduction [kwh] ',
352 ' yearTotalproduction ': ...
                                      'yeartotalproduction [kwh] ',
\begin{array}{ccc} \text{353} \end{array} 'vnom': 'vnom',
\begin{array}{ccc} 354 \end{array} 'vl1': 'vl1',
\begin{array}{ccc} 355 \ \end{array} \begin{array}{ccc} 355 \ \end{array} \begin{array}{ccc} 12 \ \end{array} \begin{array}{ccc} 12 \ \end{array}356 'vl3 ': 'vl3 ',
\begin{array}{c} 357 \end{array} \begin{array}{c} 111' : 111' \end{array}\begin{array}{c} 358 \end{array} 'il2': 'il2'
\begin{array}{c} \text{359} \\ \text{359} \end{array} 'il3': 'il3',
360 \vert 'frequency': 'frequency',
\begin{array}{c} 361 \end{array} 'runhours': 'runhours',
362 362363 'mocked ': 'mocked ',
\begin{array}{ccc} 364 \end{array} 'mppt': 'mppt',
\frac{1}{365} " lat ": " lat "
366 " lon ": " lon "
367 })
368
369 # save the updated dataframe with the same filename
370 naming_df.to_parquet (filename, index=False)
371
372
373 #%% calculating spesific
374
375
376 #folder path
377 folder_path = \dots'C:\\Users\\marti\\Desktop\\IFE\\Sammenslått\\IFE_Data_13.03.2023_merged_Raw_loc
378 # defining folderpath as files
```

```
379 \mid files = \circs. listdir (folder_path)
380
381 # finding data in folder
382 unique_keys = \begin{bmatrix} 1 \end{bmatrix}383 for file in files :
384 match = re.search (r' plant_(\ddot{d}^+)_location \.parquet', file)
385 if match:
|386| key = int (match . group (1))387 unique_keys . append ( key )
388
389 unique_keys = list (set( unique_keys ) )
390
391 ############ getting files
392 folder_path = ...
       'C:\\Users\\marti\\Desktop\\IFE\\Sammenslått\\IFE_Data_13.03.2023 merged Raw_loc
393 # setting name of files
394 \pm 11e pattern = \circs. path. join (folder path, 'plant_* location. parquet')
395 files = glob.glob (file_pattern)
396
397
398 # getting files
399 data_list = []400 for file in files:
_{401} print (file)
402 df = pd.read_parquet (file)
403 data_list . append ( df )
404
405 print (f'Number of files: {len(data_list)}')
406
407 # merging list into df
408 pvdata = pd . concat ( data_list , ignore_index = True )
409
410 \mid \mid \mid \mid \mid \mid \mid411 ####################################
412 #################################### Removing days , months , and year ...
      without power production
413
414 pvdata ['datetime'] = pd.to_datetime (pvdata ['datetime'])
415
416 \# Removing days where production is 0
417 pvdata_day_orignial_1 = pvdata.copy()
418 pvdata = pvdata [pvdata.groupby ([pd. Grouper (key='datetime', freq='Y'), ...
      pd. Grouper (key = 'datetime', freq = 'M'), pd. Grouper (key = 'datetime', ...
      freq = 'D'), 'key'])['acproduction [wh]'].transform (lambda x: ...x \cdot ne(0) \cdot any()_{419} day_len = pvdata.copy()
420 \text{ num\_days\_removed} = (len(pvdata_day_orignial_1) - len(pvdata))/24
421
422 # Removing months where production is 0
423 pvdata__month_orignial = pvdata.copy()
424 pvdata = pvdata [pvdata.groupby ([pd. Grouper (key='datetime', freq='Y'), ...
      pd. Grouper (key = 'datetime', freq = 'M'), ...
       'key'])['acproduction [wh]'].transform (lambda x: x.ne(0).any())]
425 \text{ month} \text{len} = pvdata.copy ()
426 \mid \texttt{num\_months\_removed} = (len (pvdata__month_orignial) - len (pvdata))/24
427
428 # Removing years where production is 0
429 pvdata_orignial = pvdata.copy()
430 pvdata = pvdata [pvdata . groupby ([pd. Grouper (key='datetime', ...
      freq='Y')])['acproduction [wh] '].transform (lambda x: x.ne(0).any()]]
431 year_len = pvdata.copy()
```

```
432 num_years_removed_yearly = (len ( pvdata_orignial ) - len ( pvdata )) /24
433
434 # saving result to latex file
435 table = [[" variabel", "Number of rows deleted", "number of days deleted"],
436 ['Total rows before deletion', len (pvdata_day_orignial_1), ...
               'Number of days '] ,
437 ['days', len (day_len), num_days_removed],
438 ['month', len (month_len), num_months_removed],
439 ['year', len (year_len), num_years_removed_yearly]
440 ]
441
442 with ...
      open ("C:\\Users\\marti\\Desktop\\IFE\\Tabeller\\pvdata_ife_raw_data_year|ly_no_power
      'w') as f:
\{443\} f. write (tabulate (table, tablefmt='latex_booktabs'))
444 """
445 # ###################################
446 # ################################### Spesific yield
447
448 # calculating new key grouper with new data
449 pvdata ['datetime '] = pd . to_datetime ( pvdata [ 'datetime '])
450 key_group = pvdata . groupby ( 'key ')
451
452 # setting up list for later use
453 yearly_wh_list = []454 # calculating yearly spesific yeld
455 for key, df in key_group:
456 # print (key , year . year )
457 capcaity = df.loc [df.index [0], "capacity [w]"]
458 yearly_wh_value = df [" acproduction [wh]"]. sum ()
459 yearly_wh_list . append (( key , yearly_wh_value , capcaity ) )
460
461 yearly_wh_df = pd. DataFrame (yearly_wh_list, columns=['key', ...
      'yearly_Wh ', " capacity [w]"])
462
463 # converting to capacity [kWp]
464 #yearly_wh_df ["capacity [kwp]"] = yearly_wh_df ["capacity [w]"] / 1000
465 # calculating spesific year [kWh/y / kWp]
466 yearly_wh_df [" yearly_spesific_yield "] = yearly_wh_df [" yearly_Wh "] / ...
      yearly_wh_df [" capacity [w]"]
467 \# \%468 # Ploting spesific yield
469 \mid \text{fig}, ax = plt.subplots (figsize = (12, 12))
470 \, \text{X} = yearly_wh_df.reset_index().index
471 sns. scatterplot (data=yearly_wh_df, x=x,y="yearly_spesific_yield", ...
      alpha=1,)
472 #plt. title ('Yearly Spesific yield', size=25)
473 # plt. legend ( title =' installation number ', fontsize =12 , title_fontsize =25)
474 plt . xlabel ( ' Installation number ', size =25)
475 plt. ylabel ('Spesific yield [kWh/kWp]', size=25)
476 plt. xticks (fontsize = 25)
477 ax . set_ylim ([0 , 2500])
478 plt. yticks (fontsize = 25)
479 plt . savefig ("C:\\Users\\marti\\Desktop\\IFE\\Figurer\\Raw_data\\spesific_yield . png "
480 plt . clf ()
_{481} plt.close ()
482
483 yearly_wh_df [" yearly_spesific_yield "]. describe ()
484
485
```

```
486 pvdata = pd. merge (pvdata, yearly_wh_df [['key', ...
      ' yearly_spesific_yield ', " yearly_Wh "]] , on =[ 'key '])
48
488
489
490 #%% Adjusting capcaity
491
492 # ###################################
493 # ################################### Adjusting capcaity
494
495 # creating empty columns for later use
496 pvdata ['capacity_adjusted [kwp]'] = np.nan
497 pvdata ['spesific_yield_adjusted'] = np.nan
498 pvdata ['plot'] = np.nan
499
500 pvdata_key_group = pvdata.groupby ('key')
50
502
503
504 # assuming capacity is in Watt
505 \text{ modified\_groups} = []506 \vert for row, group in pvdata_key_group:
507
508 if (group ['capacity [w]']. max () < 70_000) and ...
          ( group [' yearly_spesific_yield ']. min () < 2500) :
509 # save 200 as not adjusted
510 group ["plot"] = 200
511 \# capacity adjustment
512 group [' capacity_adjusted [ kwp ] '] = ( group ['capacity [w] ']/1000)
513 # calculating new spesific yield
514 group ['spesific_yield_adjusted '] = ((group ['yearly_Wh ']/1000) ...
               / group [' capacity_adjusted [ kwp ] '])
515
516 elif (group ['yearly_spesific_yield'].min () > 2500) and ...
          (group['capacity [w]"] . min() < 200):
517 # capacity adjustment
\begin{bmatrix} 1 & 0 \\ 0 & 1 \end{bmatrix} group ['capacity_adjusted [kwp]'] = ((group ['capacity [w]']/1000)
               * 1000)
519 # calculate new spesific yield
520 group ['spesific_yield_adjusted'] = ((\text{group}['yearly_Wh']/1000))/ ( group [' capacity_adjusted [ kwp ] ']) )
521 \# save 100 as adjustment
522 group ["plot"] = 1000 # was divided
523 elif group [ ' yearly_spesific_yield ']. max () < 5:
524 # adjusting capcaity
525 group ['capacity_adjusted [kwp] '] = ((group ['capacity [w] ']/1000) ...
              / 1000)
526 # calculate new spesific yield
527 group ['spesific_yield_adjusted '] = (group ['yearly_Wh ']/1000) / ...
               group [' capacity_adjusted [ kwp ] ']
528 # save -1000 as adjustment
529 group ["plot"] = -1000 # was multiplied
530 else :
531 group ["plot"] = 200 # was multiplied
\begin{bmatrix} 532 \\ 532 \end{bmatrix} group ['capacity_adjusted [kwp]'] = (group ['capacity [w]']/1000)
\begin{bmatrix} 533 \end{bmatrix} group ['spesific_yield_adjusted'] = ((group ['yearly_Wh']/1000) ...
               / group [' capacity_adjusted [ kwp ] '])
534
535 # appending data to the lists
536 modified_groups . append ( group )
537 #merging the lists
```

```
538 pvdata = pd. concat (modified_groups)
539
540
541 # Renaming spesific yield to yearly spesific yield
542 pvdata.rename (columns={ 'yearly_spesific_yield ': 'old_spesific_yield '}, ...
      inplace = True )
_{543} pvdata.rename (columns={ 'spesific_yield_adjusted ': ...
       ' yearly_spesific_yield '} , inplace = True )
544 pvdata.rename (columns={'capacity_adjusted [kwp]': 'capacity [kwp]'}, ...
      inplace = True )
545
546
547
548 #### Dubble checking if the cites got adjusted similarly over the years
549
550 # Group by key and check if all values in the "plot" column are similar
551 groups = pvdata.groupby ('key')
552 for key, group in groups:
553 if len (group) == 1:
554 continue#print (f"Key '{key}' has only one value and is ...
               excluded from the analysis .")
555 else:
556 std_dev = group ['plot'].std()
557 if std_dev < 0.1:
558 print (f"All values in the 'plot' column for key '{key}' ...
                    are similar .")
559 else:
560 print ( f"Not all values in the 'plot ' column for key ...
                    '{key }' are similar .")
561
562 df = pvdata.drop_duplicates (subset='key', keep='first')
563 # storing result information
564 table = [['Total cites multiplied', (df["plot"] == 1_000) . sum()],
565 ['Total cites divided', (df['plot"] == -1_000) . sum()],
\begin{bmatrix} 566 \\ 567 \end{bmatrix} ['Total cites unchanged', (df ["plot"] == 200).sum ()],
567 ]
568
569 with ...
      open("C:\\\Users\\mark\Delta \left \verb|FE\\Table11e" and order\_draw_data\_alter\_data\_alter\_data.
      'w') as f :
570 f . write ( tabulate ( table , headers =[ 'Metric ', 'Value '] , ...
           tablefmt =' latex_booktabs ') )
571
572 # Ploting spesific yield differnce between log and actual
573 \text{ if }ig, ax = plt.subplots (figsize = (12, 12))
574 sns. barplot (data=df, x='key', y="plot")
575 plt. title ('Factor between recorded and actual value', size=20)
576 plt . xlabel ( 'Site ', size =15)
577 plt . ylabel ( 'Factor ', size =15)
578 plt . xticks ([])
579 #ax. set_ylim ([0 , 10000])
580 plt. yticks (fontsize = 15)
S_5S1 plt . savefig ("C:\\Users\\marti\\Desktop\\IFE\\Figurer\\Raw_data\\Raw_site_capacity_log
582 plt.clf()
583 plt.close()
584
585 df [" yearly_spesific_yield "]. describe ()
586
587 # Ploting spesific yield
588 \mid \text{fig}, ax = \text{plt} \cdot \text{subplots} (figsize = (12, 12))
589 \, \text{X} = df \cdot \text{reset}\_\text{index}() \cdot \text{index}
```

```
590 sns. scatterplot (data=df, x=x, y="yearly_spesific_yield", alpha=1,)
_{591} #plt.title ('Yearly Spesific yield', size=25)
592 # plt. legend ( title =' installation number ', fontsize =12 , title_fontsize =25)
593 plt . xlabel ( ' Installation number ', size =25)
594 plt . ylabel ( 'Spesific yield [kWh / kWp ] ', size =25)
595 plt. xticks (fontsize = 25)
596 ax . set_ylim ([0 , 2500])
597 plt. yticks (fontsize = 25)
598 plt . savefig ("C:\\Users\\marti\\Desktop\\IFE\\Figurer\\Raw_data\\adjusted_spesific_y:
599 plt . clf ()
600 plt . close ()
601
602 # ###################################
603 # ################################### Using adjusted ...
      capacity_adjusted [kwp] to calculate monthly spesific yield
604
605 # calculating new key group with new data
\cos \left| \text{key\_group} \right| = \text{pvdata.groupby} (\left[ \text{ 'key}', \text{ pd.Grouper} (\text{key='datetime'}, \text{freq='M'}) \right])607
608 monthly_wh_list = [] # setting up list for later use
609 # calculating yearly spesific yeld
_{610} for (key, date), df in key_group:
\begin{bmatrix} 611 \end{bmatrix} print (key, date.month, date.year)
612 capcaity = df.loc[df.index[0], "capacity[kwp]"]
613 monthly_wh_value = df ["acproduction [wh]"].sum ()
614 print (monthly_wh_value)
\begin{array}{cccc} \text{615} & \text{monthly\_wh\_list.append((date.year, date.month, key, ...)) \end{array}monthly_wh_value, capcaity))
616
617 \text{ monthly_wh_df} = \text{pd}. DataFrame (monthly_wh_list, columns=["year", ...
      "month", 'key', 'monthly_Wh', "capacity [kwp]"])
618
619 # calculating spesific year [kWh/y / kWp]
\begin{bmatrix} 620 \end{bmatrix} monthly_wh_df ["monthly_spesific_yield"] = (monthly_wh_df ["monthly_Wh"] ...
      /1000) / monthly_wh_df ["capacity [kwp]"]
621
622 #storing result in pvdata
623 pvdata = ...
      pvdata.merge(monthly_wh_df [["monthly_spesific_yield","key","year","month "]],
      on =[" key"," year "," month "] , how = 'left ')
624
625 #ploting
626 pvdata_hourly_unique_plot = pvdata.groupby (['key', 'year', ...
       'month']).agg('last')[['capacity[kwp]', 'monthly_spesific_yield', ...
      " datetime ", " yearly_spesific_yield "]]
627 pvdata_hourly_unique_plot ['month_rounded'] = ...
      pvdata_hourly_unique_plot [ 'datetime ']. dt . to_period ( 'M') . dt . to_timestamp ()
628
629
630 # Ploting spesific yield
631 fig, ax = plt.subplots (figsize = (12, 12))
632 sns. scatterplot (data=pvdata_hourly_unique_plot, ...
      x = 'month\_rounded', y = ''month_y _ spesific_yield", alpha=1, ...
      palette ='rocket ')
633 #plt. title ('Monthly Spesific yield', size=25)
634 #plt. legend (title='Capacity [kWp]', fontsize=12, title_fontsize=15)
635 plt. xlabel ('Capacity [kWp]', size=25)
636 plt. ylabel ('Monthly spesific yield [kwh/kWp]', size=15)
637 plt. xticks (fontsize = 25)
638 #ax. set_ylim ([0 , 10000])
639 plt. yticks (fontsize = 25)
```

```
\frac{640}plt.savefig("C:\\Users\\marti\\Desktop\\IFE\\Figurer\\Raw_data\\Raw_data_spesific_y:
641 plt.clf()
642 plt.close ()
643
644 # Ploting histogram of capacity
645 plot = pvdata.drop_duplicates (subset='key')
646
647 # breaking axis
648 break_point_1 = 100
649 break_point_2 = 50
650
651 data_before_break = plot [plot ['capacity [kwp]'] <= break_point_1]
652 data_after_break = plot [plot ['capacity [kwp]'] > break_point_1]
653
654 \text{ if}ig, (ax1, ax2) = \text{plt}. subplots (1, 2, \text{fig} \text{size} = (12, 8), sharey=True, ...
      gridspec_kw ={ ' width_ratios ': [1 , 1]})
655 # ploting data before break
\begin{array}{ccc} 656 & \texttt{sns} \end{array} sns. histplot (data=data_before_break, x='capacity [kwp]', ax=ax1, ...
      alpha = 1, palette = 'rocket ', bins = 100)657 ax1.set_xlim (0, \text{break\_point\_1})658
659 # setting title information for ax1
660 ax1.set_xlabel ('Capacity [kWp]', fontsize=25)
661 ax1.set_ylabel ('PV installations', fontsize=25)
662 ax1.tick_params (axis='x', labelsize=25)
663 ax1.tick_params (axis='y', labelsize=25)
664
665 # Pploting the data after the break
666 sns. histplot (data=data_after_break, x='capacity [kwp]', ax=ax2, ...
      alpha=1, palette='rocket', bins = 20)
667 #ax2. set_xlim (break_point_2, data_after_break ['capacity [kwp]'].max ())
668
669 # setting title information for ax2
670 ax2. set_xlabel ('Capacity [kWp]', fontsize=25)
671 ax2.set_ylabel ('PV installations', fontsize=25)
672 ax2.tick_params (axis='x', labelsize=25)
673 ax2.tick_params (axis='y', labelsize=25)
674 # saving plot
675 plt . savefig ("C:\\Users\\marti \\Desktop\\IFE \\Figurer \\Raw_data \\Raw_capacity_distrubution .
676 plt.clf()
677 plt.close()
678
679 plot ["capacity [kwp]"].describe ()
680 # ###################################
681 # ################################### Saving new data
682
683 # Save the aggregated data
684 new_filename = \dots'C : \\\text{Users} \\\text{to} \\\text{IFE} \\\text{Sammenslått} \\\text{IFE}\text{Data}_13.03.2023 \_merged\_new\_cap685 pvdata.to_parquet (new_filename, index=False)
```
### Appendix M

### Code: Finding Missing Timestamps

```
_1 # -*- coding: utf-8 -*-
2 Created on Thu Mar 16 13:42:45 2023
 3
4 Cauthor: marti
 5
6 import os
7 import fnmatch
8 import json
9 import pandas as pd
10 import re
11 import numpy as np
12 import math
13 import glob
14 import pvlib
15 from datetime import datetime
16 from requests exceptions import ReadTimeout
17 import requests
18 # from dataprep.eda import create_report
19 from tabulate import tabulate
20 import matplotlib . pylab as plt
_{21} import seaborn as sns
22 from datetime import timedelta
23 import reverse_geocoder as rg
24 import pandas as pd
25 import folium
26 from folium . plugins import MarkerCluster
27 from folium . plugins import HeatMap
28
29
30 #%% Loading data
31
32 # ###################################
33 # ################################### Loading data
34
35 parquet_file = \dots"C :\\ Users \\ marti \\ Desktop \\ IFE \\ Sammensl ått \\ IFE_Data_13 .03.2023 _weather_5 \\ pvdata_weather . parquet "
36
37 # Read the parquet file into a DataFrame
38 pvdata = pd. read_parquet (parquet_file)
39
40 \# \%41
42 # ###################################
43 # ################################### finding missing timestamp on ...
     5 -min interval basis
```

```
44
45 ###############finding keys.
46 #folder path
47 folder_path = "C:\\Users\\marti\\Desktop\IFE\\Værdata"
48 # defining path
_{49} files = os.listdir (folder_path)
50
51 #finding data in folder
52 unique_keys = []53 for file in files:
54 match = re.search (r"cams_data_(\dagger) \.parquet", file)
55 if match :
56 key = int (match \cdot group(1))57 unique_keys . append ( key )
58
_{59} unique_keys = list (set (unique_keys))
60
61 ############ getting files
62
63 # Funtion to make expected timestamp
64 def generate_timestamp_expected (year, month) :
65 start_date = pd. Timestamp (year, month, 1)
66 days_in_month = start_date.days_in_month
67 end_date = start_date + timedelta (days=days_in_month)
68 return pd.date_range (start=start_date, end=end_date, freq="5min", ...
          closed =" left ")
69
70 # making emty df
71 \text{ missing } \text{timestamps\_info} = \text{pd}. DataFrame (columns = ["key", "year", ...
     "month", "missing_intervals"])
72
73 pvdata_folder = \dots"C :\\ Users \\ marti \\ Desktop \\ IFE \\ Sammensl ått \\ IFE_Data_13 .03.2023 _merged_Raw_1 "
74
75 for key in unique_keys:
76 filename = f"{pvdata_folder}\\plant_{key}_merged.parquet"
77 print (filename)
\begin{array}{rcl} 78 & \text{subset} = \text{pd.read\_parameter} \end{array}79
80 # Extract year and month from the " datetime " column
\begin{bmatrix} 81 \end{bmatrix} subset ["datetime"] = pd.to_datetime (subset ["timedate"])
|82| subset ["year"] = subset ["datetime"].dt.year
\begin{bmatrix} 83 \end{bmatrix} subset ["month"] = subset ["datetime"].dt.month
84
85 # Group by year and month
|86| grouped = subset.groupby (["year", "month"])
87
88
89 for (year, month), group in grouped:
90 timestamp_expected = generate_timestamp_expected ( year , month )
91 existing_timestamps = group ["datetime"]
92 missing_timestamps = ...
              timestamp_expected [~ timestamp_expected . isin ( existing_timestamps ) ]
93 missing_intervals = len (missing_time stamps)94
95 # Saving information
|96| missing_timestamps_info = ...
              missing_timestamps_info . append ({" key ": key ,
\left\vert \mathbb{P}_{37}\right\vert "year": ...
                                                                             year ,
```

```
98 " month ": ...
                                                                          \texttt{month}99 \vert "missing_intervals" \vert "missing_intervals"
                                                                          missing_intervals },
100 ignore_index = True )
101
102 #finding missing days
103 missing_timestamps_info ["missing_days"] = ...
     missing_timestamps_info [" missing_intervals "] / (24 * 60 /5)
104
105 print (missing_timestamps_info)
106
107
108 \div 2\%109 # ###################################
110 # ################################### finding missing timestamp on ...
     hourly basis
111
112 # function to find missing hours
113 def monthly_hours (year, month) :
114 days = pd.date_range (start=f"{year}-{month:02d}-01", ...
          periods = pd. Timestamp (year, month, 1).days_in_month, freq="D")
115 return days.shape [0] * 24
116
_{117} df = pvdata.copy ()
118
_{119} expected_hours = df.groupby (["key", "year", ...
     " month "]) . size () . reset_index ( name =" expected_hours ")
120 #hours availabe
121 expected_hours ["monthly_hours"] = expected_hours . apply (lambda row: ...
     monthly_hours ( row [" year "] , row [" month "]) , axis =1)
122 # percentage
123 expected_hours ["percent_available"] = ...
      ( expected_hours [" expected_hours "] / ...
      expected_hours [" monthly_hours "]) * 100
124 \int_1^2 filtered_df = expected_hours [expected_hours ["percent_available"] >= ...
     90<sup>1</sup># removin month if it has less than 30
125
126 print (filtered_df)
127
128 expected_hours ["percent_available_bins"] = \dotspd.cut (expected_hours ["percent_available"], bins=[0, 10, 50, 90, ...
     95, 99, 100], labels=["0-10%", "10-50%", "50-90%", "90-95%", ...
     " 95 -99% ", " 99 -100% "] , duplicates =" drop ")
129
130 table = \ldotsexpected_hours ["percent_available_bins"]. value_counts (). sort_index (ascending=Fal
131 table . columns = ["Category", "Count"]
132
133 with \ldotsopen("C:\\\Users\\\n    TBE\\Tabeller\\missing_timestamp.tex""w") as f:
134 f.write (table.to_latex (index = False))
135
136 # Ploting histogram of filtered_df
_{137} fig, ax = plt.subplots (figsize = (12, 12))
138 sns.displot (data=filtered_df, x="percent_available")
139 # Set the x and y labels and the title
140 plt . title (" Number of installations per municipality ", size =20)
141 plt . legend (title="Municipality", fontsize=12, title_fontsize=15)
142 plt. xlabel ("Month", size=15)
```

```
143 plt. ylabel ("Count", size=15)
_{144} plt. xticks (fontsize = 15)
_{145} #ax.set_ylim ([0, 10000])
_{146} plt. yticks (fontsize = 15)
147 plt . savefig ("C:\\Users\\marti\\Desktop\\IFE\\Figurer\\Spesific_yield\\countplot_komm
148 plt.clf()
_{149} plt.close ()
150
151
152 #%% Removing innstalations based on visual inspection of map placement
153
154 # removing innstalation placed in the ocean
155 pvdata = pvdata [-(\text{pvdata} [\text{1at} ] == 61.05) \& (\text{pvdata} [\text{1on} ] == 4.17))]156
157 # removing innstalation where there are less than 10 innstalations
158 # getting first row of each instalation
159 first_occurrence_data = pvdata.drop_duplicates (subset="key", keep="first")
160
161 # finding number of instalation in each Fylke
162 first_occurrence_data ["county_count"] = ...
       first_occurrence_data . groupby (" Fylke ") [" Fylke "]. transform (" count ")
163
_{164} filtered_data = ...
       first_occurrence_data [ first_occurrence_data [" county_count "] >= 10]
165
166 # Removing pv instalations where less than 10 is availabe
167 filtered_keys = filtered_data ['key']
168 pvdata_filtered = pvdata [ pvdata [ 'key ']. isin ( filtered_keys ) ]
169
170 # saving new df
171 \text{~pudata_filtered.to\_parquet } ("C:\\\Users\\marti \\\ Desktop \lFEN\Sammenslått \lFEM\_Data_13.20023 \ldots 0.200233 \ldots 0.20023 \ldots 0.20023 \ldots 0.20023 \ldots 0.20023 \ldots 0.20023 \ldots 0.20023 \ldots 0.20023 \ldots 0.20023 \ldots 0.20023 \ldots 0.20023 \ldots 0.20023 \ldots 0.20023 \ldots 0.20023 \ldots 0.20172
173 #%% Ploting distrobution of Fylke
174
175 # ###################################
176 # ################################### Ploting distrobution of Fylke
177
178 # Ploting countplot of fylke
179| plot = pvdata.drop_duplicates (subset=["key", "month"])
180 plot_top_10_kommunes = plot ["Fylke"].value_counts ().nlargest (10).index
181 plot = plot [plot ["Fylke"]. isin (plot_top_10_kommunes)]
182 \mid fig, ax = plt.subplots (figsize = (12, 12))
183 sns. countplot (data=plot, x = "month", hue= "Fylke")
184 # Set the x and y labels and the title
185 plt . title (" Number of installations per county ", size =20)
186 plt. legend (title="County", fontsize=12, title_fontsize=15)
187 plt. xlabel ("Month", size=15)
188 plt . ylabel ("Count", size=15)
189 plt. xticks (fontsize = 15)
190 #ax.set_ylim ([0, 10000])
191 plt. yticks (fontsize = 15)
192 plt . savefig ("C:\\Users\\marti\\Desktop\\IFE\\Figurer\\Spesific_yield\\countplot_fyll
_{193} plt.clf()
_{194} plt.close()
195
196 unique_table = pvdata . drop_duplicates ( subset =[" key "," month "])
197 # Group by fylke and month
_{198} table = unique_table.groupby (["Fylke", ...
       " month "]) . size () . reset_index ( name =" count ")
199
200 # pivot table to make it easier to read
```

```
201 table_pivot = table.pivot_table (values="count", index="Fylke", ...
      columns =" month ")
202
203 # Replace NAN with 0
204 table_pivot = table_pivot.fillna (0)
205
206 # Print the table
207 print (table_pivot)
```
### Appendix N

# Code: Inference of Tilt and Azimuth for Solcellespesialisten's Data

Parts of this code are from a previous research article [\[13\]](#page-147-0). The unaltered code can be found at [\[77\]](#page-152-0). The original copyright and license notice [\[87\]](#page-153-0) is included here:

MIT License

Copyright (c) 2020 BP-TUe: Bin Meng, Roel Loonen, Jan Hensen

Permission is hereby granted, free of charge, to any person obtaining a copy of this software and associated documentation files (the "Software"), to deal in the Software without restriction, including without limitation the rights to use, copy, modify, merge, publish, distribute, sublicense, and/or sell copies of the Software, and to permit persons to whom the Software is furnished to do so, subject to the following conditions:

The above copyright notice and this permission notice shall be included in all copies or substantial portions of the Software.

THE SOFTWARE IS PROVIDED "AS IS", WITHOUT WARRANTY OF ANY KIND, EXPRESS OR IMPLIED, INCLUDING BUT NOT LIMITED TO THE WARRANTIES OF MERCHANTABILITY, FITNESS FOR A PARTICULAR PURPOSE AND NONIN-FRINGEMENT. IN NO EVENT SHALL THE AUTHORS OR COPYRIGHT HOLDERS BE LIABLE FOR ANY CLAIM, DAMAGES OR OTHER LIABILITY, WHETHER IN AN ACTION OF CONTRACT, TORT OR OTHERWISE, ARISING FROM, OUT OF OR IN CONNECTION WITH THE SOFTWARE OR THE USE OR OTHER DEALINGS IN THE SOFTWARE.

"""

```
# -* - coding: utf -8 -* -
2
3 Created on Thu Apr 10 15:16:14 2023
4
  Cauthor: marti
6
7
8
9 import pvlib
10 import matplotlib. pyplot as plt
11 import pandas as pd
12 import datetime
13 import math
14 import numpy as np
15 from math import sqrt
16 import scipy. interpolate
17 import glob
18 import os
```

```
19 import multiprocessing
20 import concurrent . futures
21 from concurrent . futures import ProcessPoolExecutor
22 from functools import partial
23 import pytz
24 import re
25
26 import os
27 import shutil
28
29 # defining input and output data
30 input_file = "C:/Users/marti/Desktop/IFE/pvdata_weather_filtered.parquet"
31 output_folder = "C:/Users/marti/Desktop/IFE/Data"
32 " ""
33 # Delete all files in the output folder
34 for filename in os. listdir (output_folder):
35 file_path = os.path.join (output_folder, filename)
36 if os. path. isfile (file_path):
37 os.unlink (file_path)
38 """
39
_{40} # reading file
41 df = pd.read_parquet (input_file)
42
43 # Get unique key values
_{44}| unique_keys = df ["key"].unique ()
45
46
47 # saving each PV instalation in a seperate file, to avoid high memory ...
     usage later
48 for key in unique_keys:
_{49} filtered_df = df [df ["key"] == key]
50 output_file = os . path . join ( output_folder , f"{ key }. parquet ")
51 filtered_df.to_parquet (output_file)
52
53
54
55
56 # setting up new input and output folders
57 source_folder = "C:/Users/marti/Desktop/IFE/Data"
58 dest_folder = "C:/Users/marti/Desktop/IFE/csv"
59 \text{ new}\folder = "C:/Users/marti/Desktop/IFE/Ikke_regnet"
60
61 for file in os.listdir(new_folder):
62 file_path = \texttt{os.path}. join (new_folder, file)
63 try:
64 if os. path. isfile (file_path):
65 os.unlink (file_path)
66 except Exception as e:
67 print (f"failed to delete {file_path}. Reason: {e}")
68
69 pattern = re. compile (r'' \hat{\dagger} d + \hat{\ddagger}). parquet$ ")
70
71 xlsx_files = [f for f in os.listdir (source_folder) if pattern.match(f)]
72 print (f"Filtered xlsx_files: {xlsx_files}")
73
74 for xlsx_file in xlsx_files :
75 csv_file = xlsx_file . replace (". parquet ", ". csv ")
76 if not os . path . exists ( os . path . join ( dest_folder , csv_file ) ) :
77 print ( f" Copying { xlsx_file } to {new_folder }")
78 shutil.copy (os.path.join (source_folder, xlsx_file), ...
```

```
os . path . join ( new_folder , xlsx_file ) )
79 # saving data
80 \text{ folder}_\text{paths} = "C:/Users/marti/Desktop/IFE/Ikke_regnet"
|81| file_paths = glob.glob(folder_paths + "/*")
|82| print (f" Files in {folder_paths}: {file_paths}")
83
84
|85| #%% Loading data
86
87 \# input_data = pd.read\_excel("C:\\Users\\marti\\OneDirive - ...Universitetet i ...
      Agder \\ Master - MartinKrebsKristiansen - Solutvikling \ \ Martin - J5 - data \ \ SolarLog - ACda
88 " " " " "|89| # specify the file
90 parquet_file = ...
      'C :\\ Users \\ marti \\ Desktop \\ IFE \\ Sammensl ått \\ Tilt_azimuth_hourly \\{ key }. parquet '
91
92 # open the file
93 parquet_table = pq.read_table (parquet_file)
94
95 \# convert the Parquet table to a df
96 df = parquet_table.to_pandas ()
97 file_path = "C:/ Users / marti / Desktop / IFE / Ikke_regnet /17. parquet "
98 """
99
100
101 # %%
102 # setting up process to run multiple files simultaneously
103 def process_file (index, file_path):
104 # printing file number
105 print (f"Processing file: {file_path}")
106 pvdata = pd.read_parquet (file_path)
107
108
|109| # selecting latitude
_{110} lat = pvdata.lat [0]
111
|112| # selecting longdiude
113 lon = pvdata.lon [0]
114
115 input_data = pvdata.copy()
116
117
118
_{119} # remane Pac1 to AC_S45
120 \vert input_data = input_data.rename (columns={ 'acproduction [wh] ': 'AC_S45' })
121
122
123 #input_data ["ghi"] = input_data. GHI_Avg
124 # input_data [" dhi "] = input_data . DHI_Avg
125 #input_data ["dni"] = input_data. DNI_Avg
126
127
\vert 128 # Calculate solar position.
|129| solpos = pvlib.solarposition.get_solarposition (input_data.index, ...
           lat, lon)
130 input_data [ 'zenith '] = solpos [' apparent_zenith ']
131 input_data ['azimuth'] = solpos ['azimuth']
132 input_data.head (24)
133
134
```

```
135
136 # ##############################################################################################
137 # ##############################################################################################
138
139 # selecting irradiance data
_{140} GHI = input_data ['ghi'].resample ('1D').sum ()
_{141} DHI = input_data ['dhi']. resample ('1D'). sum ()
142 GHIDHI = pd. DataFrame ({ 'daily_ghi ' : GHI, 'daily_dhi ' : DHI})
143 GHIDHI [' clear_sky_index '] = DHI / GHI
144 GHIDHI.head ()
145
146
147 # Step 2: Pick out clearest day of each month
148
149 # Obtain the date of the monthly clearest days
_{150} GHIDHI ['time'] = pd.to_datetime (GHIDHI.index)
\begin{bmatrix} 151 \end{bmatrix} GHIDHI ['YYYY'] = GHIDHI ['time'].dt.year
_{152} GHIDHI ['MM'] = GHIDHI ['time'].dt.month
\begin{bmatrix} 153 \end{bmatrix} GHIDHI ['DD'] = GHIDHI ['time'].dt.dav
\vert154 GHIDHI_sort = GHIDHI.sort_values (by='clear_sky_index', axis=0, ...
          ascending = True )
155 for i in range (1, 13):
156 a = GHIDHI_sort . loc [GHIDHI_sort ['MM'] == i]. head (1)
157 \vert locals () ['clearest_day_M{}'.format(i)] = a['DD']
158 print ('The clearest day of month \{\} is \{\}. {\}'. format (i, i, ...
              a ['DD '][0]) )
159
160 # Select the input data of the monthly clearest days
161 input_data ['time'] = pd.to_datetime (input_data.index)
162 input_data ['MM'] = input_data ['time'].dt.month
163 input_data ['DD'] = input_data ['time'].dt.day
_{164} for i in range (1, 13):
\begin{bmatrix} 165 \end{bmatrix} a = locals () ['clearest_day_M{}'.format(i)]
166 a = a.reset_index (drop=True)
167 locals () ['M{}'.format(i)] = input_data.loc [(input_data ['MM'] ...
               = i) & (input_data ['DD'] = = a[0])]
168
169
170 # Step 3: Evaluate curve mismatch between normalized plane-of-array ...
      irradiance and PV output
171
172
173 solar_constant = 1366.1
174 method = 'spencer'
175 epoch_year = 2022 # year of measurement data (not used)
176 model_am = 'kastenyoung1989'
177 albedo = 0.2
178 surface_type = None
179 model = 'perez'
180 model_perez = 'allsitescomposite1990'
181 for i in range (1, 13):
182 print ('calculating month {}/12'.format(i))
\begin{bmatrix} 183 \end{bmatrix} monthly_data = locals()['M{}'.format(i)]
_{184} yyyy = monthly_data.time.dt.year [0]
\begin{bmatrix} 185 \end{bmatrix} mm = monthly_data.time.dt.month [0]
186 dd = monthly_data.time.dt.day [0]187 day_of_year = datetime.date (yyyy, mm, dd)
188 dni_extra = pvlib.irradiance.get_extra_radiation(day_of_year, ...
              solar_constant , method , epoch_year )
189 air_mass = ...
              pvlib . atmosphere . get_relative_airmass ( monthly_data . zenith , ...
```

```
model_am )
_{190} air_mass.fillna (0, inplace=True)
191 AC\_norm = (monthly\_data . AC\_S45 - monthly\_data . AC\_S45 . min()) / ...(monthly_data . AC_S45 . max() - monthly_data . AC_S45 . min())_{192} locals () ['result_M{}'.format(i)] = []
193
194 # Calulating plane of irradiance for every possible range (0-360 ...
        Azimuth, 0-91 Tilt)
195 surface_tilt_list = range (0, 91, 1)196 | surface_azimuth_list = range (0, 360, 1)197
198 for surface_tilt in surface_tilt_list:
199 print (f"start { surface_tilt}")
200 for surface_azimuth in surface_azimuth_list :
201
202 poa_cal = \dotspvlib . irradiance . get_total_irradiance ( surface_tilt , ...
                   surface_azimuth , monthly_data . zenith ,
\sum_{1 \leq i \leq n} monthly_data . azimuth \sum_{i=1}^nmonthly_data.dni
                                                               monthly_data . ghi ,
204 monthly_data.dhi, .
                                                               dni_extra , \dots\texttt{air\_mass}, ...
                                                               albedo, \vert \ldots \vert\texttt{surface\_type, ...}model ,
205 model_perez )
206 poa = poa_cal [" poa_global "]
207 poa_norm = (( poa_cal [" poa_global "] - ...
                   poa_cal [" poa_global "]. min () ) /
208 (poa_cal ["poa_global"]. max () - ...
                              poa_cal [" poa_global "]. min () ) )
_{209} error = \lceil \rceil210 for j in range (len (poa_norm)):
211 211 \pm removing data where solar angle is over 70 degrees
212 if monthly_data.zenith [j] < 70:
213 error . append ( AC_norm [ j ] - poa_norm [ j ])
214 if len(error) >0:
215 squaredError = \begin{bmatrix} \end{bmatrix}216 absError = \begin{bmatrix} \end{bmatrix}217 for val in error:
218 squaredError . append (val * val) # (Error) ^2
219 absError.append (abs (val)) # Abs (Error)
220 RMSE = sqrt (np.nansum (squaredError) / ...
                       len ( squaredError ) ) # RMSE
221 MAE = np.nansum (absError) / len (absError) # MAE
222 dic = {'surface_tilt' : surface_tilt, ...
                       'surface_azimuth' : surface_azimuth, 'RMSE' : ...
                       RMSE, 'MAE' : MAE}
223 locals () ['result_M{}'.format (i)].append (dic)
224 locals () ['result_M{}'.format(i)] = ...
            pd . DataFrame ( locals () [ 'result_M {} '. format ( i ) ])
225 \qquad # Save the DataFrame to a Parquet file
226 \parallel \parallel \parallel Save the DataFrame to a Parquet file
227 file_name = os . path . basename ( file_path ) . split ( '.') [0]
228 output_file_path = \dotsf"C:/ Users / marti / Desktop / IFE / Results / result_ { file_name }_M{i}. parquet "
229 locals () ['result_M{}'.format (i)].to_parquet (output_file_path)
230
231
```

```
232
233 # Step 4: Generate and overlap monthly results
z_{234} z_list = [0.5, 1, 2, 3, 4, 5, 6, 7, 8, 9, 10, 15, 20, 25, 30, 35]235 all_results_df = pd.DataFrame(columns = ['z_var", "tilt", "azimuth"])
236 folder_name = f"C:/ Users / marti / Desktop / IFE / Figure /{ file_name }"
237 os.makedirs (folder_name)
238 for z_var in z_list:
239 yearly_result = pd . DataFrame ()
_{240} for i in range (1, 13):
241 result = locals () ['result_M{}'.format(i)]
242 if len (result) > 0:
243 z = result ["RMSE"]
244 threshold = np.percentile (z, z_var) # Calulating ...
                     result of vaying prosentile .
245|246| yearly_result = ...
                     yearly_result . append ( result . loc [ result [" RMSE "] <= ...
                     threshold, ["surface_azimuth", "surface_tilt"]], ...
                     sort = True )
247 yearly_result ["point"] = ...
                     yearly\_result['surface_azimuth'].map(str) + ', ' + ...yearly_result [" surface_tilt "]. map ( str )
248 x = yearly_result ["point"].tolist()
249
250 # Overlap monthly results.
|251| yearly_count = \begin{bmatrix} \end{bmatrix}252 for azimuth in range (0,360):
253 for tilt in range (0, 91):
254 count = x.count (str (aximuth) + ', '+str (tilt))
255 dic = ...
                     {' surface_tilt ': tilt ,' surface_azimuth ': azimuth ,'count ': count }
256 yearly_count . append (dic)
257 yearly_count = pd . DataFrame ( yearly_count )
258 yearly_count . sort_values ( by = 'count ', axis =0 , ascending = False )
259
260 # Step 5: Obtain the final result of PV orientation estimation
261
262 a = np. radians (yearly_count ["surface_azimuth"])
263 b = yearly_count ["surface_tilt"]
264 z = yearly_count ["count"]
265 xi = np.linspace (a.min (), a.max (), 100)
266 yi = np. linspace (b. min (), b. max (), 100)
267 theta, r = np. meshgrid (xi, yi)268 zi = scipy.interpolate.griddata((a, b), z, (theta, r), ...
             method='linear')
269
270
271 fig, ax = plt.subplots (subplot_kw=dict (projection='polar'))
272 cset = ax.contourf (theta, r, zi, [1, 2, 3, 4, 5, 6, 7, 8, 9, 10, ...
             11, 12], cmap=plt.cm.jet)
273 ax . set_theta_direction ( -1)
274 ax.set_theta_zero_location ('N')
275 ax.set_rgrids (np.arange (30, 120, 30))
276 ax.set_thetagrids (np.arange (0, 360, 45),
             ('N','NE ','E','SE ','S','SW ','W','NW ') )
277 ax.tick_params (labelsize=20)
278 position = fig . add_axes ([0.89 , 0.1 , 0.03 , 0.8])
279 cb=plt.colorbar (cset,ticks=[0, 1, 2, 3, 4, 5, 6, 7, 8, 9, 10, ...
             11 , 12] , cax = position )
280 cb.ax.tick_params (labelsize=20)
281 cb . set_label ( '# of overlaps ', rotation =270 , fontsize =15)
```

```
282 fig.savefig(f"C:/Users/marti/Desktop/IFE/Figure/{file_name}/{file_name}_zvar
283
284
285
286 count_max = yearly_count.loc[:, "count"].max()
287 overlap_tilt = yearly_count.loc[yearly_count['count'] == ...
              count_max , ' surface_tilt ']. mean ()
288 overlap_azimuth = yearly_count.loc[yearly_count ['count'] == ...
              count_max , ' surface_azimuth ']. mean ()
289 print ('Final derivation ...
              result:','\n','tilt:', overlap_tilt,'\n','azimuth:', overlap_azimuth)
290
291 results_df = pd.DataFrame (\{''z\_\text{var}'' : [z\_\text{var}], 'tilt': ...
              [overlap_tilt], 'azimuth': [overlap_azimuth]})
292 all_results_df = all_results_df . append (results_df, ...
              ignore_index = True )
293 all_results_df . to_csv (f''C:/ Users/marti/Desktop/IFE/csv/{file_name}. csv",
          index = False )
294
295
296 print (f"Total number of files to process: {len (file_paths)}")
297
298 # Initiating multiple files simultaneously
299 \text{ if } __name__ == '__main__':
300 file_paths = file_paths # path of files to presess
301
302 with concurrent . futures . ProcessPoolExecutor (max_workers=10) as ...
          executor :
303 executor . map ( process_file , range ( len ( file_paths ) ) , file_paths )
```
### Appendix O

## Code: RANSAC and Clustering

```
_{2} # -*- coding: utf-8 -*-
3 " """
4 Created on Tue Apr 18 11:16:58 2023
5
6 @author: marti
7 """
 8
9 import pandas as pd
10 import os
11 import pvlib
12 import seaborn as sns
13 import matplotlib. pyplot as plt
14 import numpy as np
15 import glob
16 from scipy signal import argrelextrema
17 import matplotlib.ticker as ticker
18 from sklearn.metrics import mean_squared_error
19 from sklearn . linear_model import RANSACRegressor
20 from sklearn . model_selection import RandomizedSearchCV
21
2223 #%% Load data and merge
24
25 # Read the parquet file
26 parquet_file = ...
      'C:/ Users / marti / Desktop /IFE / pvdata_weather_filtered . parquet '
27 pvdata = pd. read_parquet (parquet_file)
28
_{29} # Get the list of files in the folder
30 \text{ csv_folder} = 'C:/Users/marti/OneDrive/Dokumenter/Master/IFE/csv'
31
32 #loading file based on the key
33 for unique_key in pvdata ['key']. unique ():
34 key = int (unique_key)
35 print (key)
36 file_name = f'{key}.csv'
37 csv_path = os.path.join (csv_folder, file_name)
38
39 if os. path. exists (\texttt{csv}_\texttt{path}):
40 #loading csv file
|41| csv_df = pd.read_csv(csv_path)
42
43 # add information from the csv to the parquet
44 for col in csv_df. columns :
```

```
45 15 if col not in pvdata.columns:
46 pvdata [col] = None
47 #adding inforamtion
48 pvdata.loc [pvdata ['key'] == key, col] = \text{csv}_df.at [11, col]
49
50 \vert # Remove tilt or azimuth values which are NAN
_{51} pvdata = pvdata.dropna (subset=['tilt', 'azimuth'])
52
53 # saving files
54 output_directory = 'C:/ Users / marti / Desktop / IFE / orientation_sammensl ått '
55
56 # Deleting files for next run
57 \text{ files} = \text{glob.glob}(\text{os.path.join}(\text{output\_directory}, '*)')58 for f in files:
59 os. remove (f)6061 # group by key
62 \text{ ground_data} = pvdata.groupby ('key')
63
64 for key, group in grouped_data:
65 output_file_path = os . path . join ( output_directory , f"{ key }. parquet ")
66 group.to_parquet ( output_file_path)
67
68
69 # saving file
70 # pvdata.to_parquet ('C:/Users/marti/Desktop/IFE/orientation_sammensl ått_kombined/all
71
72 # Debug line
|73| # f i le_path = ...
      "C :\\ Users \\ marti \\ Desktop \\ IFE \\ orientation_sammensl ått \\11. parquet "
74
75 #%% Applying filter by cluster
76
77 # itterate over evey csv file
\begin{bmatrix} 78 \end{bmatrix} for file_name in os.listdir (output_directory):
79 file_path = os.path.join (output_directory, file_name)
|80| file_name = file_name.replace('.csv', '')
|81| print (file_name)
82
|83| # read file
|84| input_data = pd.read_parquet (file_path)
85
| # solar variables
|87| solar_constant = 1366.1
88 method = 'spencer '
|89| model_am = 'kastenyoung1989'
_{90} albedo = 0.2
91 surface_type = None
|92| model = 'perez'
93 model_perez = 'allsitescomposite1990'
94
95 lat = input_data ["lat"] [0]
|96| lon = input_data ["lon"][0]
97
|98| surface_tilt = input_data ["tilt"] [0]
99 surface_azimuth = input_data ["azimuth"] [0]
100
101
102 # Calculate solar position.
103 solpos = pvlib.solarposition.get_solarposition(input_data.index, ...
          lat, lon)
```

```
104 input_data ['zenith'] = solpos ['apparent_zenith']
\begin{bmatrix} 105 \end{bmatrix} input_data ['azimuth'] = solpos ['azimuth']
_{106} input_data.head (24)
107
108
109 day_of_year = input_data . index . to_series () . dt . dayofyear
110
111 dni_extra = pvlib.irradiance.get_extra_radiation (day_of_year, ...
          solar_constant , method )
112 air_mass = ...
         pvlib . atmosphere . get_relative_airmass ( input_data . zenith , model_am )
113 air_mass.fillna (0, inplace=True)
114
115
116 poa_cal = pvlib.irradiance.get_total_irradiance(surface_tilt, ...
          surface_azimuth , input_data . zenith ,
117 input_data . azimuth , ...
                                                       input_data.dni, ...
                                                       input_data . ghi ,
118 input_data . dhi , ...
                                                       dni_extra, ...
                                                       air_mass, albedo, ...
                                                       surface_type , model ,
119 model_perez)
120
121
122
123
124 input_data = pd.merge(input_data, poa_cal, left_index=True, ...
         right_index = True , how = 'inner ')
125
126 #%% Calculating input data
127
128 input_data ["yf"] = (input_data ["acproduction [wh]"]/1000) / ...
          input_data . capacity_kwp
129
_{130} input_data = input_data.loc[input_data['yf'] != 0]
131
132 input_data ["yr"] = input_data.poa_global / 1000
133
134 input_data ["pr"] = input_data ["yf"] / input_data ["yr"]
135
136 # debugplot
137 # sns.scatterplot (data=input_data, x="yr", y="yf")
138
139
140 #%% error
141
142 input_data [" error "] = input_data ["yf"] - input_data ["yr"]
143
144 #%% step 1. inliers using Ran - Sa_c
145
146
147 # creating RANSAG regressor
_{148} ransac = RANSACRegressor()
149
150 # parameter for the grid search
151 param_grid = {
\begin{array}{c|c} \n & \text{min\_samples':} & \text{list}(\text{range}(10, 150)), \n\end{array}153 ' max_trials ': [100 , 200 , 300 , 500 , 700 , 1000 , 1500] ,
154 ' residual_threshold': np.arange (0.07, 0.15, 0.01),
```

```
155 | 'loss': ['absolute_error'],
156 }
157
158 # executing GridSearchCV
|159| #grid_search = GridSearchCV (ransac, param_grid, ...
          scoring = 'neg_mean_squared_error ', cv=5, n_jobs = -1)
160 random_search = RandomizedSearchCV (ransac, param_grid, ...
          scoring = 'neg\_mean\_squared\_error', n\_iter = 150, cv = 5, n\_jobs = -1, ...
          random_state =42)
161
162
163 input_data = input_data . dropna ( subset =[ ' poa_global '])
164 x = input_data ["yr"]. values. reshape (-1, 1)|165| y = input_data ["yf"]. values. reshape (-1, 1)166
167 # fit the x, y coordinates
\begin{array}{c|c} 168 & \text{#grid\_search.fit(x, y)} \end{array}169 random_search.fit (x, y)170
171 # loacate best fit
172 best_ransac = random_search.best_estimator_
173
174 # print best parameters
175 print ("Best hyperparameters:", random_search . best_params_)
176
177 # print slope and intercept
178 print ('Intercept:', best_ransac.estimator_.intercept_)
179 print ('Slope:', best_ransac.estimator_.coef_)
180
|181| # locate innlier data
|182| inlier_mask = best_ransac.inlier_mask_
183
184 input_data ['inlier_ransac'] = inlier_mask
185
186 # making grid of input values
\begin{array}{lll} 187 & x \text{ grid} = \text{np}.\text{linspace}(x \text{ min}(), x \text{ max}(), 100). \text{reshape}(-1, 1) \end{array}188
189 # predicting output values
190 y_pred = best_ransac.predict (x_{grid})191
192 # plot input data points , and the RANSAC regression
193 fig, ax = plt.subplots(figsize = (12, 12))194 plt . scatter (x[inlier_mask], y[inlier_mask], color='blue', ...
          label = 'Inliers')
195 plt . scatter (x \in \text{finite} - \text{mask}], y \in \text{finite} - \text{mask}, color='red', ...
          label='0utliers')
196 best_params = random_search.best_params_
197 line_label = f"RANSAC regression\nmin_samples: ...
          { best_params [' min_samples ']}\ nmax_trials : ...
          { best_params [' max_trials ']}\ nresidual_threshold : ...
          { best_params [' residual_threshold ']}\ nloss : { best_params [' loss ']}"
198
199 plt . plot (x_grid, y_pred, color='green', linewidth=2, label=line_label)
200 plt. legend (fontsize=25, title_fontsize=25)
_{201} plt. xlabel ("Yr", size=25)
_{202} plt.ylabel ("yf", size=25)
_{203} plt. xticks (fontsize = 25)
204 #ax. set_ylim ([0 , 350])
205 #ax.set_xlim ([0, 1])
206 plt. yticks (fontsize = 25)
```

```
207 plt . savefig (f"C:\\Users\\marti\\Desktop\\filtered non ...
         zero \\ Figure \\{ file_name } _RANSAC_ . png ", bbox_inches =" tight ")
_{208} plt.clf()
_{209} plt.close()
210
21<sup>1</sup>212 #%% Step 2. polynomial regression
213 # this step only uses the inlier data from step 1
214
215
216 # copying inliers
217 inliers = input_data [inlier_mask]
218
219 # setting number of bins
_{220} num bins = 10
221 inliers ['error_bins '] = pd. qcut (inliers ['yr'], q=num_bins, ...
         labels = False , precision =0)
222
223 def optimize_polyfit (x, y, max_degree=10):
224 min_mse = float ('inf')
225 best_degree = 1
226 best_coeffs = None
227
228 for degree in range (1, max degree +1):
229 coeffs = np.polyfit (x, y, degree)
230 poly_func = np.poly1d (coeffs)
231
|y_p| y_pred = poly_func (x)
233 mse = mean_squared_error (y, y_p) y_pred )
234
235 if mse < min_mse :
236 min_mse = mse
237 best_degree = degree
238 best_coeffs = coeffs
239
240 return best_coeffs
241
242 from scipy . optimize import root_scalar
243
244 # finding where the polynomal line crosses 0
245 def find_zero_crossing (poly_func, min_x, max_x):
246 if np \cdot sign(poly_func(min_x)) * np \cdot sign(poly_func(max_x)) > 0:
247 return None
248 zero_crossing = root_scalar (poly_func, method='brentq', ...
             \texttt{bracket} = [\min_x, \max_x])
249 if zero_crossing . converged:
250 return zero_crossing . root
251 return None
252
253 # fit and plot histograms
254 def fit_poly_and_plot_hist ( data , ** kwargs ) :
255 ax = plt.gca()
256 sns.histplot (data=data, x='error', bins=50, ax=ax)
257 counts, bin_edges = np.histogram (data ['error'], bins=50)
258 bin_centers = (bin_edges [:-1] + bin_edges [1:]) / 2
259 best_coeffs = optimize_polyfit(bin_centers, counts)
260 poly_func = np.poly1d (best_coeffs)
261
262 #find local maxima and minima
263 local_maxima = argrelextrema ( poly_func ( bin_centers ) , np . greater )
264 local_minima = argrelextrema ( poly_func ( bin_centers ) , np . less )
```

```
265
266 #find global maximum
267 global_maximum_index = np.argmax(poly_func(bin_centers))
268 global_maximum = bin_centers [global_maximum_index], ...
            poly_func ( bin_centers [ global_maximum_index ])
269
270 # find the local minima with largest difference in y- value
271 left_minima = None
272 right_minima = None
273 max_diff = float ('-inf')
274
275 local_minima_y = poly_func ( bin_centers [ local_minima ])
276
277 #selecting minima
278 for i in range (len (local minima y) - 1):
279 diff = local_minima_y[i + 1] - local_minima_y[i]
280 if diff > max_diff:
281 max diff = diff
282 minima = bin_centers [local_minima] [i], local_minima_y [i]
283 next_minima = bin_centers [local_minima] [i + 1], ...
                   local\_minima_y[i + 1]284
285 if minima [0] < global_maximum [0]:
286 left_minima = minima
287 else:
288 right_minima = minima
289 if next_minima [O] < global_maximum [O]:
290 left_minima = next_minima
291 else:
292 right_minima = next_minima
293
294 if left_minima is None:
295 left_minima = bin_centers.min(), poly_func(bin_centers.min())
296 if right_minima is None:
297 right_minima = bin_centers.max(), poly_func(bin_centers.max())
298299 #Plot the polynomial curve
300 x_plot = np . linspace ( bin_centers . min () , bin_centers . max () , 100)
301 y_plot = poly_func (x_plot)
302 ax.plot (x_plot, y_plot, '-', color="red", linewidth=3)
303
304 #plot global maximum and the local minima point
305 ax . plot (* global_maximum , 'go ', markersize =10 , color =" green ")
306 ax . plot (* left_minima , 'bo ', markersize =10 , color =" red ")
307 ax.plot (*right_minima, 'bo', markersize=10, color="red")
308
309 return global_maximum [0] , left_minima [0] , right_minima [0]
310
311
312 g = sns. FacetGrid (inliers, col='error_bins', col_wrap=3, ...
         sharex = False , sharey = False , height =4)
313
314 # Plot histograms , fit the polynomial regression
315 g.map_dataframe (fit_poly_and_plot_hist)
316
317 g.set_axis_labels ("Error", "Count", fontsize=25)
318 g . set_titles (" Bin { col_name }", fontsize =25)
319 for axes in g.axes.flat:
320 axes . tick_params ( axis = 'both ', labelsize =15)
321 axes . xaxis . set_major_locator ( ticker . MaxNLocator (3) )
322
```
```
323 # save
324 plt savefig (f"C:\\Users\\marti\\Desktop\\filtered non ...
          zero \backslash \igure\setminus \ile_name} FacetGrid_histogram.png", ...
          bbox_inches =" tight ")
325
326 # removefig
327 plt.clf()
328 plt . close ()
329
330
331
332
333 #%% Step 3. Group threshold
334 global_maxima_x = \begin{bmatrix} \end{bmatrix}335 left_minima_x = []336 right_minima_x = []337 yr\_values = []338 mid_yr_values = \begin{bmatrix} \end{bmatrix}339
340 # plot individual histograms
341 def store_and_plot (data, ** kwargs):
342 g_max_x, l_min_x, r_min_x = fit_poly_and_plot_hist (data, ** kwargs)
343 global_maxima_x.append (g_max_x)
344 left_minima_x.append (l_{min_x})345 right_minima_x.append (r_{min_x} x)346 return data ['yr']. mean ()
347
348 g = sns. Facet Grid (inliers, col='error_bins', col_wrap=3, ...
          sharex=False, sharey=False)
349 g.map_dataframe (lambda data, **kwargs: ...
          yr_values . append ( store_and_plot ( data , ** kwargs ) ) )
350
351 for idx in range (len (yr\_values) - 1):
352 mid_yr = (yr_values[idx] + yr_values[idx + 1]) / 2353 mid_yr_values . append (mid_yr)
354
355 last_mid_yr = yr_values [-1] + (mid_yr_values [-1] - mid_yr_values [-2])
356 mid_yr_values . append ( last_mid_yr )
357
358
359 # create stair - like coordinates
360 def create_stair_x_coordinates (x_values, max_x):
361 stair_x_values = \begin{bmatrix} \end{bmatrix}362 for idx in range (len (x_\text{values}) - 1):
\begin{array}{ccc} 363 & \text{stat. } x \text{ values.} \end{array} stair_x_values . extend ([x_values [idx], x_values [idx + 1]])
364 stair_x_values.extend ([x_values [-1], max_x])
365 return stair_x_values
366
367 def create_stair_y_coordinates (y_values):
368 stair_y_values = \begin{bmatrix} \end{bmatrix}369 for idx in range (len (y_values) - 1):
370 stair_y_values.extend ([y_values [idx], y_values [idx]])
371 stair_y_values . extend ([y_values [-1], y_values [-1]])
372 return stair_y_values
373
374 # ###################
375 ####################### Creating poly y value
376 # Fit 3rd - degree polynomials
377 global_poly_coeff = np.polyfit (mid\_yr\_values, global_maxima_x, 3)
378 left_poly_coeff = np . polyfit ( mid_yr_values , left_minima_x , 3)
379 right_poly_coeff = np . polyfit ( mid_yr_values , right_minima_x , 3)
```

```
380
381 # Create polynomial functions
382 global_poly_func = np.poly1d (global_poly_coeff)
383 left_poly_func = np . poly1d ( left_poly_coeff )
384 right_poly_func = np . poly1d ( right_poly_coeff )
385
386 plt. xlim (\min(yr_values), \max(\text{inliers} ['yr']) )387
388 x_poly = np . linspace ( min ( mid_yr_values ) , mid_yr_values [ -1] , 100)
389
390 max_x = max (inliers ['yr'])
391
392 #plot
393 plt . figure (figsize = (12, 12))
394 plt . plot (yr-values, global_maxima_x, 'g-', label='Global Maxima')
395 plt.plot (create_stair_x_coordinates (yr_values, max_x), ...
            \texttt{create\_stair\_y\_coordinates} ( \texttt{left\_minima\_x} ), 'b--', label='Left ...
            Minima ')
396 plt.plot (create_stair_x_coordinates (yr_values, max_x), ...
            create\_stair_y\_coordinates ( right\_minima_x), 'r--', label='Right ...
            Minima ')
397
398 # plot the polynomial functions
399 plt . plot (x_poly, global_poly_func (x_poly), 'g:', label = 'Global ...
            Maxima Poly ')
400 plt.plot (x_poly, left_poly_func (x_poly), 'b:', label='Left Minima ...
            Poly ')
401 plt.plot (x_poly, right_poly_func (x_poly), 'r:', label='Right ...
            Minima Poly ')
402
403
404 plt . tick_params ( axis = 'both ', labelsize =25)
405 plt . xlabel ( 'Yr ', fontsize =25)
406 plt . ylabel ( 'Error Value ', fontsize =25)
407 plt . legend ( fontsize =25 , title_fontsize =25)
408
409
410 plt.savefig(f"C:\\Users\\marti\\Desktop\\filtered non ...
            zero \\ Figure \\{ file_name } Polyline . png ", bbox_inches =" tight ")
411
412 # To show the plot
_{413} plt.clf()
414 plt . close ()
415
416
417 #%% Flipping the curve
418
419 global_y = global_poly_func (x_poly + x_poly
420 left_poly_y = left_poly_func (x_poly ) + x_poly
421 right_poly_y = right_poly_func(x_poly) + x_poly
422
423 """ # debug plot
424 plt . figure ()
425 plt.plot (x_poly, global_y, 'g', label=' Global Maxima Poly')426 plt.plot (x_poly, left_poly_y, 'b', label='Left Minima Poly')
\begin{array}{ccc} \text{{\tt p}}_1 \text{{\tt c}}_1 \text{{\tt p}}_2 \text{{\tt o}} \text{{\tt c}}_2 \text{{\tt p}}_1 \text{{\tt o}}_3 \text{{\tt v}}_3 \text{{\tt v}}_4 \text{{\tt v}}_5 \text{{\tt v}}_5 \text{{\tt v}}_5 \text{{\tt v}}_6 \text{{\tt v}}_7 \text{{\tt v}}_7 \text{{\tt v}}_7 \text{{\tt v}}_7 \text{{\tt v}}_7 \text{{\tt v}}_7 \text{{\tt v}}_7 \text{{\tt v}}_7 \text{{\tt v}}_7 \text{{\tt v}}_7 \text{{\tt v}}_428
429 sns.scatterplot (data=input_data, x="yr", y="yf")
430 plt . xlabel ('Yr ', fontsize =25)
431 plt . ylabel ('Yf ', fontsize =25)
432 plt.show ()
```

```
433 "
434 #%% Selecting inliers
435
436 inlier_poly = []437
438
439 # finding inliers
|440| for index, row in input_data.iterrows():
_{441} _{yf} = row ["yf"]
442 yr = row['yr"]443 left_threshold = left_poly_func ( yr ) + yr
444 right_threshold = right_poly_func ( yr ) + yr
445
446 inlier_poly . append ( left_threshold <= yf <= right_threshold )
447
448 # creating new column with inlier information True/False
449 input_data [" inlier_poly "] = inlier_poly
450
451 # Scatterplot
452 plt.figure (figsize=(12, 12))
453 sns . scatterplot ( data = input_data , x ="yr", y ="yf", ...
          hue="inlier_poly", palette=['red', 'blue'], legend=False)
454
455 plt . plot (x_poly, global_y, 'g', label='Global Maxima Poly')_{{\rm 456}} plt.plot(x_poly, left_poly_y, 'b', label='Left Minima Poly')
457 plt . plot ( x_poly , right_poly_y , 'r', label ='Right Minima Poly ')
458
459 plt . tick_params ( axis = 'both ', labelsize =25)
460 plt . xlabel ( 'Yr ', fontsize =25)
461 plt . ylabel ( 'Yf ', fontsize =25)
462 plt . legend ( fontsize =25 , title_fontsize =25)
463 plt.savefig(f"C:\\Users\\marti\\Desktop\\filtered non ...
          zero \\ Figure \ \ { file_name } _ Facet Grid_histogram . png", ...
          bbox_inches =" tight ")
464
465 plt . clf ()
466 plt . close ()
467
468
469 output_path = f"C:/ Users / marti / Desktop / filtered non ...
          zero / data /{ file_name }"
470 # saving information to file
471 input_data.to_parquet ( output_path)
```
## Bibliography

- [1] M. Buvik, J. Cabrol, D. Spilde, E. Skaansar, A. Roos, and Å. Grytli Tveten, Norsk og nordisk effektbalanse fram mot 2030. [Online]. Available: [https://publikasjoner.nve.no/rapport/](https://publikasjoner.nve.no/rapport/2022/rapport2022_20.pdf) [2022/rapport2022\\_20.pdf](https://publikasjoner.nve.no/rapport/2022/rapport2022_20.pdf) (Accessed: 8-5-2023).
- [2] Solcellespesialisten, PROSJEKTER | Solcellespesialisten. [Online]. Available: [https://www.](https://www.solcellespesialisten.no/prosjekter) [solcellespesialisten.no/prosjekter](https://www.solcellespesialisten.no/prosjekter) (Accessed: 11-5-2023).
- [3] K. Mertens, Photovoltaics: Fundamentals, technology, and Practice, 2nd ed. Hoboken, NJ: Wiley, 2019, ISBN: 9781119401049.
- [4] D. Atsu, I. Seres, and I. Farkas, "The state of solar PV and performance analysis of different PV technologies grid-connected installations in Hungary," Renewable and Sustainable Energy Reviews, vol. 141, p. 110 808, May 2021, ISSN: 1364-0321. DOI: [10.1016/J.RSER.2021.110808](https://doi.org/10.1016/J.RSER.2021.110808).
- [5] M. B. Øgaard, Å. Skomedal, and J. H. Selj, "PERFORMANCE EVALUATION OF MONI-TORING ALGORITHMS FOR PHOTOVOLTAIC SYSTEMS,"
- [6] C. A. M. Service, CAMS solar radiation time-series: data documentation Copernicus Knowledge Base - ECMWF Confluence Wiki. [Online]. Available: [https://confluence.ecmwf.int/](https://confluence.ecmwf.int/display/CKB/CAMS+solar+radiation+time-series%3A+data+documentation) [display/CKB/CAMS+solar+radiation+time- series%3A+data+documentation](https://confluence.ecmwf.int/display/CKB/CAMS+solar+radiation+time-series%3A+data+documentation) (Accessed: 24-4-2023).
- [7] C. A. M. Service, CAMS solar radiation time-series. [Online]. Available: [https : / / ads .](https://ads.atmosphere.copernicus.eu/cdsapp#!/dataset/cams-solar-radiation-timeseries?tab=overview) [atmosphere.copernicus.eu/cdsapp#!/dataset/cams- solar- radiation- timeseries?](https://ads.atmosphere.copernicus.eu/cdsapp#!/dataset/cams-solar-radiation-timeseries?tab=overview) [tab=overview](https://ads.atmosphere.copernicus.eu/cdsapp#!/dataset/cams-solar-radiation-timeseries?tab=overview) (Accessed: 11-5-2023).
- [8] "Copernicus Atmosphere Monitoring Service User Guide to the CAMS Radiation Service (CRS)," DOI: [10.5194/amt-6-2403-2013](https://doi.org/10.5194/amt-6-2403-2013).
- [9] Z. Qu, A. Oumbe, P. Blanc, et al., "Fast radiative transfer parameterisation for assessing the surface solar irradiance: The Heliosat-4 method," Meteorologische Zeitschrift, vol. 26, no. 1, pp. 33-57, Feb. 2017, ISSN: 16101227. DOI: [10.1127/METZ/2016/0781](https://doi.org/10.1127/METZ/2016/0781).
- [10] pvlib, pvlib.iotools.get cams pvlib python 0.9.4 documentation. [Online]. Available: [https:](https://pvlib-python.readthedocs.io/en/stable/reference/generated/pvlib.iotools.get_cams.html#id8) [//pvlib- python.readthedocs.io/en/stable/reference/generated/pvlib.iotools.](https://pvlib-python.readthedocs.io/en/stable/reference/generated/pvlib.iotools.get_cams.html#id8) [get\\_cams.html#id8](https://pvlib-python.readthedocs.io/en/stable/reference/generated/pvlib.iotools.get_cams.html#id8) (Accessed: 6-3-2023).
- [11] A. R. Gonçalves, A. T. Assireu, F. R. Martins, et al., "Enhancement of Cloudless Skies Frequency over a Large Tropical Reservoir in Brazil," Remote Sensing 2020, Vol. 12, Page 2793, vol. 12, no. 17, p. 2793, Aug. 2020, issn: 2072-4292. doi: [10 . 3390 / RS12172793](https://doi.org/10.3390/RS12172793). [Online]. Available: [https://www.mdpi.com/2072-4292/12/17/2793/htm%20https://www.mdpi.com/](https://www.mdpi.com/2072-4292/12/17/2793/htm%20https://www.mdpi.com/2072-4292/12/17/2793) [2072-4292/12/17/2793](https://www.mdpi.com/2072-4292/12/17/2793/htm%20https://www.mdpi.com/2072-4292/12/17/2793).
- [12] R. Mondragón, J. Alonso-Montesinos, D. Riveros-Rosas, et al., "Attenuation Factor Estimation of Direct Normal Irradiance Combining Sky Camera Images and Mathematical Models in an Inter-Tropical Area," Remote Sensing 2020, Vol. 12, Page 1212, vol. 12, no. 7, p. 1212, Apr. 2020, issn: 2072-4292. doi: [10.3390/RS12071212](https://doi.org/10.3390/RS12071212). [Online]. Available: [https://www.](https://www.mdpi.com/2072-4292/12/7/1212/htm%20https://www.mdpi.com/2072-4292/12/7/1212) [mdpi.com/2072-4292/12/7/1212/htm%20https://www.mdpi.com/2072-4292/12/7/1212](https://www.mdpi.com/2072-4292/12/7/1212/htm%20https://www.mdpi.com/2072-4292/12/7/1212).
- [13] B. Meng, R. C. Loonen, and J. L. Hensen, "Data-driven inference of unknown tilt and azimuth of distributed PV systems," Solar Energy, vol. 211, pp. 418–432, Nov. 2020, issn: 0038-092X. doi: [10.1016/J.SOLENER.2020.09.077](https://doi.org/10.1016/J.SOLENER.2020.09.077).
- [14] pvlib, pvlib.irradiance.get\_total\_irradiance pvlib python 0.9.5 documentation. [Online]. Available: [https://pvlib- python.readthedocs.io/en/stable/reference/generated/](https://pvlib-python.readthedocs.io/en/stable/reference/generated/pvlib.irradiance.get_total_irradiance.html) [pvlib.irradiance.get\\_total\\_irradiance.html](https://pvlib-python.readthedocs.io/en/stable/reference/generated/pvlib.irradiance.get_total_irradiance.html) (Accessed: 23-4-2023).
- [15] R. Perez, P. Ineichen, R. Seals, J. Michalsky, and R. Stewart, "Modeling daylight availability and irradiance components from direct and global irradiance," Solar Energy, vol. 44, no. 5, pp. 271–289, Jan. 1990, issn: 0038-092X. doi: [10.1016/0038-092X\(90\)90055-H](https://doi.org/10.1016/0038-092X(90)90055-H).
- [16] P. G. Loutzenhiser, H. Manz, C. Felsmann, P. A. Strachan, T. Frank, and G. M. Maxwell, "Empirical validation of models to compute solar irradiance on inclined surfaces for building energy simulation," Solar Energy, vol. 81, no. 2, pp. 254-267, Feb. 2007, ISSN: 0038-092X. DOI: [10.1016/J.SOLENER.2006.03.009](https://doi.org/10.1016/J.SOLENER.2006.03.009).
- [17] J. D. Foley, M. A. Fischler, and R. C. Bolles, "Graphics and Image Processing Random Sample Consensus: A Paradigm for Model Fitting with Apphcatlons to Image Analysis and Automated Cartography," 1981.
- [18] S. Choi, T. Kim, and W. Yu, "Performance Evaluation of RANSAC Family," DOI: [10.5244/](https://doi.org/10.5244/C.23.81) [C.23.81](https://doi.org/10.5244/C.23.81).
- [19] T. Opsahl, Lecture 3.3 Robust estimation with RANSAC. [Online]. Available: [https://www.](https://www.uio.no/studier/emner/matnat/its/nedlagte-emner/UNIK4690/v17/forelesninger/lecture_3_3_robust_estimation_with_ransac.pdf) uio.no/studier/emner/matnat/its/nedlagte-emner/UNIK4690/v17/forelesninger/ [lecture\\_3\\_3\\_robust\\_estimation\\_with\\_ransac.pdf](https://www.uio.no/studier/emner/matnat/its/nedlagte-emner/UNIK4690/v17/forelesninger/lecture_3_3_robust_estimation_with_ransac.pdf).
- [20] R. Turner, A. Samaranayaka, and C. Cameron, "Parametric vs nonparametric statistical methods: which is better, and why?,"
- [21] J. P. Verma, "Data analysis in management with SPSS software," Data Analysis in Manage-ment with SPSS Software, pp. 1-481, Dec. 2013. DOI: [10.1007/978-81-322-0786-3/COVER](https://doi.org/10.1007/978-81-322-0786-3/COVER).
- [22] StatsDirect, One Way Analysis of Variance (ANOVA) StatsDirect. [Online]. Available: [https:](https://www.statsdirect.com/help/analysis_of_variance/one_way.htm) [//www.statsdirect.com/help/analysis\\_of\\_variance/one\\_way.htm](https://www.statsdirect.com/help/analysis_of_variance/one_way.htm) (Accessed: 10-5-2023).
- [23] J. Taylor, J. Leloux, L. M. H. Hall, A. M. Everard, J. Briggs, and A. Buckley, "PERFOR-MANCE OF DISTRIBUTED PV IN THE UK: A STATISTICAL ANALYSIS OF OVER 7000 SYSTEMS,"
- [24] A. Nanda, D. B. B. Mohapatra, A. P. K. Mahapatra, A. P. K. Mahapatra, and A. P. K. Mahapatra, "Multiple comparison test by Tukey's honestly significant difference (HSD): Do the confident level control type I error," International Journal of Statistics and Applied Mathematics, vol. 6, no. 1, pp. 59–65, Jan. 2021, ISSN: 24561452. DOI: [10.22271/MATHS.2021.V6.I1A.636](https://doi.org/10.22271/MATHS.2021.V6.I1A.636).
- [25] L. Statistics, Kruskal-Wallis H Test in SPSS Statistics | Procedure, output and interpretation of the output using a relevant example. [Online]. Available: [https : / / statistics . laerd .](https://statistics.laerd.com/spss-tutorials/kruskal-wallis-h-test-using-spss-statistics.php) [com/spss-tutorials/kruskal-wallis-h-test-using-spss-statistics.php](https://statistics.laerd.com/spss-tutorials/kruskal-wallis-h-test-using-spss-statistics.php) (Accessed: 6-5-2023).
- [26] E. G. M. Hui, "Learn R for applied statistics: With data visualizations, regressions, and statistics," Learn R for Applied Statistics: With Data Visualizations, Regressions, and Statistics, pp. 1–243, Jan. 2018. doi: [10.1007/978-1-4842-4200-1](https://doi.org/10.1007/978-1-4842-4200-1).
- [27] M. Rouncefield, "Combinations, Probabilities and Sample Size. Investigations into the Mann-Whitney (/test," TEACHING MATHEMATICS AND ITS APPLICATIONS, vol. 17, no. 4, 1998. [Online]. Available: <https://academic.oup.com/teamat/article/17/4/159/1707396>.
- [28] A. Dinno, "Nonparametric pairwise multiple comparisons in independent groups using Dunn's test," Stata Journal, vol. 15, no. 1, pp. 292-300, Apr. 2015, ISSN: 15368734. DOI: [10.1177/](https://doi.org/10.1177/1536867X1501500117) [1536867X1501500117](https://doi.org/10.1177/1536867X1501500117).
- [29] D. Palejev and M. Savov, "On the Convergence of the Benjamini–Hochberg Procedure," Mathematics 2021, Vol. 9, Page 2154, vol. 9, no. 17, p. 2154, Sep. 2021, ISSN: 2227-7390. DOI: [10.3390/MATH9172154](https://doi.org/10.3390/MATH9172154). [Online]. Available: [https://www.mdpi.com/2227-7390/9/17/2154/](https://www.mdpi.com/2227-7390/9/17/2154/htm%20https://www.mdpi.com/2227-7390/9/17/2154) [htm%20https://www.mdpi.com/2227-7390/9/17/2154](https://www.mdpi.com/2227-7390/9/17/2154/htm%20https://www.mdpi.com/2227-7390/9/17/2154).
- [30] O. M. Midtgard, T. O. Sætre, G. Yordanov, A. G. Imenes, and C. L. Nge, "A qualitative examination of performance and energy yield of photovoltaic modules in southern Norway," Renewable Energy, vol. 35, no. 6, pp. 1266–1274, Jun. 2010, ISSN: 0960-1481. DOI: [10.1016/](https://doi.org/10.1016/J.RENENE.2009.12.002) [J.RENENE.2009.12.002](https://doi.org/10.1016/J.RENENE.2009.12.002).
- [31] M. S. Adaramola and E. E. Vågnes, "Preliminary assessment of a small-scale rooftop PV-grid tied in Norwegian climatic conditions," Energy Conversion and Management, vol. 90, pp. 458– 465, Jan. 2015, issn: 0196-8904. doi: [10.1016/J.ENCONMAN.2014.11.028](https://doi.org/10.1016/J.ENCONMAN.2014.11.028).
- [32] A. Ameur, A. Berrada, K. Loudiyi, and M. Aggour, "Forecast modeling and performance assessment of solar PV systems," Journal of Cleaner Production, vol. 267, p. 122 167, Sep. 2020, issn: 0959-6526. doi: [10.1016/J.JCLEPRO.2020.122167](https://doi.org/10.1016/J.JCLEPRO.2020.122167).
- [33] A. Fezzani, I. Hadj-Mahammed, A. Kouzou, et al., "Energy Efficiency of Multi-Technology PV Modules under Real Outdoor Conditions & mdash; An Experimental Assessment in Gharda & iuml; a, Algeria," Sustainability 2022, Vol. 14, Page 1771, vol. 14, no. 3, p. 1771, Feb. 2022, issn: 2071-1050. doi: [10.3390/SU14031771](https://doi.org/10.3390/SU14031771). [Online]. Available: [https://www.mdpi.com/2071-](https://www.mdpi.com/2071-1050/14/3/1771/htm%20https://www.mdpi.com/2071-1050/14/3/1771) [1050/14/3/1771/htm%20https://www.mdpi.com/2071-1050/14/3/1771](https://www.mdpi.com/2071-1050/14/3/1771/htm%20https://www.mdpi.com/2071-1050/14/3/1771).
- [34] J. Ascencio-Vásquez, J. C. Osorio-Aravena, K. Brecl, E. Muñoz-Cerón, and M. Topič, "Typical Daily Profiles, a novel approach for photovoltaics performance assessment: Case study on large-scale systems in Chile," Solar Energy, vol. 225, pp. 357–374, Sep. 2021, issn: 0038-092X. doi: [10.1016/J.SOLENER.2021.07.007](https://doi.org/10.1016/J.SOLENER.2021.07.007).
- [35] S. Tamrakar, M. Mustafa, and R. Riise, "Feasibility study for utilization of solar energy in the arctic areas," IOP Conference Series: Materials Science and Engineering, vol. 700, no. 1, Nov. 2019, ISSN: 1757899X. DOI: 10.1088/1757-899X/700/1/012066. [Online]. Available: https : //www.researchgate.net/publication/337543181\_Feasibility\_study\_for\_ [utilization\\_of\\_solar\\_energy\\_in\\_the\\_arctic\\_areas](https://www.researchgate.net/publication/337543181_Feasibility_study_for_utilization_of_solar_energy_in_the_arctic_areas).
- [36] T. Haumann, "A Brief Look at the Performance of PV in Norway," 2016.
- [37] Solargis, Solar resource maps and GIS data for  $200+$  countries | Solargis. [Online]. Available: <https://solargis.com/maps-and-gis-data/download/norway> (Accessed: 3-3-2023).
- [38] A. G. Imenes, H. G. Beyer, K. Boysen, J. O. Odden, and R. E. Grundt, "Performance of grid-connected PV system in Southern Norway," 2015 IEEE 42nd Photovoltaic Specialist Conference, PVSC 2015, Dec. 2015. DOI: [10.1109/PVSC.2015.7355823](https://doi.org/10.1109/PVSC.2015.7355823).
- [39] A. G. Imenes, "Performance of BIPV and BAPV installations in Norway," Conference Record of the IEEE Photovoltaic Specialists Conference, vol. 2016-November, pp. 3147–3152, Nov. 2016, ISSN: 01608371. DOI: [10.1109/PVSC.2016.7750246](https://doi.org/10.1109/PVSC.2016.7750246).
- [40] S. Lindig, J. Ascencio-Vasquez, J. Leloux, D. Moser, and A. Reinders, "Performance Analysis and Degradation of a Large Fleet of PV Systems," IEEE Journal of Photovoltaics, vol. 11, no. 5, pp. 1312–1318, Sep. 2021, issn: 21563403. doi: [10.1109/JPHOTOV.2021.3093049](https://doi.org/10.1109/JPHOTOV.2021.3093049).
- [41] S. Lindig, D. Moser, A. J. Curran, et al., "International collaboration framework for the calculation of performance loss rates: Data quality, benchmarks, and trends (towards a uniform methodology)," Progress in Photovoltaics: Research and Applications, vol. 29, no. 6, pp. 573– 602, Jun. 2021, issn: 1099-159X. doi: [10 . 1002 / PIP . 3397](https://doi.org/10.1002/PIP.3397). [Online]. Available: [https : / /](https://onlinelibrary.wiley.com/doi/full/10.1002/pip.3397%20https://onlinelibrary.wiley.com/doi/abs/10.1002/pip.3397%20https://onlinelibrary.wiley.com/doi/10.1002/pip.3397) [onlinelibrary.wiley.com/doi/full/10.1002/pip.3397%20https://onlinelibrary.](https://onlinelibrary.wiley.com/doi/full/10.1002/pip.3397%20https://onlinelibrary.wiley.com/doi/abs/10.1002/pip.3397%20https://onlinelibrary.wiley.com/doi/10.1002/pip.3397) [wiley.com/doi/abs/10.1002/pip.3397%20https://onlinelibrary.wiley.com/doi/10.](https://onlinelibrary.wiley.com/doi/full/10.1002/pip.3397%20https://onlinelibrary.wiley.com/doi/abs/10.1002/pip.3397%20https://onlinelibrary.wiley.com/doi/10.1002/pip.3397) [1002/pip.3397](https://onlinelibrary.wiley.com/doi/full/10.1002/pip.3397%20https://onlinelibrary.wiley.com/doi/abs/10.1002/pip.3397%20https://onlinelibrary.wiley.com/doi/10.1002/pip.3397).
- [42] Y. Zhao, B. Lehman, R. Ball, J. Mosesian, and J. F. De Palma, "Outlier detection rules for fault detection in solar photovoltaic arrays," Conference Proceedings - IEEE Applied Power Electronics Conference and Exposition -  $APEC$ , pp. 2913–2920, 2013. DOI: [10.1109/APEC.](https://doi.org/10.1109/APEC.2013.6520712) [2013.6520712](https://doi.org/10.1109/APEC.2013.6520712).
- [43] O. Tsafarakis, K. Sinapis, and W. G. Van Sark, "PV System Performance Evaluation by Clustering Production Data to Normal and Non-Normal Operation," Energies 2018, Vol. 11, Page 977, vol. 11, no. 4, p. 977, Apr. 2018, ISSN: 1996-1073. DOI: 10.3390/EN11040977. [Online]. Available: [https://www.mdpi.com/1996- 1073/11/4/977/htm%20https://www.](https://www.mdpi.com/1996-1073/11/4/977/htm%20https://www.mdpi.com/1996-1073/11/4/977) [mdpi.com/1996-1073/11/4/977](https://www.mdpi.com/1996-1073/11/4/977/htm%20https://www.mdpi.com/1996-1073/11/4/977).
- [44] S. Lindig, A. Louwen, D. Moser, and M. Topic, "Outdoor PV System Monitoring—Input Data Quality, Data Imputation and Filtering Approaches," Energies 2020, Vol. 13, Page 5099, vol. 13, no. 19, p. 5099, Sep. 2020, issn: 1996-1073. doi: [10 . 3390 / EN13195099](https://doi.org/10.3390/EN13195099). [Online]. Available: [https://www.mdpi.com/1996-1073/13/19/5099/htm%20https://www.mdpi.com/](https://www.mdpi.com/1996-1073/13/19/5099/htm%20https://www.mdpi.com/1996-1073/13/19/5099) [1996-1073/13/19/5099](https://www.mdpi.com/1996-1073/13/19/5099/htm%20https://www.mdpi.com/1996-1073/13/19/5099).
- [45] M. G. Deceglie, L. Micheli, and M. Muller, "Quantifying Soiling Loss Directly from PV Yield," IEEE Journal of Photovoltaics, vol. 8, no. 2, pp. 547–551, Mar. 2018, ISSN: 21563381. DOI: [10.1109/JPHOTOV.2017.2784682](https://doi.org/10.1109/JPHOTOV.2017.2784682).
- [46] J. K. Selj, E. S. Marstein, Å. Skomedal, et al., "General, Robust and Scalable Methods for String Level Monitoring in Utility Scale PV Systems Characterization of light induced degradation View project GENERAL, ROBUST AND SCALABLE METHODS FOR STRING LEVEL MONITORING IN UTILITY SCALE PV SYSTEMS," doi: [10.4229/EUPVSEC2019201](https://doi.org/10.4229/EUPVSEC20192019-5BO.5.4)9- [5BO.5.4](https://doi.org/10.4229/EUPVSEC20192019-5BO.5.4). [Online]. Available: <https://www.researchgate.net/publication/337113457>.
- [47] M. Deceglie, E. S. Marstein, Å. Skomedal, H. Haug, and E. S. Marstein, "Iterative and Self-Consistent Estimation of Degradation and Soiling Loss in PV Systems-a Case Study," DOI: [10.4229/EUPVSEC20202020-5DO.1.3](https://doi.org/10.4229/EUPVSEC20202020-5DO.1.3). [Online]. Available: [https://www.researchgate.net/](https://www.researchgate.net/publication/344930548) [publication/344930548](https://www.researchgate.net/publication/344930548).
- [48] pvlib, pvlib.location.Location.get\_clearsky pvlib python 0.9.5 documentation. [Online]. Available: [https://pvlib-python.readthedocs.io/en/stable/reference/generated/pvlib.](https://pvlib-python.readthedocs.io/en/stable/reference/generated/pvlib.location.Location.get_clearsky.html#pvlib.location.Location.get_clearsky) [location.Location.get\\_clearsky.html#pvlib.location.Location.get\\_clearsky](https://pvlib-python.readthedocs.io/en/stable/reference/generated/pvlib.location.Location.get_clearsky.html#pvlib.location.Location.get_clearsky) (Accessed: 9-4-2023).
- [49] RdTools, Degradation and soiling example with clearsky workflow  $-RdTools 2.1.4+0.9996f843.$ dirty documentation. [Online]. Available: [https://rdtools.readthedocs.io/en/stable/examples/](https://rdtools.readthedocs.io/en/stable/examples/degradation_and_soiling_example_pvdaq_4.html?highlight=clear#Clear-sky-workflow) degradation\_and\_soiling\_example\_pvdaq\_4.html?highlight=clear#Clear-sky[workflow](https://rdtools.readthedocs.io/en/stable/examples/degradation_and_soiling_example_pvdaq_4.html?highlight=clear#Clear-sky-workflow) (Accessed: 15-4-2023).
- [50] J. Leloux, L. Narvarte, A. Desportes, and D. Trebosc, "Performance to Peers (P2P): A benchmark approach to fault detections applied to photovoltaic system fleets," Solar Energy, vol. 202, pp. 522–539, May 2020, ISSN: 0038-092X. DOI: 10.1016/J. SOLENER.2020.03.015.
- [51] F. Harrou, A. Dairi, B. Taghezouit, and Y. Sun, "An unsupervised monitoring procedure for detecting anomalies in photovoltaic systems using a one-class Support Vector Machine," Solar Energy, vol. 179, pp. 48–58, Feb. 2019, ISSN:  $0038-092X$ . DOI: 10.1016/J. SOLENER. 2018.12. [045](https://doi.org/10.1016/J.SOLENER.2018.12.045).
- [52] T. Hu, M. Zheng, J. Tan, L. Zhu, and W. Miao, "Intelligent photovoltaic monitoring based on solar irradiance big data and wireless sensor networks," Ad Hoc Networks, vol. 35, pp. 127– 136, Dec. 2015, issn: 1570-8705. doi: [10.1016/J.ADHOC.2015.07.004](https://doi.org/10.1016/J.ADHOC.2015.07.004).
- [53] J. D. De Guia, R. S. Concepcion, H. A. Calinao, S. C. Lauguico, E. P. Dadios, and R. R. P. Vicerra, "Application of Ensemble Learning with Mean Shift Clustering for Output Profile Classification and Anomaly Detection in Energy Production of Grid-Tied Photovoltaic System," ICITEE 2020 - Proceedings of the 12th International Conference on Information Tech-nology and Electrical Engineering, pp. 286–291, Oct. 2020. DOI: [10.1109/ICITEE49829.2020.](https://doi.org/10.1109/ICITEE49829.2020.9271699) [9271699](https://doi.org/10.1109/ICITEE49829.2020.9271699).
- [54] S. Ferlito, S. De Vito, and G. Di Francia, "Detect Anomalies in Photovoltaic Systems Using Isolation Forest (Preliminary Results)," Lecture Notes in Electrical Engineering, vol. 753, pp. 231–238, 2021, ISSN: 18761119. DOI: 10.1007/978-3-030-69551-4{\\_}31/TABLES/1. [Online]. Available: [https://link.springer.com/chapter/10.1007/978- 3- 030- 69551-](https://link.springer.com/chapter/10.1007/978-3-030-69551-4_31) [4\\_31](https://link.springer.com/chapter/10.1007/978-3-030-69551-4_31).
- [55] S. Killinger, D. Lingfors, Y. M. Saint-Drenan, et al., "On the search for representative characteristics of PV systems: Data collection and analysis of PV system azimuth, tilt, capacity, yield and shading," Solar Energy, vol. 173, pp. 1087-1106, Oct. 2018, ISSN: 0038-092X. DOI: [10.1016/J.SOLENER.2018.08.051](https://doi.org/10.1016/J.SOLENER.2018.08.051).
- [56] G. Heilscher, F. Meier, C. Hoyer-Klick, S. Lanig, D. Stetter, and H. Ruf, "Active Grid Planning Based on Solar Power Roof Potential Analysis," 27th European Photovoltaic Solar Energy Conference and Exhibition, no. 3-936338-28-0, pp. 3782-3787, Oct. 2012. poi: 10.4229/ [27THEUPVSEC2012-5CO.7.2](https://doi.org/10.4229/27THEUPVSEC2012-5CO.7.2). [Online]. Available: [http://www.eupvsec-proceedings.com/](http://www.eupvsec-proceedings.com/proceedings?paper=15654) [proceedings?paper=15654](http://www.eupvsec-proceedings.com/proceedings?paper=15654).
- [57] D. Palmer, I. Cole, T. Betts, and R. Gottschalg, "Assessment of potential for photovoltaic roof installations by extraction of roof tilt from light detection and ranging data and aggregation to census geography," IET Renewable Power Generation, vol. 10, no. 4, pp. 467– 473, Apr. 2016, issn: 1752-1424. doi: [10 . 1049 / IET - RPG . 2015 . 0388](https://doi.org/10.1049/IET-RPG.2015.0388). [Online]. Available: [https://onlinelibrary.wiley.com/doi/full/10.1049/iet-rpg.2015.0388%20https:](https://onlinelibrary.wiley.com/doi/full/10.1049/iet-rpg.2015.0388%20https://onlinelibrary.wiley.com/doi/abs/10.1049/iet-rpg.2015.0388%20https://ietresearch.onlinelibrary.wiley.com/doi/10.1049/iet-rpg.2015.0388)  $\frac{1}{2}$  / onlinelibrary . wiley . com / doi / abs / 10 . 1049 / iet - rpg . 2015 . 0388 % 20https : / / [ietresearch.onlinelibrary.wiley.com/doi/10.1049/iet-rpg.2015.0388](https://onlinelibrary.wiley.com/doi/full/10.1049/iet-rpg.2015.0388%20https://onlinelibrary.wiley.com/doi/abs/10.1049/iet-rpg.2015.0388%20https://ietresearch.onlinelibrary.wiley.com/doi/10.1049/iet-rpg.2015.0388).
- [58] S. Killinger, N. Engerer, and B. Müller, "QCPV: A quality control algorithm for distributed photovoltaic array power output," Solar Energy, vol. 143, pp. 120–131, Feb. 2017, issn: 0038- 092X. DOI: [10.1016/J.SOLENER.2016.12.053](https://doi.org/10.1016/J.SOLENER.2016.12.053).
- [59] Y. M. Saint-Drenan, S. Bofinger, R. Fritz, S. Vogt, G. H. Good, and J. Dobschinski, "An empirical approach to parameterizing photovoltaic plants for power forecasting and simulation," Solar Energy, vol. 120, pp. 479–493, Oct. 2015, ISSN: 0038-092X. DOI: 10.1016/J. SOLENER. [2015.07.024](https://doi.org/10.1016/J.SOLENER.2015.07.024).
- [60] Z. Qu, A. Oumbe, P. Blanc, et al., "Fast radiative transfer parameterisation for assessing the surface solar irradiance: The Heliosat-4 method," Meteorologische Zeitschrift, vol. 26, no. 1, pp. 33-57, Feb. 2017, ISSN: 16101227. DOI: [10.1127/METZ/2016/0781](https://doi.org/10.1127/METZ/2016/0781).
- [61] C. A. M. Service, CAMS solar radiation time-series: data documentation Copernicus Knowledge Base - ECMWF Confluence Wiki. [Online]. Available: [https://confluence.ecmwf.int/](https://confluence.ecmwf.int/display/CKB/CAMS+solar+radiation+time-series%3A+data+documentation) [display/CKB/CAMS+solar+radiation+time- series%3A+data+documentation](https://confluence.ecmwf.int/display/CKB/CAMS+solar+radiation+time-series%3A+data+documentation) (Accessed: 24-4-2023).
- [62] Copernicus, About Copernicus | Copernicus. [Online]. Available: [https://www.copernicus.](https://www.copernicus.eu/en/about-copernicus) [eu/en/about-copernicus](https://www.copernicus.eu/en/about-copernicus) (Accessed: 15-4-2023).
- [63] G. Buster, M. Bannister, A. Habte, et al., "Physics-guided machine learning for improved accuracy of the National Solar Radiation Database," Solar Energy, vol. 232, pp. 483–492, Jan. 2022, issn: 0038-092X. doi: [10.1016/J.SOLENER.2022.01.004](https://doi.org/10.1016/J.SOLENER.2022.01.004).
- [64] E. S. Hub, PVGIS typical meteorological year (TMY) generator. [Online]. Available: [https:](https://joint-research-centre.ec.europa.eu/pvgis-online-tool/pvgis-tools/pvgis-typical-meteorological-year-tmy-generator_en) [//joint- research- centre.ec.europa.eu/pvgis- online- tool/pvgis- tools/pvgis](https://joint-research-centre.ec.europa.eu/pvgis-online-tool/pvgis-tools/pvgis-typical-meteorological-year-tmy-generator_en)[typical-meteorological-year-tmy-generator\\_en](https://joint-research-centre.ec.europa.eu/pvgis-online-tool/pvgis-tools/pvgis-typical-meteorological-year-tmy-generator_en) (Accessed: 15-4-2023).
- [65] pvlib, pvlib.iotools.get\_pvgis\_hourly pvlib python 0.9.5 documentation. [Online]. Available: [https : / / pvlib - python . readthedocs . io / en / stable / reference / generated / pvlib .](https://pvlib-python.readthedocs.io/en/stable/reference/generated/pvlib.iotools.get_pvgis_hourly.html) [iotools.get\\_pvgis\\_hourly.html](https://pvlib-python.readthedocs.io/en/stable/reference/generated/pvlib.iotools.get_pvgis_hourly.html) (Accessed: 15-4-2023).
- [66] Z. Qu, A. Oumbe, P. Blanc, et al., "Fast radiative transfer parameterisation for assessing the surface solar irradiance: The Heliosat-4 method," Meteorologische Zeitschrift, vol. 26, no. 1, pp. 33-57, 2017, ISSN: 16101227. DOI: [10.1127/METZ/2016/0781](https://doi.org/10.1127/METZ/2016/0781).
- [67] "Copernicus Atmosphere Monitoring Service Regular Validation Report Issue #38 M-A-M 2022 CAMS2-73 Solar radiation products,"
- [68] A. Thampi, GitHub thampiman/reverse-geocoder: A fast, offline reverse geocoder in Python. [Online]. Available: [https://github.com/thampiman/reverse- geocoder](https://github.com/thampiman/reverse-geocoder) (Accessed: 11-5- 2023).
- [69] scikit-learn developers, Solar Position Algorithm (SPA). [Online]. Available: [https://midcdmz.](https://midcdmz.nrel.gov/spa/) [nrel.gov/spa/](https://midcdmz.nrel.gov/spa/) (Accessed: 1-5-2023).
- [70] I. Reda and A. Andreas, "Solar Position Algorithm for Solar Radiation Applications," 2003. [Online]. Available: <http://www.osti.gov/bridge>.
- [71] S. Bishop, pytz World Timezone Definitions for Python pytz 2014.10 documentation. [Online]. Available: <https://pythonhosted.org/pytz/> (Accessed: 18-4-2023).
- [72] time and date, timeanddate.com. [Online]. Available: <https://www.timeanddate.com/> (Accessed: 16-4-2023).
- [73] pvlib, pvlib.solarposition.get solarposition pvlib python 0.9.5 documentation. [Online]. Available: [https://pvlib-python.readthedocs.io/en/stable/reference/generated/pvlib.](https://pvlib-python.readthedocs.io/en/stable/reference/generated/pvlib.solarposition.get_solarposition.html) [solarposition.get\\_solarposition.html](https://pvlib-python.readthedocs.io/en/stable/reference/generated/pvlib.solarposition.get_solarposition.html) (Accessed: 15-4-2023).
- [74] B. Meng, R. C. Loonen, and J. L. Hensen, "Data-driven inference of unknown tilt and azimuth of distributed PV systems," Solar Energy, vol. 211, pp. 418–432, Nov. 2020, issn: 0038092X. doi: [10.1016/J.SOLENER.2020.09.077](https://doi.org/10.1016/J.SOLENER.2020.09.077). [Online]. Available: [https://gitlab.tue.nl/bp](https://gitlab.tue.nl/bp-tue/inference-of-unknown-tilt-and-azimuth)[tue/inference-of-unknown-tilt-and-azimuth](https://gitlab.tue.nl/bp-tue/inference-of-unknown-tilt-and-azimuth).
- [75] pvlib, pvlib.irradiance.get extra radiation pvlib python 0.9.5 documentation. [Online]. Available: [https://pvlib-python.readthedocs.io/en/stable/reference/generated/pvlib.](https://pvlib-python.readthedocs.io/en/stable/reference/generated/pvlib.irradiance.get_extra_radiation.html) [irradiance.get\\_extra\\_radiation.html](https://pvlib-python.readthedocs.io/en/stable/reference/generated/pvlib.irradiance.get_extra_radiation.html) (Accessed: 20-4-2023).
- [76] pvlib, pvlib.atmosphere.get relative airmass pvlib python 0.9.5 documentation. [Online]. Available: [https://pvlib- python.readthedocs.io/en/stable/reference/generated/](https://pvlib-python.readthedocs.io/en/stable/reference/generated/pvlib.atmosphere.get_relative_airmass.html) [pvlib.atmosphere.get\\_relative\\_airmass.html](https://pvlib-python.readthedocs.io/en/stable/reference/generated/pvlib.atmosphere.get_relative_airmass.html) (Accessed: 12-4-2023).
- [77] B. Meng, example.ipynb  $\cdot$  master  $\cdot$  BP-TUe / Inference of unknown tilt and azimuth  $\cdot$  GitLab. [Online]. Available: [https://gitlab.tue.nl/bp-tue/inference-of-unknown-tilt-and](https://gitlab.tue.nl/bp-tue/inference-of-unknown-tilt-and-azimuth/-/blob/master/example.ipynb)[azimuth/-/blob/master/example.ipynb](https://gitlab.tue.nl/bp-tue/inference-of-unknown-tilt-and-azimuth/-/blob/master/example.ipynb) (Accessed: 5-4-2023).
- [78] Python, concurrent.futures Launching parallel tasks Python 3.11.3 documentation. [Online]. Available: <https://docs.python.org/3/library/concurrent.futures.html> (Accessed: 16-4-2023).
- [79] scikit-learn developers, sklearn.linear\_model.RANSACRegressor scikit-learn 1.2.2 documentation. [Online]. Available: [https://scikit-learn.org/stable/modules/generated/](https://scikit-learn.org/stable/modules/generated/sklearn.linear_model.RANSACRegressor.html) [sklearn.linear\\_model.RANSACRegressor.html](https://scikit-learn.org/stable/modules/generated/sklearn.linear_model.RANSACRegressor.html) (Accessed: 16-4-2023).
- [80] scikit-learn developers, sklearn.model\_selection.GridSearchCV scikit-learn 1.2.2 documentation. [Online]. Available: [https : / / scikit - learn . org / stable / modules / generated /](https://scikit-learn.org/stable/modules/generated/sklearn.model_selection.GridSearchCV.html) [sklearn.model\\_selection.GridSearchCV.html](https://scikit-learn.org/stable/modules/generated/sklearn.model_selection.GridSearchCV.html) (Accessed: 20-4-2023).
- [81] N. Developers,  $\textit{numpy}.\textit{polyfit} \textit{NumPy}.\textit{v1.24}$  Manual. [Online]. Available: [https://numpy.](https://numpy.org/doc/stable/reference/generated/numpy.polyfit.html) [org/doc/stable/reference/generated/numpy.polyfit.html](https://numpy.org/doc/stable/reference/generated/numpy.polyfit.html).
- [82] S. community,  $scipy.sizeal. argrelextrema SciPy v1.10.1 Manual$ . [Online]. Available: [https:](https://docs.scipy.org/doc/scipy/reference/generated/scipy.signal.argrelextrema.html) [//docs.scipy.org/doc/scipy/reference/generated/scipy.signal.argrelextrema.html](https://docs.scipy.org/doc/scipy/reference/generated/scipy.signal.argrelextrema.html) (Accessed: 16-4-2023).
- [83] A. Desportes, D. Trebosc, L. Narvarte Fernández, R. Moreton Villagrá, J. Taylor, and J. Leloux, "Monitoring 30,000 PV Systems in Europe: Performance, Faults, and State of the Art," 31st European Photovoltaic Solar Energy Conference and Exhibition, vol. 1, pp. 1574– 1582, Nov. 2015. doi: [10 . 4229 / EUPVSEC20152015 - 5AO . 8 . 1](https://doi.org/10.4229/EUPVSEC20152015-5AO.8.1). [Online]. Available: [http :](http://www.eupvsec-proceedings.com/proceedings?paper=34857) [//www.eupvsec-proceedings.com/proceedings?paper=34857](http://www.eupvsec-proceedings.com/proceedings?paper=34857).
- [84] U. of Agder, "Collection of unpublished images," Available from the University of Agder (UiA), 2023.
- [85] Geonorge, Norge, Illustrasjonskart Kartkatalogen. [Online]. Available: [https://kartkatalog.](https://kartkatalog.geonorge.no/metadata/norge-illustrasjonskart/a374f867-60c0-4524-9eda-b15ab4d12858) [geonorge.no/metadata/norge-illustrasjonskart/a374f867-60c0-4524-9eda-b15ab4d12858](https://kartkatalog.geonorge.no/metadata/norge-illustrasjonskart/a374f867-60c0-4524-9eda-b15ab4d12858) (Accessed: 14-5-2023).
- [86] H. te Heesen and V. Herbort, "Development of an algorithm to analyze the yield of photovoltaic systems," Renewable Energy, vol. 87, pp. 1016–1022, Mar. 2016, ISSN: 0960-1481. DOI: [10.](https://doi.org/10.1016/J.RENENE.2015.07.058) [1016/J.RENENE.2015.07.058](https://doi.org/10.1016/J.RENENE.2015.07.058).
- [87] LICENSE · master · BP-TUe / Inference of unknown tilt and azimuth · GitLab. [Online]. Available: [https://gitlab.tue.nl/bp-tue/inference-of-unknown-tilt-and-azimuth/-](https://gitlab.tue.nl/bp-tue/inference-of-unknown-tilt-and-azimuth/-/blob/master/LICENSE) [/blob/master/LICENSE](https://gitlab.tue.nl/bp-tue/inference-of-unknown-tilt-and-azimuth/-/blob/master/LICENSE).